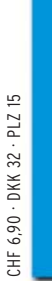

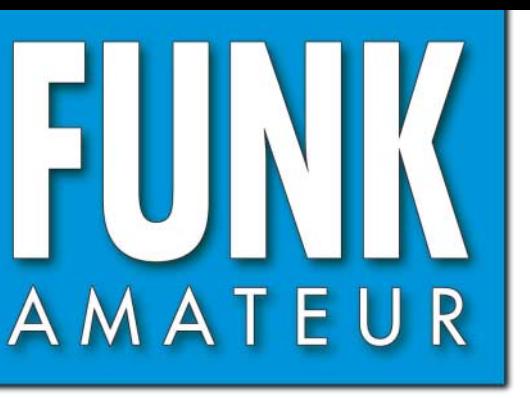

57. JAHRGANG · AUGUST 2008 57. JAHRGANG · AUGUST 2008<br>DEUTSCHLAND € 3,50 · AUSLAND € 3,80  $8 \cdot 08$ 

# Magazin für Amateurfunk  $E$ lektronik · Funktechnik

**<sup>826</sup> E4/OM2DX: Palästina ruft**

**<sup>830</sup> ID-1: Funken auf 23 cm**

**842 Energieeffiziente LED-Uhr** 

**<sup>849</sup> RX zur Störquellensuche**

 $\frac{1}{\sqrt{2}}$ 

**Frei sprechen im Shack: 852 Bluetooth machts möglich**

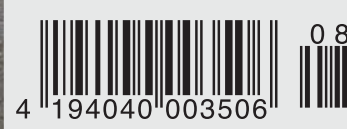

**Europas größtes Treffen**<br>Europas 33. Ham Radio  **33. Ham Radio**

Er steht in einer Reihe mit dem FT-2000 und dem legendären FTDX9000. Er überzeugt durch überragende Empfänger-Performance. Und er wird DXer begeistern. Unser neuer Yaesu FT-950.

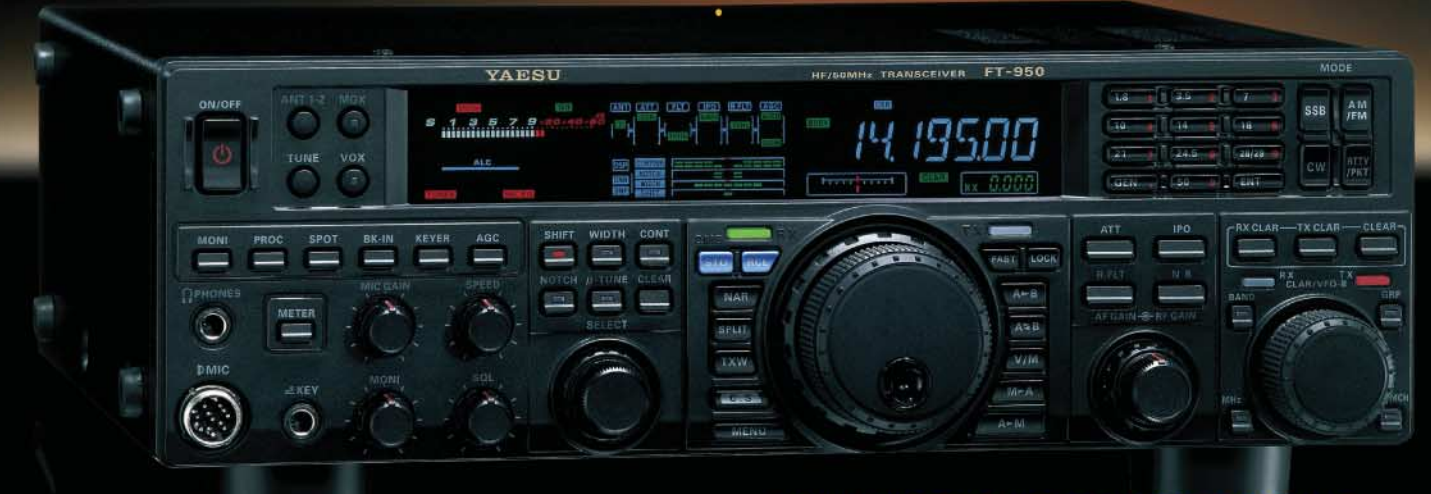

- Dreifachsuperhet-Empfänger-Design mit einer 1. ZF von 69,450 MHz
- Acht schmalbandige Bandpassfilter unterdrücken Störsignale außerhalb der Amateurfunkbänder und halten diese Störungen von den nachfolgenden Stufen fern
- Drei Roofing-Filter in der 1. ZF, davon ein schmales mit 3 kHz Bandbreite
- **E** Eine High-Speed-DDS sorgt in Verbindung mit einer schnellen Digital-PLL für ein extrem nebenwellenarmes Oszillatorsignal
- Fortschrittlichste ZF-DSP-Technologie für komfortablen Empfang: ZF-Shift, ZF-Bandbreiteneinstellung, Contourund Notch-Filter sowie digitale Rauschminderung

#### Optional - Yaesus exklusives vollautomatisches µ-Tuning-Preselektor-System

Vollautomatisch und mit extrem steilen Flanken: Die externen µ-Tuning-Pre-selektoren verwenden Spulen mit höchsten Güten und einem Durchmesser von 28 mm.

Vor allem auf den unteren Bändern liegen hohe Pegel am Empfängereingang an, die Intermodulation verursachen können. Leise Signale sind dann oft nur noch schwer oder gar nicht aufnehmbar

Für diese Fälle haben die Yaesu-Ingenieure µ-Tuning-Filter entwickelt die zuerst im Spitzenmodell FTDx9000 und danach auch im FT-2000 eingesetzt wurden. Dieses System steht nun auch für den FT-950 zur Verfügung. Bis zu drei optionale Module sind ohne jede Modifikation des<br>Transceivers anschließbar: MTU-160, MTU-80/40 und MTU-30/20

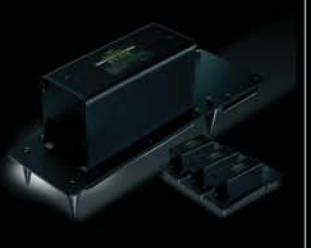

# 100-W-Transceiver für KW und 50 MHz **RT 950**

- DSP-basierte Sender-NF-Aufbereitung mit parametrischem Mikrofon-Equalizer und Sprachprozessor
- Hochstabiler TCXO eingebaut (±0,5 ppm nach 1 min.)
- Eingebauter automatischer Antennentuner mit 100 Speichern
- Viele nützliche Features für den CW-Betrieb
- Fünf Sprachspeicher (optionale DVS-6 erforderlich)
- Großes mehrfarbiges Display (Vakuumfluoreszenz)
- Data-Management-Unit DMU-2000 optional: Betriebszustände und weitere Funktionen werden auf einem optionalen Monitor angezeigt
- Betrieb mit optionalen µ-Tuning-Einheiten für 160 m, 80/40 m und 30/20 m möglich

#### Mit der optionalen externen Data-Management-Unit DMU-2000 behält man immer den Überblick

Wenn Sie eine optionale DMU-2000 an Ihren FT-950 anschließen, wird das Funken leichter. Was auf dem PC-Monitor zu sehen ist, steht dem Bedienungskomfort eines FTDx9000 oder FT-2000 in nichts nach: Bandskop, Audioskop, X-Y-Oszilloskop, Weltzeituhr und Rotorsteuerung. Außerdem werden viele Funktionen und Betriebszustände des Transceivers übersichtlich angezeigt, und sogar das Loggen der QSOs ist möglich.

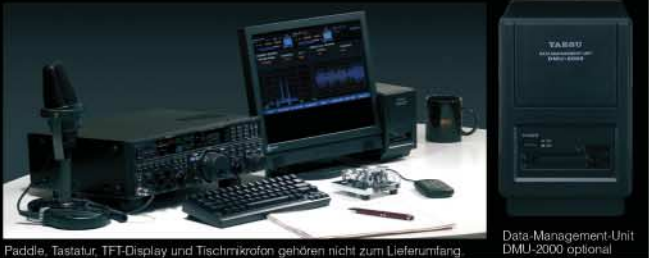

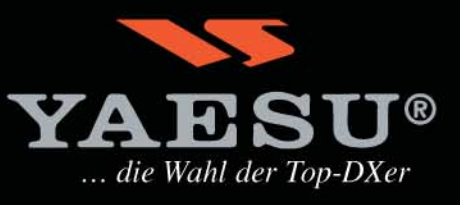

@2007 YAESU EUROPE B.V. Cessnalaan 24 P.O.Box 75525 1118 ZN Schiphol Niederlande Fax ++31-20-500-5278 E-Mail yaesu@xs4all.nl

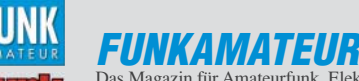

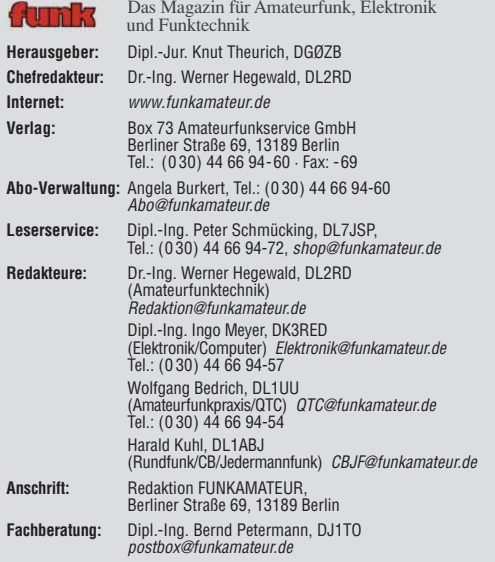

Ständige freie Mitarbeiter: Dipl.-Ing. (FH) Mario Borstel, DL5ME, IOTA-QTC;<br>Dr. M. Dornach, DL9RGF, DX-Berichte; J. Engelhardt, DL9HQH, Packet-QTC;<br>Th. Frey, HB9SKA, Sat-QTC; F. Janda, OK1HH, Ausbreitung; P. John, DL7YS,<br>U R. Thieme, DL7VEE, DX-QTC; A. Wellmann, DL7UAW, SWL-QTC; N. Wenzel, DL5KZA, QSL-Telegramm; H.-D. Zander, DJ2EV, EMV(U); P. Zenker, DL2FI, QRP-QTC

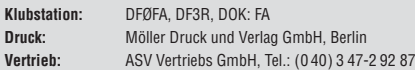

**Manuskripte:** Für unverlangt eingehende Manuskripte, Zeichnungen, Vorlagen<br>u. Ä. schließen wir jede Haftung aus. Wir bitten vor der Erarbeitung umfang-<br>reicher Beiträge um Rücksprache mit der Redaktion – am besten telefon

**Kein Teil dieser Publikation darf ohne ausdrückliche schriftliche Genehmi-gung des Verlages in irgendeiner Form reproduziert oder unter Verwendung elektronischer Systeme verarbeitet, vervielfältigt, verbreitet oder im Internet veröffentlicht werden.**

**Haftung:** Alle Beiträge, Zeichnungen, Platinen, Schaltungen sind urheberrechtlich geschützt. Außerdem können Patent- oder andere Schutzrechte vorliegen.<br>Die gewerbliche Herstellung von in der Zeitschrift veröffentlichten Leiterplatten<br>und das gewerbliche Programmieren von EPROMs usw. darf nur durch Verlag autorisierte Firmen erfolgen. Die Redaktion haftet nicht für die Richtigkeit und Funktion der veröffentlichten Schaltungen sowie technischen Beschreibungen.

Beim Herstellen, Veräußern, Erwerben und Betreiben von Funksende- und -empfangseinrichtungen sind die gesetzlichen Bestimmungen zu beachten.<br>Bei Nichtlieferung ohne Verschulden des Verlages oder infolge von Störungen des<br>Arbeitsfriedens bestehen keine Ansprüche gegen den Verlag.

**Erscheinungsweise:** FUNKAMATEUR erscheint monatlich jeweils am letzten Dienstag des Vormonats. Inlandsabonnenten erhalten ihr Heft vorher.

**Heftpreise beim Kauf im Zeitschriftenhandel: Deutschland 3,50 €,** Euro-Ausland 3,80 €, Schweiz 6,90 CHF, Dänemärk 22 DKK, Polen 15 PLZ.

**Inland-Abonnements mit uneingeschränkter Kündigungsmöglichkeit: 36,– für 12 Ausgaben (3,–/Heft)**, als PLUS-Abo 42,–.

**Inland-Jahresabonnement für 12 Ausgaben 34,80 (2,90/Heft)**, als PLUS-Abo 40,80; **Schüler/Studenten** gegen Nachweis nur 29,80, als PLUS-Abo 35,80. **Jahresabonnement: Ausland für 12 Ausgaben 39,90**, als PLUS-Abo 45,90**;** nach Übersee per Luftpost **72,–**, als PLUS-Abo 78,–. Schweiz 69,– CHF, als PLUS-Abo 79,– CHF.

**PLUS-Abonnement:** 12 Ausgaben plus Jahrgangs-CD jeweils 6,– Aufschlag. Die CD wird Ende Dezember mit dem Heft 1 des Folgejahrgangs geliefert. **Kündigungen** von Jahresabonnements bitte der Box 73 Amateurfunkservice GmbH sechs Wochen vor Ablauf schriftlich anzeigen.

In den Abonnementpreisen sind sämtliche Zustell- und Portokosten enthalten. Preisänderungen müssen wir uns vorbehalten.

**Bestellungen von Abonnements** bitte an die Box 73 Amateurfunkservice GmbH oder online auf unserer Homepage www.funkamateur.de **Bankverbindung in Deutschland**: Box 73 Amateurfunkservice GmbH<br>Konto 659992108, Postbank Berlin, BLZ 10010010

**Überweisungen aus dem Euro-Ausland**: Box 73 Amateurfunkservice GmbH IBAN DE18 1001 0010 0659 9921 08, BIC (SWIFT) PBNKDEFF **Bankverbindung in der Schweiz**: Box 73 Amateurfunkservice GmbH,<br>Konto 40-767909-7, PostFinance, Währung SFr

**Private Kleinanzeigen**: Abonnenten können pro Ausgabe eine bis zu 200 Zeichen<br>lange private Kleinanzeige kostenlos veröffentlichen, wenn diese **online** über<br>*www.funkamateur.de → Abo-Service* beauftragt wird.

Schriftlich an die Box 73 Amateurfunkservice GmbH, per Fax oder online über<br>*www.funkamateur.de → Inserieren* beauftragte private Kleinanzeigen bis zu 10<br>Zeilen mit je 35 Anschlägen kosten bei Vorkasse (Bargeld bzw. Kont Bankeinzug) pauschal 5 €. Jede weitere Zeile kostet 1 € zusätzlich. Für den Inhalt der Anzeigen sind allein die Inserenten selbst verantwortlich.

**Gewerbliche Anzeigen:** Mediadaten bitte beim Verlag anfordern oder als PDF-<br>Datei von *www.funkamateur.de/imp/FA\_Media.pdf* herunterladen. Zurzeit gilt<br>die Preisliste Nr. 18 vom 1.1.2008.

#### **Vertriebs-Nr. A 1591· ISSN 0016-2833**

**Redaktionsschluss:** 15. 7. 2008 **Erstverkaufstag:** 29. 7. 2008 **Druckauflage:** 43 500

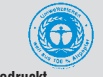

**Der FUNKAMATEUR wird weitgehend auf Recyclingpapier gedruckt. © 2008 by Box 73 Amateurfunkservice GmbH · Alle Rechte vorbehalten**

# **Wir können das**

*Gelegentlich fragen mich Freunde oder Bekannte, was Amateurfunk überhaupt ist und was man damit so machen kann. Dann stellt sich für mich die Frage: Womit fange ich an und wie erkläre ich ein derart vielfältiges Hobby, ohne mich dabei vor lauter Begeisterung gleich zu Beginn in Details zu verlieren und Außenstehende damit letztlich mehr zu verwirren als zu informieren? Das Gesprächsthema ist dann schnell gewechselt und eine Chance vertan, dass aus allgemeinem Interesse künftig mehr wird. Denn im Zeitalter von allgegenwärtiger Funktechnik, Flatrate und Internet beeindruckt allein die Aussicht auf weltweite Kontakte weniger, der mögliche Betrieb ohne jegliche Infrastruktur schon eher.*

*Die Vielfalt unseres Hobbys war am letzten Juniwochenende erneut auf der Ham Radio erlebbar, wie auch unser Messebericht in dieser Ausgabe zeigt. Europas größte Amateurfunkmesse stand in diesem Jahr unter dem Motto "Amateurfunk im Weltraum", üppig mit Inhalt gefüllt durch eine Ausstellung, eine Podiumsdiskussion, mehrere Fachvorträge sowie unzählige Gespräche am Stand der AMSAT-DL. Nicht zu vergessen die beeindruckenden Vorführungen von ON6GU, siehe unser Titelbild, der mit vergleichsweise einfacher Ausrüstung allen Besuchern einen weiten Blick in unser Sonnensystem ermöglichte und das Signal einer Raumsonde empfing. Letzteres war nicht nur zu hören, sondern dank der Spektrumanzeige eines nachgeschalteten SDR-Empfängers zudem deutlich sicht- und damit auch für Nichtfunker (be)greifbar.*

*Diese interplanetare Spielart des Fernempfangs gewinnt offenbar rasch an Zuspruch und veranschaulicht, was mit heutiger Empfangstechnik machbar ist. Sie belegt aber auch die Innovationsfreudigkeit des Amateurfunks, der Experimente mit neuen Technologien nicht scheut und dabei Bewährtes fortführt. Funkamateure bauen seit rund 50 Jahren Kommunikationssatelliten und entwickeln derzeit eine eigene Marsmission. Damit steht uns das Tor zum Hochtechnologiebereich Raumfahrt offen, was in dieser Praxisnähe kein anderes Hobby von sich behaupten kann. Wir tun gut daran, dieses öffentlichkeitswirksame technologische Aushängeschild des Amateurfunks zu pflegen und die Nachricht davon mehr als bisher zu verbreiten. Dies gilt auch unter dem Aspekt der Sicherung unserer Frequenzen vor eventuellen Begehrlichkeiten anderer Funkdienste sowie nicht zuletzt, um potenziellen Funkernachwuchs – gleich, welchen Alters – für unsere Sache zu begeistern.*

*In einem ganz anderen Bereich der Skala unserer vielfältigen Möglichkeiten stehen Funkverbindungen um die halbe Welt mit 5 W auf Kurzwelle, ob mit einem Arktisforscher auf einer treibenden Eisscholle, mit einem Farmer am Orinoko oder mit dem Schiffsfunker eines Öltankers im Golf von Aden, der zugleich Funkamateur ist. Und dies womöglich unter Verwendung selbst gebauter Antennen und Transceiver, dank Batteriespeisung von einem beliebigen Standort. Auch das sind für mich fesselnde Erlebnisse, die mir kein anderes technisches Hobby bietet.*

*Wir Funkamateure haben die technischen Möglichkeiten, das Wissen sowie die behördliche Erlaubnis, dies alles mit eigenen Mitteln zu realisieren: Auf unseren Frequenzen, mit selbst gebauten Geräten und ganz ohne Knebelverträge von Mobilfunk- oder Internetanbietern, die für jedes Extra gerne zusätzlich kassieren und einen bei Störungen trotzdem in der Serviceleitung hängen lassen. Schließlich können wir bei Bedarf unsere Erfahrung und unsere flexiblen Funkwege im Katastrophenfall anbieten, um auf Anforderung die Kommunikation der professionellen Helfer zu unterstützen. Mobiltelefon und Internet haben dann längst abgeschaltet.*

Harald Hall, DL1ABJ

*Harald Kuhl, DL1ABJ*

# **Amateurfunk**

E4/OM2DX: Palästina ruft – 30 000 Funkverbindungen aus Bethlehem

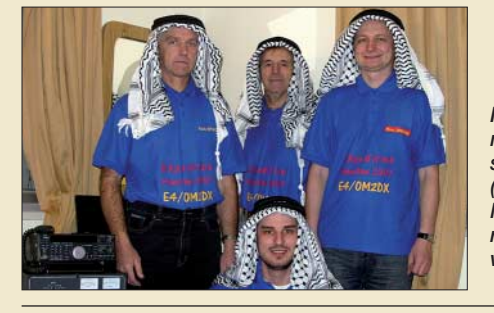

*Nach einigen Jahren Funkstille meldete sich ein kleines slowakisches Team aus Palästina (hier mit der landestypischen Kufiya). Mit ihrer Aktivität aus diesem raren DXCC-Gebiet boten sie*  vielen DXern ein "New One". *Foto: OM2DX*

Icoms ID-1 ausgepackt: Datenfunk und mehr für 23 cm 830

Frei sprechen im Shack mit Bluetooth

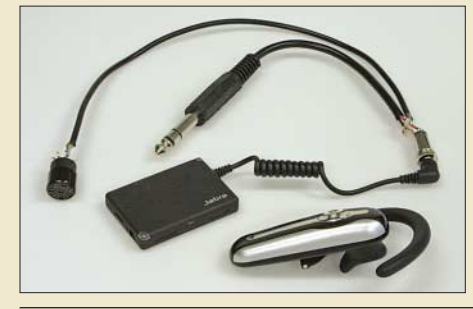

*Ein Spezialzubehör für ältere Handys sowie ein einfach zu montierendes Adapterkabel (hier noch ohne Kappen sowie ohne Schrumpfschlauch) genügen, um via Bluetooth Sprache vom und zum Stationstransceiver zu übertragen.*

852 *Foto: Red. FA*

Maria Maluca auf 18 MHz erweitert **853** 

826

Anpasstöpfe für die Bänder 2 m, 70 cm und 23 cm

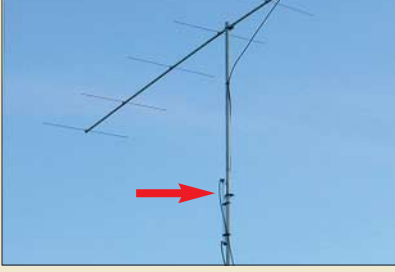

*Bei der Stockung von Yagi-Antennen (hier im Bild nur die obere Antenne der zweimal 8-Element-Gruppe sichtbar) erweisen sich Anpasstöpfe als zweckmäßiges Verbindungselement. Die im Beitrag vorgestellten lassen sich mit Material aus dem Baumarkt und ohne Drehbank fertigen.*

854 *Foto: DK7ZB*

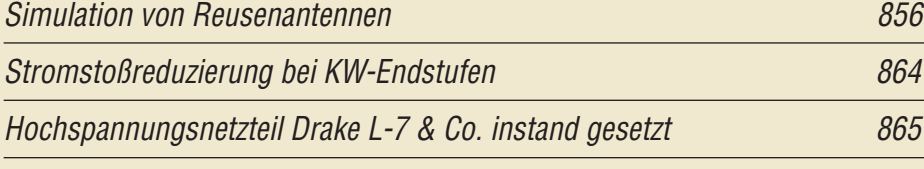

Breitbandige KW-Linearendstufe mit HF-Leistungs-MOSFET (2)

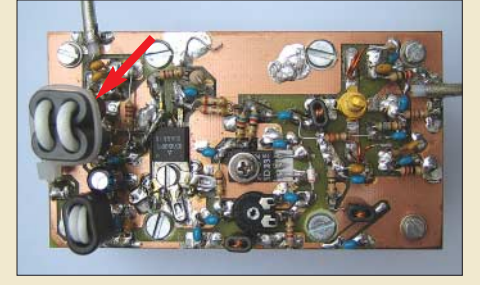

*In diesem Teil der Beitragsfolge werden die Schaltung detailliert beschrieben und anschließend der Aufbau des Endstufenmoduls erläutert. Der Ausgangsübertrager (Pfeil) ist mit dünnem Koaxialkabel zu bewickeln, was den Nachbau vereinfacht.*

866 *Foto: DL2EWN*

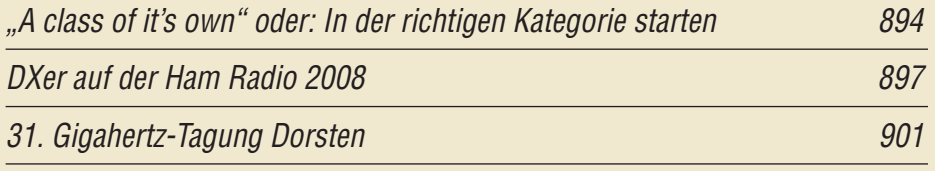

# **Aktuell**

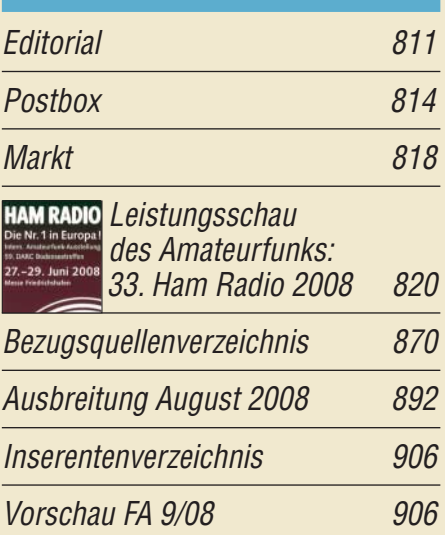

# **QTCs**

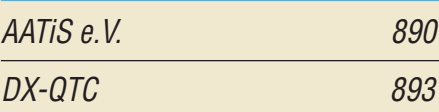

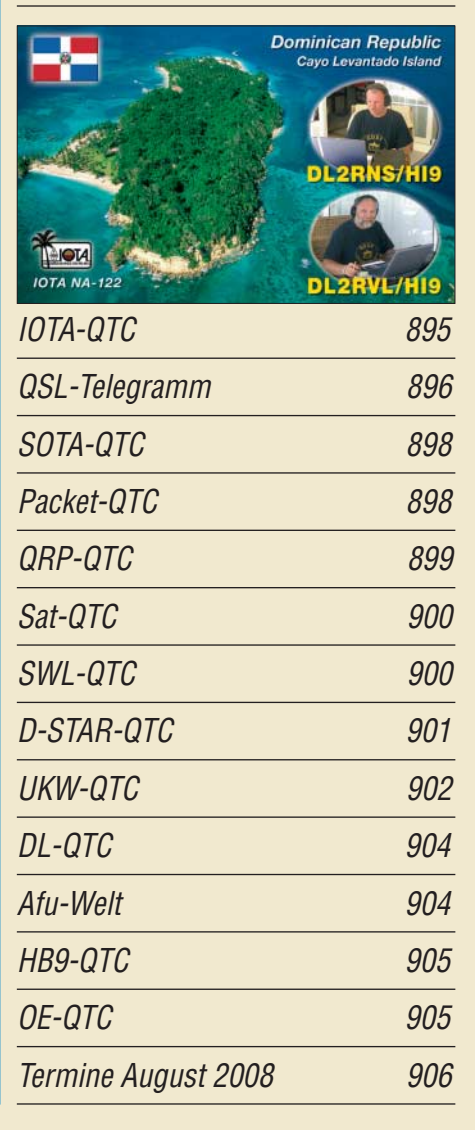

# **Unser Titelbild**

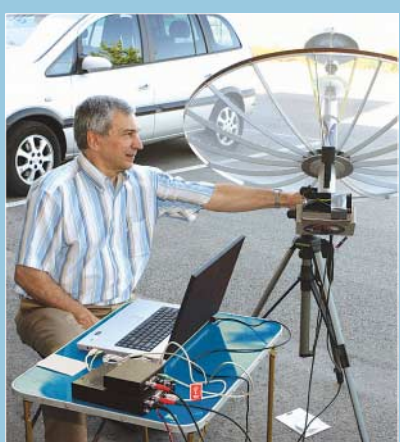

*Ob auf der Erde oder im Weltraum, Funkamateure überwinden Grenzen und suchen Herausforderungen: Freddy de Guchteneire, ON6UG, zeigte auf der Ham Radio 2008 den Empfang der 80 Mio. km von der Erde entfernten Raumsonde STEREO-A mit einem 1 m "kleinen" Parabolspiegel. Foto: DL1ABJ*

# **Funk**

### Störquellen-Suchempfänger für den KW- und UKW-Bereich 849

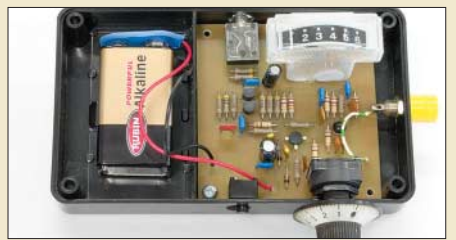

*Hochfrequente Empfangsstörungen sind heutzutage leider allgegenwärtig. Ihre Quellen ggf. aufzuspüren hilft dieser Suchempfänger, der dank Platine und Spezialteilen aus dem FA-Leserservice schnell nachzubauen ist.* 

*Foto: Red. FA*

CB- und Jedermannfunk 891

# **Wissenswertes**

Tonmöbelfieber in Boitzenburg 832

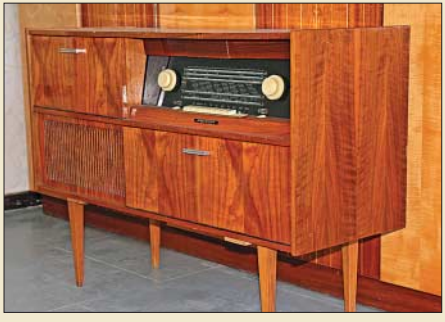

*Tonmöbel wie dieser "Rema 2005" mit Plattenspieler, Fa. Peter, bilden einen Schwerpunkt der Radioausstellung in der Klostermühle Boitzenburg. Foto: Th. Richter*

# **Elektronik**

Messung und Aufzeichnung niederfrequenter Wechselströme

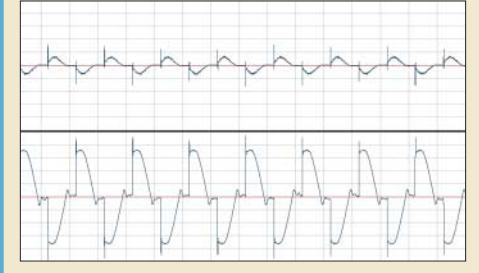

*In diesem Beitrag werden die Grundlagen zur Messung niederfrequenter Wechselströme aufgezeigt und anschließend einige Schaltungsanwendungen vorgestellt, die teils mit sehr geringem Aufwand erstaunliche Mess- und Darstellungsmöglichkeiten zulassen, hier die Phasenanschnittssteuerung eines Motors.*

834 *Screenshot: DG9WF*

*Das im abschließenden Teil fertiggestellte PC-Lautsprechersystem lässt sich mithilfe entsprechender Software, wie hier dem audioTester, und einfachen Messmitteln überprüfen. Screenshot: DL3ETW*

## Energieeffizienter Uhrenwecker mit Leuchtanzeige

Aktives 2.1-Lautsprechersystem für den PC (2)

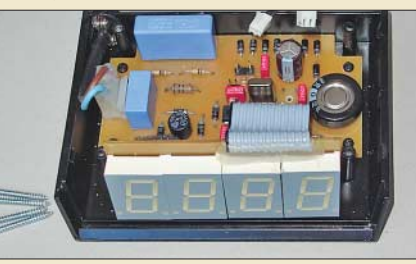

*Uhren und Wecker werden heutzutage oft mit LC-Displays hergestellt. Doch diese sind im Gegensatz zur hier verwendeten LED-Anzeige nicht ohne Weiteres im Dunkeln ablesbar. Trotzdem ist der Uhrenwecker äußerst sparsam und verbraucht nur 0,25 W. Foto: Thomas*

842

838

Unter Wasser lauschen mit einem Stereo-Hydrofon

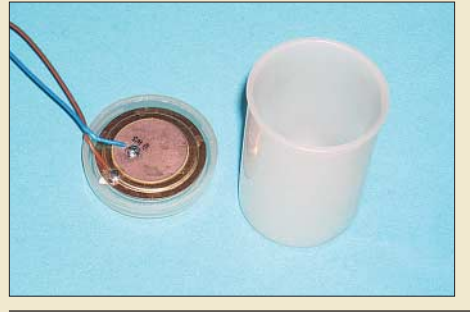

*Alle Objekte im Wasser, die Schall abgeben, lassen sich mit einem einfachen, selbst gebauten Unterwassermikrofon aufspüren. Setzt man zwei dieser Hydrofone ein, ist durch den Stereoeffekt sogar eine Richtungsbestimmung möglich. Foto: Sander*

846

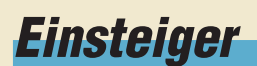

## Einstieg in PSK31 (2)

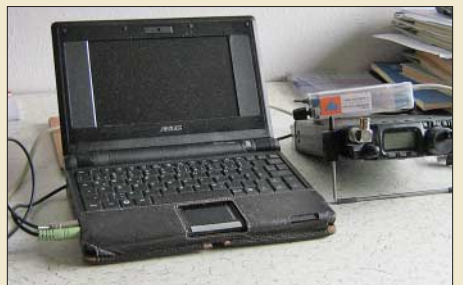

Kleine Hilfen für Digimodes 863 auch der Steine Bilden auch der Steine Bilden auch der Steine Bilden an der St

*Nach den Grundprinzipien des ersten Teils werden nun die Bedienung von Programmen anhand von WinPSK erläutert und zwei mögliche Interfaces vorgestellt. Danach ist man mit dem nötigen Wissen ausgerüstet, z. B. um mit einem EeePC am IC-817 erfolgreich PSK31 zu betreiben. Foto: DG1NDE*

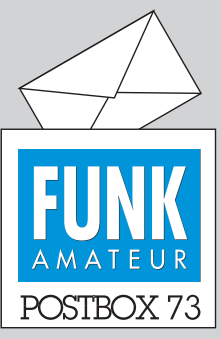

Redaktion FUNKAMATEUR Postfach 73, 10122 Berlin postbox@funkamateur.de

#### **Feine Antenne**

*Der FUNKAMATEUR begleitet mich seit Jahren, ohne ständiger Abonnent zu sein. Nun, da ich mit meinen 70 Jahren mehr Muße habe und seit Kurzem auch aktiver OM bin, wagte ich mich an den Nachbau der Duoband-Yagi für 2 m und 70 cm von DK7ZB, beschrieben im FA 6/08. Für etwa 20 CHF kaufte ich das Material im Baumarkt, ein verregneter Sonntag, gratis hausgeliefert, musste für den Bau herhalten, und am Montag gings in die Luft.*

*Hervorragend auf Anhieb! Allerdings entspricht der prognostizierte SWV-Verlauf bei 70 cm nur zum Teil dem Diagramm Bild 8 in der Bauanleitung. Meiner ist bei 70 cm etwas engstirniger und beschränkt sich für gleiche Diagramm-Werte auf 433 bis 434 MHz, ohne dass ich bisher den Grund dafür gefunden hätte. Dennoch – mein Vertrauen in den Inhalt des FA ist damit mächtig gestiegen, und die Redaktion verdient meinen besonderen Dank dafür.*

*Hans Arnold-Bürgi, HB3YTQ*

#### **Rufzeichen bitte langsam!**

*Ich spreche sicher im Namen anderer älterer Funkamateure, wenn ich bitte, auf den Bändern in SSB die Rufzeichen in gemäßigter Gangart zu nennen. Dass dabei das übliche Buchstabieralphabet verwendet wird, sollte selbstverständlich sein. Das vermeidet u. a. den Fehlversand von QSL-Karten. Heinz Dobert, DL7HB*

#### **Reserve tut gut**

Zu dem Beitrag "Kann mehr als erlaubt ist: die HLV-*1500 auf dem Messplatz" (FA 6/08, S. 604) möchte ich Folgendes anmerken: Unter dem Gesichtspunkt der Sauberkeit auf dem Band ist es sehr begrüßenswert, dass die installierte Leistung wesentlich über der erlaubten liegt. Aus diesem Grund erscheinen mir auch die Überschrift und die Bemerkungen im Text nicht wirklich treffend. Oder werden demnächst in Österreich auch nur noch Autos verkauft, die maximal 130 km/h fahren können?*

*Aus EMVU-technischer Sicht ist eine bei 50 % betriebene Endstufe wesentlich sauberer als in der üblichen Praxis. Vor allem die modernen 50-V-Endstufen-FETs sind auch im unteren Teil der Kennlinie sehr linear, und die dann nicht entstehende Verlustleistung bringt ein weiteres Plus an Linearität.*

*Henning Rech, DF9IC, hat in seinem Skript "Dorsten 2006 – QRM im Contest" im Kapitel 6 bereits darauf hingewiesen, dass hier, also beim Sender, unsere größten Sünden verborgen sind. Eine Orientierung an der Industrie, auch wenn sie recht teuer ist, würde viele Probleme auf den Bändern lösen. Hier ist allerdings nicht die Amateurfunk-Geräteindustrie gemeint, sondern die kommerziellen Anbieter, die mit ihren Systemen sicherstellen müssen, dass die anderen (benachbarten) Geräte auch noch weiterarbeiten können.* **Uwe Richter, DC8RI**

#### **Sie sind eBay-süchtig, wenn ...**

... die Schlafmützen bei der Post schon blass werden, wenn Sie auf den Hof rollen,

... Sie den Nachbarn um die Nutzung seines PC bitten, während bei Ihnen ein Elektroherd angeschlossen wird,

... Ihre Besucher bei jedem neuen Stück nur gelangweilt fragen: "Ist das auch von eBay?"

#### **Leerzeichen zuviel**

*Die in dem Beitrag "Nicht immer einfach, aber nützlich: das Subnotebook Asus EeePC" im FA 6/08 auf Seite 610 angegebene Anleitung zur manuellen Installation des KDE-Desktop funktioniert so nicht. Zwar konnte ich mich noch vom USER zu ROOT hochtransformieren, aber die restlichen beiden Befehle bringen die Fehlermeldung "bash: apt: Command not found". Seit meinem Beitrag über Linux im FA vor etwa 15 Jahren habe ich mich allerdings nur sporadisch damit befasst.*

#### **Manfred Kramer, DL2KMK**

Das Missverständnis liegt darin, dass das Programm "apt" so nicht existiert, ebenso wenig wie ein Parameter "-get". Tatsächlich handelt es sich um eine Familie von Programmen für das Paketmanagement: "apt-cache", "apt-get". Sie müssen also nur "apt-get"

**Aus unserer Serie Gegensätze: wenn nicht (links), dann (rechts)**

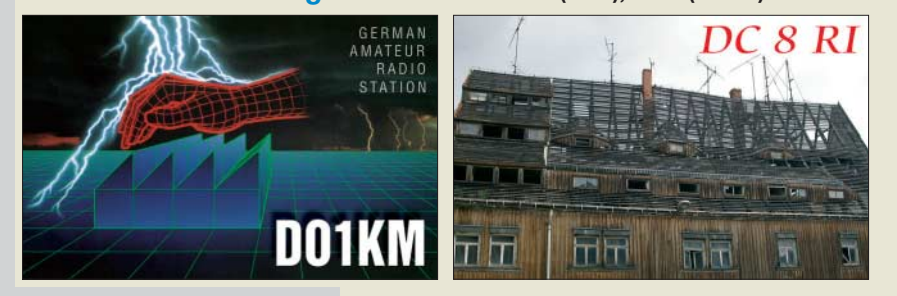

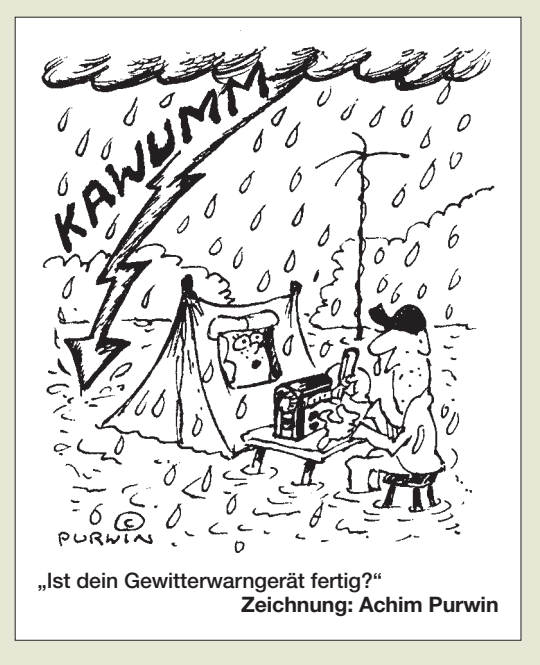

zusammenschreiben und schon funktioniert es. Leider steht im Beitrag ein Leerzeichen dazwischen. Weitere Informationen dazu liefert z. B. diese interessante Quelle: *debiananwenderhandbuch.de/apt-get.html*. **Ulrich Flechtner**

#### **IQ-Mischer-Einzelheiten**

*Ich habe die Platinen und Bauteile für den DDS-Transceiver vom FA. Da der "Transceiver-IQ-Mischer mit AD831" ja nun auch veröffentlicht ist, kann ich etwas weiterbasteln. Im FA 05/08, S. 503, sind allerdings leider keine Bauteilwerte angegeben. Da die Schaltung doch etwas anders als die ursprüngliche aussieht, möchte ich um einen Stromlaufplan mit Bauteilwerten bitten. Des Weiteren würde ich gern auch die EEPROMs programmieren. Könnte ich dazu die Binärdateien bekommen? Leider findet sich auf der Seite von Graeme Zimmer das Programmiergerät für die EEPROMs nicht mehr.*

#### **Marcus Pool, DG9BFJ**

Die Redaktion FUNKAMATEUR und der FA-Leserservice geben sich die allergrößte Mühe, damit zu den Bausätzen zeitgleich mit der Auslieferung auch aussagekräftige Baumappen bereitstehen. Diese finden Sie bei den Artikeln in unserem Online-Shop, zu erreichen via *www.funkamateur.de*. Hier der direkte Link zur Mischer-Baumappe: *www.box73.de/catalog/pdf/BX-174.pdf*. Wie die EEPROMs zu programmieren sind, finden Sie selbstredend in der Baumappe des DSP-TRX-Moduls: *www.box73.de/catalog/pdf/PLB-10.pdf*. Die Diskette mit den Binär-Dateien gibt es selbstverständlich gratis dazu, wenn Sie den Spezialteilesatz, Art.-Nr. BX-175, beziehen, siehe *www.box73.de* →  $Schnell <sub>such</sub>  $\rightarrow$  BX-175.$ 

#### **Fremd-Akkumulatoren für das VX-3E**

*In der Ausgabe 3/08, S. 256, stand ein sehr interessanter Beitrag "Zuwachs bei den Zwergen – Yaesus Handfunkgerät VX-3E". OM Flechtner hatte auch das Thema Kamera-Akkumulatoren für das "VX-3E" erwähnt.* **Frank Mauler, DG1HSI**

Nach meinen Aufzeichnungen ist der originale Yaesu-Akkumulator FNB-82LI nach verschiedenen Quellen im Internet baugleich mit denen für HP Photosmart

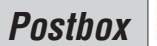

#### R967, Kodak Easy Share P712 und Fuji NP-60. Mögliche Bezugsquellen waren *power-smart-energy.com* und *www.batterien-profi.de* mit Preisen um 10 €.

Wichtig! Vergleichen Sie zumindest die Spannung und die Abmessungen der angebotenen Akkumulatoren mit den Werten des originalen. Überprüfen Sie auf Abbildungen auch die Kontaktlage. Meine Informationen entstammen nur aus zweiter Hand dem Internet. Sie scheinen plausibel, müssen aber nicht korrekt sein.

Der originale Akkumulator ist ein 3,7-V-Typ und hat damit eine höhere Ladeschlussspannung von 4,2 V gegenüber etwaig im Umlauf befindlichen 3,6-V-Typen. Insbesondere die falsche Ladung von LiIon-Akkumulatoren kann zu Erscheinungen wie Explosion und Brand (nur mit Sand löschbar) sowie dem Austritt gesundheitsschädlicher Substanzen führen. Vor solchen Erscheinungen ist in der Regel ein Aufblähen festzustellen, weswegen man die ersten Ladungen generell nur beaufsichtigt durchführen sollte. **Ulrich Flechtner, DG1NEJ**

#### **Phönix aus der Asche**

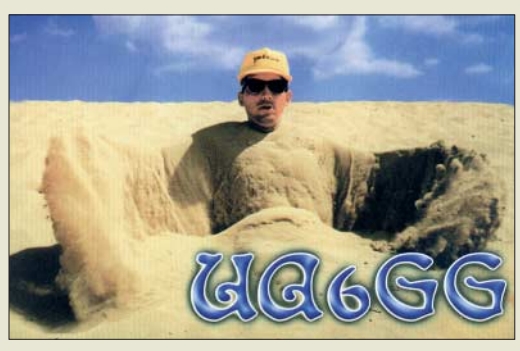

#### **Zum "Liechtenstein-Syndrom"**

*Gerade las ich den Beitrag "Das Liechtenstein-Syndrom" (FA 7/08, S. 706). Ich möchte gern die Herausforderung annehmen und darlegen, dass auch die Einhaltung aller Tipps aus dem Beitrag noch zur Scheidung führen: Bobs Ehefrau scheint ja schon länger zu vermuten, dass Bob ihr nicht ganz treu ist. Ständig beschäftigt er sich mit Verschlüsselungsverfahren und liest Artikel wie den Ihren. Ihre misstrauische Ader erkennt man ja bereits daran, dass sie, obwohl die beiden schon lange verheiratet sind, auf Gütertrennung bestand.*

*Während sich Bob also bei dem schönen Wetter in der Hängematte im Garten in die Funktionsweise von TrueCrypt einliest, installiert sie einen Trojaner auf seinem Rechner, der alle Tastaturanschläge mitliest und abspeichert. Selbst wenn Bob vor lauter Vorsicht nicht mehr ins Internet geht und der Trojaner die Daten daher nicht an Eve senden kann, hat sie die Möglichkeit, alle seine Heimlichkeiten nachzulesen, wenn er wieder einmal auf der Hängematte liegt. Und dann wird sie sicher auch von Simone, Sandra, Angelika und all den anderen erfahren ...* **Stefan Teuscher, DL4GCS**

Für den Fall, dass Bob seinen PC mit einem Passwort geschützt hat, müsste Alice Bobs Festplatte ausbauen, in ihren PC stecken, dort die Manipulationen durchführen und die Festplatte anschließend wieder in Bobs Rechner stecken.

#### **IP des SA 602**

*Mit Interesse habe ich den Beitrag "Gut gemischt" von DL1DH und DL7VFS gelesen. Sie haben am*  *SA 602 einen IP3 von 4,5 dBm gemessen. Ich ver*mute, dass es sich hier um den "output referred IP3" *handelt, der um die Verstärkung höher als der vom Hersteller angegebene "input referred IP3" von –13 dB ist.*

#### **Niels Moseley, PE1OIT**

Der *IP3* wurde nach der Formel  $0.5$  *IMA* +  $P_e$  ermittelt (*IMA* Intermodulationsabstand, *P<sub>e</sub>* Einton-Eingangsleistung). Dies ergibt immer den Eingangs-*IP3*, unabhängig von Verstärkung (bei uns 14 dB) oder Dämpfung des Mischers. Allerdings ist der *IP3* sehr stark abhängig vom Frequenzabstand der beiden Referenzsignale (bei uns 50 kHz) und verschlechtert sich mit Verringerung oftmals drastisch. Dass unser Wert sehr stark von der Herstellerangabe abweicht, könnte mit einem Messfehler erklärt werden.

**Arndt Haselhoff, DL1DH; Frank Sichla, DL7VFS**

#### **Alle mit Pressglasteller**

"Welche Bauelementegruppe steht in Verbindung mit Gnom und Schlüssel?" lautete unsere Juni-Preisfrage. Die Antwort ebenso knapp: **Elektronenröhren**. Legt man "Gnomröhren" oder "Schlüsselröhren" einer Suchmaschine vor, finden sich ausführliche Informationen dazu. Bei "Schlüssel" oder "Gnom" gehen

die relevanten Fundstellen jedoch hinten zwischen anderen unter: Musste man also einfach wissen. Es gab zwei Versionen der gegen 1950 innovativen, kleinen und UKW-tauglichen Gnomröhren aus dem Funkwerk Erfurt; mit acht Stiften in einem Pressteller sowie einem metallenen Führungsstift mit Nase in der Mitte, später mit elf Stiften als echte Allglasröhren. Sie sahen so ähnlich wie die später weltweit allgegenwärtigen neunpoligen Novalröhren aus und wurden dann auch von ihnen verdrängt, ehe es zu einer Serienfertigung kommen konnte. Die Zahl bei der Typenbezeichnung lag in den 170ern.

Die wesentlich größeren Schlüsselröhren, u. a. von Philips, gab es schon um 1940. Sie besaßen ebenfalls einen Pressteller für die acht Stifte, in deren Mitte auch ein metallener Führungsstift mit Nase angebracht war. Zudem besaß der Sockelbereich noch einen Metallkragen. Die Zahlen bei den Typenbezeichnungen lagen in der 20er-Reihe.

Die 3 x 25 € für die richtige Lösung erhalten:

**Wolfgang Michael Dr. Ralph H. Rasshofer Jan Philipp Wuesten**

Herzlichen Glückwunsch!

#### **Oberhof-Preisfrage**

Wieder ist ein betagter Rundfunkempfänger Objekt unserer Preisfrage: Auf Seite 833 ist der über ein halbes Jahrhundert alte Stromlaufplan des RFT-Kleinsupers 43/52 "Oberhof" wiedergegeben. Wie nennt man die Schaltung, in der das E-System der UEL 51 betrieben wird?

Unter den Lesern mit richtiger Antwort verlosen wir

#### **3** × **25 €**

Einsendeschluss ist der 31.8. 08 (Poststempel oder E-Mail-Absendedatum). Die Gewinner werden in der Redaktion unter Ausschluss des Rechtsweges ermittelt. Wenn Sie die Lösung per E-Mail übersenden (an *quiz@funkamateur.de*), bitte nicht vergessen, auch die "bürgerliche" Adresse anzugeben, sonst ist Ihre Chance dahin.

Auch an der Element-Preisfrage vom FA 7/08 können Sie sich noch bis zum 31. 7. 08 versuchen.

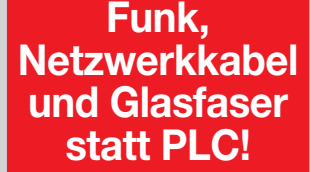

**Fortschritt statt vermüllter Äther!**

#### **International Lighthouse Weekend 16./17. 8. 08**

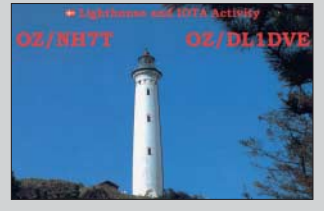

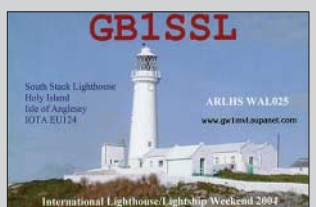

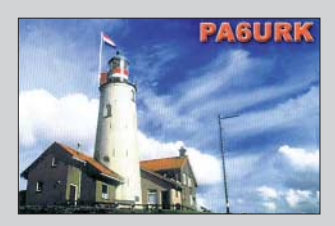

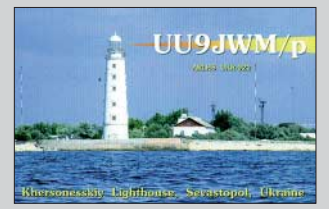

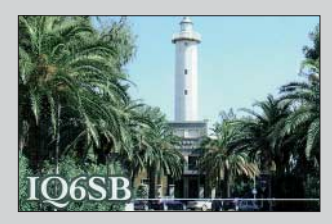

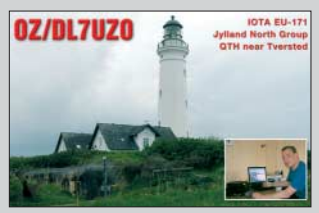

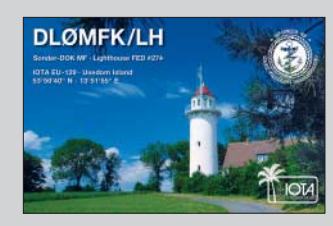

# **reichelt.de**

**Der Technik-Sortimenter** 

# Große Auswahl an Miniatur-, Steck-, Print- und Koppelrelais

Dazu passende Werkzeuge und Zubehör für den professionellen Einsatz auf www.reichelt.de!

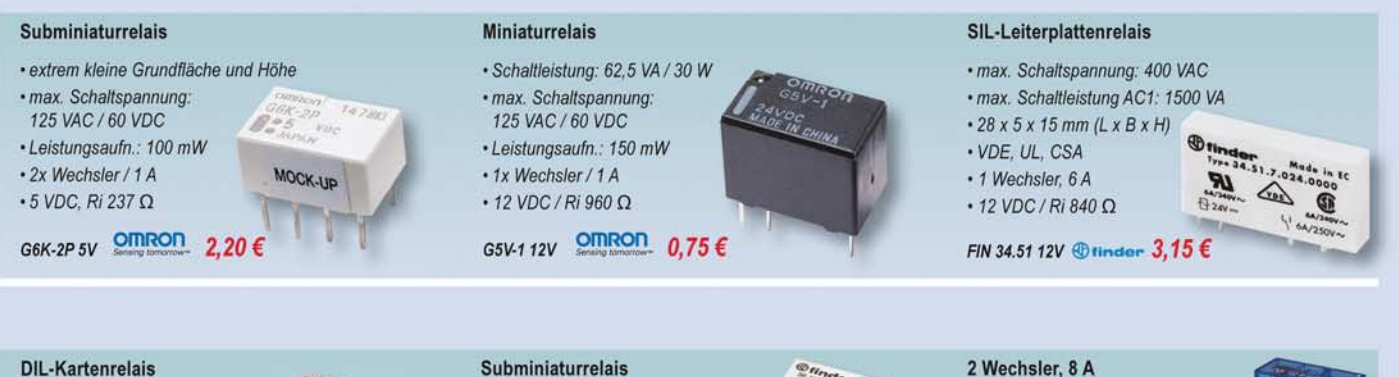

· max. Schaltspannung: 125 VAC · max. Schaltleistung AC1: 125 VA • CSA, UL / 12 VDC, Ri 360 Ω FIN 30.22.9 12V ⊕finder 1,55 €

· für den Einsatz in Haushaltsgeräten · Schaltleistung: 2500 VA • UL, Gost, VDE / 12 VDC, Ri 400 Ω FIN 36.11 12V  $\bigoplus$  finder  $0.89 \in$ 

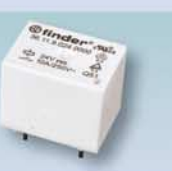

#### 2 Wechsler, 8 A

· Raster: 5 mm · max. Schaltleistung AC1: 2000 VA  $\cdot$  VDE, D, Fi, N .. / 24 VDC / Ri 900  $\Omega$ FIN 40.52.9 24V ⊕nnder 1,60 €

**Koppelrelais** 

• 4 Wechsler / 7 A

 $\cdot$  24 VDC / Ri 900  $\Omega$ 

· Schraubklemmensockel

· mit Relais FIN 55.34

· max. Schaltspannung: 250 V AC

· max. Schaltleistung AC1: 1750 V AC

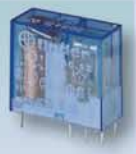

# **Koppelrelais - schalten mit System!**

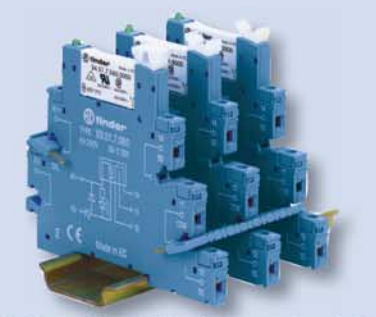

## **Schmales SIL-Koppelrelais**

- vereinfacht und rationalisiert den Verteilerbau, für DIN-Schiene montiert
- · mit Relais: FIN 34.51
- · Baubreite: nur 6,2 mm!
- · max. Schaltspannung: 250 VAC
- · max. Schaltleistung AC1: 1250 VA
- · Schraubklemmensockel
- 24 VDC / P Ein: 0.2 W

FIN 38.51 24V  $\bigcirc$  finder 7,45  $\epsilon$ 

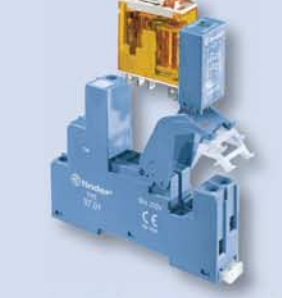

## Koppelrelais, Serie 46 (4C)

- · mit Relais 46.52 / 61
- · mit Prüftaste und Fastonanschlüssen
- · Schraubklemmensockel
- · max. Schaltspannung: 440 VAC
- · max. Schaltleistung AC1: 2000 V AC
- 1 Wechsler / 16 A
- $\cdot$  24 VDC / Ri 1200 Q

# FIN 4C.01.9 24V  $\circledast$  finder  $9,20 \in$

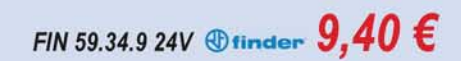

# Markenware führender Hersteller im 24h-Versand!

korb. Es gelten ausschließlich unsere AGB (unter www.reichelt.de/agb, im Katalog oder auf Anforderung). Zwischenverkauf vorbehalten. Alle Produktnamen und Logos sind Eigentum der jewei-<br>igen Hersteller. Abbildungen ähnlich

# Teichelt.de

#### Anzeigenforum: www.explore.reichelt.de

# Zeitrelais 1x UM / 5 A

- · für den Industrieeinsatz
- · im 17.5 cm breiten Gehäuse
- · Multifunktionszeitrelais mit 4 Funktionen (Ansprechverzögerung, Einschaltwischer, Impulsrelais, Rückfallverzögerung)
- · 6 Zeitbereiche bis 10 Std.
- · für Multispannung 24-48 VDC und 24-240 VAC
- Multifunktionen. 1 Wechsler 250 V~ / 5A
- Multifunktionszeitrelais

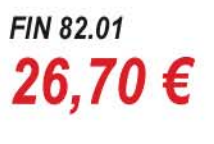

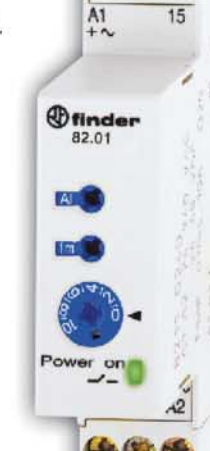

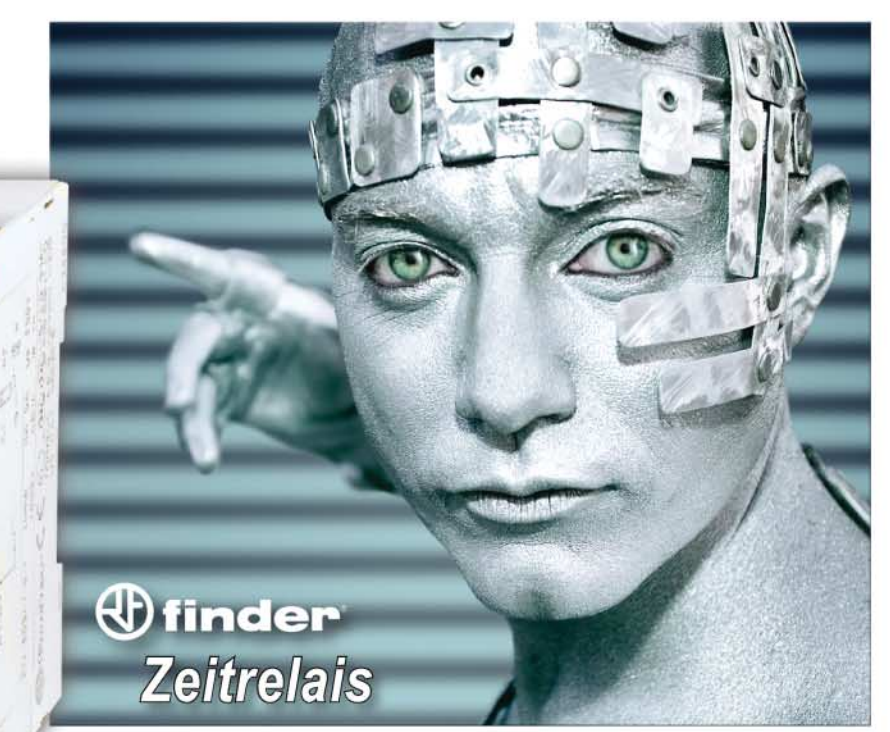

Jetzt den neuen Katalog anfordern - kostenlos!

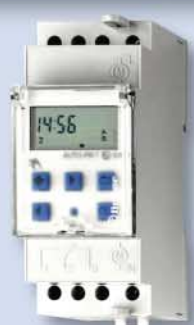

## **Zeitschaltuhr** für Hutschiene

- · Tages- / Wochenprogramm, elektronisch
- · quarzgesteuerte Zeitschaltuhr
- LCD-Anzeige
- 6 Jahre Gangreserve
- · Sommer- / Winterzeitumschaltung
- · Betriebsspannung: 230 V AC
- · 1 Wechsler / 1-Kanal

#### 38,95€ FIN 12.21  $@$  finder

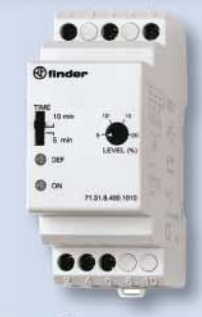

## Mess-und **Uberwachungsrelais**

- 3 Phasen, 400 V
- · Überwachungsgerät für Netz-, Über- und Unterspannung
- DIN-Schienen-Montage
- · Ausgang: 1 Wechsler 10 A / 250 V~
- · Verzögerungszeit: 5 min. oder 10 min.
- · Grenzwerte: einstellbar (±5 ±20) Un

# FIN 71.31 400-1  $\circledast$  tinder  $58,85$   $\in$

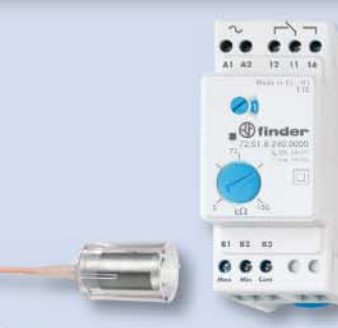

# Niveau-**Uberwachungsrelais**

- · Niveauüberwachung von leitfähigen Flüssigkeiten
- · positive Sicherheitslogik beim Füllen und Abpumpen
- Empfindlichkeit einstellbar (5-150 k $\Omega$ )
- · Verzögerungszeit: 0,5 / 7 Sek., wählbar
- 1 Wechsler, 16 A / 250 VAC

FIN 72.01  $\circledcirc$  finder 35,25 € FIN 072.01.06 Flüssigkeitssonde 9,95 €

# Hohe Qualität, Top-Service, günstige Preise!

Unseren Katalog erhalten Sie kostenlos! Mehr als 30.000 Artikel auf 986 Seiten, über 1.300 Neuheiten!

**Bestellhotline: 04422 - 955 333** Preisstand: 17.07.2008 Tagespreise: www.reichelt.de

# **Ham-Radio-Markt**

**Mit dem Geosat5 lassen sich via APRS auch bewegte Ziele verfolgen, zu denen die Route wie gewohnt angezeigt wird.**

#### **Geosat5 Blu EU Navigationssystem mit APRS**

- Display: 5", mit Helligkeitssensor und Video-Eingang
- Speicher: zusätzlicher Speicher für 1000 APRS-Ziele, unabhängig vom normalen Navi-Speicher
- Kartenmaterial: für ganz Europa inklusive
- Bluetooth-Funktion: in Verbindung mit Handy als Freisprecheinrichtung nutzbar
- Stromversorgung: Akkumu-lator mit 0,5…2 h Betriebszeit, Laden über Bordnetz 12/24 V, optional über 230-V-Netz
- TMC: Empfänger für Stau-Informationen optional erhältlich
- Preis: 499 *€* inklusive Interfacekabel für TM-D710E und Kfz-**Halterung**

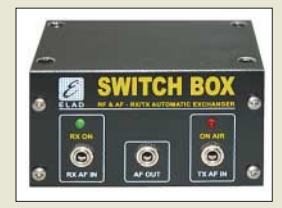

**TRSwitch arbeitet im Frequenzbereich bis 160 MHz bei maximal 0,2 dB Durchgangsdämpfung, verträgt 100 W Sendeleistung und benötigt 13,8 V/200 mA. Preis: 108 €**

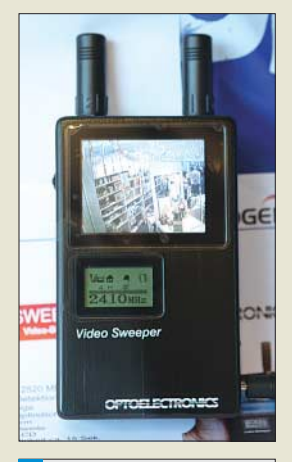

#### **Video-Sweeper Video-Empfänger**

- $\bullet$  Frequenzbereich:
- 900 bis 2520 MHz  $\bullet$  Suchlaufgeschwindigkeit: etwa 15 s/Durchlauf
- Videoprotokolle: NTSC, PAL, CCIR, EIA
- Stromversorgung: extern mit 5-V-Steckernetzteil; intern mit 4 x Mignon (AA)
- $\bullet$  Abmessungen (B x H x T): 72 mm x 120 mm x 35 mm ● Masse: 250 g (ohne Batterien)
- Lieferumfang: Video-Sweeper, Antenne,
- Steckernetzteil, Anleitung ● Preis: etwa 600 *€*

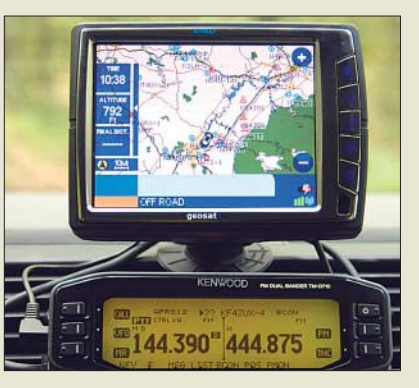

## **Navigieren bei WiMo**

In das auf der Ham Radio bei *WiMo* und bei *Kenwood* vorgestellte *Geosat5*-Navigationssystem ist APRS voll integriert, sodass die Anzeige der Stationsdaten (Rufzeichen, Position, Richtung, Geschwindigkeit, Höhe und Logo) auf einem 5-Zoll-Display erfolgt. Das Gerät ist kompatibel zum *TM-D710E*. APRS-Ziele können in die Routenberechnung des Navigationssystems übernommen werden, wobei sich auch bewegte Ziele verfolgen lassen – die Route wird automatisch aktualisiert, sobald sich das Ziel bewegt.

Wer zum komfortablen Empfang einen Scanner oder ein modernes SDR verwendet, aber mit dem Stationstransceiver senden will, benötigt einen Antennenumschalter, der bei anliegendem Sendesignal blitzschnell anspricht.

*TRSwitch* erfüllt diese Aufgabe, entweder automatisch bei anliegender HF (ab 10 mW) bzw. über eine PTT-Leitung. Die Box verfügt zusätzlich über einen NF-Umschalter sowie eine Blitzschutzpatrone am Antenneneingang. Zwei voll zerlegbare Loop-Antennen *ML-40* bzw. *ML-20* für 40 bis 20 m (1,5 m Durchmesser,  $118 \text{ E}$ ) bzw. 20 bis 10 m (1 m Durchmesser, 113 €) bereichern das Antennenprogramm von *WiMo*. Abstimmeinheit und Ankoppeleinheit werden einfach auf die Schleife aufgefädelt und vertragen 15 W.

*Bezug: WiMo GmbH, Am Gäxwald 14, 76863 Herxheim, Tel. (07276) 96680, Fax 966811, www.wimo.com, E-Mail: info@wimo.com*

## **Elektronischer Jäger**

Der *Video-Sweeper* des auf Nahfeldempfänger spezialisierten Herstellers *Optoelectronics* sucht Funksignale drahtloser Videokameras im Frequenzbereich von 900 bis 2520 MHz, den der schnelle Suchlauf in etwa 15 s abtastet. Das handliche Gerät erkennt verschiedene Videoformate automatisch und zeigt empfangene Signale auf dem eingebauten 2,5-Zoll-Farbmonitor an.

Die Empfangsreichweite beträgt maximal 500 m. Sie lässt sich durch eine schrittweise Verringerung der Empfindlichkeit (–20 bis –60 dBm) reduzieren, um etwa nur einen Raum auf unerwünschte Videoüberwachung zu prüfen. Video- und Audioausgänge erlauben die Aufzeichnung empfangener Signale. *Bezug: Bogerfunk GmbH, Grundesch 15, 88326 Aulendorf; Tel. (075 25) 4 51, Fax 23 82; www.boger.de; E-Mail: info@boger.de*

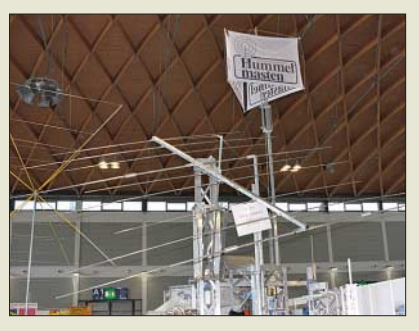

# **Beam für WARC-Bänder**

**OptiBeam** erweitert sein Antennenangebot mit dem *OB9-3 WARC* um eine Dreiband-Yagi für die WARC-Bänder 30, 17 und 12 m. Zur Speisung reicht ein einzelnes 50-Ω-Koaxialkabel. Die neun Elemente sind auf einem 6,10 m langen Boom montiert und laut Hersteller dank kompromissloser Materialwahl sturmfest. Die Antenne wird inklusive 2:1- Balun (bis 5 kW belastbar) versandt.

*OptiBeam Antennentechnologien, Rastatter Str. 37, 75179 Pforzheim, Tel./Fax (07231) 45 31 53; www.optibeam.de*

# **MKUs in dritter Generation**

Messeneuheit bei *DB6NT* war neben dem PLL-Festfrequenzoszillator *MKU XO 1 PLL* (FA 5/08, S. 468), dass die Mikrowellentransverter *MKU 13*, *-23*, *-34*, *-57* und *-10* für 23, 13, 9, 6 und 3 cm jetzt durchweg in der dritten Generation (*G3*) produziert werden. Die Palette der 23-cm-MOSFET-Leistungsverstärker reicht jetzt bis 500 W Sendeleistung. *Bezug: Kuhne electronic GmbH, Scheibenacker 3, 95180 Berg; Tel. (09293) 8009-39, Fax -38; www.db6nt.de*

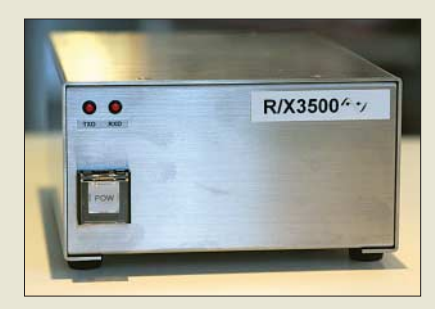

# **Profi-Funküberwachung**

*Bogerfunk* hat in Kooperation mit einem japanischen Ingenieurbüro den Funküberwachungsempfänger *R/X3500* für Frequenzen von 10 kHz bis 3,5 GHz entwickelt, der laut Hersteller hinsichtlich seiner technischen Daten keinen Vergleich mit bewährten Profiempfängern zu scheuen braucht. Der Empfänger ist über die RS232- sowie die USB-Schnittstelle steuerbar und auf Wunsch mit konventioneller Frontplattenbedienung erhältlich.

Gleichzeitig wird mitgeteilt, dass der *AR5000* von *AOR* nicht mehr produziert wird. Restbestände sind noch bei den Händlern erhältlich.

*Bezug: Bogerfunk GmbH, Grundesch 15, 88326 Aulendorf; Tel. (075 25) 4 51, Fax 23 82; www.boger.de; E-Mail: info@boger.de*

#### **Insgesamt neun Elemente sind auf dem 6,10 m langen Boom des OB9-3 WARC befestigt.**

## **OB9-3 WARC**

- **Antenne**
- Bänder: 30, 17, 12 m ● Elemente: 9
- Aktive Elemente: 2, 3 bzw. 4
- $\bullet$  Gewinn: 3,8, 5,5 bzw 6,2 dBd
- $\bullet$  V-R-Verh.: 16, 28 bzw. 27 dB ● Boom: 6,10 m
- Zuleitung: 1 x Koaxialkabel
- 50 Ω  $\triangle$  Masse: 40 kg
- $\bullet$  Windlast: 1014 N bei 1,25 m<sup>2</sup>
- Preis (EU): 2024 *€*

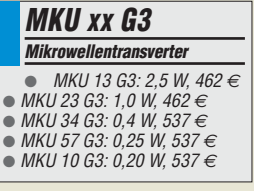

#### **kurz und knapp 3,4 GHz kompakt**

Die in FA 7/08 auf S. 703 vorgestellten Flachantennen inklusive 9-cm-Transverter sind für 499 € (HR3A, 3 W EIRP) bzw. 899 € (HR3B, 30 W EIRP) bei dem tschechischen Hersteller BTV (OK2ER) erhältlich.

*www.btv.cz*

**Der R/X3500 wird sowohl mit USB- bzw. RS232- Steuerung als auch mit Frontplattenbedienteil ausgeliefert.**

## **R/X3500**

- **Empfänger** ● Frequenzbereich:
- 10 kHz bis 3,5 GHz
- Betriebsarten: AM, FM, USB, LSB, CW
- Empfindlichkeit: SSB/CW 100 kHz ... 30 MHz: 0,40 µV,
- 30 MHz ... 3,5 GHz: 0,30 µV; AM 40 kHz ... 30 MHz: 1,8 µV,
- 30 MHz ... 3,5 GHz: 0,80 µV; FM (Bandbreite 15 kHz)
- 30 MHz ... 3,5 GHz: 0,40 µV Speicherplätze: 1000 ● Schnittstellen: RS232C, USB
- Stromversorgung:
- extern 12 … 16 V<br>● Abmessungen (B x H x T).
- 138 mm x 81 mm x 224 mm ● Masse: 1,7 kg
- $\bullet$  Lieferbarkeit: ab September 08 ● Preis: bei Redaktionsschluss
- noch nicht bekannt

**Auf dem BAZ VM-A lassen sich zwei Ferritmodule drehbar aufstecken.**

#### **BAZ VM-A**

- **Vorverstärkersystem**
- $\triangle$  Frequenzbereich:
- 20 kHz … 15 MHz ● zwei regelbare Verstärkerkanäle, dreistufige Resonanz-Kapazitätszuschaltung für beide Kanäle, Phasenregler
- Anschlüsse: 6,3-mm-Klinke für BAZ-Leistungs-Ferritmodule, BNC-Ausgang 50 Ω
- $\bullet$  Betriebsspannung: 9 ... 12 V  $\bullet$  Abmessungen ( $\cancel{B} \times \cancel{H} \times \cancel{T}$ ):
- 350 mm $\times$  110 mm $\times$  210 mm
- Preis: 368 *€* zuzüglich peilfähiger Leistungs-Ferritmodule

#### **SPS 1229/1253 Netzteile** ● SPS 1229: Schaltnetzteil mit einstellbarer **Taktfrequenz** Eingangsspannung 115/230 V Ausgangsspannung 13,8 V Ausgangsstrom 22 A, kurzzeitig 30 A Messinstrument umschaltbar Abmessung  $(B \times H \times T)$ 170 mm  $\times$  120 mm  $\times$  230 mm

- Masse 2 kg Preis 70 *€*
- SPS 1253: Schaltnetzteil mit einstellbarer **Taktfrequenz** Eingangsspannung 115/230 V Ausgangsspannung 8,5…15 V Ausgangsstrom 40 A, kurzzeitig 50 A zwei Messinstrumente Abmessung  $(B \times H \times T)$ 170 mm  $\times$  120 mm  $\times$  260 mm Masse 3 kg Preis 100 *€* ● PS 3000:
- Eingangsspannung 115/230 V Ausgangsspannung 8,5…15 V Ausgangsstrom 10 A, 30 A für 5 min, kurzzeitig 34 A zwei Messinstrumente Abmessung (B × H × T) 300 mm × 150 mm × 140 mm Masse 8,9 kg Preis 90 *€*

#### **GH04020/P21A2GE Laserdioden**

- Wellenlänge: typisch 406 nm ● Leistung GH04020A2GE 20 mW; GH04P21A2GE 105 mW Dauer-, 210 mW Pulsbetrieb
- Preis: GH04020A2GE 186,98 *€* (solange der Vorrat reicht), GH04P21A2GE 914,81 *€*

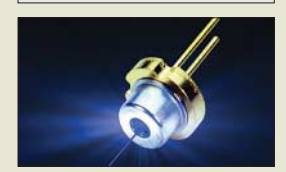

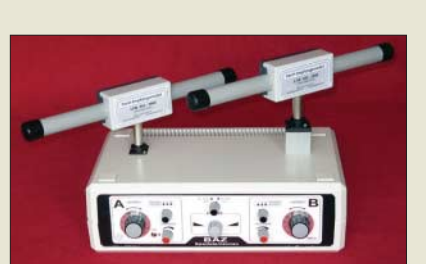

## **Selektiv empfangen**

**BAZ Spezialantennen** stellte erstmals auf der Ham Radio das neu entwickelte Doppel-Vorverstärkersystem *BAZ VM-A* für 20 kHz bis 15 MHz vor. Es besitzt zwei getrennte Eingangskanäle für den Anschluss von drehbar aufgesteckten Ferritmodulen. Die Besonderheit besteht im integrierten zuschaltbaren Phaser, durch den sich die beiden Empfangssignale ausblenden oder verstärken lassen. *BAZ Spezialantennen, Lessingstr. 21 d, 76867 Bad Bergzabern, Tel. (0 63 43) 61 07 73, Fax (0 72 11) 51 58 79 10; E-Mail: info@spezial antennen.de, www.spezialantennen.info*

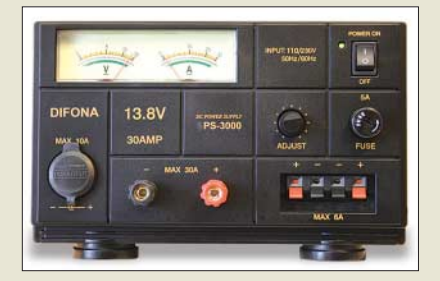

## **Gut versorgt**

*Difona* bot auf der Ham Radio u. a. die Netzteile *SPS 1229*, *SPS 1253* und *PS 3000* an. Die SPS-Typen sind Schaltnetzteile, Letzteres eines in konventioneller Technik. Alle besitzen Kurzschlusssicherungen und Strombegrenzungen. Neben den Polklemmen auf der Vorder- bzw. Rückseite verfügen alle Stromversorgungen zusätzlich über eine Kfz-Steckdose zum einfachen Anschluss von Geräten, die mit 10 A belastbar ist.

*Bezug: Difona Communication, Sprendlinger Landstraße 76, 63069 Offenbach, Tel. (069) 846-584, Fax -402; www.difona.com*

## **Blau-violette Laserdiode**

Neu im Programm von *Sander electronic* sind blau-violette Laserdioden. Sowohl die *GH04020A2GE* als auch die *GH04P21 A2GE* strahlen bei einer typischen Wellenlänge von 406 nm.

Die aus der Blue-Ray-Disc-Technik stammenden Dioden lassen sich z. B. in der medizinisch-biologischen Analysetechnik oder zum Aushärten von lichtempfindlichen Klebstoffen und Epoxidharzen einsetzen.

*Bezug: Sander electronic, Postfach 35 05 64, 10214 Berlin, Tel. (0 30) 29 49 17-94, Fax -95, E-Mail: sales@sander-electronic.de, www.sander-electronic.de*

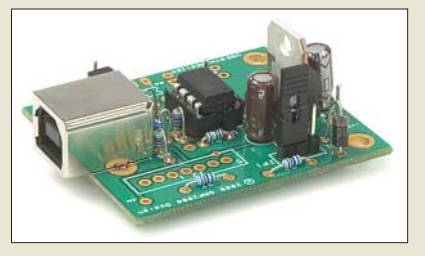

## **Neues aus dem Leserservice**

Seit kurzem ist der Bausatz *Synthesizer* mit USB-Steuerung (*BX-024*, FA6/08) für 34,50 € über den *FA-Leserservice* lieferbar. Er beinhaltet die Platine und alle erforderlichen Bauelemente – die Baumappe steht kostenlos im Online-Shop bereit. Die Baugruppe erzeugt ein in 1-Hz-Schritten zwischen 10 und 160 MHz einstellbares, quarzstabiles Signal mit CMOS-Pegel, das als Taktgenerator für SDR-Projekte geeignet ist.

Zum HF-gerechten Anschluss von Koaxialkabeln an BNC-Flanschbuchsen dienen *Massebügel* (MB-BNC) aus gut lötbarem Weißblech, die für je 1,10 € verfügbar sind.

Voraussichtlich ab Ende Juli wird für den *S-Parameter-Umschalter* zum FA-Netzwerktester (FA 7/08) der Spezialteilesatz (*BX-025*, 22 €) zur Verfügung stehen, der die unbestückte Platine, vier Massebügel und zwei vorgefertigte Semi-Rigid-Koaxialleitungen enthält. Die Platine ist auch einzeln unter *PLB-13* für 12,50 € erhältlich.

*Bezug: FA-Leserservice, Berliner Straße 69, 13189 Berlin, Tel. (030) 44 66 94-72, Fax -69; www.funkamateur.de, shop@funkamateur.de*

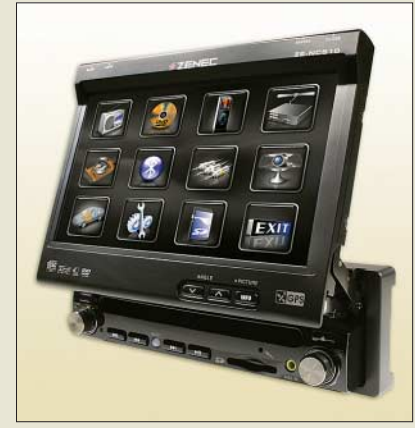

# **Navigation und Unterhaltung**

Eine gelungene Kreuzung zwischen Navigations- und Multimediagerät bietet *ACR* mit den *ZE-NC510* und *ZE-NC520* von *Zenec* an. Die Geräte können in einen 1-DINbzw. 2-DIN-Schacht eines Autoradios installiert werden. Sie ermöglichen beide dank integriertem GPS-Empfänger, kombiniertem CD-ROM-/DVD-Player, Speicherkartenleser und iPod-Direktanschluss sowohl die Orientierung im Straßenverkehr als auch die Wiedergabe aller gängigen Musik-, Bild- und Videodateien.

*Bezug: ACR Brändli & Vögeli AG, Bohrturmweg 1, 5330 Bad Zurzach, Schweiz, Tel. +41- 56-269 64-64, Fax -65, www.acr.eu*

**Der Synthesizer mit USB-Schnittstelle auf Basis eines Si570 erzeugt Signale von 10 bis 160 MHz.**

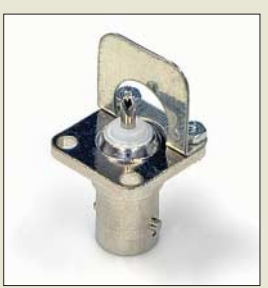

**Massebügel dienen zur sicheren Kontaktierung des Massegeflechts von Koaxialkabeln an BNC-Flanschbuchsen.**

# **Markt-Infos**

Die Marktseiten sollen über neue bzw. für die Leserschaft interessante Produkte informieren und beruhen auf von der Redaktion nicht immer nachprüfbaren Angaben von Herstellern bzw. Händlern. Die angegebenen Bezugsquellen bedeuten keine Exklusivität, d. h., vorgestellte Produkte können auch bei anderen Händlern und/oder zu anderen Preisen erhältlich sein. *Red. FA*

#### **Das LC-Display des ZE-NC510 wird bei Nichtbenutzung eingefahren.**

#### **ZE-NC510/520**

- **Navigation und Multimedia** ● motorbetriebenes LC-Display mit berührungssensitiver Oberfläche, Diagonale 7 (ZE-NC510) bzw. 6,95" (ZE-NC-520), Format 16:9
- CD-ROM-/DVD-Laufwerk mit elektronischem und mechanischem Anti-Schock-System, Dolby-Digital-Decoder, Blue-tooth-Modul, iPod-Direktanschluss, SD-Kartenleser, UKW-/MW-Tuner mit 30 Stationsspeicherplätzen und RDS, Digitalendstufe mit 4 x 50 W (ZE-NC510) oder 5 x 50 W (ZE-NC520)
- Anschlüsse: 2 x Video Out 2 x Video In, Vorverstärkerausgänge für 5.1-Systeme und Zweikanal, Aux In (Stereo), IR-Code In/Out für fahrzeugspezifischen Stalk/CAN-Bus-Adapter, 3 IR-Fernbedienungen ● Preis: 899 *€*

# **Leistungsschau des Amateurfunks: 33. Ham Radio 2008**

#### *HARALD KUHL – DL1ABJ; Dr.-Ing. WERNER HEGEWALD – DL2RD*

*Technik begreifen, Anregungen fürs Hobby gewinnen, Freunde treffen. Die Ham Radio war am letzten Juniwochenende erneut der international besuchte Nabel der Amateurfunkwelt. Zu den zentralen Messethemen gehörten digitale Technologien und der Amateurfunkbetrieb über AMSATeigene Satelliten.*

Rund 17 100 Besucher, ein Drittel davon kam aus dem Ausland, nutzten die drei Messetage, um sich an den Ständen der 180 Aussteller sowie Verbände aus 30 Nationen zu informieren und sich mit Material für die heimische Station zu versorgen. Die Zahlen belegen einen leichten Rückgang gegenüber 2007 mit 18 100 Besuchern und 207 Ausstellern, wofür manche Besucher die hohen Benzinpreise oder das Endspiel der Fußball-Europameisterschaft als Ursache vermuteten.

phen einbringen könnten. Es sei sinnvoll, dass man bei Bedarf auf das Potenzial der Funkamateure zurückgreifen könne.

Prof. Dr. Karl Meinzer, DJ4ZC, informierte dann als Vertreter der AMSAT-DL über die Satellitenprojekte der Funkamateure, einem Themenschwerpunkt auf der Ham Radio 2008. Demnach haben Funkamateure in den vergangenen 50 Jahren etwa 60 eigene Satelliten gebaut und gestartet, vier der leistungsfähigsten unter der Leitung der AMSAT-DL. Mit P3E werde ein fünfter

> **Ass. jur. Chistina Hildebrandt, DO1JUR, rechts, Juristische Verbandsbetreuung des DARC, moderierte auf der Aktionsbühne die Diskussion**

**Einsteigerklasse;**

**(3. v. l.) Thilo Kootz,**

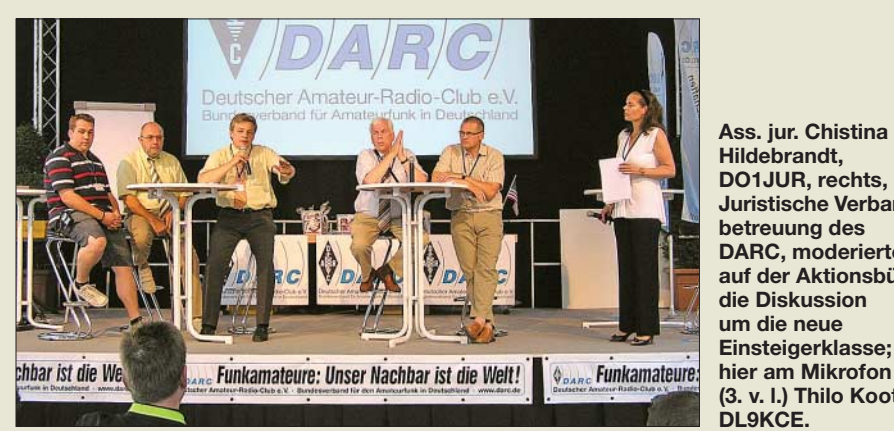

Dieser Beitrag berichtet über einige der auf dem parallel zur Messe laufenden Bodenseetreffen der Funkamateure gehaltene Vorträge sowie Foren und präsentiert interessante Messeneuheiten. Zahlreiche weitere Novitäten stellten und stellen wir regelmäßig auf unseren Marktseiten vor.

#### ■ **Messeauftakt**

Nach der Begrüßung durch Klaus Wellmann, Geschäftsführer der Messe Friedrichshafen GmbH, betonte Josef Büchelmeister, Oberbürgermeister der Stadt Friedrichshafen und Aufsichtsratsvorsitzender der Messe Friedrichshafen GmbH, den Kommunikationsgedanken des Amateurfunks über alle Ländergrenzen hinweg. Funkamateure seien die Pioniere der internationalen Verständigung gewesen, lange bevor sich andere Gruppen darum bemüht hätten. Er empfahl einen Besuch der Sonderausstellung "Funk im Katastrophenschutz" und äußerte die Möglichkeit, dass Funkamateure künftig ihr Wissen bei der Bewältigung der vermehrt auftretenden Katastroderzeit in Marburg gebaut, um den Funkamateuren künftig wieder weltweite Kontakte auf diesem Weg zu ermöglichen. Gleichzeitig solle dieser Satellit die Technik durch eine neue digitale Transpondertechnologie voranbringen, die Besucher am Messestand der AMSAT-DL realitätsnah testen konnten.

Bei aller Freude und berechtigtem Stolz über das bislang Erreichte machte DJ4ZC auf die ungewisse Zukunft dieses Hochtechnologiebereichs innerhalb des Amateurfunks aufmerksam. Die Funktechnik sowie insbesondere deren Wahrnehmung habe sich außerhalb des Amateurfunks in den vergangenen 15 Jahren enorm gewandelt. Früher war auch jedem Außenstehenden klar, dass unsere Beschäftigung mit der Funktechnik nützlich ist. Heute dagegen sei die drahtlose Kommunikation per Funk eine Alltäglichkeit, die viel von ihrem Reiz verloren habe. Damit sei ein Interessenverlust am Amateurfunk verbunden, dem man entgegensteuern müsse. Die AMSAT-DL antworte darauf mit einem

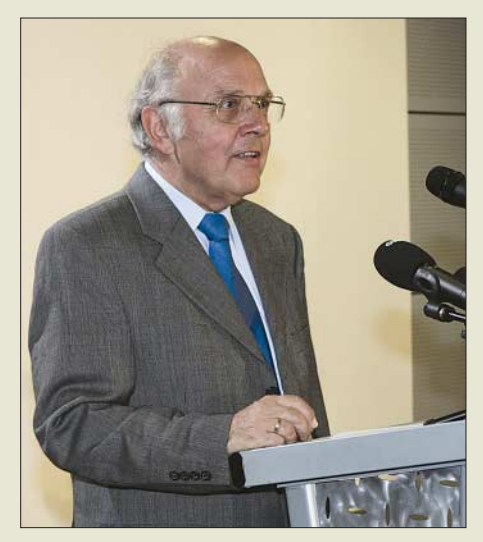

**Prof. Dr. Karl Meinzer, DJ4ZC, verwies in seiner Eröffnungsrede auf die besonderen Anreize, die künftige AMSAT-Satellitenmissionen auch für junge Funkamateure bieten.** 

Blick nach vorne und betätige sich in Bereichen, in denen weiter Pionierarbeit geleistet wird: im Weltraum. Man habe daher vor einiger Zeit beschlossen, künftig ein Raumfahrzeug zum Mars zu schicken, um an vorderster Front der Technologie dabei zu sein.

Allerdings sei wegen der veränderten Rahmenbedingungen der Start eines Satelliten durch die AMSAT allein nicht mehr finanzierbar. Im Zuge der Entwicklung der europäischen Trägerrakete Ariane seit den 70er-Jahren reisten Amateurfunksatelliten früher bei vielen Teststarts fast kostenlos in den Orbit. Inzwischen sei die Raumfahrt aber ein reiner Geschäftsbetrieb und der Start eines Satelliten koste 20 000 €/kg, was sich schnell zu einigen Millionen Euro summiere. Momentan wisse man nicht, wie diese Hürde zu nehmen wäre. Meinzer wünsche sich daher ein stärkeres Engagement aller Funkamateure für diese Amateurfunkaktivitäten im Weltraum.

Künftig sollten auch die großen Amateurfunkverbände den Stellenwert von Amateurfunkprojekten im Weltraum erkennen und sich angemessen beteiligen. Er sehe dies als einen Beitrag zur Zukunftssicherung des Amateurfunks und hoffe, dass die Messe auch in dieser Hinsicht den Verantwortlichen Impulse gebe.

Anschließend sprach Jochen Hindrichs, DL9KCX, der Vorstandsvorsitzende des DARC, über die Förderung des Amateurfunknachwuchses auf der Ham Radio, darunter erneut ein Fortbildungsprogramm für Lehrer sowie die *Ham Rallye* für Kinder und Jugendliche. Er betonte zudem die zunehmende Digitalisierung des Amateurfunks, was sich auch in vielen der Vorträge ausdrücke.

Dabei erweise sich die Einführung neuer Techniken als nicht immer konfliktfrei, wie schon Beispiele in der Vergangenheit gezeigt hätten. Doch müsse, so Hindrichs, im Sinne von Innovation nicht die Technik

## **Ham Radio**

dem Bandplan, sondern der Bandplan der Technik folgen. Die Weiterentwicklung unseres Funkdienstes durch die Erprobung neuer Technologien unterstütze auch dessen Fortbestand. Als Ziele formulierte DL9KCX, die Arbeit in den Ortsverbänden zu stärken und den Spaß am gemeinsamen Hobby zu betonen. Außerdem wolle der DARC künftige Funkamateure nicht mehr nur wie bisher ausbilden, sondern auch die Prüfungen selbst ab- und damit hoheitliche Aufgaben übernehmen.

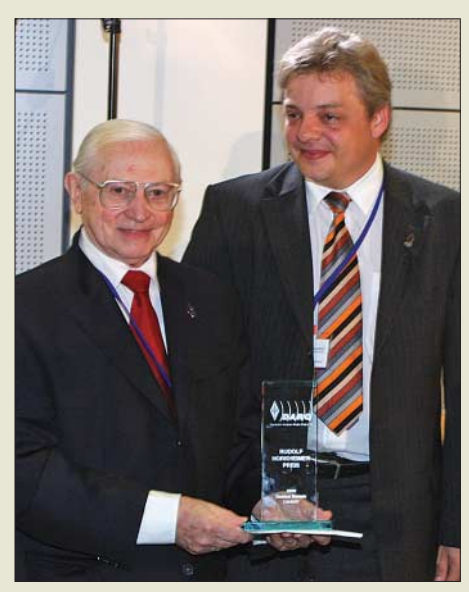

**Gaston Bertels, ON4WF, links, konnte aus der Hand von Thilo Kootz, DL9KCE, Technische Verbandsbetreuung des DARC, den Horkheimer-Preis für seine Verdienste um die Wahrung der Interessen der Funkamateure in der EU-Gesetzgebung entgegennehmen.** 

#### ■ Horkheimer-Preis 2008

Gaston Bertels, ON4WF, erhielt mit dem Horkheimer-Preis die höchste individuelle Auszeichnung des DARC für besondere Leistungen um den Amateurfunk. In seiner Begründung würdigte Dipl.-Phys. Thilo Kootz, DL9KCE, die Verdienste des Preisträgers durch seine internationale Verbandstätigkeit sowie die Interessenvertretung des Amateurfunkdienstes gegenüber der Europäischen Kommission und dem EU-Parlament.

Durch seinen Wohnort Brüssel habe ON4WF hervorragende Möglichkeiten, einen kurzen Draht zur Politik zu halten. Er sei immer dann sehr gut informiert, wenn es darauf ankomme. Bertels ist in der IARU Region 1 der Arbeitsgruppenleiter Eurocom. Bei der Formulierung der R&TTE-Richtlinie half er, Bausätze und Selbstbaugeräte von der Pflicht zur CE-Kennzeichnung zu befreien. Beim Grünbuch zur europäischen Frequenzordnung, der EMF-Empfehlung 1999 sowie der EMV-Richtlinie konnte er wichtige Impulse setzen und mögliche Einschränkungen für den Amateurfunkdienst abwenden.

**Publikumsmagnet Nr. 1 war wie jedes Jahr der auf drei Messehallen verteilte Flohmarkt, wobei die dritte Halle nur mäßig gefüllt war.** 

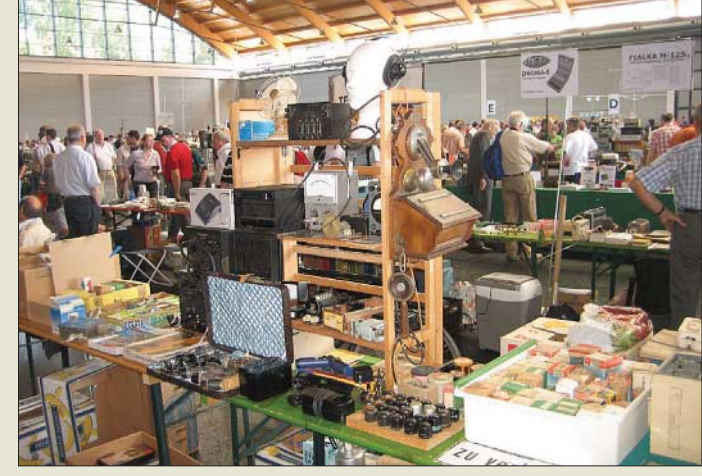

Änderungen auf Ebene der EU-Richtlinien halfen bei deren Umsetzung in deutsches Recht, wesentliche Interessen des Amateurfunkdienstes in Deutschland zu schützen. Auch die Umsetzung der europäischen EMV-Richtlinie als EMVG in deutsches Recht basierten auf von der Eurocom eingebrachte Formulierungen. So wurde in den Erwägungsgründen der Richtlinie der Schutz des Amateurfunkdienstes als Richtlinienziel formuliert.

Die Eröffnungsveranstaltung wurde gefilmt und gleichzeitig auf eine große Leinwand im Eingangsbereich der Messe übertragen, die Bestandteil einer neuen Aktionsbühne ist. Die Filmaufnahmen der Redebeiträge sowie weiterer Veranstaltungen der Ham Radio 2008 sind – schneller Zugang vorausgesetzt – per Internet unter *www.pixfilm.de* → *Messe-TV* verfügbar.

Wie bereits in den letzten Jahren hat Wolf Harranth, OE1WHC, von ihm mitgeschnittene MP3-Dateien wichtiger Redebeiträge auf der Website des *Dokumentationsarchiv Funk* abgelegt, *http://dokufunk.org*, rechte Navigationsleiste → *Ham Radio*.

#### ■ **Diskussion zur Einsteigerlizenz**

Die Aktionsbühne im Foyer war auch der Veranstaltungsort einer Podiumsdiskussion über die Sinnfälligkeit einer neuen Einsteigerklasse (*Entry Level Licence*, ELL). Das Thema erregte die Gemüter erheblich und die Positionen konnten kaum gegensätzlicher sein, wobei Gegner und Befürworter nachvollziehbare Argumente vorbrachten. Dabei zeigte sich das Für und Wider in der Diskussion gleichermaßen auf dem Podium wie in der Zuhörerschaft.

Die Gegner befürchten demnach wegen sinkender Anforderungen eine (weitere) Aushöhlung des Status des Amateurfunkdienstes und eine Annäherung an schlechtes CB-Funk-Niveau oder überwiegende Internetnutzung. Damit verbunden wären der drohende Verlust von gesellschaftlicher Anerkennung sowie mühsam erkämpfter Rechte.

Die Befürworter führen ins Feld, dass die jetzige Klasse E nach der jüngsten Aufwertung mit KW-Zugang schwieriger zu erlangen sei, als früher die Klasse A (ohne Telegrafieprüfung). Damit würde die Ausbildungszeit unrealisierbar verlängert. Davon konnten sich die Messebesucher am Stand des Funken-Lernen-Teams des DARC-Distriks Baden selbst ein Bild machen: Dort galt es, Testbögen mit je 15 Fragen der aktuellen Klasse-E-Prüfung abzuarbeiten. DJ1TO schaffte stolz und mit etwas Glück 14 richtige Antworten.

Um das Gewicht des Amateurfunks auch für die effektive Lobbyarbeit zahlenmäßig beizubehalten, braucht es Funkernachwuchs. Der ist bei der heutigen Kommunikations-Konkurrenz mit derart hoch gehängten Trauben kaum in ausreichender Anzahl zu interessieren. Bisherige Erfahrungen mit dem Wegfall der CW-Hürde wie dem KW-Zugang haben ebenso wie die "M3-Lizenz" in Großbritannien keine Katastrophen auf den KW-Bändern bewirkt. Mehr als früher sind auch aus dem Arbeitsleben Ausgeschiedene zu gewinnende Interessenten.

Seitens der CEPT ist die Einsteiger-Genehmigung im "Draft ECC Report 89" abgesteckt, wobei *89* keine Jahreszahl dar-

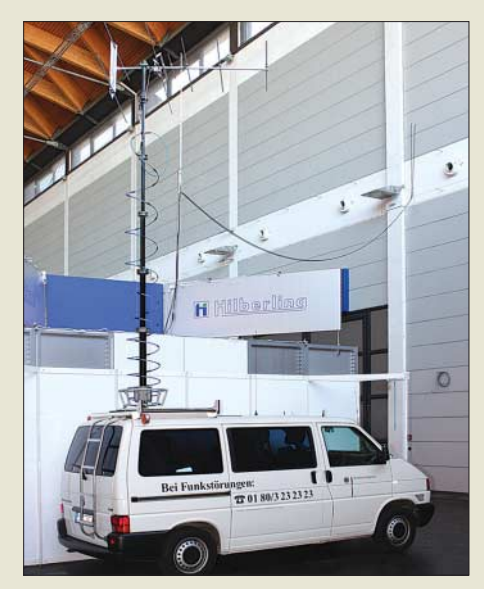

**Die Mitarbeiter der BNetzA zeigten u. a. dieses Funkmessfahrzeug. An ihrem Stand versorgten sie viele Messebesucher mit Informationen, ferner führten sie Amateurfunkprüfungen für beide Zeugnisklassen durch.**

stellt. Danach soll die Prüfung Grundregeln, grundlegende Betriebstechnik, Funkgerätebenutzung, technische Grundbegriffe und einfache Berechnungen umfassen. Der Zugang zum Funkspektrum (inklusive KW) ist ebenso wie die Leistung beschränkt, ggf. gibt es auch Einschränkungen beim Selbstbau.

Die BNetzA unternimmt von sich aus nichts, um die ELL zu realisieren, steht aber Vorschlägen seitens des Runden Tischs Amateurfunk (RTA) aufgeschlossen gegenüber. Eine stellvertretende Änderung des Ausbildungsfunkbetriebs lehnt der RTA wegen der Missbrauchsmöglichkeiten ab.

Zum RTA-Gesprächstermin beim Bundesministerium für Wirtschaft und Technologie (BMWi) im vergangenen Oktober war man sich einig, dass eine deutsche ELL kommen soll. Bei der jüngsten Mitgliederversammlung des DARC in Rostock wurde ein Antrag, der DARC möge alle Initiativen zur Schaffung einer ELL einstellen, mit großer Mehrheit abgelehnt. Werner Vollmar, DF8XO, Stabsleiter Ausbildung, Jugend, Weiterbildung, hat ein Konzept erarbeitet, das einem Vorschlag für eine solche Genehmigung nahe kommt.

#### ■ **Fachvorträge und Foren**

Im Foyer der Messe begrüßte die Besucher die Sonderausstellung "Satelliten – Amateurfunkaktivitäten im Weltraum", die auf Tafeln das bislang Erreichte und die nächsten Ziele in diesem Bereich des Amateurder mit einer selektiven Verstärkungsregelung, die alle empfangenen Signale auf die gleiche Stärke bringt. Funkamateure, die den *Uplink* mit unnötig hoher Leistung belasten, haben damit keinen Vorteil mehr und schwache Signale behalten ihre Chance.

Die AMSAT-DL betrachtet P3E auch als Testfeld und Vorbereitung für deren geplante Marsmission, genannt P5A. Darüber berichtete Dr. Achim Vollhardt, DH2VA. Er ging zunächst auf die in Bochum verfügbare Parabolantenne mit 20 m Durchmesser ein, die für das Projekt optimiert wurde. Als Beweis für deren Leistungsfähigkeit gilt der gelungene Empfang der Raumsonde Voyager 1, die etwa 14,7 Mrd. km von der Erde entfernt unser Sonnensystem verlässt.

P5A, für dessen Start 2011 und 2013 eine günstige Konstellation herrscht, könnte auf dem Mars auch als Funkrelais für andere Marsmissionen dienen und diese so bei Bedarf unterstützen. Ein *Uplink* für Funkamateure ist noch unsicher; eine wahrscheinliche Option ist der Aufbau eines

**Der softwaredefinierte Transceiver Flex-5000A war an mehreren Ständen erhältlich, hier vorgestellt von appello-Mitarbeiter Peter Männel, DL4LAM (r.).** 

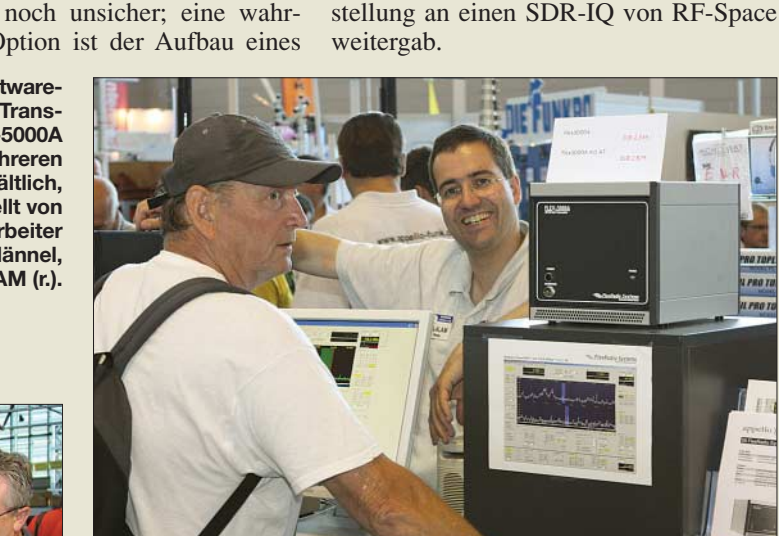

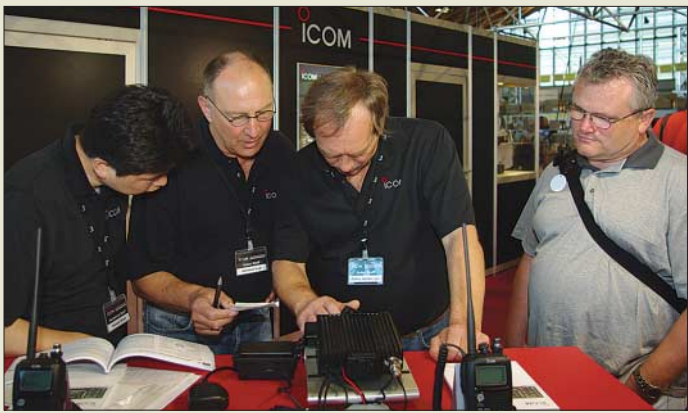

funks zeigte. Gespräche am Messestand der AMSAT-DL sowie mehrere Vorträge vertieften das Thema. So berichtete der AMSAT-DL-Präsident Peter Gülzow, DB2OS, über den Stand der Dinge beim Amateurfunksatelliten P3E, der 2009 in seine hohe Umlaufbahn starten soll und bei jedem Überflug etwa 12 h Betrieb erlaubt. Der Termin ist ein so genanntes Arbeitsziel, denn die Finanzierung des Starts ist derzeit nicht gesichert, wie bereits bei der Eröffnungsveranstaltung thematisiert.

Zu den technischen Neuerungen des P3E gehören ein softwaredefinierter Transponweltweiten terrestrischen Empfangsnetzes der Funkamateure für die Telemetriedaten der Marssonde, die dann per Internet die Zentrale in Bochum erreichen.

**Eine der Attraktionen am Icom-Stand waren D-STAR-Vorführungen – hier v. l. n. r. Techniker Takzaki Seimo sowie Hartmut Vogt und Dieter Hamberger an einem ID-1.**

Das Interesse daran dürfte ausgeprägt sein, hat doch die Nachricht vom gelungenen Empfang von Voyager 1 etliche Funkamateure dazu animiert, mit weitaus kleineren Antennen auf die Signaljagd im Weltraum zu gehen. Um das zu demonstrieren, empfing Freddy de Guchteneire, ON6UG, hinter dem Stand der AMSAT-DL außerhalb der Messehalle mit einem 1-m-Spiegel (Titelbild) aus einer Entfernung von Traditionell ist die Ham Radio auch ein internationaler Treffpunkt für Rundfunkhörer (BCLs). Die Hörervereinigungen ADDX sowie der UKW/TV-Arbeitskreis der AGDX waren mit eigenen Ständen in Friedrichshafen vertreten. Charly Hardt von der ADDX beschrieb im Vortrag "Digitale Techniken sind im Kommen" den Stand der Dinge bei der schleppenden Einführung der digitalen Lang-, Mittel- und Kurzwelle. Demnach fehlen weiter preisgünstige leistungsfähige Empfänger, die ein DRM-Signal zuverlässig decodieren. Für viele BCLs gehörten auch in diesem Jahr der Vortrag von Wolf Harranth, OE1WHC, sowie der Messestand des Dokumentationsarchivs Funk zu den Anlaufpunkten. Wolf hat eine umfangreiche Materialsammlung über Amateurfunk sowie KW-Rundfunk zusammengetragen und bewahrt so die Wurzeln unseres Hobbys vor dem Vergessen. Werner Maier, DL4NER, führte in seinem Vortrag "Contests – Einstieg für Neulinge"

80 Mio. km das Signal der Sonnensonde

**Hans Zahnd, HB9CBU, präsentierte am Stand von Difona den ADAT-200A – weltweit der erste softwaredefinierte Transceiver mit direkter A/D-Umsetzung, der ganz ohne PC**

Ein Konverter setzte es in den 1,3-GHz-Bereich um und erreichte so einen Icom IC-PCR1500, der es zur Spektrumdar-

STEREO-A auf 8,4 GHz.

**auskommt.**

**Neuheiten am Stand von bogerfunk, hier vorgestellt von Richard Boger, DL4TM, waren u. a. der professionelle Funküberwachungsempfänger R/X3500 für 10 kHz bis 3500 MHz, der Optoelectronics Video-Sweeper zum Aufspüren von Videofunksignalen sowie mehrere Empfangsantennen.**

seine Zuhörer sehr anschaulich in die Grundlagen dieser Spielart des Funkhobbys ein. Die Motivation zur Teilnahme sowie der dafür getriebene Aufwand ist demnach sehr individuell und reicht vom Leistungssport mit fast professioneller Ausrüstung bis zum Gelegenheitsfunker mit bescheidener Antenne, der einen internationalen KW-Contest als willkommene Möglichkeit zur Aufbesserung seines Länderstands nutzt. Andere Teilnehmer ermitteln beim Contest die Leistungsfähigkeit ihrer Station, suchen nach Schwachstellen oder trainieren ihre Betriebstechnik.

Tipps für den erfolgreichen Einstieg begannen bei der Vorbereitung und reichten über den Einsatz eines Logprogramms bis zur Nachbereitung durch die Einsendung der Logdatei. Dabei betonte DL4NER, dass selbst Logs mit wenigen Contest-QSOs für die Veranstalter hilfreich sind und eingeschickt werden sollten.

In einem leider nur wenig beachteten Vortrag zur Situation von automatisch arbeitenden Amateurfunkstationen auf Telekom- (genauer: DFMG-)Standorten konnte Franz Brieden, DD2DB, Vorsitzender des VFDB, eine positive Bilanz ziehen. So seien auf der Basis eines Rahmenvertrags

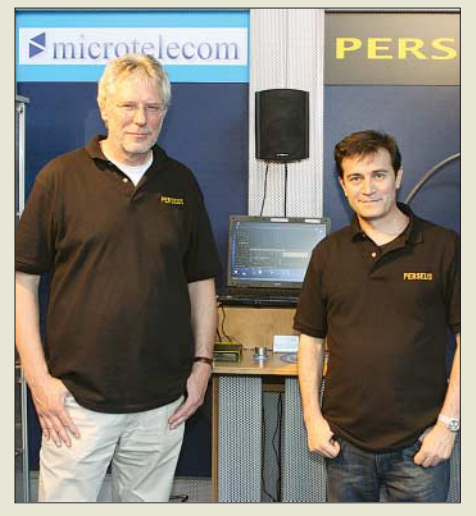

**Gut Lachen hatte Geschäftsführer Bernd Bartkoviak, DK1VA, l. – war doch der von Nico Palermo, IV3NWV, r., entwickelte SDR-EmpfängerPERSEUS mit direkter A/D-Umsetzung ein echter Knüller am SSB-Electronic-Stand.**

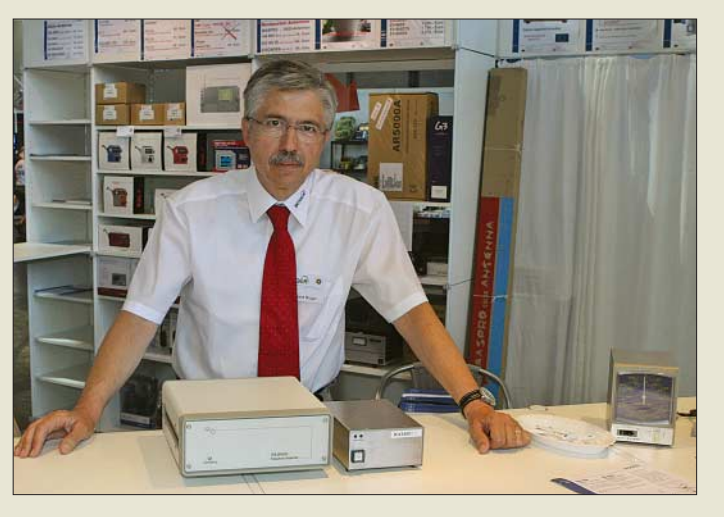

heute 120 Standorte gesichert und es gäbe eine vollständige und aktuelle Datenbank aller Antennen und Anlagen. Unter den heutigen wirtschaftlichen Rahmenbedingungen stelle die Gestattung der Nutzung von vier Antennen und 0,5 m2 Stellfläche pro Standort sehr wohl eine Förderung dar. Dabei seien naturgemäß festgelegte Nutzungsregeln einzuhalten. Der VFDB ist in Sachen amateurfunkspezifischer Nutzung von Funktürmen alleiniger Vertragspartner der die Funktürme verwaltenden Deutschen Funkturm Gesellschaft (DFMG). Dipl.-Ing. Jochen Berns, DL1YBL, stellte sich als neuer VHF/UHF/SHF-Technikreferent vor. Die anschließende Diskussion um neue Ziele und Strategien des Referats verlief, insbesondere in puncto D-STAR, kontrovers. Unterstützung bekam Jochen u. a. von Fritz Schaumann, DG1DS, der an vergleichbare Startschwierigkeiten bei der

Einführung von Packet-Radio erinnerte. Auch auf der Aktionsbühne im Foyer war ständig Programm, darunter die Preisverleihung für die Teilnehmer des vom DARC ausgerichteten Videowettbewerbs "Bewegende Momente im Amateurfunk". Der Beitrag "Franks Beam" von Heinz Sarrasch, DJ7RC, erreichte den 3. Platz und zeigt Funkamateure beim gemeinsamen Aufbau einer neuen Richtantenne. Im zweitplatzierten Film "International Lighthouse Weekend" dokumentiert Burkhard Bartel, DL3KZA, ein Funkwochenende auf Hiddensee und ermöglicht so interessante Einblicke in den Expeditionsbetrieb.

Den 1. Platz erreichte Sven Vößing, DO2FOX, mit seinem Videobeitrag "Faszination Amateurfunk". Er stellt darin typische Zitate der Unkenntnis über Amateurfunk der Realität gegenüber und zeigt die vielfältigen Möglichkeiten unseres Hobbys, darunter Fuchsjagd, DX-Betrieb, Antennenbau sowie das Gemeinschaftserlebnis im Ortsverband. Der DARC belohnte die Preisträger mit Eintrittskarten für die Ham Radio inklusive Übernachtung. Ferner überreichten Icom, Kenwood und Yaesu jeweils ein Handfunksprechgerät.

DARC-Mitglieder können die Videos von *http://service.darc.de/presse/videowettbewerb* herunterladen, das von DL2FOX ist auch auf *www.chaoswelle.de/DARC-Videowettbewerb* zugänglich.

Auf dem Freigelände im Innenhof des Messegeländes zeigte das Technische Hilfswerk (THW) die Sonderschau "Funk im Katastrophenschutz". Besuchern bot sich die Gelegenheit, die Funkanlagen der Hilfsorganisation aus der Nähe zu sehen und sich über die Betriebstechnik der Profifunker zu informieren. Ob und wie wir Funkamateure im Bedarfsfall die professionellen Helfer mit unseren flexiblen Funkwegen unterstützen können, war das Thema des gut besuchten Vortrags "Not- und Katastrophenfunk" von Werner Rinke, DK1WER, sowie Michael Becker, DJ9OZ.

Dabei wurden die Strukturen des in Deutschland der Hoheit der Länder unterstehenden Katastrophenschutzes sowie die Haltung des DARC deutlich, das Thema Notfunk dem Verantwortungsbereich der Distrikte zu unterstellen. Folglich gibt es seit 1988 kein Notfunkreferat mehr beim DARC, was in der Diskussion bei einigen Teilnehmern auf Kritik stieß, zumal sich rund zehn Distrikte mit dem Thema offenbar nicht oder kaum befassen.

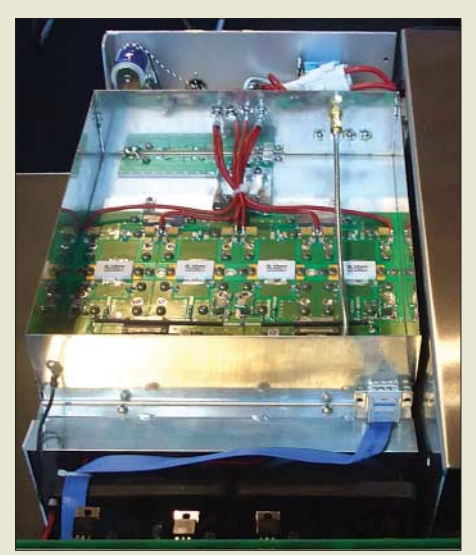

**Die neue 23-cm-MOSFET-PA HLV-500 von Beko liefert, mit 230 V Netzspannung versorgt, 550 W Sendeleistung bei 1 W Ansteuerung.**

Als Reaktion haben sich Funkamateure in privaten Notfunkvereinen zusammengefunden, darunter Notfunk Deutschland, *www.notfunk-deutschland.de*. Einig waren sich die Teilnehmer darin, dass dieses Thema mehr Aufmerksamkeit verdient und zusätzlicher Diskussionsbedarf besteht. Auf internationaler Ebene hat man dies bereits erkannt und gehandelt: Am Donnerstag und am Messefreitag lief in Friedrichshafen die internationale Notfunkkonferenz GA-REC-2008, die mit einer Übereinkunft zur Kooperation zwischen der IARU und der *International Federation of Red Cross and Red Crescent Societies* (IFRC) endete.

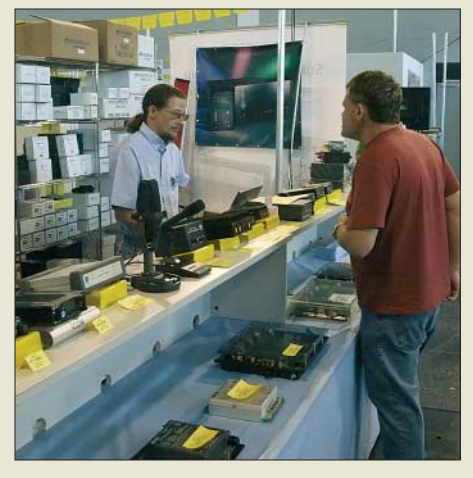

**Gefragter Gesprächspartner am WiMo-Stand war Servicetechniker Wolfgang Schmenger, DB6WY (links).**

Rolf Behnke, DK4XI, präsentierte in seinem Vortrag aktuelle Projekte von Intermar. Unter seiner Leitung hat diese Vereinigung segelnder Funkamateure ein weltweites Amateurfunknetz errichtet, das konsequent die uns zugänglichen Kommunikationswege nutzt. Beispiele sind per Echolink miteinander vernetzte Relaisstationen entlang der deutschen Küsten, das APRS-*Tracker*-Projekt mit HF-*Gateway* auf 14 103 kHz, eine per Internet ferngesteuerte KW-Station sowie geplante D-STAR- bzw. P3E-Projekte.

Seit Dezember 2007 ist mit *PSKmail* außerdem ein von Rein Coupers, PA0R, entwickeltes Datenfunksystem auf KW aktiv, das die Vorteile von PSK mit denen von APRS verbindet. Mit einer Bandbreite von 250 Hz ermöglicht es direkte QSOs ebenso wie die Übermittlung von Positionsreporten, Wetterberichten und kurzen E-Mails, das Auslesen von Boxen oder den automatischen Empfang von Informationsbulletins.

#### ■ **Technische Neuheiten**

Interessante Exponate auf dem Gerätesektor waren wohl der am Stand von Klaus *Lohmann*, DK7XL, und von *appello* präsentierte Flex-5000A, sowie der ebenfalls softwaredefinierte, aber gänzlich ohne PC auskommende Transceiver ADAT-200A von Hans *Zahnd*, HB9CBU.

Bei *Icom* stand neben dem vornehmlich für den harten Freilufteinsatz konzipierten KW-/6-m-Transceiver IC-7200 mit ZF-DSPund dem bereits im Handel erhältlichen IC-7700 (Testbericht in FA 7/08) D-STAR im Fokus. So hatte man eigens für die Zeit der Ham Radio auf dem Messegelände zwei D-STAR-Repeater für 70 und 23 cm installiert. Rund 100 europäische Icom-Distributoren und D-STAR-Relaisbetreiber waren am Freitag zu einer Präsentation über die rasante Verbreitung dieser neuen Kommunikationtechnologie geladen, bei der u. a. Jim L. McClellan, N5MIJ, über D-STAR in den USA informierte.

Bei *Kenwood* setzte man neben dem bewährten Gerätespektrum vor allem auf in-

# **Ham Radio**

novative APRS-Lösungen, so z. B. auf das für APRS optimierte Navigationsgerät Geosat5 (s. S. 818).

*Yaesu/Vertex Standard* zeigte seine umfangreiche Gerätepalette, aus der der neue Winzling VX-3E (FA 3/08) und das Highend-Gerät FTDX9000 herausragten. Anspruch auf einen Platz am oberen Ende der Geräteskala erhebt auch Hans *Hilberling*, DK7LG, mit den KW-/VHF-Transceivern PT-8000A und -B. Dem Vernehmen nach soll es inzwischen eine Reihe stolzer Besitzer dieser Spitzentechnologie "Made in Germany" geben.

Der US-amerikanische Hersteller *Ten-Tec* war wieder durch *appello* vertreten, wo neben Omni VII & Co. auch die bekannten Nachrüst-ZF- bzw. Frontend-Filter aus dem Hause *Inrad* erhältlich waren.

Am Stand von *SSB-Electronic* konnte man sich von den Eigenschaften der SDR-Empfänger von *WinRadio* und *Microtelecom* (PERSEUS) überzeugen. Zur Messe war erstmals ein quarzgesteuerter Konverter verfügbar, der das 2-m-Band auf KW umsetzt und so den Empfangsbereich eines SDR bzw. des damit verbundenen Spektrumanalysators für den VHF-Bereich erweitert. Als hochwertigen Wellenfänger haben die Iserlohner jetzt die breitbandige Aktivantenne *Wellbrook* ALA 1530 SSB+ (40 kHz bis 30 MHz) im Programm.

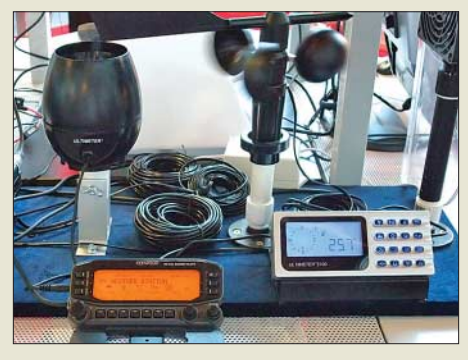

**Wetterstationen mit FM-Funkgeräten zu koppeln stellt für APRS-Nutzer ein interessantes Betätigungsfeld dar; hier am Kenwood-Stand: TM-D710 und Ultimeter 2100.** 

Am Stand der unter anderem für ihren SDR-Empfänger FDM-77 sowie Antennenumschalter bekannten Firma *Elad* (Vertrieb hierzulande über *WiMo*) war die Switch Box erstmals zu sehen, die für viel Interesse sorgte und bereits am Messesamstag ausverkauft war (s. S. 818).

#### *Endstufen*

Mit den sehr sauber aufgebauten Produkten Expert 1A-FA, Alpin 100 Mk II und der neuen Alpin 200 möchte die *Reimesch Kommunikationssysteme GmbH* um DL2KCK ihre Käufer mit Schwung aus dem Sonnenfleckenminimum führen.

Noch mehr Leistungsreserve und daher in erster Linie etwas fürs Auge boten die Produkte der slowakischen Firma *OM Power* sowie des australischen Herstellers *Emtron*, der jedoch mit der DX-1 auch die 750-W-Klasse bedient.

*Beko-Elektronik* zeigte VHF-/UHF-Endstufen der neuesten Generation von der HLV-400 (2 m, 400 W) über die HLV-1500 (FA 6/08) bis zur 23-cm-PA HLV-500.

#### *Antennen*

Thomas Schmenger, DF2BO, von *Optibeam* komplettiert seinen Antennenpark mit Nr. 43, der Dreiband-Yagi OB9-3WARC für die Bänder 30, 17 und 12 m (S. 818).

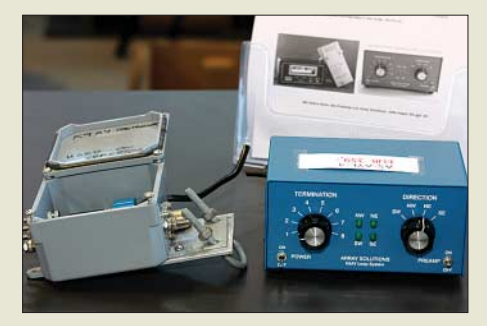

**Interessantes Utensil am Stand von appello: fertig aufgebaute Umschalt- und Steuereinheit der K9AY-Schleifenantenne, s. a. FA 4/08, S. 414 f.** 

Unauffälligere Antennenlösungen zeigte Peter Bogner, DK1RP, auch bekannt unter *DX-Wire*. Darunter den erstaunlich oft durch die Hallen spazieren getragenen neuen GFK-Teleskopmast mit einer Länge von 15,2 m (Packmaß 1,35 m), den Antennendraht DX-Wire HDL mit 3 mm Durchmesser und 190 kg Bruchlast sowie einen als Fahnenmast getarnten 8,5-m-GFK-Teleskopmast inklusive Deutschlandfahne für den Vorgarten. Letzterer ist stabiler als die üblichen Ruten und eignet sich daher ohne weitere Abspannung als Mittelaufhängung für leichte Dipole.

Das komplette Programm an *Fritzel*-Antennen aus moderner Fertigung war bei *hofi* zu haben, des Weiteren Antennenumschalter und Überspannungsableiter in Profi-Qualität.

Magnetantennen für alle (QRP-)Fälle zeigte *WiMo* mit den in jeden Koffer passenden Produkten ML-40 und ML-20, s. S. 818.

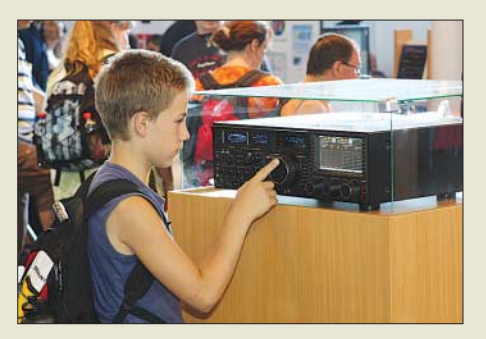

**Das Flaggschiff FTDX9000 am Yaesu-Stand kam offensichtlich auch beim Nachwuchskader an …** 

# **Ham Radio**

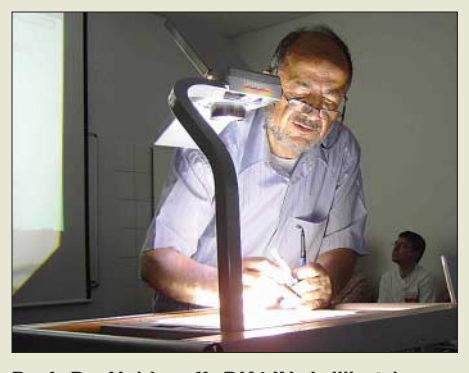

**Prof. Dr. Neidenoff, DK4JN, brilliert immer wieder mit unkonventionellen Theorien. Bei** seinem Vortrag "Verinnerlichte Fehlinterpre**tation der Arbeit von Antennen" reichte der Vortragssaal nicht annähernd aus …** 

Der süddeutsche Distributor mit dem nicht zu übersehenden Stand hatte ein sehr breites Sortiment an Antennen ausgestellt, darunter auch *Spieth*-Masten und -Antennen sowie *Kelemen*-Drahtantennen. Ferner fielen uns Dreiband-Ausführungen für UMTS, D- und E-Netz sowie WLAN-Lösungen auf. Besonders erwähnt sei hierbei das "drahtlose Netzwerkkabel" WTP-2400 bzw. WTP-5000 (2,4/5 GHz); ein Paar dieser gekapselten Richtantennen mit integrierter Ethernet-Bridge kann entlegenen Gebäuden ohne Internetanschluss Zugang zum weltweiten Netz verschaffen.

Konventionellen Amateurfunk bot dagegen *Inter-Kosketus Oy* aus Finnland mit der guten alten W3DZZ, nämlich als Dreiband-Variante W3DZZ+3 für 80, 40 und 20 m. Interessante Mehrbandantennen auf der Basis logarithmisch-periodischer Strukturen für 2 m/70 cm, 23 cm/13 cm, DVB-T, Handy-Netze sowie WLAN gab es bei *ANjo-Antennen* (DL4KH) zu kaufen.

#### *Software*

Soft- und Hardware sind auch im Amateurfunk kaum noch voneinander zu trennen – typisches Beispiel: SDR. Reine Softwarelösungen führte jedoch *Bonito* mit dem Multimode-De- und Encoder RadioCom 6, der jetzt zwei Transceiver gleichzeitig steuern kann (SO2R), vor.

Das Terminalprogramm Alpha 3.1 zum PTC von *SCS* sowie die APRS-Software

TrackOn stießen am Stand von *Hinztec* auf Interesse, wo man auch den anyfrog (FA 4/08) in Augenschein nehmen konnte. Das einfach zu bedienende ProfiLog sowie passende Interfaces für CAT und Rotorsteuerung bot *Funkbox* an. Weitere technische Neuheiten finden Sie

auf den Marktseiten dieser, der vorigen und der folgenden FA-Ausgaben.

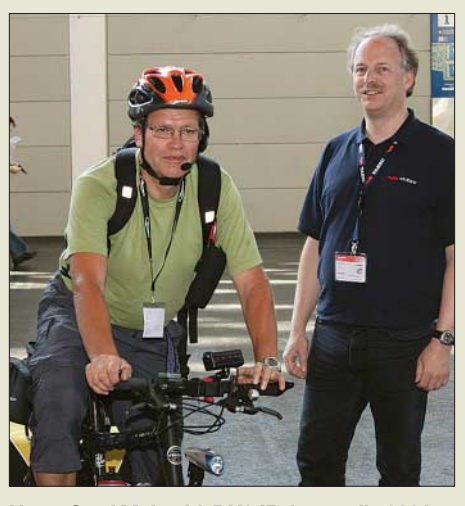

**Hans-Gerd Maiwald, DK3JB, l., war die 688 km vom Siegerland bis nach Friedrichshafen mit seinem Funk-Fahrrad nebst installiertem Mobilfunkgerät FTM-10 hin (und danach wieder zurück) gefahren. Das lockte sogar Cor Hazeu, PE0ABC, vom Yaesu-Stand herbei.**

**Fotos: DJ1TO (1), DK3JB (2), DL1ABJ (10), DL2RD (3), Vorrath (1), Mittelstedt (1)**

#### ■ **Fazit**

Die gefühlte Besucherdichte in der Halle der Aussteller und Verbände sowie in den drei Flohmarkthallen war am Freitag am höchsten, während es am Samstag schon deutlich ruhiger zuging. Sonntags war fast überall reichlich Platz und Gelegenheit, sich mit den Geräten an den Ständen in aller Ausführlichkeit zu befassen. Letzteres war gut für die Besucher, aber schlecht für die Aussteller. Einige kleinere Aussteller begannen allerdings am Sonntag schon deutlich vor offiziellem Messeschluss, ihre Ausstellungsstücke zu verpacken. Das war un-

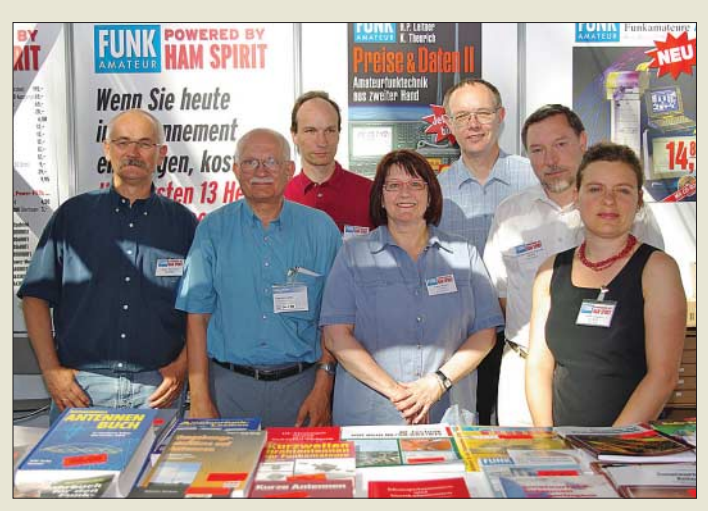

**Fast alle zur Ham Radio anwesenden Mitglieder der FA-Mannschaft, v. l. n. r.: Knut Theurich, DG0ZB, Geschäftsführer, Bernd Petermann, DJ1TO, Senior Berater, Ingo Meyer, DK3RED, Elektronikredakteur, Angela Burkert, Abo-Verwaltung, Peter Schmücking, DL7JSP, Leserservice, Dr. Werner Hegewald, DL2RD, Chef- und Afu-Technikredakteur, Sabine Zschäckel, DL3KWS, QSL-Shop**

fair gegenüber den Messebesuchern, die vielleicht Hunderte Kilometer gefahren sind.

Unübersehbar waren etliche Campingmobile, die schon freitags die Straße vor dem Messegelände säumten. Die jederzeit aufmerksamen Parkwächter ließen sie gewähren, weil durch einen Neubau in diesem Jahr schlicht zu wenige Stellplätze verfügbar waren und die Messe nicht vorgesorgt hatte. Wenn aber die Möglichkeit des Campens ausdrücklich besteht, sollte man nach langer Anfahrt auch eine Chance auf einen vernünftigen Stellplatz inklusive entsprechender Infrastruktur haben. Wer mit dem Zelt anreisen will, sollte sich übrigens über den Schotterplatz ohne weichen Untergrund im Klaren sein. Wegen der Bautätigkeit waren auch die Parkplätze in diesem Jahr – zumindest am Messefreitag – knapp. Die nächste Ham Radio findet vom 26. bis 28. Juni 2009 in Friedrichshafen statt. Abschließend ein Dankeschön für die Mitarbeit an diesem Messebericht an Hans-Gerhard Maiwald, DK3JB, Bernd Petermann, DJ1TO, und Klaus-Peter Vorrath.

#### **Web-Adressen und Telefonnummern**

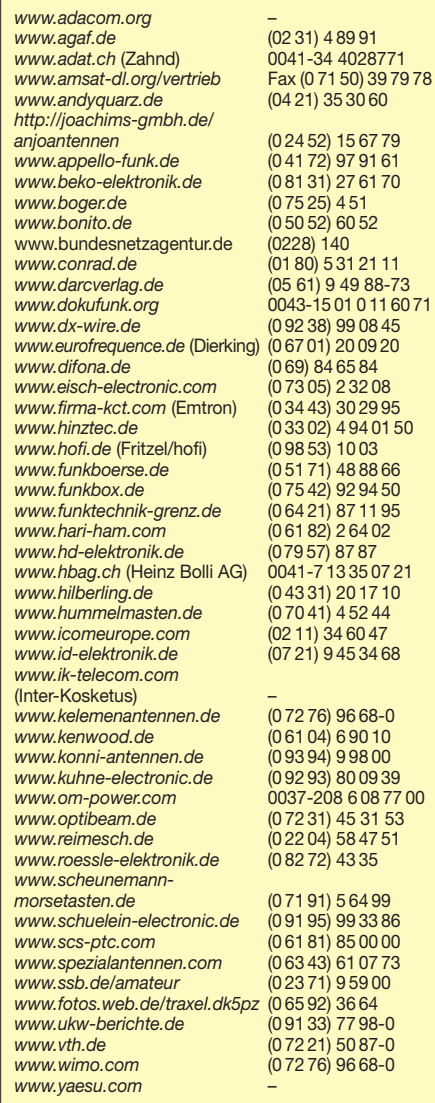

# **E4/OM2DX: Palästina ruft – 30 000 Funkverbindungen aus Bethlehem**

#### *STEFAN HORECKY – OM3JW*

*Seit einigen Jahren herrscht nahezu Funkstille aus Palästina. Das führte dazu, dass diese "Begehrlichkeit" in der Liste des amerikanischen "DX Magazines" auf Platz 19 der meistgesuchten DXCC-Gebiete kletterte. Im Dezember 2007 boten slowakische Funkamateure mit der Aktivierung dieses noch immer seltenen Funklandes vielen DXern ein "New One".*

Bereits im März vergangenen Jahres hatte mein Sohn Michal, OM2DX, die Idee, eine DXpedition zu unternehmen. Eigentlich eine gute Sache, doch um ehrlich zu sein, war ich skeptisch. Die Existenz eines Landes, in das man mit noch vertretbarem finanziellen Aufwand reisen kann und das dazu noch als Funkland begehrt ist, erschien mir als fast unmöglich. Doch ich beschlossen wird. Für Juden, Christen und auch für Moslems ist es aus religiösen Gründen ein ganz besonderes Stück Erde und wurde erst 1989 "unabhängig". Es besteht aus der Westbank und dem Gaza-Streifen. Das Staatsgebiet ist knapp 6200 km<sup>2</sup> groß und beherbergt etwa 3,6 Mio. Einwohner. Erstes gewähltes Staatsoberhaupt war der inzwischen verstorbene Jas-

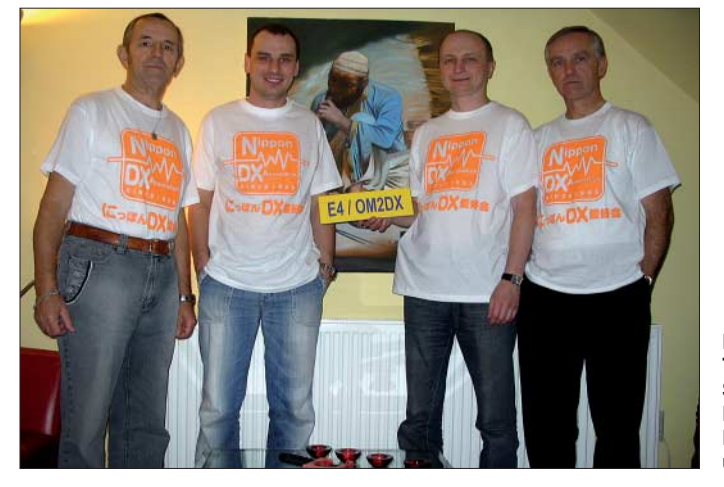

hielt meine Meinung für mich, um meinen Spross nicht zu entmutigen. Also gingen wir gemeinsam die Gebietsliste des DXCC-Diploms [1] durch. Bereits in der ersten Runde schieden sämtliche pazifischen Gebiete aus. Beim zweiten Durchgang dachten wir an Nord- und Südamerika. Auch in Afrika gibt es einige interessante Länder, doch diese schienen ebenfalls nicht erste Wahl. Was blieb somit übrig? Asien, ein Kontinent mit etlichen recht gesuchten Funkländern. Obwohl in einigen der in Betracht kommenden Gebiete, wie z. B. A4, A6, A7 oder AP, einheimische Funkamateure aktiv sind, gab es von dort bisher keine größeren DXpeditionen. Schließlich fragte Michal: "Was ist mit Palästina, E4?" Ich sagte: "Vergiss es!" Doch genau das tat er nicht.

#### ■ **Palästina**

Palästina, auch "Heiliges Land" genannt, ist ein höchst geschichtsträchtiges Territorium im Mittleren Osten, in unmittelbarer Nähe zum Mittelmeer, das von Israel um**Das E4/OM2DX-Team (v. l. n. r.): Stefan, OM3JW, Michal, OM2DX, Miro, OM5RW, und Rudy, OM3PC**

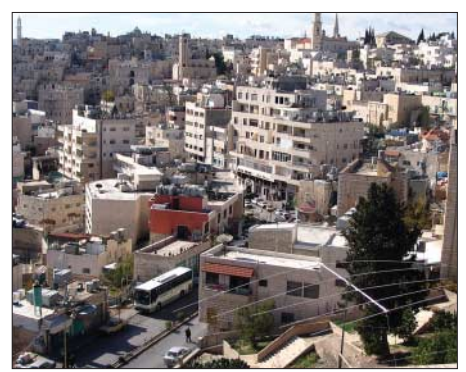

**Blick aus dem Shack auf Bethlehem; unten einer der beiden LP5-Beam von Titanex.**

sir Arafat, der 1996 gewählt wurde. Nach Arafats Tod im Jahr 2004 folgte ihm Mahmoud Abbas. Die vorerst letzte politische Wahl dominierte die "Hamas-Bewegung", die allerdings von der Europäischen Union als terroristische Organisation eingestuft wird. "Fatah" und "Hamas" regieren gemeinsam das Land. Anfang 2007 eskalierten die Zwistigkeiten zwischen diesen beiden Bewegungen in gewaltsamen militäri-

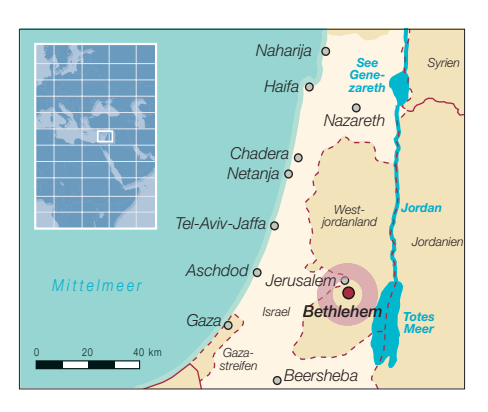

schen Konflikten. Palästina ist bisher nicht als unabhängiger Staat anerkannt worden und besitzt derzeit den Status eines "unabhängigen Gebietes". Wie kommt es, dass dieser Flecken Erde zu einem eigenständigen DXCC-Gebiet erklärt wurde? Während der Regierungszeit von Jassir Arafat nutzte dieser ein Flugzeug, das keine eigene Funkkennung besaß, weil Palästina von der ITU bis dato kein eigener Rufzeichenblock zugeteilt worden war. Das änderte sich jedoch am 1. 2. 1999. Unterstützt von einer starken arabischen Lobby erhielt Palästina den Rufzeichenblock E4A bis E4Z zugeteilt. Nach den Regeln des DXCC-Diploms führte diese Rufzeichenzuteilung durch die ITU zur Geburt eines neuen DX-Gebietes. In den Jahren 1999 und 2000 erhielten sodann einige Funkamateure ein E4-Rufzeichen; und zu jener Zeit gab es kaum Probleme, von Palästina aus Funkbetrieb zu machen.

Einer jener damaligen DXpeditionäre war Zoli, HA1AG, der auf Michals Internetseite [2] folgenden Kommentar hinterließ: "Was ist denn so schwierig, in Palästina eine Funklizenz zu erhalten? Ich besuchte das Ministerium in Gaza und zwei Stunden später hielt ich meine Genehmigung in der Hand. Ich musste nichts bezahlen und hatte mit dem zuständigen Minister sogar eine Tasse Tee getrunken." Dann fügte Zoli noch hinzu: "Was hat sich seitdem geändert?" Nun, die Antwort darauf ist simpel: die politische Situation hat sich geändert, und es ist aus diesem Grund seit 2000 kaum jemandem möglich gewesen, eine Amateurfunklizenz zu erlangen.

*Anmerkung der Redaktion: Eine dieser seltenen Ausnahmen war z. B. die Aktivität von Achim, E4/DF3EC, im August 2003.* 

#### ■ Wie kommt man zur E4-Lizenz?

Erster Schritt: Telefonnummer des zuständigen Telekommunikationsministeriums in Gaza herausfinden. Michal verifizierte einige Nummern, die funktionierten jedoch nicht. Schnell fand er heraus, dass sich die Vorwahl geändert hatte und versuchte erneut sein Glück. Plötzlich, nachdem er es drei Monate vergeblich versucht hatte, hob jemand den Hörer ab. Zu seiner Überra-

# **Amateurfunk**

schung verstand sein Gegenüber Englisch. Als mein Sohnemann nachfragte, ob es möglich sei, eine Amateurfunkgenehmigung zu erhalten, wollte der Gesprächspartner wissen, woher Michal anrufe. Da die Slowakei von Palästina als "palästinafreundlich" eingestuft ist, gab es die erfreuliche Auskunft, dass die Erteilung einer Amateurfunklizenz möglich sei – erste Hürde genommen!

Nach zwei Stunden meldete sich der Abteilungschef selbst am Telefon und formulierte den magischen Satz, den man im Nahen Osten überall zu hören bekommt: "überhaupt kein Problem". Er wies Michal an, von der Internetseite ein Antragsformular herunterzuladen, es auszufüllen, an das Ministerium zu senden, die etwa 70 US-\$ Lizenzgebühr zu überweisen und abzuwarten. Da die Website nicht funktionierte, musste Michal nochmals anrufen. Der "Boss" war noch im Büro und versprach, das Antragsformular per E-Mail zu senden, was auch funktionierte.

Gemäß den Anweisungen in der E-Mail sollte die Funkgenehmigung in Ramallah beantragt werden, was sicherer sei als in Gaza. Nach Entrichtung der Gebühr würde die Lizenz zur Unterschrift nach Gaza gesandt, um danach erneut zurück nach Ramallah geschickt zu werden. Dort sollten wir sie schließlich abholen.

#### ■ **Auf ein Neues!**

Es stellte sich jedoch heraus, dass die erwähnten Zwistigkeiten zwischen der "Fatah" in Ramallah und der "Hamas" in Gaza die vorgeschlagene Prozedur unmöglich machten. Daher mussten wir wieder ganz von vorn beginnen.

Dieses Mal sollte der gesamte Papierkrieg in Ramallah erledigt werden. Im Juni 2007 begab sich Michal auf eine Geschäftsreise nach Tel Aviv. Kurz zuvor kontaktierte er David, OK1DTP, der 2000 in der tschechischen Botschaft in Ramallah zu tun hatte, und erhielt auf diese Weise wertvolle Informationen über Personen, die uns in Palästina behilflich sein konnten. Eine dieser Personen war Lenka, eine geborene Tschechin, die mit einem Palästinenser verheiratet ist und für die tschechische Botschaft in Ramallah arbeitet. Wir baten sie, uns bei der Erlangung der Funklizenz behilflich zu sein und vorerst herauszufinden, ob unser Antrag überhaupt bearbeitet würde.

Nach einigen Tagen übermittelte sie uns unerfreuliche Neuigkeiten: Der Beamte, der damals am Telefon war, hatte wohl gemeint, dass es meinem Sohn nur um die Verlängerung seiner Funklizenz gehen würde. Dass es sich um einen Antrag für eine neue Lizenz handelte, hatte er offensichtlich nicht realisiert. Also hieß es, abermals ein umfangreiches Antragsformular

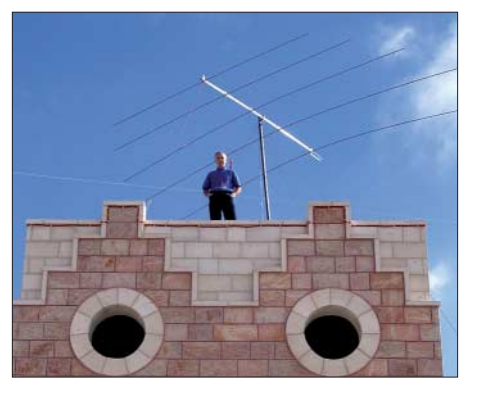

**Rudy, OM3PC, auf dem Hoteldach mit dem oberen LP5-Beam in etwa 40 m Höhe**

auszufüllen. Die Lizenzgebühr stieg auf 350 US-\$ an, und trotz vieler Versprechen ließ man uns warten.

Anfang August 2007 erhielten wir dann per E-Mail die Nachricht, dass die Lizenz vorbereitet sei und nur noch der Unterschrift durch den Minister bedürfe. Lenka schickgültig. Zunächst hieß es, dass Michal allein hinfliegen und die Situation vor Ort erkunden sollte. Darauf aufbauend wollten wir eine größere Aktivität planen. Dann merkte Michal jedoch, dass er allein nicht viel ausrichten könne und er auch das zulässige Gewichtslimit des Gepäcks überschreiten würde. Also suchten wir jemanden, der ihn begleitete. Der Erste, der sich meldete, war Miro, OM5RW. Mein Sohn wollte so schnell wie möglich funken, doch die Situation gestaltete sich immer schwieriger. Michal musste einer Geschäftsreise nach der anderen nachkommen und war dazwischen höchstens für zwei Tage am Stück zu Hause. Nebenher sollte er sich noch für sein Examen an der Universität vorbereiten.

Es sah ganz danach aus, dass die DXpedition erst Anfang 2008 stattfinden könne. Doch im November gab es entscheidende Änderungen: Wir hatten alle Fakten zu-

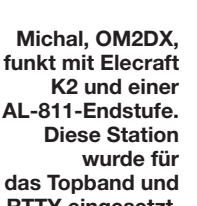

te ihren Ehemann zum Ministerium, um herauszufinden, wann die Lizenz unterzeichnet werden würde: und er kehrte mit der ersehnten Funkgenehmigung zurück! Es war vollbracht. **RTTY eingesetzt.**

Lenka sandte per Fax eine Kopie an Michal, und einige Tage später erhielten wir die Originalpapiere. Erst als wir in Palästina eintrafen, stellten wir fest, dass Lenkas Ehemann und der Minister sehr gute Freunde sind. Der erste Teil der DXpedition verlief somit erfolgreich!

#### ■ Weitere Vorbereitungen

Als Nächstes entwarfen wir einen exakten Zeitplan. Die Lizenz war genau ein Jahr

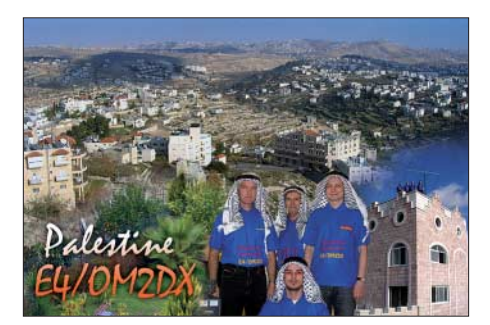

sammengetragen und entschieden, dass die Aktivität zwischen dem 14. und dem 22. 12. 07 stattfinden würde. Miro war einverstanden, und bald stieß auch Rudy, OM3PC, als weiterer Teilnehmer hinzu. Sowohl Miro als auch Rudy verfügten über

größere DXpeditionserfahrung und versprachen, für die erforderliche technische Unterstützung zu sorgen. Als sie die Masse der benötigten Ausrüstung grob durchrechneten, stellten sie fest, dass das Gewicht für eine Gruppe von drei Funkamateuren zu hoch lag. Also brauchten sie einen weiteren Teilnehmer und fragten an, ob ich mitfahren würde. Ich zögerte keine Sekunde und nahm das Angebot an. Bevor Michal auf eine Geschäftsreise flog, buchte er die Flüge und das Hotel in Bethlehem, dessen dortige Klientel größtenteils aus Pilgern besteht, die das heilige Land besuchen. Mein Sohn kam nur zwei Tage vor dem Abflug nach E4 aus China zurück, doch dank Skype und E-Mails blieben wir stets in Kontakt.

Miro und Rudy bereiteten in der Zwischenzeit die Ausrüstung vor: einen LP5-Beam, Vertikalantennen für 30, 40, 80 und 160 m,

# **Amateurfunk**

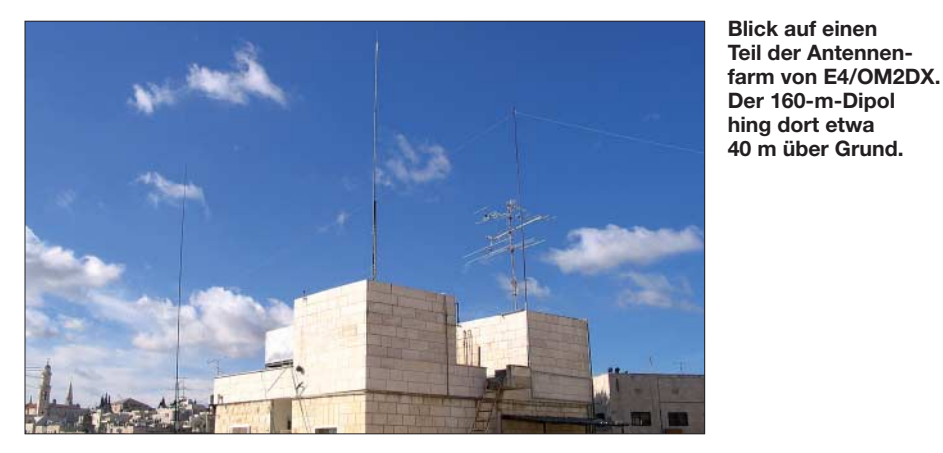

Kenwood TS-450SAT und Elecraft K2- Transceiver, zwei Ameritron AL-811-Endstufen, Microkeyer, Bandpassfilter von Dunestar, Koaxialkabel in verschiedenen Längen und viele weitere Kleinteile.

Brani, OM2FY, lieh uns einen weiteren LP5-Beam sowie noch einen FT-857. Con, DF4SA (Spiderbeam), sandte uns einen 18 m hohen Teleskopmast und einen Spiderbeam für die WARC-Bänder. Unglücklicherweise konnten wir den WARC-Beam wegen seiner Aufbaulänge von 12 m nicht mitnehmen, da wir unsicher waren, ob auf dem Dach des Hotels genügend Platz vorhanden sein würde.

#### ■ **Anreise**

Auf dem Wiener Flughafen checkten wir die Ausrüstung problemlos ein und landeten 3,5 h später auf dem "Ben Gurion"-Flughafen in Tel Aviv (Israel). Dort erwartete uns Zolo, ein Freund von Michal, der bei der slowakischen Botschaft arbeitet.

Ohne Zolos Hilfe hätte unsere DXpedition geendet, bevor sie überhaupt begonnen hatte. Es erwies sich schon als beschwerlich, eine E4-Funklizenz zu bekommen, doch nach Palästina einzureisen, schien noch viel problematischer; noch dazu mit unserem ominösen Gepäck. Die Westbank ist total isoliert und vom Meer, vom Land und aus der Luft unerreichbar. Es existieren keinerlei Transportmittel, um nach Palästina zu gelangen, und das Land ist durch eine Betonmauer von Israel getrennt. Die einzige Möglichkeit ist, auf dem Flughafen ein Taxi bis zum nächsten Kontrollpunkt zu nehmen, auszusteigen, um dann auf der palästinensischen Seite ein weiteres Taxi nach Bethlehem zu ordern.

Mit unserer Funkausrüstung war das jedoch unmöglich. Daher baten wir Zolo, uns mit seinem Kombi dorthin zu fahren. Dank der CD-Nummernschilder (CD steht für Diplomatisches Korps) an Zolos Auto konnten wir die Kontrollpunkte ohne Probleme passieren und gelangten schließlich zum St. Josef-Heim-Hotel, das für die nächsten Tage unser Standort sein würde. Die Stadt Bethlehem ist wunderbar an ei-

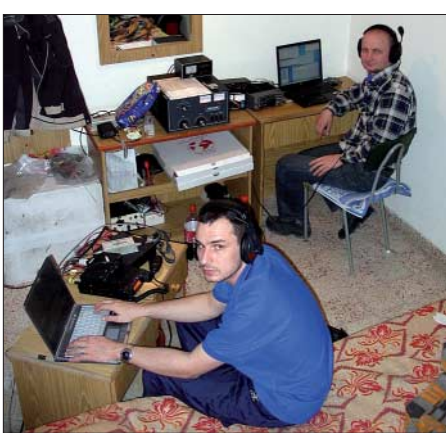

**Michal, OM2DX, und rechts Miro, OM5RW, beim Abarbeiten der Pile-Ups.**

ner Bergflanke gelegen, die Häuser sind über den Hügel verteilt, mit einem Höhenunterschied von etwa 150 m. Unser Hotel lag fast auf der Spitze des Berges, mit drei, auf verschiedene Ebenen verteilten Terrassen. Man konnte sich kaum einen besseren Funkstandort vorstellen! Gleich nach der Ankunft trafen wir Lenka, die nur 100 m vom Hotel wohnt. Sie zeigte uns die wichtigsten Geschäfte, die sich in unmittelbarer Nähe zum Hotel befanden.

#### ■ "CQ" von E4/OM2DX

Selbstverständlich wollten wir so schnell wie möglich auf allen Bändern aktiv sein. Unsere Unterkünfte befanden sich im obersten Stockwerk des Hotels, darüber lag eine Terrasse. Miro bereitete die Funkgeräte samt Endstufen vor, während Michal und Rudy in totaler Dunkelheit Vertikalantennen für 30 und 40 m installierten.

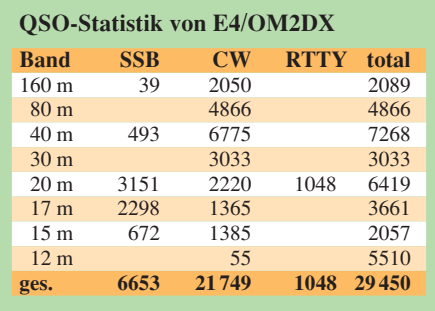

Da uns zwei Räume zur Verfügung standen, errichteten wir eine Funkstation pro Zimmer. Rudy und Miro arbeiteten mit einem K2-Transceiver von Elecraft, während sich mein Spross und ich einen TS-450 vornahmen. An beiden Stationen war eine AL-811-Endstufe angeschlossen. Später installierten wir in Rudys Zimmer noch einen FT-857.

Das erste Demonstrations-QSO unter dem Rufzeichen E4/OM2DX fuhr Miro um 2017 UTC auf 40 m in CW mit OM5MF. Als wir in Miros Zimmer die Endstufe anschalteten, verabschiedeten sich auf dem Flur die Sicherungen, und wir standen im Dunkeln. Technische Pause! Miro konnte das Problem, das nur in einem unserer Zimmer auftrat, jedoch schnell lösen.

Danach ging es schließlich richtig los. "CQ de E4/OM2DX" auf 7003 kHz in Telegrafie. Bereits nach dem dritten CQ-Ruf kam eine Station zurück, und gleich danach folgte ein entsprechender Eintrag im DX-Cluster. Was anschließend passierte, war unbeschreiblich. Man muss es selbst gehört haben, um es zu glauben. Das Pile-Up schien einfach unglaublich, und wir funkten mit zwei Stationen auf 40 und 80 m bis zum Morgen.

#### ■ **Funkbetrieb aus Bethlehem**

Gleich nach Sonnenaufgang installierten wir die erste LP5 [3] auf der höchstgelegenen Terrasse des Hotels. In dieser Umgebung funktionierte die Antenne perfekt. Gegen Mittag errichteten wir eine Vertikal für 30 m und am Nachmittag den zweiten LP5-Beam auf der unteren Terrasse.

Wir entschieden uns, keine Vertikals für 160 und 80 m aufzustellen, da der Dipol, den wir gespannt hatten, 40 m über Grund hing und recht ordentlich funktionierte. Miro besuchte daher das nächstliegende Internet-Cafe und vereinbarte über den ON4KST-Chat Skeds mit Stationen aus Ausstralien und der Westküste der USA.

Das Wetter in Bethlehem zeigte sich während des Tages sonnig mit einer Lufttemperatur von etwa 18 °C. Nach Sonnenuntergang sank die Temperatur jedoch auf 5 °C. Da wir Nebensaison hatten, wurde das Hotel nicht beheizt. Der Betreiber überließ uns zwar zwei Heizstrahler, doch wegen deren zusätzlicher Leistungsaufnahme gingen wir damit vorsichtig um.

Die Funkaktivität lief ungehindert weiter und es gelangen täglich etwa 4000 Verbindungen. Leider präsentierten sich die Ausbreitungsbedingungen so schlecht wie Monate nicht, doch dagegen konnte man leider nichts unternehmen. Obwohl wir es mehrmals täglich auf 12 und 10 m probierten, gelangen uns nur am 17. und am 18. 12. 07 55 QSOs auf 12 m. Uns erreichten viele Anfragen, auch in RTTY aktiv zu werden.

Zwei Tage lang machten wir daher auf 20 m Funkbetrieb in RTTY und loggten mehr als 1000 QSOs. Da wir sehr wenig schliefen, steigerte sich der Erschöpfungsgrad, sodass Kaffee und "Red Bull" zu unseren besten Freunden zählten.

Während des Aufenthaltes gingen wir nur in Zweiergruppen auf die Straße, üblicherweise zum Lebensmitteleinkauf oder dem Besuch im Internet-Cafe, um die Kommentare auf unserer Webseite zu lesen bzw. die Logs hochzuladen. Natürlich wäre es eine Sünde gewesen, nicht einige der berühmten historischen Stätten in Bethlehem aufzusuchen, z. B. den Platz, an dem vor fast 2008 Jahren Jesus geboren wurde. Man muss nicht gläubig sein, um an diesem Ort etwas ganz Besonderes zu spüren. Bethlehem – der offizielle Name lautet Beit Lahm (Haus des Brots) – hat etwa 3000 Einwohner, und wo man geht oder steht, atmet man Geschichte.

#### ■ Abschied vom "Heiligen Land"

Fast unbemerkt näherte sich das Ende unserer Aktivität. Am 21. 12. 07 bauten wir den unteren Beam ab, und als das 20-m-Band schloss, auch den zweiten. In der letzten Nacht des Aufenthaltes funkten wir nur noch auf den niederfrequenten Bändern. Exakt um 0900 UTC gelang auf 30 m das letzte QSO. Insgesamt loggten wir 29 450 Funkkontakte.

Unsere Anreise nach Palästina war recht problemlos verlaufen, doch wie wir von Palästina zurück nach Israel kommen würden, beunruhigte uns doch. Gott sei Dank löste dieses Problem wiederum Michas Freund Zolo, der uns zurück nach Israel "schmuggelte". Bei der Sicherheitskontrolle im Flughafen "Ben Gurion" erregten die Endstufen die Aufmerksamkeit des Sicherheitsbeamten. Man wollte wissen, was genau in den "Schachteln" steckte.

Als wir in Wien landeten, wurden wir von einer Gruppe österreichischer Funkamateure, es waren Gun, OE3GCU, Werner, OE1DWC, und Günter, OE1GQA, willkommen geheißen. Eine nette Überraschung! Um 21 Uhr erreichten wir dann unsere Heimatstadt Stupava. Ende einer DXpedition, an die wir uns stets zurück erinnern werden.

Es war erfreulich, die Kommentare auf unserer Internetseite zu lesen, die immerhin mehr als 200 000 Mal angeklickt worden war. Die Freude der DXer ist logischerweise auch unsere Freude. Es ist nur schade, dass wir nicht alle glücklich machen konnten. In unserem Log finden sich nur etwa ein Drittel DX-Kontakte, obwohl wir uns nach besten Kräften bemühten, selbst weit entfernte Stationen zu erreichen. Wir arbeiteten mit großer Geduld mit einer Rate von (nur) 30 Verbindungen pro Stunde

auf 30 bis 160 m mit dem Ziel, jede Station mit einem noch so schwachen Signal in das Log zu bekommen, anstatt auf anderen Bändern mit geografisch näher gelegenen Stationen höhere QSO-Raten zu erzielen. Das Bemühen und der Eifer aller Teilnehmer stimmten jedenfalls. Wir glauben, dass unter den herrschenden Bedingungen einfach kein besseres Resultat zu erzielen war.

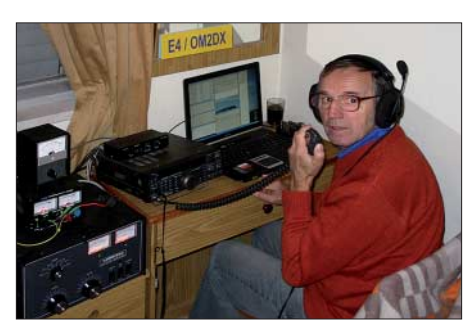

**Stefan, OM3JW, an der Station für die oberen Bänder mit TS-450SAT und AL-811-PA**

fig. Als Beweis können wir anführen, dass wir viele CW-QSOs mit Lizenzinhabern fuhren, die für die Erlangung ihrer Genehmigungsklasse keine CW-Kenntnisse nachweisen mussten.

Die größte Überraschung gab es jedoch zum Schluss. Wir hören doch seit Jahren, wie undiszipliniert europäische Funkamateure seien. Ich war daher ungemein überrascht, als ich unter schwierigen Bedigungen nach einer Station mit einem bestimmten Suffix rief und alle anderen Anrufer diszipliniert (ruhig) blieben. Selbst als ich ausdrücklich nach "DX" rief, blieben Stationen aus Europa abwartend. Jedenfalls fast… Die wenigen Operatoren, die trotzdem anriefen, stammten aus der Slowakei oder Tschechien und meinten wohl, sie hätten "Hausrecht", da unser Team aus dieser Region stammt.

Schließlich ein besonderer Dank unseren Sponsoren: Clipperton DX Club, Danish

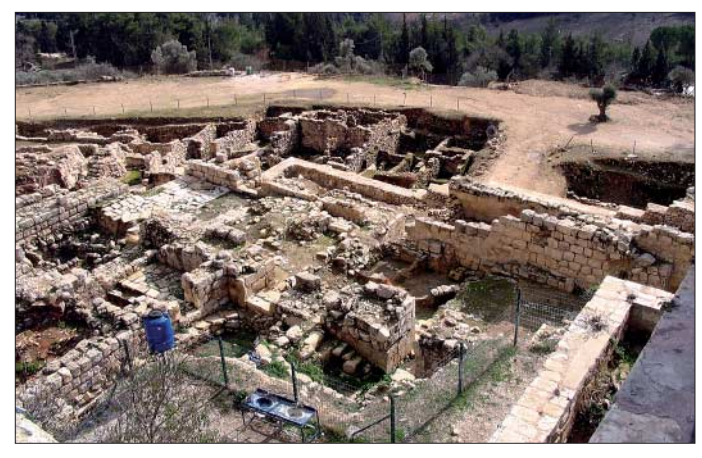

Teil des "Archäolo**gischen Gartens" im Nabi Samuel Nationalpark nördlich Jerusalems Fotos: OM2DX**

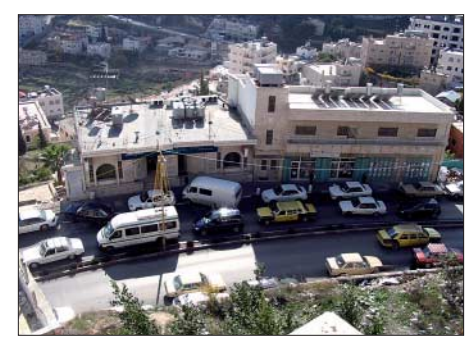

**Bethlehem: Parken in Doppelreihe**

Viele hätten sich auch eine größere Aktivität in den digitalen Sendearten gewünscht. Ich denke jedoch, dass in den zwei Tagen RTTY-Betrieb jeder die Chance besaß, in unser Log zu kommen. Unser Anliegen war stets, möglichst vielen Stationen die Gelegenheit zu bieten, ein neues Funkland zu arbeiten. Einige beklagten sich über zuviel CW-Betrieb. Das stimmt zwar, da wir zwei Drittel der QSOs in CW fuhren, doch das war so gewollt. Obwohl in vielen Ländern Morse-Kenntnisse nicht mehr zwingend sind, ist die Zahl der Funkamateure, die CW nutzen, kaum rückläuDX Group, European DX Foundation, German DX Foundation, International DX Association, Northern Illinois DX Association, Chiltern DX Club, Nippon DX Association, OK DX Foundation, Spiderbeam sowie weitere. Zudem möchte ich den Mitgliedern unseres Teams Dank sagen: Michal, OM2DX, für die Erlangung der Lizenz und der bis ins kleinste Detail gelungenen Organisation, sowie Rudy, OM3PC, und Miro, OM5RW, für das Zurverfügungstellen der kompletten Ausrüstung.

Nachdem wir uns immer noch in DXpeditionsstimmung befinden, begannen wir bereits mit den Vorbereitungen einer weiteren Aktivität – wohin es geht, ist allerdings noch eine Überraschung!

#### **Übersetzung: Dr. Markus Dornach, DL9RCF**

#### **Literatur und URLs**

- [1] DXCC-Gebietsliste: American Radio Relay League, Inc. *www.arrl.org/awards/dxcc/list\_1a0.html*
- [2] Horecky, M., OM2DX: Slovak Amateur Radio Station. *www.om2dx.com*
- [3] TITANEX GmbH, Abt. Antennentechnik, Burgstall, 94339 Leiblfing. Tel. (94 27) 90 21 80. *www. titanex.de/frames/logper.html*

# **Icoms ID-1 ausgepackt: Datenfunk und mehr für 23 cm**

#### *ULRICH FLECHTNER – DG1NEJ*

*Sind Funkgeräte für das 23-cm-Band schon vergleichsweise selten, so verfügt Icoms ID-1 noch über einige exotische Details mehr. Mit den Abmessungen eines Mobilfunkgeräts lässt es sich wahlweise mit Bedienteil oder als Black Box mit Steuerung über den PC betreiben. Als bislang einziges Gerät unterstützt es D-STAR nicht nur im DV-Modus, sondern auch mit der schnellen DD-Datenübertragung.*

Geräte für das 23-cm-Band sind rar. Das liegt zum einen an einer eingeschränkten Reichweite der SHF-Bereiche, insbesondere bei Funkbetrieb an ungünstigen Standorten, andererseits auch an der dafür auf-

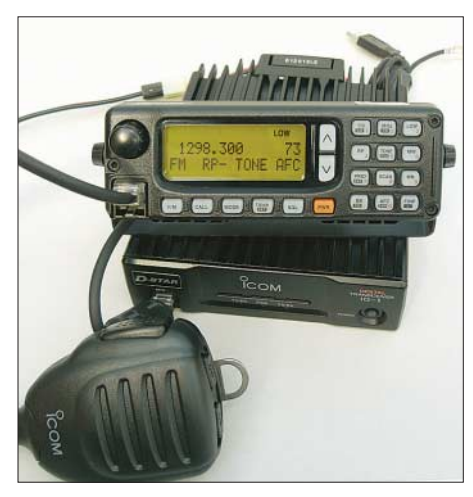

**Bild 1: Das eigentliche Funkgerät ist eine Black Box, die entweder vom PC aus oder über ein externes Bedienteil gesteuert wird.**

wändigeren Technik und beschränkten Sendeleistung, die bisher zumeist um 1 W lag. Die 10 W, die das ID-1 leistet, reichen hingegen auch zur Überwindung widrigerer Funkstrecken aus. Man könnte sich damit auf herkömmlichen analogen Sprechfunk beschränken und die restliche Funktionalität ignorieren, doch würde genau das einen Verzicht auf den großen Teil der verwendeten Technik bedeuten.

Denn die große Besonderheit ist die eingebaute D-STAR-Funktionalität, die sich bei diesem Gerät nicht nur auf Sprechfunk und langsame Datenübertragung im DV-Modus beschränkt, sondern den schnellen DD-Modus unterstützt. Das bedeutet eine Datenübertragungsrate von 128 kBit/s und entspricht damit dem Doppelten einer ISDN-Verbindung. Im DSL-Zeitalter klingt das nicht viel, doch es erfolgt drahtlos im 23-cm-Band ohne weitere Kosten oder die Nutzung fremder Leitungen. Der Inhalt einer komplett beschriebenen 3,5-Zoll-Diskette ließe sich gemäß der Bruttodatenrate in deutlich unter 100 s übertragen, eine Dauer, in der noch nicht einmal die Diskette beschrieben wäre. Entsprechend wäre die Startseite der Website des FA mit ihren knapp 100 kB mittels DD-Modus übertragen in rund 6 s auf dem Monitor.

#### ■ Lieferumfang und Varianten

Grundsätzlich im Lieferumfang sind das eigentliche Gerät, ein 3 m langes Stromversorgungskabel, ein externer Lautsprecher, ein Mikrofon, ein 3 m langes Ethernet-Kabel mit Kupplung, ein 1,5 m langes USB-Kabel und eine CD mit Software. Als Option gibt es das Bedienteil RC-24 mit Halterung (Bild 2), Befestigungsmaterial und ein Verlängerungskabel für das Mikrofon.

Daraus lassen sich schon Rückschlüsse auf die Art des Betriebs und der Datenübertragung schließen. Klar ist auch, dass es noch etwas zu basteln gibt, nämlich das Zusammenstecken all dieser Komponenten. Wer sich speziell für den Datenfunk interessiert, ist mit der ersten Ausstattungsvariante gut bedient, alle Einstellungen erfolgen dann vom Computer aus, auf dem die Oberfläche des zugehörigen Programms die Funktionalität des Bedienteils nachbildet, ja sogar übertrifft, weil am PC nun einmal Speicherplätze und manch andere Einstellungen leichter zu verwalten sind.

ler Welt aufnehmen, und das nach Umsetzung auch auf anderen UKW-Bändern. Es ist für das 23-cm-Band noch eine derart ungewöhnliche Betriebsform, dass man sie sich eigens vor Augen halten muss. Übrigens bietet das Gerät selbstverständlich auch herkömmlichen analogen Funkbetrieb mit frequenzmodulierten Signalen. Auch hier ergibt sich durch die vergleichsweise hohe Sendeleistung eine bessere Reichweite.

#### ■ **An- und Einsichten**

Das Funkgerät selbst ist keine vollständige Black Box, also ein Gerät ohne alles. Es gibt immerhin noch einen Taster auf der Frontseite zum Ein-/Ausschalten sowie drei Leuchtdioden (Bild 3). Die mittlere leuchtet im Betrieb, die linke grün beim Empfang und rot beim Senden von Daten, entsprechend die rechte bei Sprechfunk. Die achtpolige Mikrofonbuchse überträgt auch die Daten vom und zum etwaig mittels der beiliegenden Kabel in die Mikrofonleitung einzuschleifenden Bedienteil. Dieses wiederum kann nicht mechanisch direkt am Funkgerät befestigt werden.

Die Oberseite des massiven Druckgussgehäuses ist zur Wärmeableitung stark gerippt. Die Kühlung unterstützt aktiv ein auf der Rückseite angeflanschter Lüfter (Bild 4). Auf dessen einer Seite findet sich eine N-Buchse zum Antennenanschluss, während sich die andere eine Klinkenbuchse für den externen Lautsprecher und die herausgeführten Leitungen für Stromanschluss, USB und Ethernet teilen. Letztere werden durch einen Ferritkern geführt und münden in Steckern, die mit den Kabeln und der Kupplung bis zu den passenden Buchsen am PC verlängerbar sind. Einen eingebauten Lautsprecher gibt es tatsächlich nicht mehr, dafür hält eine einzige Schraube den Deckel auf der Unter-

**Bild 2: Tasten und Display des Bedienteils RC-24 werden beleuchtet. Das Bedienteil ist nicht in jedem Lieferumfang enthalten.**

Für unterwegs oder eben generell Sprechfunk ohne Nutzung des Computers bietet das Bedienteil den notwendigen Komfort. Wer sich in Reichweite eines entsprechenden D-STAR-Repeaters mit 23-cm-Einstieg befindet, der ist schließlich nicht mehr von der Ausbreitung der Funkwellen abhängig, sondern kann über die vernetzten Repeater Kontakt mit Stationen in al-

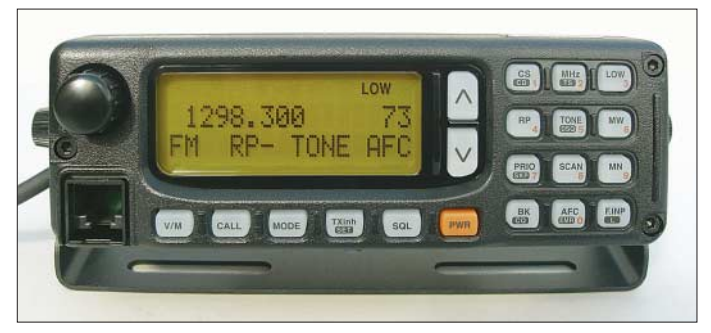

seite. Nach seiner Entfernung zeigt der Blick ins Innere auf Bild 5 einen sauberen Aufbau mit nur noch sehr wenig Luft. Über der Hauptplatine liegt eine zweite, mit den Komponenten für die D-STAR-Signalaufbereitung wie auch den Datenverkehr mit dem Computer.

Die Anbindung an das Bedienteil RC-24 erfolgt über die Mikrofonbuchse, dazu

# **Amateurfunktechnik**

ragt aus ihm bereits ein kurzer Kabelabschnitt heraus. Das Verlängerungskabel kann man dementsprechend wahlweise zwischen Funkgerät und Bedienteil oder Bedienteil und Mikrofon verwenden. Mit seiner sachlichen Gestaltung mit großem Display und beleuchteten, klar beschrifteten Tasten erinnert das RC-24 an ein Betriebsfunkgerät. Das Display zeigt neben

Der Suchlauf durchsucht im VFO-Modus das zuvor mit den Eckfrequenzen festgelegte Band oder im Speichermodus die nicht zur Ausnahme markierten Speicherplätze. Ferner können Speicherplätze mit identischem Modus (FM, DV oder DD) durchsucht werden. Bei gefundenem Signal pausiert der Suchlauf für 5, 10 oder 15 s oder für die Dauer des Signals.

**Bild 3:** 

**Die Vorderseite des ID-1 bietet außer der Mikrofonbuchse und einigen Status-LEDs nur eine Ein-/ Ausschalttaste.**

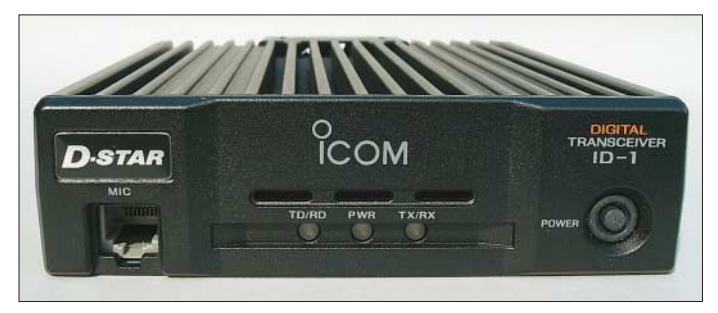

einigen Statusinformationen auf zwei alphanumerischen Zeilen alle wichtigen Parameter gut ablesbar an. Für Einstellungen hilft ein über die Taste SET aufrufbares Menü weiter.

#### ■ Speicher, Suchlauf **und Selektivruf**

Mit rund 100 beliebig belegbaren Speicherplätzen ist man im 23-cm-Band gut bedient. Jeder einzelne übernimmt die Frequenz, einen Namen mit bis zu zehn Zeichen, Ablagerichtung und -betrag für Repeater-Betrieb, die Betriebsart (analoge FM, DV oder DD), CTCSS-Frequenz und -Auswertung, Ausnahme vom Suchlauf sowie für D-STAR die Adressierung zu einer Gegenstation und Einstellungen des Digital-Squelchs.

Dazu kommen noch drei Anrufkanäle und ein paar Eckfrequenzen für den Bandsuchlauf. Da es gerade für D-STAR Sinn macht, den Adresspfad zu verschiedenen Gegenstationen abzulegen, können die Speicherplätze hier tatsächlich sinnvoll genutzt werden. Da das PC-Interface quasi schon eingebaut ist und die Software beiliegt, erfolgt die Programmierung vorteilhaft vom PC aus.

**Bild 5: Sauberer Aufbau im Druckgussgehäuse – hier ein Blick auf die Digitalplatine Fotos: DG1NEJ**

Um selektiv hören zu können, gibt es im Analogbetrieb den Subaudio-Tonsquelch CTCSS und für D-STAR den Codesquelch DTCS sowie den Rufzeichen-Squelch DSQL, der nur an das eigene Rufzeichen adressierte Sendungen durchschaltet. Intelligent, doch bislang ungewohnt ist die Lösung für den 1750-Hz-Rufton: Zum Aussenden muss beim Senden nur zugleich die *Up*-Taste des Mikrofons gedrückt werden.

#### ■ **Datenübertragung mit dem ID-1**

Datenfunk ist die eigentliche Bestimmung des ID-1; man darf gespannt sein, welche Anwendungen es hierfür künftig noch ge-

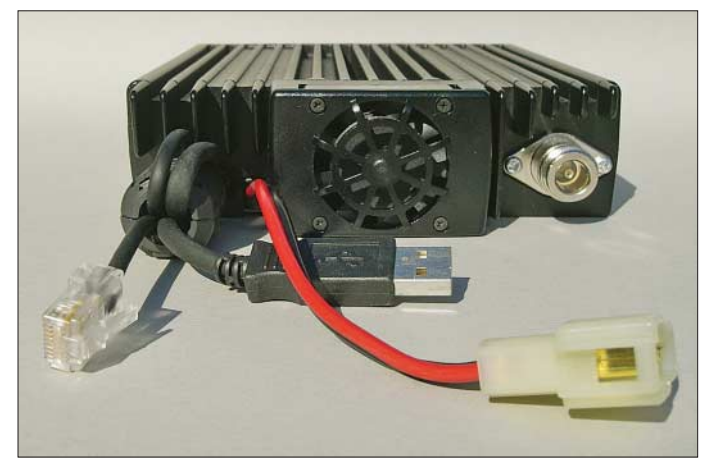

**Bild 4: Bis auf Lautsprecherund Antennenbuchse sind alle Anschlüsse auf der Rückseite über kurze Kabelstücke herausgeführt.** ben wird. Für den langsamen DV-Modus, der neben der Sprachübertragung noch eine Datenrate von 1200 Bit/s brutto und etwa 950 Bit/s netto bietet, erfolgt die Kommunikation über die USB-Schnittstelle, die intern seriell umgesetzt wird. Auf der CD findet sich ein passender Treiber ebenso wie das Bedienprogramm. Geeignete Programme zur Datenübertragung, etwa für Chat, finden sich im Internet. Zu beachten ist, dass das Bedienprogramm während der Datenübertragung beendet sein soll, um Zugriff auf die USB-Schnittstelle zu haben.

Keinen Treiber, aber dafür eine Netzwerkkarte benötigt der DD-Modus. Durch Ver-

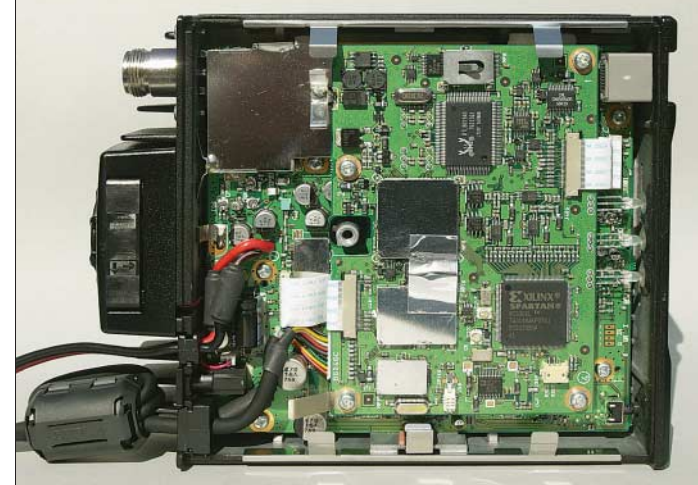

gabe einer festen IP-Adresse kann über zwei Funkgeräte eine Datenverbindung hergestellt werden wie über ein Kabel, nur eben langsamer und dafür ohne weitere Kabelverlegung. Anschließend lassen sich nicht nur Dateien aus freigegebenen Verzeichnissen kopieren, sondern auch beliebige auf TCP/IP basierende Programme wie Internetzugriffsprogramme ausführen. Selbst die Kopplung mit dem Internet ist theoretisch möglich, sofern es der Gesetzgeber zulässt.

#### ■ **Fazit**

Icoms ID-1 ist sicher eines der ungewöhnlichsten Funkgeräte unserer Zeit. Es mag für verschiedene Einsatzgebiete schon heute eine interessante Lösung darstellen. Ganz bestimmt ist es gut zu wissen, was es alles kann, wenn Mailboxen, Webcams und andere Anwendungen mehr über D-STAR laufen werden.

#### **Literatur**

[1] FA-Typenblatt: ID-1, SHF-Digitaltransceiver. FUNKAMATEUR 57 (2008) H. 5, S. 519–520

- [2] Berns, J., DL1YBL: D-STAR: Digitaler Amateurfunkstandard für Sprache und Daten. FUNK-AMATEUR 56 (2007) H. 4, S. 370–343
- [3] Flechtner, U., DG1NEJ: Sprech- und Datenfunk mit D-STAR in der Praxis. FUNKAMATEUR 57 (2008) H. 5, S. 521–523; H. 6, S. 643–645

# **Tonmöbelfieber in Boitzenburg**

#### *HANS BENTHIN*

*Alljährlich von Mai bis Oktober kann in einem Anbau der Klostermühle Boitzenburg die von einer Interessengemeinschaft der Radiofreunde zusammengestellte Radioausstellung besichtigt werden.*

*Für Technikinteressierte lohnt sich ein Besuch in der uckermärkischen Gemeinde gleich doppelt, denn die liebevoll restaurierte Wassermühle des ehemaligen Zisterzienser-Nonnenklosters ist ebenso sehenswert.*

"Dudeln soll auch die ,Goebbelsschnauze', der Klostermüller in Boitzenburg bereitet eine Radioschau vor", verkündete im April 2004 die Regionalzeitung. Im Mühlenspeicher, einem dreistöckigen Anbau der Klostermühle [1], wurde ein Raum frei und neue Dielenbretter standen zur Verfügung, die ein geschickter ABM-Mann mit dem Mühlenchef zu stabilen Wandregalen umfunktionierte.

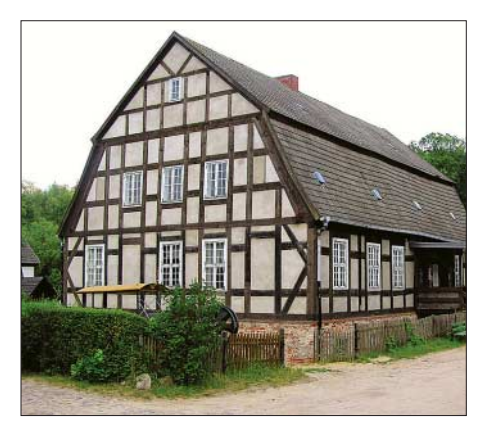

**Bild 1: Klostermühle Boitzenburg**

Da standen doch in der Scheune und oben auf dem Feldsteinstall eines Radiobastlers und -reparateurs noch Radio an Radio, ausgeschlachtet oder leidlich erhalten, zerbastelt oder nur noch als kostbares "Ersatzteil". Jetzt wurde gesäubert, wieder zusammengesetzt, erneuert und ersetzt – vom Herbst 2003 bis zur Eröffnung am 1. Mai 2004. Bald füllten sich die Regale bis unter die Decke und die Vitrine mit den kleinen Kostbarkeiten. Zur Eröffnung waren bereits 93 Exponate zusammengekommen.

#### ■ **Radiofreunde treffen sich**

Freunde und Gäste brachten Geräte und Leihgaben. Fachliteratur zur Radiotechnik und zur Geschichte des Radios musste herhalten, es wurde studiert und nachgeschlagen, gesucht, denn Typ und Hersteller eines Geräts sind oft nur abzulesen, wenn die Rückwand vorhanden ist… Der große Zuspruch und das Interesse führten schließlich die Radiofreunde zusammen. So legte die neu gegründete "Interessengemeinschaft der Radiofreunde" fest, ab sofort jährlich zum Radiotreffen nebst Führung durch die Radioschau am 2. Sonnabend im

Juli einzuladen. Dort werden dann zusätzlich Vorträge zu speziell ausgewählten Themen gehalten, Versuche gemacht, Geräte und Reparaturprobleme vorgestellt sowie beim gemeinsamen Kaffeetrinken Freundschaften gefestigt. Ein weiteres Treffen findet jeweils am 2. Sonnabend im Oktober in Ueckermünde im privaten Radiomuseum von Wolfgang Mayer [2] statt.

Ende Oktober werden die Radios abgeräumt und sicher winterfest verpackt. Über den Winter löst eine andere Ausstellung diese ab: Unter dem humorvollen Titel "Willkommen ihr alten Säcke" werden internationale und historische "Weichraumcontainer" vorgestellt.

#### ■ **Ein kleines Jubiläum**

Nun sind wir bereits bei der 5. Radioausstellung angekommen, die unter dem Titel steht "Das Tonmöbelfieber greift um sich – Sammelleidenschaft und technisches Interesse". Neben der breiten Palette an gezeigten Geräten werden auch in diesem Jahr Schwerpunkte gesetzt, z. B.:

- Aufbau und Besonderheiten eines Röhren-Kleinsupers mit vier Kreisen;
- vom EAK zum Sonneberg-Radio;
- Röhren-Reiseradios;
- Russische Kofferradios Russenradios;
- Flugzeug- oder Panzerempfänger;
- "Kolibri" und "Zaunkönig";

– Funkamateure auf dem Mühlentag 2008 in Boitzenburg (alljährlich am Pfingstmontag);

– Allwellenempfänger "Dabendorf".

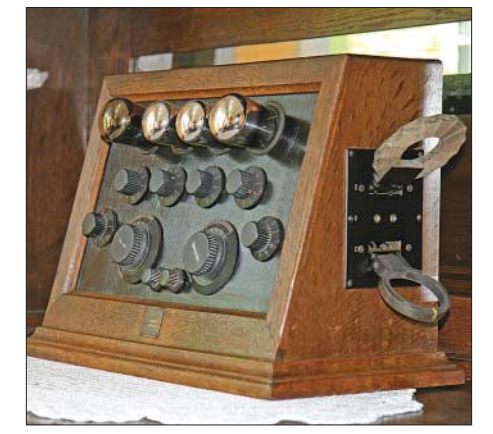

**Bild 2: Seibt EL 27 von 1926, mit von außen zugänglichen, auswechselbaren Spulensätzen**

#### **Ausstellungen der Vorjahre**

2004: ..Von der Goebbelsschnauze bis zum Sternchen" – 93 Exponate, darunter Volksempfänger, Geräte der 30er-, 40er-, 50erund 60er-Jahre, Röhrengeräte, Ersatzteile und Baugruppen.

2005: "Mit Detektor, Tefifon und magischem Auge", Schwerpunkte: verschiedene Möglichkeiten beim Detektorbau, Plattenspieler mit Stroboskop, vom Schattenkreuz bis zur magischen Waage; Entwicklung des Schallbandspielers.

2006: "Radio mit Gesicht und gespaltener Zunge" – 110 Radiogeräte plus Tonbandschau mit 30 Geräten, Schwerpunkte: Ausnutzung des Rundfunks für die Nazipropaganda, Radios der 20er-Jahre, Aufbau eines Zweikreisers nach dem Vorbild vom L63W von der Firma Lange, Plauen.

2007: "Sachsenwerks Kinoskala, Barwagen und andere Radioaktivitäten", Schwerpunkte: Geräte der Firma "Sachsenwerk" von 1928 bis 1960, Vorstellung der Skalenarten, Koffer- und Taschenradios, Olympia 65 mit Projektionsskala.

Erstmalig in diesem Jahr ist ein hoher Anteil von alten Empfängern aus der Kammhoffschen Sammlung des Templiner Museums [3] zu sehen. Die Themen und Schwerpunkte der vorangegangenen Ausstellungen gehen aus obigem Kasten hervor.

#### ■ **Ein besonderes Stück**

So manches Exponat befindet sich im Besitz der Klostermühle. Darunter auch solche, die uns von Besuchern übergeben wurden. Die Mitglieder der Interessengemeinschaft verfügen darüber hinaus pri-

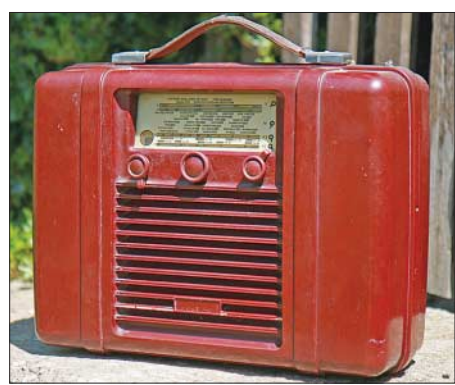

Bild 3: "Nora" - Kofferradio K 656 von 1940

vat über einen Fundus. Das eine oder andere Gerät gelangte aus dem Familienbzw. ehemaligen Kollegenkreis oder über Freunde und Bekannte zu uns, so auch das folgende, welches ich etwas näher beschreiben möchte (Bilder 5 und 6).

Es stammt aus dem Besitz eines Bekannten, der nach der Ankündigung "Du, ich hab ein altes Radio für Dich" eines Tages, den Schukostecker 2,8 m hinterherschleifend, mit dem guten Stück vor der Tür stand: "Also, vorn ist er noch hell, zu hö-

ren is nix!" Die Stoffbespannung der Schallwand war mehr als nur gestraft. Der Zugang zu den Abgleichelementen erwies sich offensichtlich als negativer Zeitfaktor, sodass die Bodenabdeckung ersatzlos gestrichen wurde. Ein zweiter Lautsprecherschalter auf Montageblech verlangte die Abkehr von einer Geräterückwand. Das fehlende Buchsenpaar erforderte allerdings einen sauberen Einschnitt in das Holzgehäuse.

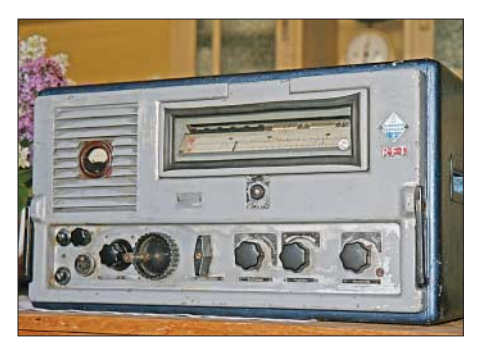

**Bild 4: Allwellenempfänger "Dabendorf" von 1955 – wohl vielen älteren FA-Lesern noch ein Begriff!**

Ein noch vorhandenes Typenschild aus Pappe, auf dem gedruckt steht "RFT Kleinsuper 45/52 GW W-Nr. 496854", erfreute das Auge. Noch größer war die Freude, als die erheblichen Schmutzablagerungen dem vorsichtigen, aber unnachgiebigen Pinsel wichen und so die verborgenen Bauelemente wieder in den Mittelpunkt der Aufmerksamkeit gelangen konnten.

Die Schaltung bildet aus heutiger Sicht eine sonderbare Konstellation: Schauen wir uns in Bild 5 (da kein Schaltbild zu diesem Gerät vorlag, wurde das gezeigte unter Zuhilfenahme ähnlicher Pläne erstellt) die Röhren an. Es sind dies im Original UCH 81, UEL 51 und UY 11. Die Gründe, sie in einem Gehäuse zu vereinen, sind der Historie geschuldet. Der Schaltungsentwickler

wusste um die allgegenwärtige Not jener Zeit und er fand eine bemerkenswerte Lösung. Allgemein üblich war, der regelbaren Misch- und Oszillatorröhre (hier UCH 81) eine regelbare HF-Verstärkerröhre mit Hochfrequenzgleichrichter folgen zu lassen. Wie aber gelang es dem Entwickler, diese Zwischenfrequenzverstärkung und Amplitudendemodulation (üblicherweise mit UBF 11) zu umgehen?

Gliedert man den Schaltplan in Funktionsabschnitte, sind die einzelnen Wirkprinzipien leichter zu erkennen. Nur so viel sei verraten: Im E-System der UEL 51 (Tetrode/Endtetrode) ist die Antwort unschwer zu finden.

Interessant ist ferner die Verstärkungsabsenkung (Lautstärkeeinstellung) mittels negativ-logarithmischen Potenziometers durch Anhebung des Kathodenpotenzials der UCH 81.

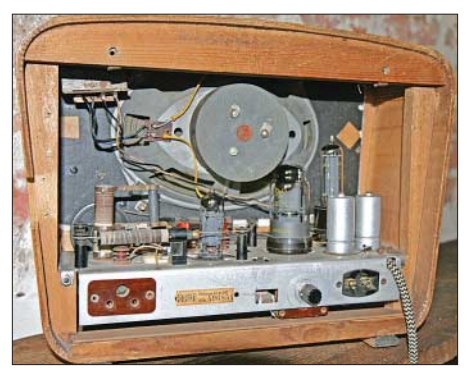

**Bild 6: Blick auf das Chassis des Vierkreis-MW-Kleinsupers "Oberhof" mit induktiver Abstimmung**

Im Übrigen handelt es sich bei dem Kleinsuper um einen so genannten *Allströmer*, der sowohl mit Gleich- als auch mit Wechselstrom funktioniert. Erwähnenswert ist darüber hinaus die im Gleichlauf erfolgende Variometer-Abstimmung von Vorund Oszillatorkreis.

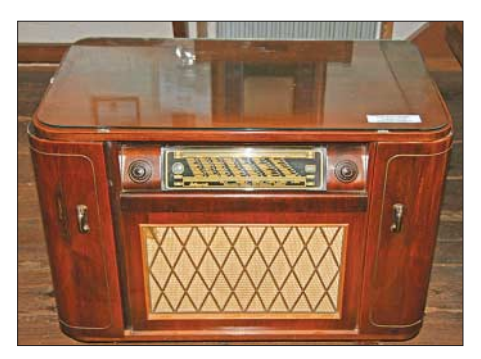

**Bild 7: Kurioses Tonmöbel; Sachsenwerk "Olympia" 557 WUM/1955 kommt als Barwagen daher. Fotos: Th. Richter** 

#### ■ **Ein Ausblick**

Der vorstehend detailliert beschriebene RFT-Kleinsuper ist neben anderen Rundfunkgeräten in der Ausstellung zu sehen. Wer als Besucher der Klostermühle und ihrer Sonderausstellung mit uns in Kontakt treten möchte, wird nicht nur Geschichtliches und Wissenswertes erfahren. Er ist herzlich willkommen! Jüngere Leser, die Näheres über die dichtegesteuerte Elektronenröhre wissen wollen, finden in den Fachleuten der Boitzenburger Interessengemeinschaft der Radiofreunde kompetente Partner, die zudem über entsprechende Literatur verfügen.

Abschließend danke ich Herrn Hans Hubert Bonaventura für seine Zuarbeiten zu diesem Beitrag.

#### *hansbenthin@web.de*

#### **Adressen und Öffnungszeiten**

- [1] Radioausstellung Boitzenburg, Klostermühle Boitzenburg, Mühlenweg 5 a, 17268 Boitzenburger Land; Tel. (039889) 236; 1. Mai bis 5. Oktober 10 bis 17 Uhr, montags geschlossen
- [2] W. Mayers Radiomuseum (Container), Ringstr. 19, 17373 Ueckermünde. Tel./Fax. (03771) 24614; ganzjährig geöffnet, Anmeldung erwünscht
- [3] Uckermärkisches Volkskundemuseum, Prenzlauer Tor, 17268 Templin, Tel. (03987) 2725 (wird zurzeit renoviert)

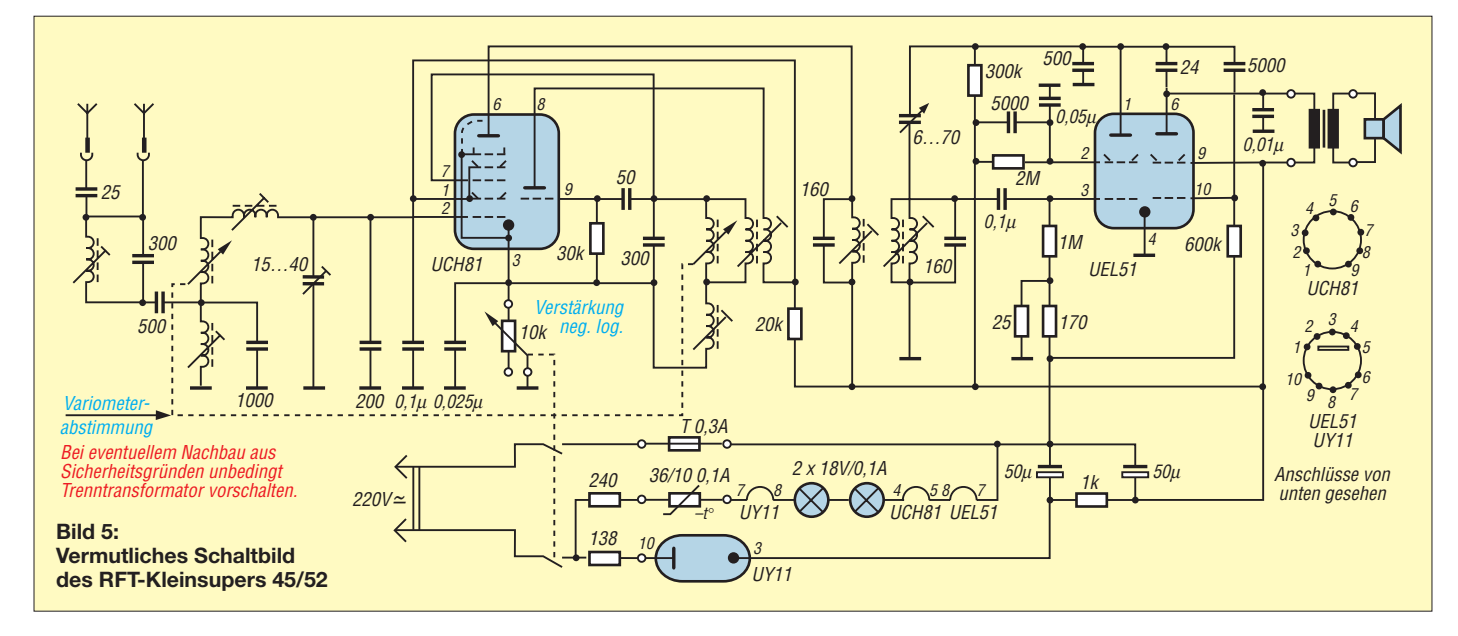

# **Messung und Aufzeichnung niederfrequenter Wechselströme**

#### *WOLFGANG FRIESE – DG9WF*

*In diesem Beitrag zeigen wir zunächst die Grundlagen zur Messung niederfrequenter Wechselströme auf und stellen darauf aufbauend einige praktische Schaltungsanwendungen vor, die teils mit sehr geringem Aufwand erstaunliche Mess- und Darstellungsmöglichkeiten zulassen. Weiterhin zeigen wir Möglichkeiten zur effizienten Erzeugung von Wechsel-Hochstrom für Mess- und Prüfzwecke.*

Das Messen von Wechselströmen kann aus den unterschiedlichsten Notwendigkeiten erfolgen. Überall dort, wo Prozesssteuerungen mit Leistungselektronik erfolgen, müssen Ströme zur Prozessbeeinflussung erfasst werden. Bei Antriebsregelgeräten sorgt beispielsweise der so genannte *Stromistwert* für eine gute Regeldynamik und schützt den Motor vor Überlastungen. Aber auch zum ausschließlichen Zweck der Information erfolgt die Messung von Wechselströmen zur Anzeige mit Geräte- und Schalttafelmessinstrumenten. Auch bei der Prüfung von elektrischen und elektronischen Schaltungen sowie bei der Fehlersuche in diesen ist es teilweise unumgänglich, Wechselströme zu messen.

#### ■ **Direkte, kontaktbehaftete Messverfahren**

Das Messen kleinerer Wechselströme erfolgt meist direkt kontaktbehaftet. Der Gesamtstrom des Verbrauchers fließt dabei über das Messgerät, z. B. über ein Dreheiseninstrument wie in Bild 1. Für hohe Ströme muss zur Messbereichserweiterung ein Nebenwiderstand parallelgeschaltet werden, wie Bild 2 zeigt. Die nachfolgende Gleichung 1 stellt die mathematischen Zusammenhänge dar.

$$
R_N = \frac{I_M}{I_N} \cdot R_M \tag{1}
$$

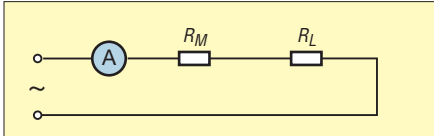

**Bild 1: Bei der direkten Strommessung liegt das Messinstrument in Reihe mit dem Verbraucher. Am Innenwiderstand** *R***<sup>M</sup> fällt eine geringe Spannung ab.**

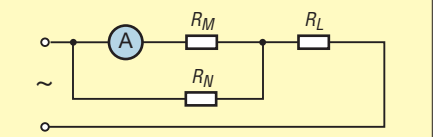

**Bild 2: Durch Zuschaltung eines Nebenwiderstands** *R***<sup>N</sup> lässt sich der Messbereich erweitern. Durch das Messgerät fließt dann nur noch der Teilstrom** *I***M.**

Dabei steht  $I_M$  für den maximalen Strom, der durch das Messwerk fließt,  $I_N$  kennzeichnet den Strom, der von dem Nebenwiderstand geführt werden muss, um die entsprechende Messbereichserweiterung vorzunehmen.

Digitale Messgeräte erfordern grundsätzlich einen Messwiderstand zur Umwandlung des Stroms in eine entsprechende Messspannung, die dann weiterverarbeitet

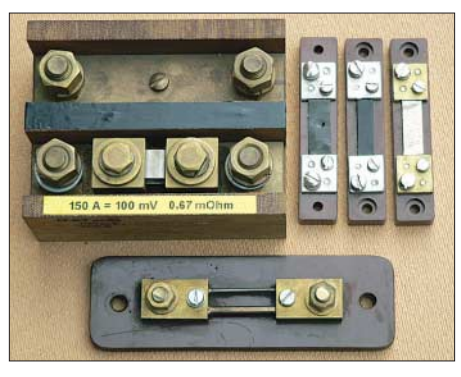

**Bild 3: Nebenschlusswiderstände für unterschiedliche Nennströme**

wird. Bei der Messbereichsumschaltung eines Multimeters sorgt die Veränderung des Neben- bzw. des Messwiderstands für die Anpassung an den gewünschten Messbereich. Je kleiner der Mess- bzw. Nebenwiderstand, umso größer ist der Messstrom, der mit dem Gerät angezeigt werden kann.

Bei Multimetern ist zu beachten, dass ein hoher Messstrom bei Verwendung des Hochstrommessbereichs, z. B. 20 A, bei vielen Typen nur zeitlich begrenzt zugelassen ist. Auch wenn der Nebenwiderstand  $R_N$  sehr gering ist, erzeugt der Messstrom  $I_N$  in ihm einen Spannungsabfall. Beide multipliziert ergeben die in Wärme umzusetzende Verlustleistung P<sub>V</sub>.

$$
P_{\rm V} = R_{\rm N} \cdot I_{\rm N}^2 \tag{2}
$$

#### ■ **Nebenschlusswiderstände**

Für die Messung von hohen Strömen benutzt man als Messwiderstände spezielle Widerstandsausführungen, die auch als Nebenschlusswiderstände (engl.: *Shunt*s) bezeichnet werden. Bild 3 zeigt unterschiedliche Typen.

Diese extrem niederohmigen Bauelemente bestehen beispielsweise aus Manganin und weisen bei Erwärmung eine nur sehr niedrige Widerstandsänderung auf. Etwaige sichtbare Kratzspuren (Bild 3, rechts oben) stammen vom Herstellungsprozess, bei dem die Leiterstege auf den genauen Widerstandswert gefeilt wurden.

Shunts besitzen meist neben der Angabe des Nennstromes eine Gravierung bzw. einen Aufdruck der dabei abfallenden Spannung. Die Werte sind genormt, z. B. 60 mV, 75 mV oder 100 mV. So ergibt sich etwa für den großen in Bild 3 gezeigten Shunt mit den Daten 150 A und 100 mV ein Widerstand von 0,67 mΩ.

Sehr wichtig ist der korrekte Anschluss der Messleitungen. Bei den Typen in Bild 3 sind die inneren Schraubanschlüsse dafür zu verwenden. Für kleinere Ströme verwendet man auch Typen für die Leiterplattenmontage mit und ohne speziellen Kühlkörper. Auch diese Bauformen verfügen über besondere Messanschlüsse.

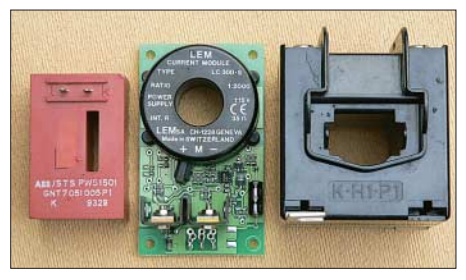

**Bild 4: Verschiedene Stromwandler für höhere Ströme**

Vorteilhaft bei der Verwendung von Shunts ist die Tatsache, dass sie sowohl für Gleichals auch für Wechselströme geeignet sind und kurzfristige Überströme bzw. Transienten verkraften. Die Signalabbildung unterliegt keinen negativen Beeinflussungen. Dafür wirkt es sich als sehr nachteilig aus, dass die Messspannung auf dem gleichen Potenzial wie der zu messende Strom liegt.

Die Verwendung im Netz-, Mittel- und Hochspannungsbereich bedingt daher bei einer regelungstechnischen Verwendung oder sonstigen Signalverarbeitung unbedingt eine bezugspotenzialfreie Umsetzung der generierten Messspannung.

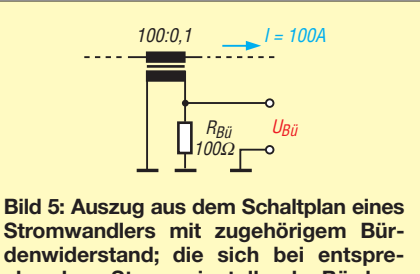

**chendem Strom einstellende Bürden**spannung U<sub>Bü</sub> errechnet sich nach Glei**chung 3.**

#### ■ **Stromwandler**

Eine kontaktfreie Messung von Wechselströmen kann mit Stromwandlern erfolgen. Es gibt moderne Systeme, basierend auf der Grundlage des Hall-Effektes, die mit einer integrierten Auswerteelektronik zur Messung von Gleich- und Wechselströmen bis über 100 kHz Verwendung finden, siehe mittlerer Wandler in Bild 4.

In diesem Beitrag soll aber nur der klassische Stromwandler Beachtung finden. Dabei handelt es sich um eine besondere Transformatorausführung. Der Wandler besitzt primärseitig nur eine Windung bzw. wenige, durch die der zu messende Strom fließt. Die Sekundärwicklung wird mit dem Innenwiderstand des angeschlossenen Messgerätes oder dem Bürdenwiderstand abgeschlossen.

legung des Bürdenwiderstandswerts den Spannungsabfall an ihm einer entsprechenden Verbraucherstromgröße zuordnen. In der Beispielbewertung von Bild 5 ergibt sich bei einem Laststrom von 100 A nach

$$
U_{\rm B} = \frac{I}{\ddot{U}} \cdot R_{\rm B} \tag{3}
$$

eine Messspannung von 10 V. Allerdings müssen folgende Faktoren dabei Beachtung finden:

- 1. Wenn kurzfristige Überströme (Stoßströme) berücksichtigt werden sollen, muss die Höhe dieser unterhalb der Wandlersättigung liegen.
- 2. Die Bürdung muss so erfolgen, dass mit der maximal vorgesehenen Bürdenspannung die Kurzzeit-Überströme erfasst werden.

**Bild 6: Darstellung des Stroms (oben) und der Spannung (unten) bei der Phasenanschnittsteuerung eines ohmschen Verbrauchers (Kochplatte)**

einanderklappen, über ein Kabel schieben und wieder schließen. Die Zange stellt eine aufklappbare Kernanordnung dar. Im Innern des Geräts wird der nicht bewegliche Teil des Kerns von der Wandlersekundärspule umgeben. Wird ein stromdurchflossener Leiter von der Zange umschlossen, so bildet sich ein magnetisch geschlossener Kreis, in dem das Leiterfeld eine Spannung in der Wandlersekundärwicklung erzeugt.

Zangenstrommessgeräte beinhalten sowohl den Zangenstromwandler als auch die entsprechende Auswerteelektronik und eine Anzeige. Die auch Zangenadapter genannten Messmodule enthalten lediglich den Zangenwandler. Die an dem internen Bürdenwiderstand durch den Sekundärstrom erzeugte Spannung wird ausgegeben. Sie lässt sich dann beispielsweise durch ein nachgeschaltetes Multimeter oder ein Oszilloskop zur Anzeige bringen. Der bei [1] verfügbare kleine, sehr preiswerte Zangenstromwandler *Peaktech 4200* hat einen Wechselstrommessbereich von 0 bis 200 A bei einer Genauigkeit von 2 % – 1 mVAusgangsspannung entspricht einem Strom von 1 A.

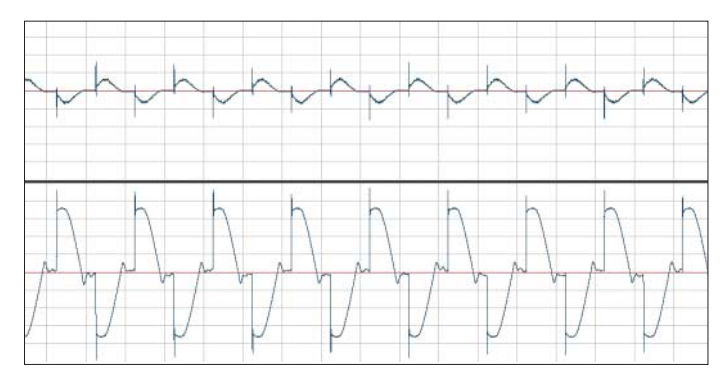

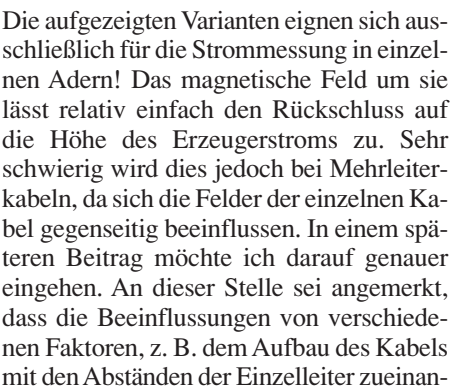

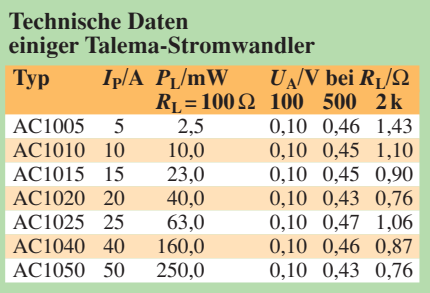

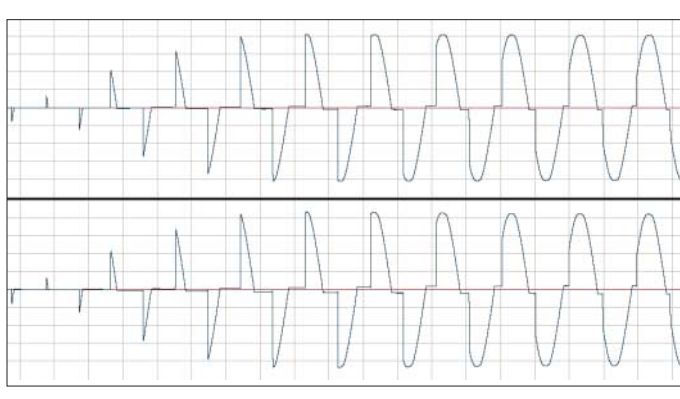

Der Wandler darf auf keinen Fall offen, d. h. ohne Abschlusswiderstand, betrieben werden, da es sonst auf Grund des dann durch den Primärstrom erzeugten hohen magnetischen Flusses zur starken Kernerwärmung kommt. Die Isolation der Sekundärwicklung kann dann durch die dabei entstehende hohe Spannung zerstört werden.

**Bild 7: Darstellung des Stroms (oben) und der Spannung (unten) bei der Phasenanschnittsteuerung eines induktiven Verbrauchers (Motor)**

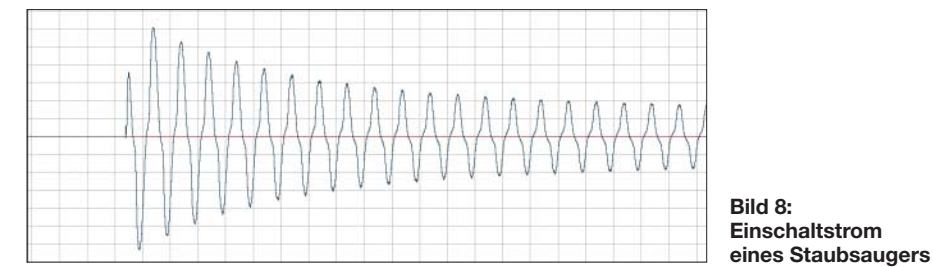

Eine besondere Ausführung ist der Durchsteckwandler. Er besitzt ein Innenloch und kann so bei der Montage auf ein Kabel bzw. eine Stromschiene aufgeschoben werden. Üblicherweise entspricht der Abschlusswiderstand der Impedanz des Übertragers. Insbesondere bei Typen, die in Geräten der Leistungselektronik, beispielsweise in Antriebsregelgeräten, Verwendung finden, ist teilweise eine Anpassung des Bürdenwiderstands in einem gewissen Wertebereich vorgesehen. Da der Wandler eine bestimmte Stromuntersetzung, z. B. 100 A zu 0,1 A durchführt, kann man durch Fest-

3. Für die Zuordnung der Eingangsströme und der dabei an unterschiedlichen Bürdenwiderständen abfallenden Ausgangsspannungen müssen die Herstellerdaten bzw. entsprechende Tabellen Beachtung finden.

**Bild 8:**

#### ■ Zangenstrommessgeräte **und Zangenstromwandler**

Stromzangen ermöglichen das kontaktlose Messen von Wechselströmen, ohne dass ein Auftrennen des Stromkreises nötig ist. Dazu lässt sich die mehr oder weniger kreis- bis ovalförmig geformte Zange aus-

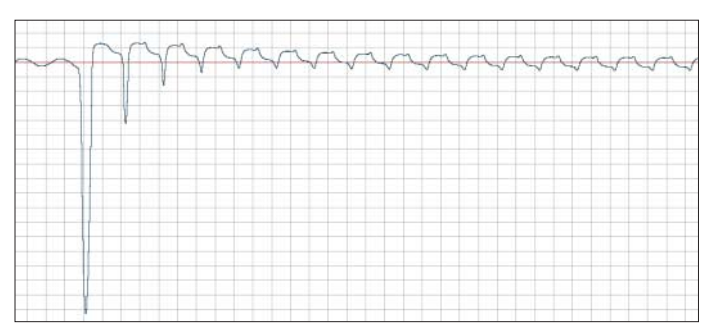

der, abhängen. Es gibt besondere Stromzangen, die in der Lage sind, nach Vorwahl des Kabeltyps auch den Strom von Mehrleiterkabeln zu messen, allerdings ist das Verfahren verständlicherweise ungenauer als bei Einleitermessungen.

#### ■ **Einfache Mess- und Darstellungsmöglichkeiten**

Besitzt man einen Laptop, der mit einem geeigneten Audio-Programm ausgestattet ist, kann man in Verbindung mit einem Wandler interessante ungefährliche Strommessungen und -aufzeichnungen an Verbrauchern des Versorgungsnetzes durchführen. Diese sind beispielsweise bei der Fehlersuche sehr hilfreich. Es ist sogar möglich, den Stromverlauf während eines ganzen Verfahrensprozesses aufzuzeichnen und im Nachhinein zu analysieren.

Die Bilder 6 bis 12 zeigen die Ströme und teilweise auch die Spannungen bei unterschiedlichen Anwendungen. Allerdings ergeben sich, je nach der Stromform, bei Verwendung einfacher Wandler Einschränkungen, die bei der Aufzeichnungsauswertung zu beachten sind.

**Bild 10: Der Zangenadapter aus Bild 14 (unten) ist nicht in der Lage, die angeschnittenen Stromzeitflächen korrekt wiederzugeben, der Stromwandler 100 A/0,1 A (oben) kann es jedoch.**

nen Zangenwandler oder einen Durchsteckwandler führen, zum Adaptieren niedrigerer Ströme auch mehrfach, wie in Bild 14 unten gezeigt. Der reale Strom entspricht dabei dem Messstrom dividiert durch die Anzahl der Durchführungen.

Sehr aufschlussreich sind auch solche zweikanaligen Aufzeichnungen, die beispielsweise die Phasenverschiebung von Strom und Spannung aufzeigen. Die Spannungsankopplung muss dabei aber unbedingt, z. B. durch die Verwendung eines Differenzial-Tastkopfes, sicher gewährleistet sein, siehe auch [5].

In einer späteren Ausgabe zeigen wir eine entsprechende Schaltungsmöglichkeit zum Nachbau auf.

> **Bild 11: Einschaltstrom eines Laptop-Schaltnetzteils**

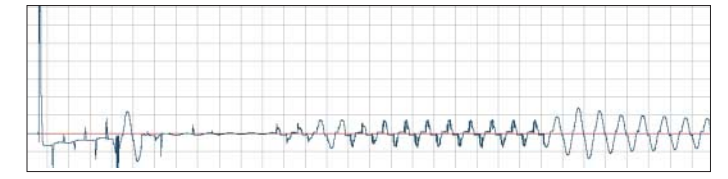

Wie Bild 10 zeigt, ist das einfache Zangenwandlermodul nicht in der Lage, den phasenangeschnittenen Stromverlauf korrekt abzubilden. Es ist, wie auch die meisten einfachen Stromwandler, nur für sinusförmige Wechselströme in einem mehr oder weniger engen Frequenzfenster ausgelegt. Eine sichere Stromaufzeichnung ist durch das Zwischenschalten geeigneter Adapter bzw. Module möglich. Bild 14 zeigt oben ein geeignetes Wandlermodul. Durch seine großzügige Dimensionierung lassen sich auch sehr hohe Einschaltstromspitzen und Transienten abbilden. Für den Aufbau des Steckeradapters darunter dürfen nur Sicherheitsbuchsen und entsprechende Sicherheitsstecker Verwendung finden!

Beim Adapter erfolgt die Durchführung des einen Leiters über ein externes Sicherheitsmesskabel. Dieses lässt sich dann durch ei-

**Bild 12: Bei dieser aus Anfang und Ende der Messung zusammengesetzten Aufzeichnung ist deutlich der Stromrückgang durch die Widerstandszunahme der Kochplatte bei Erwärmung festzustellen.**

#### ■ **Hochstromgenerierung**

Beim Umgang mit Stromwandlern, Shunts und insbesondere mit Messaufnehmern für magnetische Wechselfelder besteht manchmal der Wunsch, für Versuche und Testzwecke höhere Wechselströme zu generieren. Hat man einen 230-V-Steuertransformator mit beispielsweise 10 AAusgangsstrom, so kann man diesen mit einer entsprechenden

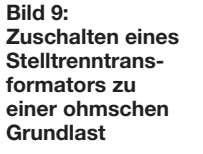

Last betreiben, um den genannten Strom zu erhalten. Geeignet ist u. a. ein Einplattenkochgerät, welches selbstverständlich zur Kühlung mit einem wassergefüllten Topf bestückt sein muss.

Wesentlich ökonomischer ist es, den gleichen Strombetrag mit einem Niedervolttransformator zu erzeugen – als Last kommen Hochlastwiderstände verschiedener

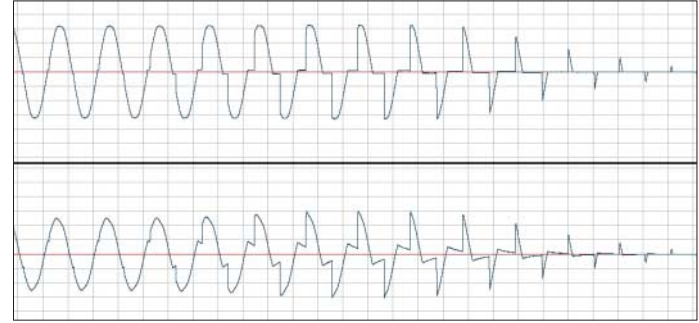

Ausführungen infrage. Hat man einen zusätzlichen Regeltrenntransformator, lassen sich die Ströme noch effizienter erzeugen: Man betreibt den nachgeschalteten Festspannungstransformator bis knapp unter seiner Kurzschlussspannung. Dabei wird er mit einer geeigneten Leitung kurzgeschlossen und der vorgeschaltete Stelltransformator so eingestellt, dass der Kurzschlussstrom maximal dem ausgewiesenen Nennausgangsstrom entspricht. Da bei dieser Schaltungsvariante die zusätzliche Einspeisung eines Verbrauchers entfällt, ist die Verlustleistung wesentlich geringer.

Der maximal mögliche Strom ist dabei allerdings, wie zuvor auch, der Transformatornennstrom. Der Wicklungsquerschnitt ist für diesen berechnet, ein länger dauernder oder kurzzeitig wesentlich höherer Strom kann zu einer Zerstörung des Bauteils führen.

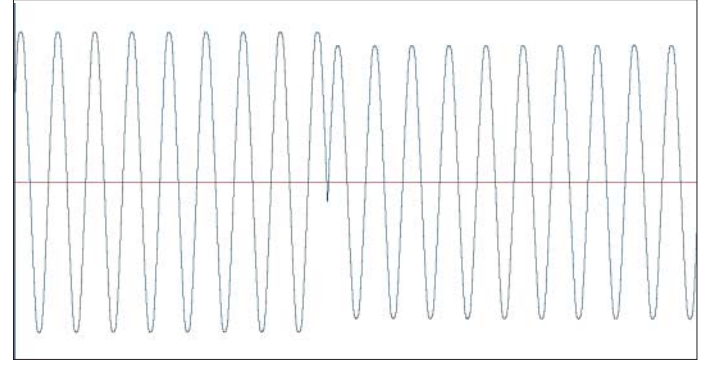

Steht ein geeigneter Transformator mit ausreichendem Spalt zwischen Wickel und Blechpaket zur Verfügung, bietet sich folgende Möglichkeit an: Es wird ein isolierter Draht mit großem Querschnitt (je nach Transformatorleistung möglichst 16 mm2 oder größer) mit zwei bis vier Wicklungen aufgebracht. Die Wicklungsenden befestigt man an geeigneten Schienen oder Klemmen.

Wesentlich zur störungsfreien Funktion ist eine ausreichende Kontaktierung der Verbindungen. Die abisolierten Drahtenden müssen möglichst breitflächig kontaktieren und die ausreichend groß dimensionierten Verbindungsschrauben sehr fest angezogen werden.

#### ■ **Musteraufbau**

Zur Strommessung wurde bei dem Musteraufbau ein Shunt mit nachfolgendem Instrumentationsverstärker verwendet. Möglich ist auch die Benutzung des oben beschriebenen Zangenstromwandlers. Der Hochstrom lässt sich bequem mit dem vorgeschalteten Regeltrenntransformator einstellen. Dabei ist unbedingt eine Überschreitung des Maximalstroms, der sich

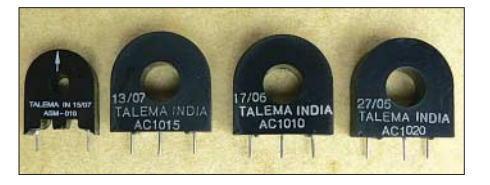

**Bild 13: Verschiedene Talema-Stromwandler, deren technische Daten unter anderem in der Tabelle auf S. 833 enthalten sind.**

nach dem Querschnitt und der Ausführung der verwendeten Bauteile und Kabel richtet, zu vermeiden. Die Sicherung zwischen Trenn- und Festspannungstransformator sollte maximal für den Nennstrom des Letzteren ausgelegt sein.

Beim Versuchsgerät beträgt der Dauerstrom entsprechend dem angegebenen zulässigen Strom der Polklemmen 60 A. Beim Betrieb mit Dauermaximalstrom zeigt der Shunt die höchste Erwärmung der Kette an. Das Blechpaket des Übertragers weist dabei nur eine geringe Erwärmung auf, die

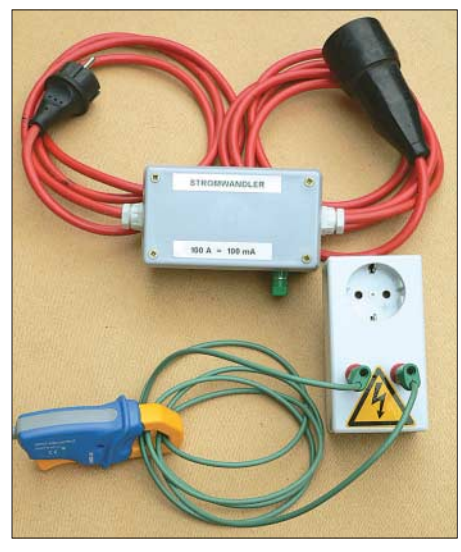

**Bild 14: Oben Ansicht eines Wandlers 100 A/ 0,1 A mit sehr guten Abbildeigenschaften; die Bürdenspannung ist an den beiden Polklemmen entnehmbar. Unten wurde der Zangenadapter Peaktech 4200 an einem Steckergehäuse-Adapter angeschaltet.**

durch Abstrahlung von der Hochstromwicklung entsteht.

#### ■ **UAP INA als Messverstärker**

Die vom Shunt ausgegebene Messspannung wird mit dem Instrumentationsverstärker UAP INA [4] auf Normsignal verstärkt. Für das Ausgangssignal ergibt sich eine Zuordnung von 10 V bei 100 A. Der Shunt ist mit den Angaben 60 mV bei 60 A ausgewiesen, entsprechend ergibt sich für 100 A eine Spannung von 100 mV. Die oben genannte Ausgangsspannung des Verstärkers erfordert eine 100fache Verstärkung, realisiert wurden zwei Teilverstärkungen von je 10. Die oberen Grenzfrequenzen der Teilverstärker wurden bei etwa 1 kHz festgelegt.

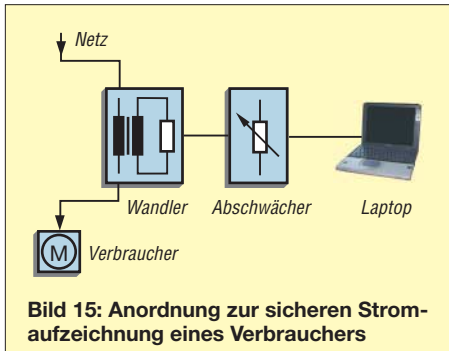

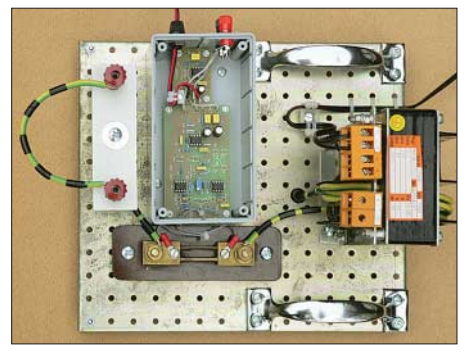

**Bild 18: Schaltungsaufbau zur Hochstromgenerierung**

#### **Fotos und Screenshots: DG9WF**

denden Stufe, beispielsweise mit dem Baustein AD630, sinnvoll, da das Ausgangssignal keine reine Sinusform besitzt. Standardanwendungen lassen sich aber nach meinen Erfahrungen auch ohne diese Maßnahme durchführen.

#### ■ **Einsatzmöglichkeiten**

Die Geräteanordnung kann zur Überprüfung von Shunts und Stromwandlern herangezogen werden. Sie werden nach Einbringen in den Kurzschlusszweig Vergleichsmessungen unterzogen.

Weiterhin lassen sich interessante Versuche im Zusammenhang mit Kontakt- und Übergabewiderständen sowie dem Aus-

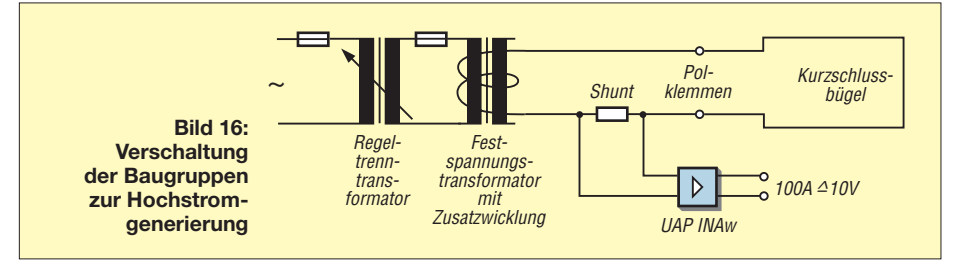

Als Operationsverstärker kommt der OP07 zum Einsatz. Da eine galvanische Kopplung vorliegt, wurde die Offset-Beschaltung bestückt, siehe auch [4].

Es sei an dieser Stelle angemerkt, dass zu einer genauen Vergleichsmessung Echt-Effektivwert-Messgeräte (engl.: *True RMS*) Verwendung finden sollten. Alternativ ist die Nachschaltung einer effektivwertbil-

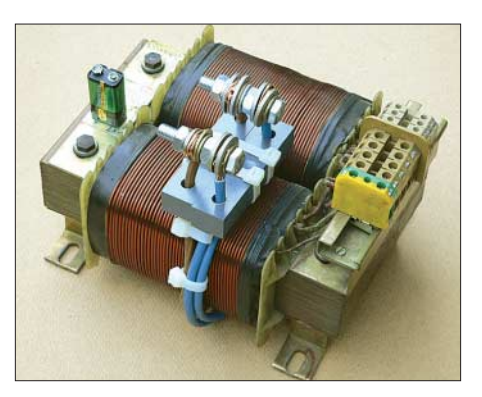

**Bild 17: Kräftige Schraubanschlüsse dienen zur Kontaktierung der Hochstromwicklung.**

schaltverhalten unterschiedlicher Überwachungseinrichtungen durchführen.

Für die Erzeugung von Referenzfeldern, beispielsweise für den Test von Sensorspulen, ist unbedingt auf einen ausreichenden Abstand der anzuschließenden Hinund Rückleitungen zu achten! Und selbstverständlich muss eine der Stromhöhe angepasste Querschnittsdimensionierung<br>erfolgen. wolfgangfriese@t-online.de erfolgen. *wolfgangfriese@t-online.de*

#### **Literatur und Bezugsquellen**

- [1] Reichelt Elektronik e. Kfr., Elektronikring 1, 26452 Sande, Tel. (0 44 22) 95 5-3 33, Fax -1 11; *www.reichelt.de*
- [2] TELEMAElektronik GmbH: Current Sense Transformers and Inductors. *www.nuvotem.com/en/ products/pdf/CT%20Catalog%20Jun-06.pdf*
- [3] Friese, W., DG9WF: Instrumentationsverstärker Messverstärker mit OPVs. FUNKAMATEUR 54 (2005) H. 8, S. 794–795; H. 9, S. 904–905
- [4] Böhmer, E.:Elemente der angewandten Elektronik. Friedrich Vieweg & Sohn, Braunschweig/Wiesbaden 1986
- [5] Friese, W., DG9WF: Elektrolytkondensatoren für hohe Spannungen sicher nutzen, FUNKAMA-TEUR 56 (2007) H. 7, S. 729–731

# **Aktives 2.1-Lautsprechersystem für den PC (2)**

*CLEMENS VERSTAPPEN – DL3ETW*

*Im abschließenden Teil werden die Verstärkermodule für das PC-Lautsprechersystem vorgestellt sowie wichtige Hinweise zu Dimensionierung, Aufbau und messtechnischer Überprüfung der Lautsprecherboxen gegeben.*

#### ■ **Verstärkermodule**

Herzstück der NF-Verstärkermodule sind die TDA2052. Diese Bausteine zeichnen sich durch ihre Robustheit aus. Sie sind kurzschlussfest und haben eine thermische Überlastabschaltung. Ein- und Ausschaltgeräusche werden unterdrückt.

Die Musikleistung ist mit typisch 60 W spezifiziert. Wertvoller sind jedoch die Angaben zum Klirrfaktor. Bei einer Leistung von 20 W an 4 Ω liegt er laut Hersteller typisch bei  $k = 0.1 \%$ , jedoch garantiert unter 0,7 %. Der TDA2052 wird in einem Heptawatt-Gehäuse angeboten und kann bis zu 30 W Verlustleistung bis 70 °C am Gehäuse abgeben. Es ist nur eine sehr geringe Außenbeschaltung notwendig.

Die im Datenblatt vorgeschlagene Schaltung wurde im Wesentlichen übernommen. Lediglich zwei Sicherungen wurden in die Versorgungsspannung implementiert. Grüne LEDs zeigen die Präsenz der Versorgungsspannung an. An einem Musteraufbau wurden folgende Untersuchungen durchgeführt:

#### *Frequenzgang*

Die Verstärkung ergibt sich durch die Widerstände R12 und R10. Vernachlässigt man C3 und C9, beträgt sie

$$
a = 20 \cdot \log \frac{R12 + R10}{R10} \text{ dB} = 32,1 \text{ dB}
$$

Gemessen wurde ein Wert von 33,4 dB. C3 bestimmt zusammen mit C5 die untere Grenzfrequenz. In der vom Hersteller vorgeschlagenen Schaltung wurde eine untere Grenzfrequenz von zirka 44 Hz ermittelt. Dies würde die Verwendung als Tieftöner-Modul stark einschränken, wenn in diesem Fall nicht ein zusätzlicher Kondensator C9 mit 100 µF parallelgeschaltet würde. Durch ihn verringert sich die Grenzfrequenz auf 15 Hz.

Die Screenshots wurden mit *audioTester* V2.2 erstellt. Bei diesen Messungen wurde das Signal des linken Kanals der Soundkarte mit angepasstem Pegel auf den Eingang des Verstärkermoduls gegeben. Das Ausgangssignal der Endstufe (20 W an 8 Ω) wurde um 33,4 dB gedämpft wieder auf den Line-In-Eingang links gegeben.

Um Einflüsse der Soundkarte selbst zu kompensieren, wurde der rechte Line-In-Ausgang direkt mit dem Ausgang des linken Kanals verbunden. Die Software korrigiert den gemessenen Frequenzgang entsprechend. Die obere Grenzfrequenz wurde mit etwa 20 kHz ermittelt.

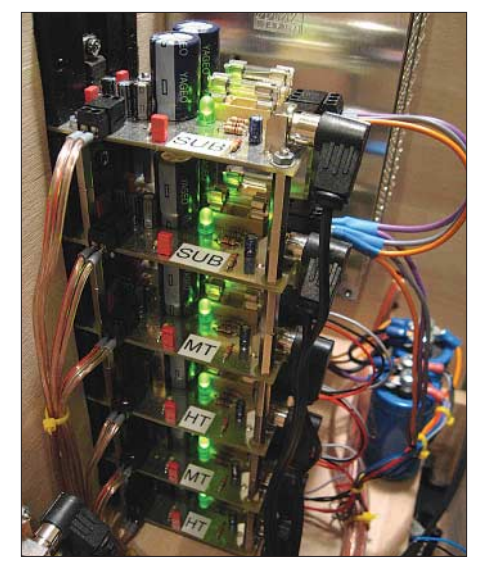

**Bild 11: Die sechs Verstärkermodule werden mit Distanzrollen übereinander verschraubt.**

#### *Auswahl des Kühlkörpers*

Die zu entwickelnde Leiterplatte soll im Hinblick auf den Platz etwa die gleiche Breite wie der Kühlkörper haben. Der Wärmewiderstand  $R_{thKU}$  des Kühlkörpers wurde für die auftretende Verlustleistung bei Nennleistung (20 W an 8 Ω) im Dauer-

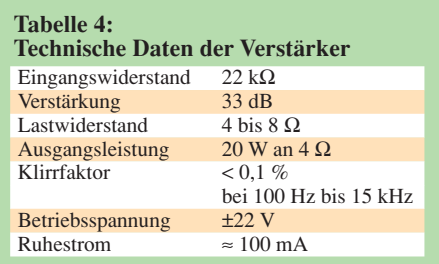

betrieb überschlägig nach der folgenden Methode bestimmt:

Der Testaufbau wurde an einem Lastwiderstand von 8  $\Omega$  mit 20 W Sinusleistung betrieben. Die Stromversorgung stellt bei 22 V zweimal 0,75 A bereit, woraus sich die aufgenommene Leistung zu  $P = 33$  W berechnet. Unter der Annahme, dass die Differenz zwischen aufgenommener Leistung und abgegebener Leistung im Kühlkörper in Wärme umgesetzt wird, ergibt sich diese Leistung zu  $P_{\text{ges}} = 13$  W. Dieser Wert ergibt sich auch aus der maximalen Sperrschichttemperatur  $\vartheta_j$ , der Umgebungstemperatur  $\vartheta_u$  und den Wärmewiderständen zwischen Sperrschicht und Gehäuse  $R_{\text{thJ}}$ , zwischen Gehäuse und Kühlkörper  $R_{\text{thGK}}$  und zwischen Kühlkörper und Umgebung  $R_{thK}$ .

$$
P_{\rm ges} = \frac{\vartheta_{\rm j} - \vartheta_{\rm u}}{R_{\rm thJG} + R_{\rm thGK} + R_{\rm thK}}
$$

Dem Datenblatt des TDA2052 sind  $\vartheta_i$  = 145 °C,  $\vartheta_{\rm u} = 25$  °C,  $R_{\rm thJ} = 2.7$  K/W und  $R_{thGK} = 0.5$  K/W zu entnehmen. Stellt man die Gleichung nach  $R_{\text{thK}}$  um, erhält man den Wärmewiderstand  $R_{thK} = 6$  K/W, bei dem der thermische Überlastschutz gerade noch nicht anspricht – für die Praxis ist ein geringerer Wert zu wählen. Gewählt wurde ein Kühlkörper V5224C mit 5,7 K/W. Wird der Halbleiter mit dem Kühlkörper bei Nennlast betrieben, lässt sich nach

$$
\vartheta_{\rm c} = P_{\rm ges} \cdot (R_{\rm thK} + R_{\rm thGK}) + \vartheta_{\rm u}
$$

die Temperatur  $\vartheta_c$  am Gehäuse des TDA 2052 bestimmen: 103 °C.

Nachdem die Platine erstellt und bestückt wurde, waren bei der Nennlast von 20 W

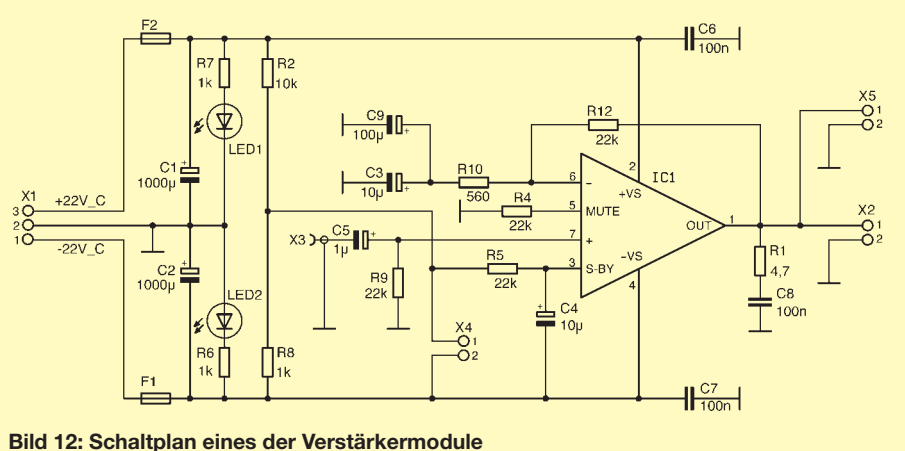

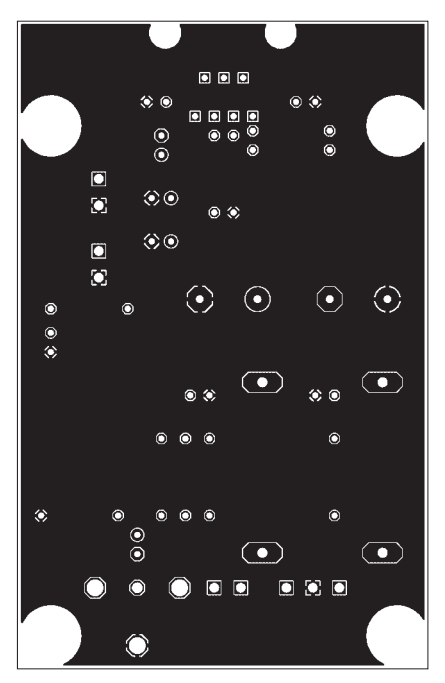

**Bild 13: Layout der Bestückungsseite eines Verstärkermoduls; 55 mm** × **86 mm**

an unterschiedlichen Stellen des ICs eine Temperatur von 95 bis 105 °C zu messen. Zu beachten ist, dass diese Berechnungen für eine Last von 8 Ω gilt – an 4 Ω ist die Verlustleistung deutlich größer.

#### *Klirrfaktor*

Bei Nennlast wurde der Klirrfaktor von *k* = 0,077 % gemessen. Im Datenblatt des Herstellers sind für diese Anwendung 0,1 % als typisch angegeben. Bei der Soundkarte alleine wurde zum Vergleich ein Klirrfaktor von  $k = 0.067$  % ermittelt. Für diese Messungen wurde die Software von Arta verwendet [6].

#### *Die Schaltungseingabe*

Mit EAGLE wurde ein Schaltplan erstellt, aus dem das Layout entwickelt wurde. Die fehlenden Komponenten wie z. B. Kühlkörper und Endstufe wurden kreiert. Das NF-Eingangssignal wird über eine Cinch-Buchse X3 auf die Platine geführt. Alle anderen Signale sind als Steckverbinder ausgeführt. Die Schaltung wurde um eine externe Mute-Leitung erweitert, X4. Der Lautsprecher wird an X2 angeschlossen, parallel befindet sich der Steckverbinder X5, der für Leistungsmessungen verwendet werden kann. Auch hier ist die Oberseite eine vollständige Masselage, um Brummeinsteuungen zu vermeiden. Die Signalführung erfolgt ausschließlich auf der Unterseite, siehe Bild 14.

Hinweise für den Nachbau: An der Unterseite des Kühlkörpers müssen zwei M3-Gewinde für die Befestigung des Kühlkörpers an der Leiterplatte geschnitten werden. Eine zusätzliche Bohrung ist für die Befestigung des ICs notwendig. Die Metalllasche des

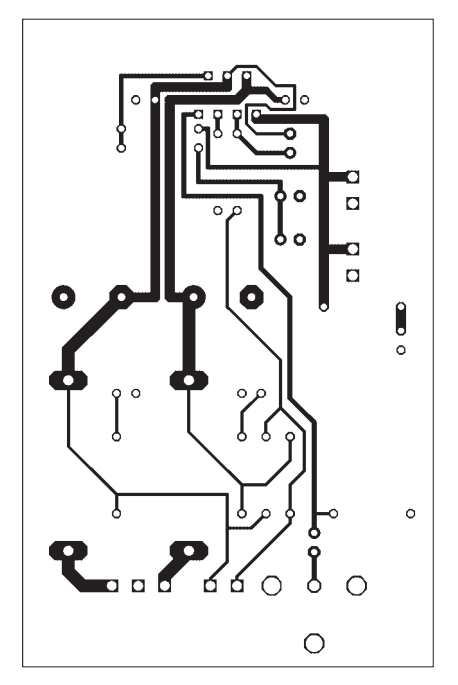

**Bild 14: Layout der Lötseite eines Verstärkermoduls**

ICs ist mit der negativen Versorgungsspannung V– verbunden. Da der Kühlkörper jedoch über die Platine auf Masse liegt, ist eine Glimmerscheibe zur Isolation erforderlich.

#### ■ **Netzteil**

Der Aufwand für das Netzteil wurde bewusst klein gehalten. Um die grob kalkulierte Gesamtnennleistung von 120 W (6 × 20 W) bereitstellen zu können, fiel die Wahl auf zwei 100-W-Schaltnetzteile mit jeweils 24 V Ausgangsspannung, die auf 22 V reduziert wurde. Die 22 V wurden wegen der 8-Ω-Tieftonlautsprecher gewählt, um sie den Satelliten entsprechend ansteuern zu können. Die Netzteile werden durch zwei

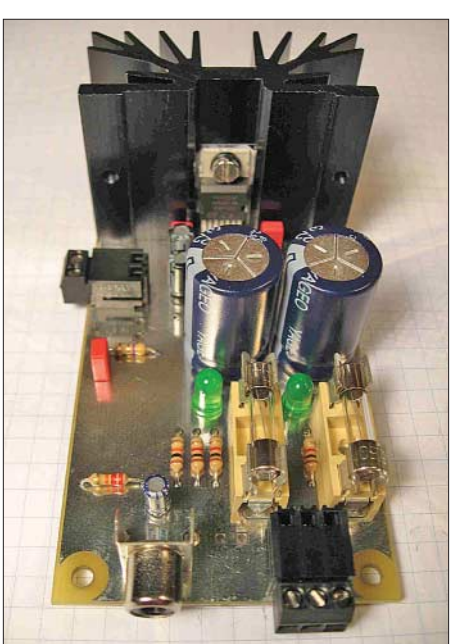

**Bild 16: Verstärkermodul (NF-Endstufe) mit dem TDA2052 auf einem Kühlkörper**

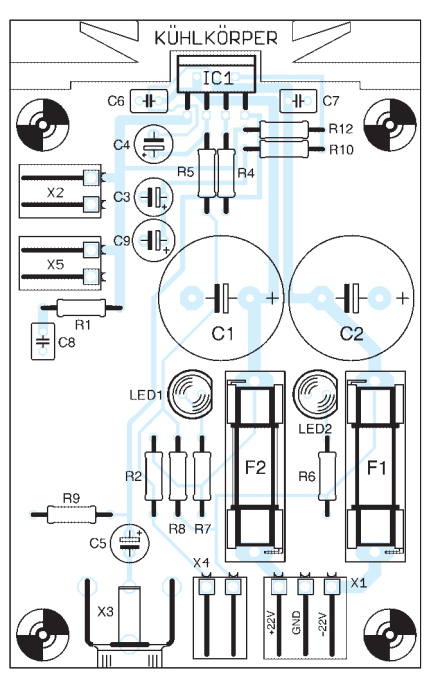

**Bild 15: Bestückungsplan eines Verstärkermoduls**

3300-µF-Elektrolykondensatoren gepuffert, um die Restwelligkeiten klein zu halten. Eine zusätzliche Pufferung erfolgt auf den jeweiligen NF-Endstufen vor den Halbleitern. Auf den Eigenbau von Linearnetzteilen wurde bewusst verzichtet, denn für den eingangs beschriebenen Qualitätsanspruch ist die Verwendung von Schaltnetzteilen vollkommen ausreichend.

Der Netzanschluss erfolgt über eine Kaltgeräte-Steckdose an der Rückseite des Verstärkers. Hierin befindet sich die erste netzseitige Sicherung – in den Schaltnetzteilen sind weitere untergebracht. Auf jedem Verstärkermodul ist auf der 22-V-Seite eine separate Sicherung eingefügt worden.

Bei abgeklemmtem Eingangssignal an der Frequenzweiche und voller Lautstärke sind keine Nebengeräusche hörbar. Im normalen Verstärkerbetrieb betragen die Spannungsschwankungen auf den 22-V-Versorgungsleitungen im ungüstigsten Fall (bei Bässen)  $U_{SS} \approx 200$  mV. In Bezug auf 22 V sind dies weniger als 1 %. Zu beachten ist, dass der Endstufenbaustein TDA2052 die Brummspannung auf der Versorgungsspannung laut Datenblatt um ≥ 40 dB unterdrückt.

#### ■ **Verstärkergehäuse**

Netzteil, Frequenzweiche und die sechs Verstärkermodule wurden in ein Gehäuse eingebaut. Ein separater Verdrahtungsplan ist nicht erforderlich. Die Verstärkermodule wurden mit Sechskant-Distanzhülsen übereinander verschraubt. Die Frequenzweiche wurde so angeordnet, dass der Lautstärkesteller von der Frontplatte aus bedienbar ist. Die Verbindung zwischen Frequenzweiche und Verstärkermodul wurde mit Cinch-Steckern und abgeschirmter Mikrofonleitung hergestellt. Innerhalb des Verstärkers kam für die Lautsprecherausgangsleitungen Kupferlitze mit einem Querschnitt von 1,5 mm2 zum Einsatz. An der Rückwand sind zwei Lüsterklemmreihen angebracht, an denen die sechs Lautsprecher angeschlossen werden.

#### ■ Satelliten

Tiefe und Höhe einer Satelliten-Lautsprecherbox entsprechen in etwa der eines DIN-A4-Aktenordners. Die Breite des Lautsprechers wird durch den Tiefmitteltöner bestimmt. Die Abmessungen ( $H \times B \times T$ ) wurden auf  $320 \times 186 \times 270$  mm<sup>3</sup> festgelegt. Bei einer Materialstärke von 18 mm ergibt sich ein Nettovolumen  $V_B = 10$  l.

dieses Nettovolumen ist es jedoch grenzwertig.

Jeweils eine Bassreflexöffnung ist vorgesehen: für die linke Box an der rechten Seite und für die rechte Box an der linken Seite. Die Rückseite kommt nicht in Betracht, da nicht ausgeschlossen werden kann, dass die Boxen direkt an der Wand stehen werden.

Zusammen mit den Thiele-Small-Parametern des Tieftöners und einigen selbst festgelegten Parametern werden der Querschnitt und die Länge des Bassreflexrohres berechnet. Drei Thiele-Small-Parameter müssen bekannt sein: Freiraum-Resonanzfrequenz *f*s, äquivalentes Luftnachgiebigkeitsvolumen  $V_{\text{as}}$  und Gesamtgüte  $Q_{\text{ts}}$ .

> **Bild 17: Messaufbau zur Überprüfung des Impedanzverlaufs**

Damit diese Entscheidung getroffen werden kann, ist *Q*tc gemäß

$$
Q_{\rm tc} = Q_{\rm ts} \cdot \sqrt{(V_{\rm as}/V_{\rm B}) + 1}
$$

zu bestimmen. Für den Satelliten ergibt sich  $Q_{\text{tc}} = 0.49$ . Somit ist  $Q_{\text{tc}} < 0.7$  und der Korrekturfaktor 0,75 findet hier Anwendung.

Die Gehäuseresonanzfrequenz des Bassreflexgehäuses  $f_{\rm B}$  (auch Tuningfrequenz genannt) ist somit in diesem Fall:

$$
f_B = 0.75 \cdot f_c = 55.7
$$
 Hz.

Obige Korrekturwerte haben sich in der Praxis bewährt. Sie sind [1] entnommen. In einem typischen Impedanzverlauf eines Bassreflex-Lautsprechers ist  $f_B$  die Frequenz zwischen den beiden Resonanzpunkten, bei der die Impedanz ein Minimum etwa in Höhe des Gleichstromwiderstands des Lautsprechers aufweist.

Die Länge *l* des Bassreflexrohres errechnet sich nach

$$
l = \frac{10 \cdot \text{c}^2 \cdot A}{4 \cdot \pi^2 \cdot f_B^2 \cdot V_B} - 0.5 \cdot \sqrt{\pi \cdot A}
$$

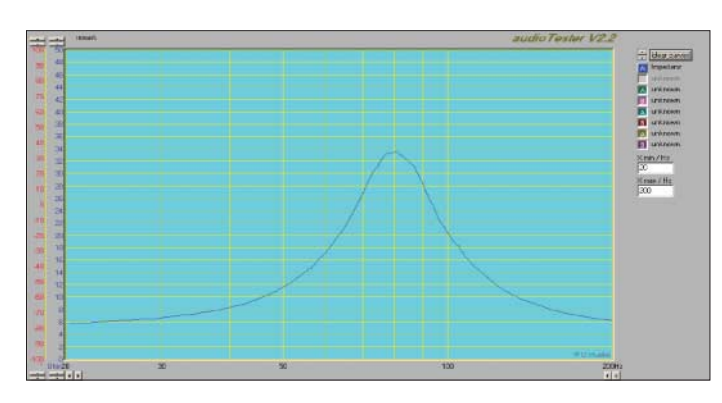

mit der Schallgeschwindigkeit in Luft: *c* = 343 m/s und der Querschnittsfläche *A* der Rohröffnung in Quadratzentimeter.

Bei Verwendung eines Bassreflexrohres von 5 cm2 Innendurchmesser muss dessen Länge  $l = 2.6$  cm betragen.

#### *Messtechnische Überprüfung des Impedanzverlaufes*

Mit audioTester wurde die Impedanz des Satelliten von 20 bis 200 Hz gemessen. Bild 17 gibt den Messaufbau wieder. Mithilfe eines Messwiderstandes von 15,1 Ω lassen sich Strom und Spannung am Lautsprecher bestimmen.

Bild 18 zeigt den Impedanzverlauf bei geschlossener Bassreflexöffnung. Die gemessene  $f_c$  lässt sich zu 80 Hz ermitteln. Rechnerisch wurde 74,3 Hz ermittelt. Grund für diese Abweichung sind vermutlich Undichtigkeiten des Lautsprechergehäuses bei der Messung.

Mit dem errechneten Wert von 2,6 cm für das Bassreflexrohr stellt sich ein typischer Impedanzverlauf des korrekt abgestimm-

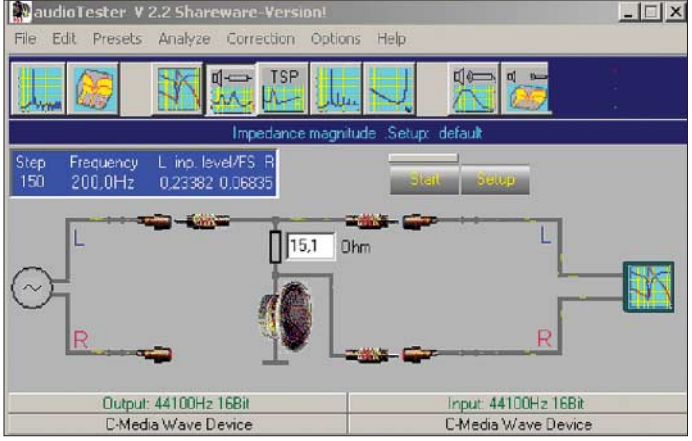

Da handelsübliches 18-mm-Buchenleimholz verwendet wurde, konnte auf eine aufwändige Oberflächenbearbeitung (Furnier) verzichtet werden. Nach dem Zusammenbau und vor dem Einsetzen der Lautsprecher sind die Oberflächen lediglich fein abzuschleifen und mehrmals mit hellem Antikwachs einzureiben. Buchenleimholz ist als Meterware im Baumarkt erhältlich, auf Wunsch wird es auch zugeschnitten. Auf weitere Fräsarbeiten wurde verzichtet. Eine detaillierte Zeichnung und eine Stückliste befinden sich als Ergänzung auf der FA-Website.

Das Frontstück ist aus optischen Gründen nicht zusätzlich mit Schrauben von außen befestigt. Es ist mit Holzleim und einer zusätzlichen Leiste in den Ecken von innen verklebt. An mehreren Stellen wurden diese Leisten von innen verschraubt.

Weitere Verstrebungen im Innern sind auf Grund des massiven und dicken Buchenholzes nicht notwendig. Ein Befüllen mit Dämmmaterial versteht sich von selbst.

#### *Berechnung des Bassreflexrohres*

Werden die beiden Satelliten ohne Subwoofer betrieben, ist für das bereits festgelegte Volumen das Optimum im Bassbereich herauszuholen. Mit einer Realisierung als Bassreflex lässt sich der Pegel im Tieftonbereich erheblich anheben. Für

**Bild 18: Impedanzverlauf des Satelliten bei geschlossener Bassreflexöffnung im Bereich von 20 bis 200 Hz**

Die entsprechenden Werte können den Herstellerangaben entnommen werden. Beim Tiefmitteltöners W 130C sind es  $f_s = 49$  Hz,  $V_{\text{as}} = 13$  l und  $Q_{\text{ts}} = 0.32$ .

Bei Einbau in ein geschlossenes Gehäuse erhöht sich die Resonanzfrequenz von  $f_s$ auf *f<sub>c</sub>*. Die Frequenzänderung ist nur vom Verhältnis des äquivalenten Luftnachgiebigkeitsvolumen *V*as und des Nettovolumens der Lautsprecherbox V<sub>B</sub> abhängig.

$$
f_{\rm c} = f_{\rm s} \cdot \sqrt{(V_{\rm as}/V_{\rm B}) + 1}
$$

Für den Satelliten ergibt sich  $f_c = 74.3$  Hz. Von dieser errechneten Frequenz *f<sub>c</sub>* gehen wir aus, um im übernächsten Schritt die Länge und Fläche des Bassreflexrohres zu bestimmen. Um die endgültige Gehäuseresonanzfrequenz des Bassreflexgehäuses  $f_B$  zu erhalten, ist  $f_c$  mit einem Korrekturfaktor von 0,6 oder 0,75 zu multiplizieren. Dieser Faktor ist abhängig von der Güte *Q*tc des eingebauten Lautsprechers in der geschlossenen Box.

 $f_B = 0.6 \cdot f_c$  bei  $Q_{tc} > 0.7$  $f_{\rm B} = 0.75 \cdot f_{\rm c}$  bei  $Q_{\rm tc} < 0.7$ 

ten Satelliten für eine Bassreflexbox ein, siehe Bild 19. Es ergeben sich zwei Resonanzfrequenzen, etwa 25 und 88 Hz. Letztere ist die *f<sub>c</sub>*, die durch die Bassreflexöffnung geringfügig nach oben verschoben wurde.

Von größerer Bedeutung ist der Bereich zwischen diesen beiden Frequenzen. Der tiefste Punkt ist die Tuningfrequenz  $f_B$  von rund 55 Hz. Mit dem errechneten Bassreflexrohr von 2,6 cm hat sich in etwa die Tuningfrequenz auf die gewünschte Frequenz eingestellt.

#### ■ **Subwoofer**

Die Dimensionierung des Subwoofers ist ein Kompromiss zwischen einem großen Nettovolumen und einem geeigneten Aufstellungsort in der Nähe des PCs. Der Raum unterhalb einer Tisch- oder Arbeitsplatte bietet sich für individuelle Lösun-

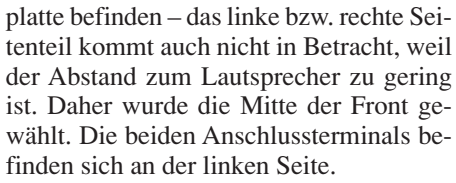

Die einzelnen Platten sind verleimt und verschraubt sowie die Ecken und Kanten von innen zusätzlich mit Silikon luftdicht verschlossen. Die Lautsprecher und die Terminals sind mit einem 3 mm starken Isoliermaterial luftdicht aufgeschraubt.

Das Gehäuse ist mit Dämmmaterial gefüllt. Bei der internen Verkabelung wurde darauf geachtet, dass keine Vibrationen auftreten können. Die Oberfläche wurde lediglich grundiert und lackiert. Auch hierzu finden Sie detaillierte Zeichnungen und eine Stückliste als Ergänzung auf der FA-Website.

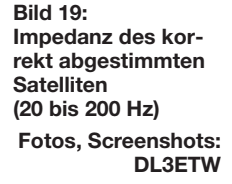

■ **Schlussbetrachtung** Auf die Vermessung des Frequenzganges mit einem Messmikrofon wurde verzichtet. Erste Versuche, diese Messungen im Hörraum durchzuführen, wurden durch stehende Wellen unmöglich gemacht. Ein Messraum stand nicht zur Verfügung.

*Messtechnische Überprüfung des Impedanzverlaufes*

Mit dem gleichen Messaufbau wie bei den Satelliten wurde der Impedanzverlauf des Subwoofers aufgenommen. Wenn nur ein Lautsprecher angetrieben wird, ist der zweite kurzzuschließen, um ungewollte Resonanzen zu unterdrücken. Bild 20 dokumentiert den Impedanzverlauf, wenn die Bassrohre nacheinander von 15 cm auf 14, 13 und 11 cm gekürzt werden. Es stellt sich wieder die typische Bassreflexcharakteristik mit zwei Resonanzen ein. Sehr schön erkennbar ist, wie sich die Resonanzen beim Verkürzen der Rohre in der Frequenz nach oben verschieben. Bei 11 cm ist die Tuningfrequenz von et-

Aus technischer Sicht wurde die Signalqualität der Frequenzweiche und der Ver-

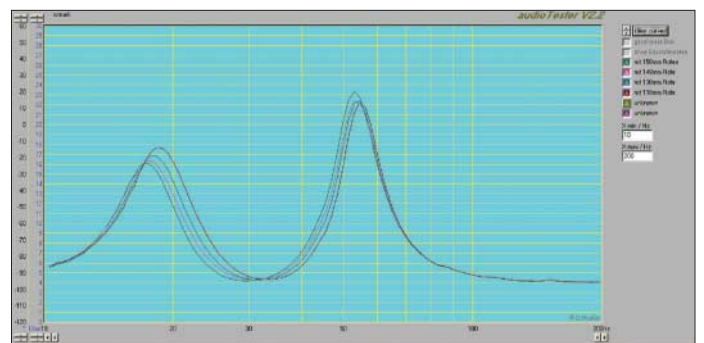

wa 34 Hz erreicht.

stärker umfangreich vermessen und dokumentiert. Bestechend im Klang ist die Leichtigkeit, mit der der Subwoofer den Raum mit einem warmen Bass füllt und dies bis tief in den Basskeller.

Wird das Lautsprechersystem ohne den Subwoofer betrieben, bleiben immer noch zwei hochwertige Regalboxen, die ihr Volumen optimal nutzen. In diesem Fall kann die Herstellung der beiden zugehörigen Verstärkermodule entfallen. Des Weiteren können auch zwei 60-W-Netzteile anstatt der 100-W-Typen verwendet werden. An der Frequenzweiche kann auf die Bestückung des Subwooferteils und des Hochpasses der Mitteltöner verzichtet werden.

Haftungsausschluss: Für die Richtigkeit und Vollständigkeit der Schaltpläne, Layouts, Zeichnungen und Stücklisten wird keine Gewähr übernommen. Die gültigen VDE-Vorschriften beim Umgang mit Netzspannung sind einzuhalten.

*dl3etw@hotmail.com*

**SCHENZER** 

gen an. Bei einer Tischtiefe von 82 cm lässt sich ohne Einschränkung der Bewegungsfreiheit ein Volumen von 88 l unterbringen.

Da der Subwoofer die Arbeitsplatte nicht berühren soll, kam nur eine Wandaufhängung in Betracht. Dies hat den Nachteil, dass Raumresonanzen sehr stark angeregt werden – dies wurde jedoch in Kauf genommen.

Ausgehend von dem maximal erreichbaren Volumen wurden die Abmessungen des Gehäuses bestimmt und anschließend für die beiden verwendeten Tieftöner die Berechnungen als Bassreflex durchgeführt. Die Erläuterungen aus [2] waren hilfreich zur Bestimmung der Güte  $Q_{\text{tc}}$ und der Tuningfrequenz  $f_B$ .

Als Material wurde 19 mm dicke, mitteldichte Holzfaserplatte (MDF) gewählt. Die Geometrie der Box ergibt sich aus einer dreieckigen Grundfläche und der Höhe von 120 cm. Es sind rund 2 m2 an MDF-Platten erforderlich, was zusammen mit den Lautsprechern ein Gesamtmasse von etwa 30 kg ergibt.

Die Lautsprecher sind jeweils an den äußeren Enden des länglichen Gehäuses platziert. Eine Platzierung der Bassreflexrohre an der Rück- oder Oberseite schied aus, da sich dort die Wand oder die Tisch-

**Bild 20: Impedanz des Subwoofers bei Bassreflexrohren von 11 bis 15 cm Länge und 10 bis 200 Hz** 

*Berechnung des Bassreflexrohres*

Für die Berechnung des Subwoofers kommen die schon bei den Satelliten verwendeten Gleichungen zur Anwendung. Die beiden Lautsprecher verwenden das gesamte Volumen, sodass das äquivalente Luftnachgiebigkeitsvolumen der Tieftöner (siehe Herstellerangaben) auf *V*as = 140 l zu verdoppeln ist.

Die Resonanzfrequenz im geschlossenen Gehäuse für das Nettovolumen  $V_B = 88$  l  $bei f_s = 30$  Hz beträgt $f_c = 48,8$  Hz. Da sich aus  $Q_{\text{ts}} = 0.33$  die Gesamtgüte zu  $Q_{\text{tc}} =$ 0,53 errechnet und somit  $Q_{\text{tc}}$  < 0,7 ist, ergibt sich eine Tuningfrequenz von  $f_{\text{B}}$  = 36 Hz.

Von Visaton wird für den Tieftöner das Bassreflexrohr BR 15.34 mit 34 cm2 vorgeschlagen. Aus Symmetriegründen verwende ich zwei nebeneinander. Die Fläche *A* der gesamten Bassreflexöffnung ist demnach 68 cm2, woraus sich die erforderliche Länge zu *l* = 10,5 cm ergibt.

# **Energieeffizienter Uhrenwecker mit Leuchtanzeige**

#### *JULIEN THOMAS*

*Dieser Beitrag beschreibt einen Uhrenwecker mit gut ablesbarer LED-Anzeige und einer durchdachten Ein-Knopf-Bedienung. Obgleich für den stationären Betrieb am Wechselstromnetz ausgelegt, zeigt sich das Gerät äußerst sparsam und verbraucht nur 0,25 W.*

Das vorliegende kleine Projekt entstand hauptsächlich aus der Enttäuschung über das, was der Markt nicht hergibt: Uhrenwecker mit Leuchtanzeige gibt es anscheinend nur noch in Kombination mit mehr oder weniger sinnvollen technischen Ergänzungen, wie minderwertigen Radioteilen, schlecht lesbaren Zeitprojektionen oder anderem. Diese Zusatzfunktionen haben eines gemeinsam: Sie verursachen einen unnötigen Stromverbrauch, selbst wenn man sie nur selten oder überhaupt nicht verwendet.

Nach einigen Probemessungen kommt man zu dem verblüffenden Ergebnis, dass die vierstellige Zeitanzeige in jedem Fall mit weniger als 150 mW auskommen wird. Alle logischen Funktionen des Weckers übernimmt ein kleiner Mikrocontroller vom Typ ATtiny2313. Er bietet mit seinen 2 KB Programmspeicher gerade ausreichend Platz für die hochsprachliche Umsetzung folgender Funktionen: quarzgenaue Zeitbasis, energieeffizienter Multiplex und Pulsweitensteuerung für das LED-Display, Dimmen der Anzeigehellig-

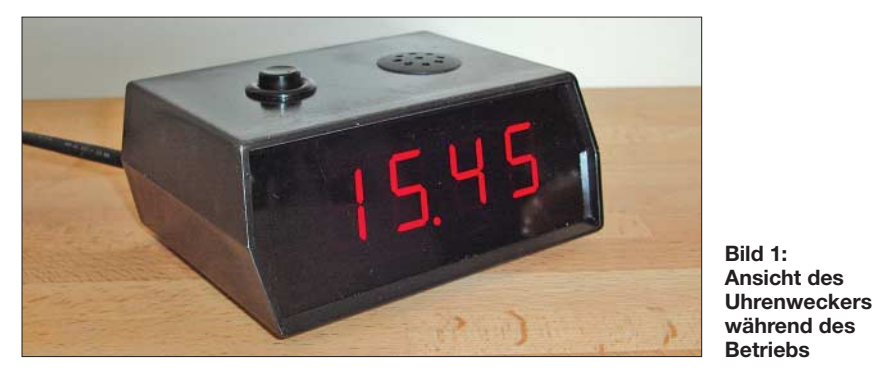

Das meist konventionell ausgelegte Netzteil solcher Geräte muss die zusätzliche Leistung für die Sonderfunktionen selbstverständlich auch liefern können. Die eigentliche Uhrenfunktion braucht dagegen nur wenig Leistung, sodass der Netztransformator die meiste Zeit nicht ausgelastet ist. Die Folgen sind ein relativ schlechter Wirkungsgrad, Brummgeräusche, hohe Wärmeentwicklung und unnötige Energieverschwendung.

Dass man einen einfachen Uhrenwecker bauen kann, der deutlich weniger als 1 W konsumiert und der trotzdem eine schöne rot leuchtende Zeitanzeige zu bieten hat, beweist dieses Projekt!

#### ■ **Technisches Konzept**

Es werden moderne Siebensegmentanzeigen vom Typ SA 08-11 verwendet, die eine Ziffernhöhe von immerhin 20 mm aufweisen und die sich aus hocheffizienten roten LEDs zusammensetzen. Schon mit etwa 3 mA Treiberstrom pro Segment erhält man eine ausreichend helle Anzeige, die unter Verwendung einer Filterscheibe auch bei Tageslicht noch gut ablesbar bleibt. keit, Menüfunktionen zum Stellen von Uhr- und Alarmzeit, Erzeugung des Wecktons und – zu guter Letzt – eine komfortable Steuerung all dieser Funktionen über einen einzigen Knopf!

Im Gegensatz zu den bereits bekannten AVR-Uhrenkonzepten wird hier keine Portleitung und keine Rechenkapazität verschenkt. Der Prozessorkern des kleinen ATtiny2313 benötigt bei niedriger Taktfrequenz und laufendem Programm an einer Betriebsspannung von 5 V nur 3 mA Betriebsstrom, was einem Leistungsbedarf von gerade einmal 15 mW entspricht. Das ist im Vergleich zur Leuchtanzeige fast schon vernachlässigbar.

Bei diesen Größenordnungen wäre ein konventioneller Netztransformator reine Verschwendung. Der hier vorgestellte Wecker arbeitet daher mit einem so genannten Kondensatornetzteil. Ein paar weiterführende Informationen zur Auslegung dieser Spannungsversorgung bietet [1].

An dieser Stelle nur ein paar grundsätzliche Anmerkungen zum Funktionsprinzip: Ein spannungsfester Folienkondensator liegt direkt in Reihe zur Netzwechselspan-

nung. Er wirkt als strombegrenzender, kapazitiver Vorwiderstand. Mit einem nachgeschalteten Gleichrichterkreis, einer Parallelstabilisierung und großzügigen Siebmitteln erhält man auf kürzestem Weg die benötigte Kleinstspannung für eine elektronische Schaltung. Nebenbei bemerkt: Nach diesem Prinzip wird z. B. auch die Betriebsspannung für Master/Slave-Steckdosen oder aufwändige elektronische Dimmer gewonnen. All diesen Anwendungen ist gemein, dass ein konventioneller Netztransformator zu groß, zu schwer oder zu teuer wäre.

Im Gegensatz zu einem ohmschen Vorwiderstand entsteht im Vorschaltkondensator jedoch fast keine thermische Verlustleistung. Der Wirkungsgrad der Kondensatormethode ist oft viel besser als der eines Transformators. Auch nicht uninteressant ist, dass die Kondensatorlösung im Gegensatz zum Transformator bzw. Schaltnetzteil keinerlei magnetische oder hochfrequente Wechselfelder und damit praktisch keinen Elektrosmog erzeugt!

Dafür hat das Kondensatornetzteil einen anderen Schönheitsfehler, den es unbedingt zu beachten gilt: Es bietet keinerlei galvanische Trennung zum Netz. Bei einem Gerät, das mit dieser Technik arbeitet, stehen alle Bauteile unter Spannung und es darf deshalb keine weiteren elektrischen Schnittstellen zur Außenwelt haben. Für den regulären Betrieb muss die gesamte Schaltung in ein nicht leitendes Gehäuse nach Schutzklasse II (Schutzisolierung) eingebaut werden. Außerdem darf der Schutzleiter nicht angeschlossen werden – es ist ein zweipoliges Anschlusskabel zu verwenden. Diese Anforderungen sind aber leicht zu erfüllen – wofür gibt es Kunststoffgehäuse sowie isolierende Schalter und Taster!

#### ■ **Schaltungsdetails**

Bild 3 zeigt den übersichtlichen Schaltplan des Uhrenweckers. Auf der linken Seite befindet sich das Netzeingangsteil mit Funkentstörkondensator, Vorschaltkondensator, Schutzwiderstand, Schmelzsicherung und Gleichrichterbrücke. Der Vorschaltkondensator C2 wirkt als kapazitiver Vorwiderstand. Er speist die Gleichrichterbrücke aus VD1 bis VD4 mit strombegrenzter Netzspannung. Darauf folgt eine Parallelstabilisierung in Gestalt der Siliziumdioden VD5 bis VD12 sowie ein Mindestschutz gegen negative Impulsstörungen durch VD13. Alle Dioden sind der Einfachheit halber robuste Gleichrichterdioden 1N4007 mit einer maximalen Sperrspannung von 1000 V und einer Strombelastbarkeit von 1 A.

Die acht Dioden VD5 bis VD12 mit ihrer Schwellenspannung von jeweils 0,7 V ergeben eine Parallelstabilisierung auf etwa 5,6 V. An der Spitze der Diodenreihe liegt

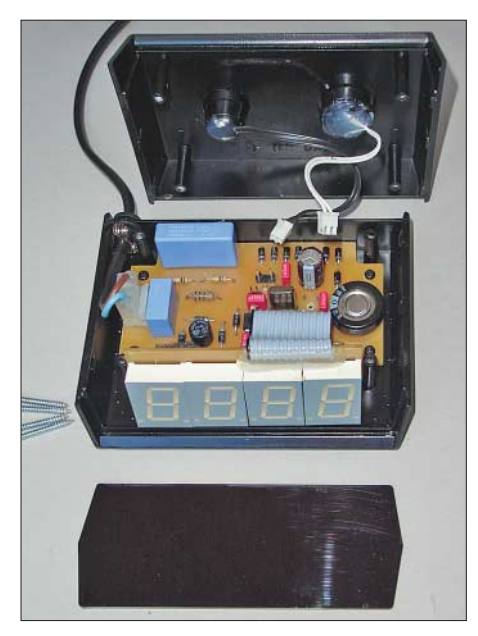

**Bild 2: Ansicht des geöffneten Uhrenweckers; die Anzeigeplatine ist im Winkel zur Hauptplatine montiert.**

eine pulsierende Gleichspannung mit der doppelten Netzfrequenz von 100 Hz . Diese wird über den hochohmigen Spannungsteiler R4/R5 auf etwa 4 V herabgesetzt, mit dem kleinen Folienkondensator C8 geglättet und direkt auf den Porteingang PD4 des Controllers gegeben. Der Controller erkennt dann an einem High-Pegel auf dieser Leitung, ob gerade Netzspannung vorhanden ist oder nicht. Falls nicht, schaltet das Programm in einen Energiesparmodus, siehe weiter unten.

Die eigentliche Betriebsspannung für Controller und Display wird am Abgriff hinter VD5 gewonnen. Hier steht eine Spitzenspannung von etwa 4,9 V zur Verfügung. Diese Spannung wird über C3 (220 nF) von etwaigen Impulsstörungen bereinigt, über C4 (1000 µF) geglättet und über den Speicherkondensator C5 (1 F) großzügig

gepuffert. Bei Letzterem handelt es sich um einen so genannten GoldCap mit einer Spannungsfestigkeit von 5,5 V. Wenn das Netz ausfällt, kann der Mikrocontroller mit dieser Energiereserve bei abgeschaltetem Display noch gut eine halbe Stunde den Betrieb aufrechterhalten.

Die Platine besitzt eine Steckverbindung mit der Bezeichnung X2 für die Zuführung einer unstabilisierten Gleichspannung von 6 bis 12 V. Hier kann man für einen gefahrlosen Test der Schaltung unstabilisierte Gleichspannung aus einem Steckernetzteil zuführen oder bei Netzbetrieb die Spannung an der Parallelstabilisierung mit einem potenzialfreien und vorschriftsmäßig isolierten Multimeter prüfen.

Einige Anmerkungen zu den Sicherheitsmerkmalen des Kondensatornetzteils: Die zu C2 parallel gelegten Widerstände R1/R2 bilden einen netzspannungsfesten 200-kΩ-Widerstand, über den sich C2 rasch entladen kann, wenn das Gerät vom Netz getrennt wird. Das vermeidet prickelnde Überraschungen beim direkten Anfassen des Netzsteckers, und es kann beim erneuten Anschließen des Geräts kein übermäßig hoher Spitzenstrom durch die Gleichrichterdioden fließen.

Der Widerstand R3 (100 Ω) dient ebenfalls dem Schutz der Gleichrichterdioden vor einer zu hohen Stromspitze im Augenblick des Einschaltens, falls C2 noch eine gegenpolige Restladung haben sollte.

Die Sicherung F1 (315 mA, flink) ist die letzte Schutzmaßnahme für den Fall, dass der Vorschaltkondensator einen dauerhaften Kurzschluss ausbildet, was bedeuten würde, dass über R3, den Gleichrichterkreis und die Sicherung ein kurzzeitiger Strom von mehreren Ampere fließen könnte. In diesem Fall würde die Sicherung selbstverständlich ganz flink durchbrennen und Schlimmeres verhindern.

Dass dieser Notfall eintritt, ist unwahrscheinlich, solange echte X2-Kondensatoren zum Einsatz kommen. Diese sollen ja bauartbedingt im Falle eines Überschlags nicht kurzschließen, sondern ausheilen und mit verminderter Kapazität weiterhin funktionieren. Aber: Nach den neuerlichen Gerüchten über gefälschte Bauteile kann man ja nie wissen… Achten Sie also beim Kauf von C1 und C2 auf die Bezeichnung X2, eine Spannungsfestigkeit von 275 V~ und die einschlägigen Prüfzeichen, dann dürften in diesem Gerät wirklich niemals mehr als besagte 30 mA fließen!

#### ■ **Hinweise zum Nachbau**

Diese Schaltung arbeitet ohne galvanische Trennung direkt am 230-V-Wechselspannungsnetz. Messungen am geöffneten Gerät sollten nur unter Verwendung eines Trenntransformators durchgeführt werden. Das einsatzbereite Gerät darf nur in einem geschlossenen, isolierenden Kunststoffgehäuse betrieben werden, welches mindestens der Schutzart IP44 entsprechen muss. Nachbau und Inbetriebnahme erfolgen auf eigene Verantwortung. Ich hafte nicht für etwaige Sach- oder Personenschäden, die durch unsachgemäßen Umgang mit Netzspannung entstehen können.

Für den Nachbau sollten Platinen nach den Layouts in den Bildern 4 und 6 oder mit einer ähnlich großzügigen Raumaufteilung verwendet werden. In jedem Fall ist es empfehlenswert, im Netzeingangsbereich mehr als nur die vorgeschriebenen Isolationsabstände einzuhalten. Das Gerät darf nur unter Wohnraumbedingungen in Betrieb sein.

Für den Aufbau der Prototypen habe ich ein Gehäuse vom Typ TEKO D12 verwendet. Es ist einigermaßen preisgünstig und zum Lieferumfang gehört bereits eine dunkelrote Filterscheibe. Das Platinenlayout wurde ge-

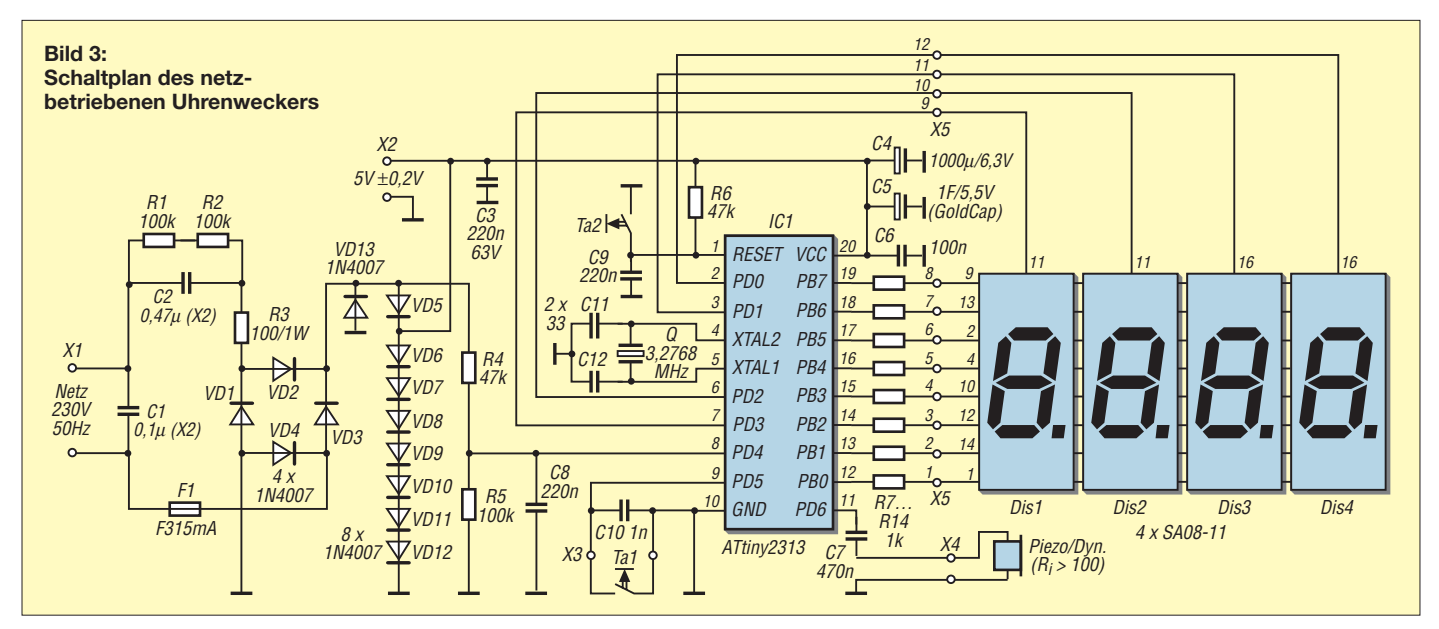

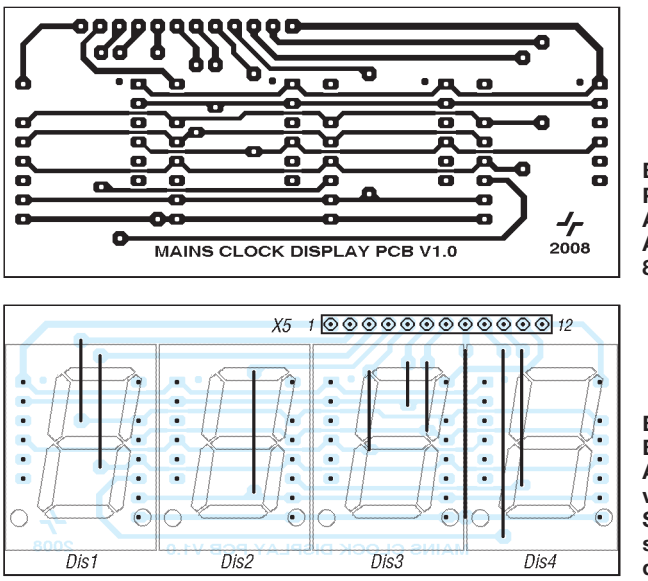

**Bild 4: Platinenlayout der Anzeigeplatine; Abmessungen: 81,5 mm** × **35,8 mm**

**Bild 5: Bestückung der Anzeigeplatine; vor der Bestückung der Siebensegmentanzeigen sind die Drahtbrücken darunter einzulöten.**

nau auf die Innenabmaße dieses Gehäuses zugeschnitten. Leider ist es zurzeit bei [2] nur in einer mausgrauen Variante zu bekommen. Mein Tipp hierzu: Gehäuse aus Polystyrol (oder Polystyrol-Verschnitt, z. B. ABS) lassen sich recht gut im Airbrush-Verfahren mit einem Acryllack in Wunschfarbe veredeln. Das Ergebnis ist unter anderem in den Bildern 1 und 2 zu sehen! Das Gehäuse braucht keine Lüftungsschlitze. Kein einziges Bauteil wird im Dauerbetrieb wärmer als 35 °C.

Der Bedienknopf Ta1 muss selbstverständlich ein Exemplar mit hoher Schutzart sein. Innerhalb des Gehäuses sollte in jedem Fall noch genügend Abstand zwischen den Bedienelementen und Bauteilen auf der Platine bleiben. Beim Einbau einer Piezo-Scheibe als Lautsprecher ist unbedingt darauf zu achten, dass die Metallfläche nicht von außen berührbar sein darf (Netzspannungspotenzial!). Hier hat sich die Variante mit einer zweckentfremdeten Entlüftungsblende und einem Piezo-Piepser mit eige-

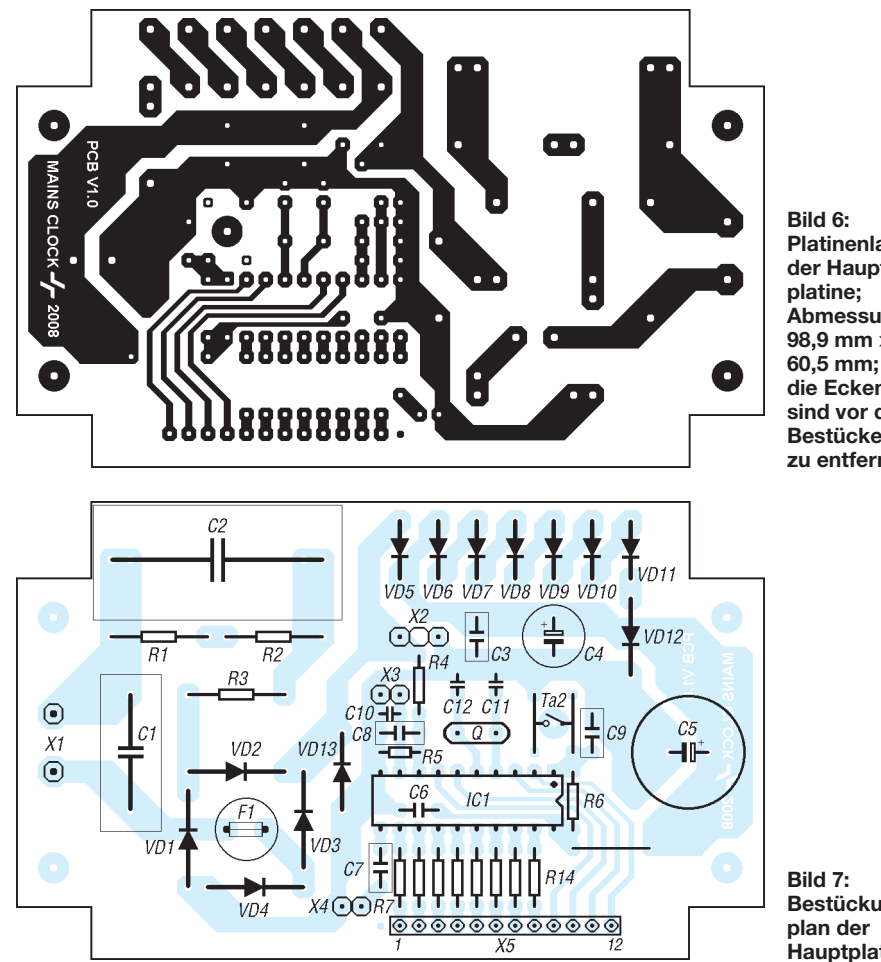

**Platinenlayout der Haupt-Abmessungen: 98,9 mm** × **die Ecken sind vor dem Bestücken zu entfernen.**

**Bestückungs-Hauptplatine**

nem Gehäuse als elegante Lösung bewährt, zumal sie nebenbei einen passablen akustischen Resonator bildet. Wenn der Bedienknopf und/oder die Lautsprecherblende zu locker sitzen, sollten sie von innen mit Heißkleber fixiert werden.

Der Rückstelltaster Ta2 wird nicht nach außen geführt, sondern auf die Unterseite der Platine gelötet. Die Lötpunkte sind für Miniaturtaster in der flachsten Bauform vorgesehen. Das große Lötauge in der Kreuzungslinie zwischen den vier Tasteranschlüssen ist als Markierungshilfe für die Gehäusebohrung gedacht. Wichtig ist, dass man von außen wirklich nur den Taster mit einem spitzen Gegenstand (z. B. Kugelschreibermine) erreichen kann, spannungsführende Leiterbahnen dürfen keinesfalls berührbar sein.

Unter stabilen Netzbedingungen ist der Rückstelltaster Ta2 möglicherweise auch verzichtbar. Dazu weiter unten noch einige Anmerkungen.

Die Anschlussleistung dieser Uhr ist so klein, dass sie auch mit hochwertigen Verbrauchsmessgeräten nicht einmal annähernd genau zu bestimmen war. Schuld ist der hohe Blindleistungsanteil, welcher durch die Phasenverschiebung am Vorschaltkondensator entsteht.

Eine seriöse Einschätzung des tatsächlich fließenden Effektivstroms erhält man über die Spannungsmessung an R3. Hier fließen umgerechnet tatsächlich nur etwa 30 mA, und das entspricht ja genau dem Wert, für den der Vorschaltkondensator berechnet wurde. Das bedeutet, die Parallelstabilisierung auf knapp 6 V kann nicht mehr als 180 mW aus dem Stromnetz ziehen. Sollte dieser minimale Verbrauch überhaupt gezählt werden, dann belaufen sich die Betriebskosten für dieses Gerät bei einem Stromtarif von 0,20 €/kWh auf maximal  $0,32 \in \text{pro Jahr!}$ 

Das gesamte Programm für den Uhrenwecker wurde in BASCOM-AVR geschrieben. Es steht zusammen mit den Layouts, der Stückliste und einer kurzen Bedienungsanleitung zum Download auf der FA-Website zur Verfügung.

Der Controller sollte unbedingt auf einem externen Board programmiert werden. Dabei sind insgesamt drei Programmiervorgänge erforderlich, wobei die Reihenfolge egal ist: das Hauptprogramm (Dateiendung .BIN), die EEPROM-Datei (.EEP) mit einer Tabelle von Konstanten und nicht zuletzt die Fusebits, von denen einige in dieser Anwendung besonders wichtig sind (mehr dazu weiter unten).

Es wäre theoretisch möglich, den Controller in der Weckerschaltung über einen Zwischensockel zu programmieren, aber man muss das Glück ja nicht unnötig herausfordern. Was passieren kann, wenn man
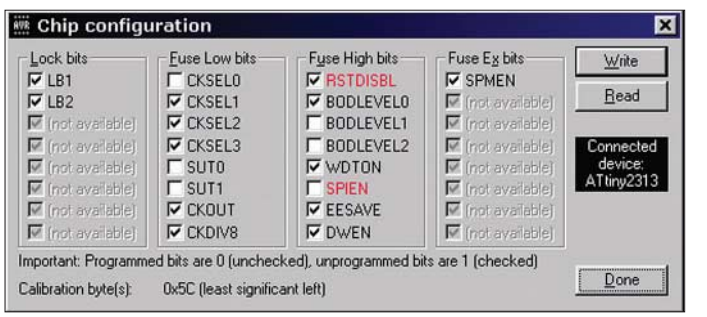

einmal vergessen sollte, von direkter Netzstromversorgung auf ein sicheres Gleichspannungsnetzteil umzuschalten, mag sich jeder selbst ausmalen!

Wenn der Uhrenwecker das allererste Mal oder nach einem längeren Stromausfall eingeschaltet wird, dann ist der Speicherkondensator leer. Durch den begrenzten Ladestrom ist der Spannungsanstieg sehr flach, sodass der Controller manchmal keinen sauberen Power-On-Reset hinbekommt und eventuell mit undefinierten Startbedingungen gleich wieder abstürzt. Nun könnte man so lange einen manuellen Reset durchführen (Ta2), bis die Spannung ausreichend angestiegen ist, aber das wäre schon etwas unpraktisch. Auch dieses Problem lässt sich mit Bordmitteln lösen, man muss nur mal einen Blick in das Datenblatt zum ATtiny2313 werfen. Es ist unter [3] zu finden.

Über die Fusebits kann man nämlich eine nützliche Vorrichtung aktivieren, die sich im Englischen Brownout Detector nennt. Dabei handelt es sich um eine controllerinterne Spannungsüberwachung, die völlig unabhängig ein Rücksetzen auslösen kann, falls die Betriebsspannung des Controllers unter einen vorgegebenen Grenzwert absinkt. Umgekehrt lässt sich über diesen Weg sicherstellen, dass die Programmverarbeitung überhaupt erst startet, wenn die Betriebsspannung einen für diese Schaltung ausreichend stabilen und hohen Spannungspegel erreicht hat. Im vorliegenden Fall müssen die Fusebits BODLevel 0, 1, 2 auf die Werte 0, 1, 1 gesetzt werden, die Grenzspannung liegt dann bei 1,8 V. In Bild 8 ist die entsprechende Konfiguration als Screenshot in TwinAVR zu sehen.

Wenn das Programm endlich loslegen darf, setzt es zuerst die Datenrichtungsregister und führt eine weitere indirekte Prüfung auf ausreichende Betriebsspannung durch. Nach einer weiteren Pause von 10 s bekommen die ersten kritischen Variablen ihre Standardwerte und die Interruptvektoren werden eingerichtet und aktiviert. Erst jetzt schaltet sich das Display als größter Verbraucher hinzu und das eigentliche Uhrenprogramm nimmt seinen Dienst auf. Durch diese mehrfachen Schutzmechanis-

men kann es beim Kaltstart schon mal 30 s dauern, bis sich auf dem Display etwas tut. **Bild 8: Optimierte Konfiguration der Fusebits für den ATtiny2313 im netzbetriebenen Uhrenwecker (Screenshot TwinAVR) Fotos und Screenshot: Thomas**

Die Zeitbasis wird durch eine von Timer1 getriggerte Interruptroutine bereitgestellt. Der Interrupt wird hier mit relativ hohem Teilerfaktor aus der Taktfrequenz des Mikrocontrollers abgeleitet. Die Genauigkeit des Sekundentaktes ist für einen Quarz in Standardbeschaltung bereits sehr gut und für diese Anwendung sicher ausreichend: Die Zeitabweichung beträgt nur wenige Sekunden pro Woche.

Bereits innerhalb dieser Interrupt-Service-Routine findet das Weiterschalten der Minuten und Stunden sowie eine Prüfung der Alarmbedingungen statt.

#### ■ **Uhrenlogik**

Das Hauptprogramm der Uhr hat es nicht sehr eilig. Es ruft regelmäßig ein Unterprogramm zur Erzeugung des Sekundenblinkers auf und prüft nach, ob das Display schon in den Nachtmodus geschaltet werden kann.

Für das Programm wird es interessant, wenn man auf den Knopf drückt. Dann verzweigt das Hauptprogramm in die entsprechenden Menüpunkte. Eine Funktionsbeschreibung dieser Unterprogramme würde hier zu weit führen, sie ist aber leicht aus dem Quelltext ersichtlich.

Die zusammengefassten Kathoden der Segmente a bis g, der Dezimalpunkte und die vier Anoden der Siebensegmentanzeigen werden im Multiplex über zwölf Portleitungen des Controllers PB0 bis PB7 sowie PD0 bis PD3 angesprochen. Die Vorwiderstände wurden so dimensioniert, dass der Porttreiber auch dann keinen übermäßig hohen Strom ziehen kann, wenn infolge eines Programmabsturzes eine Ziffer dauerhaft angesteuert bleiben sollte.

Die Routine zur Berechnung und Ausgabe des Multiplexsignals wird über Interrupt-Timer0 mehr als 2500 mal pro Sekunde aufgerufen. Auf diese Weise erhält man selbst im Nachtmodus mit niedrigem Tastverhältnis noch eine angenehm flimmerfreie Anzeige.

Darüber hinaus erzeugt dieser schnelle Interrupt bei Bedarf einen frequenzstabilen, intermittierenden Alarmton. Und er überwacht ganz nebenbei noch das Vorhandensein der Netzspannung, damit das Display bei Stromausfall sofort abgeschaltet wird.

#### **Kondensatornetzteil**

Ein Kondensatornetzteil wird für den maximalen Strombedarf der zu versorgenden Schaltung einschließlich aller erforderlichen Stabilisierungsmaßnahmen dimensioniert. Beim Uhrenwecker wurde durch Messungen festgestellt, dass ein Betriebsstrom von 30 mA für den sicheren Dauerbetrieb gut ausreicht. Diesen maximalen Betriebsstrom muss der Vorschaltkondensator liefern können. Seine Kapazität lässt sich nach einer Faustformel berechnen, in die der Scheinwiderstand des Kondensators bei 50 Hz (Netzfrequenz) sowie der gewünschte Strom (Ohmsches Gesetz) für die Teilspannung einfließen. Die Herleitung:

$$
X_c = \frac{1}{\omega \cdot C}
$$
 (kapazitiver Blindwiderstand)  

$$
X_c = \frac{1}{2 \cdot \pi \cdot 50 \text{ Hz} \cdot C}
$$
 (kapazitiver Blind-  
widerstand bei 50 Hz)  

$$
R = \frac{U}{I}
$$
 (Ohmsches Gesetz)

Aufgelöst und umgestellt nach C:

$$
C_x = \frac{1}{2 \cdot \pi \cdot 50 \text{ Hz} \cdot U}
$$
  
Beispiel:  

$$
I = 30 \text{ mA}
$$
  

$$
U_b = 6 \text{ V}
$$
  

$$
U = 230 \text{ V} - U_b = 224 \text{ V}
$$
  

$$
C_x = \frac{0,03 \text{ A}}{2 \cdot 3,141 \cdot 50 \text{ Hz} \cdot 224 \text{ V}} = 0,43 \text{ }\mu\text{F}
$$

Der nächsthöhere Normreihenwert von 0,47 µF passt also für diese Anwendung sehr gut und bietet noch eine gewisse Leistungsreserve bei Netzunterspannung.

#### ■ **Anmerkungen**

Von diesem Gerät befinden sich derzeit drei Exemplare zum Teil schon ein halbes Jahr im Dauereinsatz. Testweise wurde die Schaltung auch in unmittelbarer Nähe und an derselben Phase zusammen mit notorischen Netzstörern (Kühlschränke, Staubsauger, Neonlampen) betrieben. Dabei kam es kein einziges Mal zu Programmabstürzen oder Zeitabweichungen. Offensichtlich bietet der Netzeingangsteil in seiner jetzigen Auslegung bereits einen ausreichenden Schutz vor üblicherweise auftretenden Netzschwankungen und Netzstörungen.

Dagegen wurde die Software des Weckers noch mehrmals überarbeitet und ist nun hinsichtlich möglicher Störeffekte ziemlich gut abgehärtet. Weitere Anmerkungen dazu befinden sich als Kommentare im Quellcode.

#### **Literatur und Bezugsquelle**

- [1] Grosse, U.: Trafolose Stromversorgung. *www.grosse-elektronik.de/das-elko/trlosestr*
- [2] Reichelt Elektronik e. Kfr., Elektronikring 1, 26452 Sande, Tel (0 44 22) 95 5-333, Fax -111; *www.reichelt.de*
- [3] Atmel: ATtiny2313. *www.atmel.com/dyn/ resources/prod\_documents/doc2543.pdf*

## **Unter Wasser lauschen mit einem Stereo-Hydrofon**

#### *Dr.-Ing. KLAUS SANDER*

*Fische sind nicht stumm. Mit dem hier vorgestellten Hydrofon können Sie ihnen zu- oder andere Unterwassergeräusche anhören. Die notwendige Elektronik ist auch für Einsteiger leicht nachzubauen. Gegenüber bekannten Hydrofonen gehen wir einen Schritt weiter. Wir versuchen es in Stereo.*

Plaudern wir mal über Ohren. Alle Lebewesen müssen etwas hören und daher auch Ohren besitzen. Ich kann mich noch erinnern, dass mir das als Kind bewusst war. Deshalb habe ich zumindest in der Vorschulzeit immer Vögel mit richtigen Ohren gemalt. Der Hinweis, dass Vögel keine Ohren hätten, war für mich nur für das aktuelle Bild akzeptabel. Der nächste Vogel hatte dann wieder welche, denn wie sollte er sonst das sich gefährlich nahende Auto hören und wegfliegen.

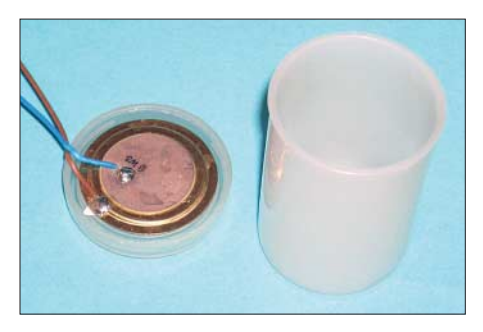

**Bild 1: Vor dem ersten Versuch in der Badewanne lässt sich die Piezoscheibe in eine Filmdose eingekleben und mit Haushalts**folie isolieren.

Irgendwann hat sich das gegeben und ich habe dann Vögel ohne Ohren gemalt. Wie ist das aber bei Fischen. Der Volksmund behauptet: "stumm wie ein Fisch". Aber hier irrt er gewaltig. Fische können akustisch kommunizieren. Bereits Aristoteles berichtete 380 v. u. Z. in seiner Naturgeschichte, dass der Knurrhahn Laute von sich gibt, sobald er aus dem Wasser genommen wird. Man muss aber einschränkend feststellen, dass nicht alle Fische gleich gut hören oder "sprechen" können [1]. Clownfische z.B. hören schlecht, "quasseln" aber ständig. Genauso schlecht hören auch Forellen. Für sie wäre es sonst auch nervig in einem sprudelnden Bach. Goldfische haben ein perfektes Gehör. Sie können Ihnen etwas erzählen, nur antworten werden sie nicht. Goldfische sind wirklich stumm, wie es das Sprichwort sagt. Karpfen hören in einem Frequenzbereich wie wir Menschen – reden Sie also nie in der Nähe eines Karpfens über Ihr Silvestermenü, wenn es Karpfen geben sollte. Piranhas geben kurze Laute ab, die eher an kurze, aber kräftige Flatulenz erinnern – das müssen Sie nicht im Le-

xikon nachsehen; es ist der medizinische Fachausdruck für das Entweichen von Darmgasen. Soundbeispiele für Piranhas, Fadenfische und Welse können Sie sich unter [2] anhören.

Wenn dem so ist, woher kommt dann das Sprichwort mit den stummen Fischen? Ganz einfach. Im Gegensatz zum Mittelmeerraum gibt es in unseren Gewässern kaum Fische, die Laute bilden können. Das Sprichwort gibt es deshalb fast nur in unseren Breiten. Wir müssen aber nicht befürchten, dass hier unter Wasser Stille herrscht. Ein Verwandter des Karpfens und Goldfisches, der in unseren Gewässern beheimatete Gründling, gibt z. B. bei Kämpfen mit Artgenossen Knarrlaute von sich. Und mancher hat dann noch ein Aquarium im Wohnzimmer mit kleinen Piranhas ...

#### ■ **Militärischer Anfang**

Um Geräusche unter Wasser aufnehmen zu können, braucht man ein Unterwassermikrofon, fachlich korrekt als Hydrofon bezeichnet. Und da stand am Anfang das Militär. Man wollte wissen, ob sich ein Fischschwarm oder vielleicht doch ein feindliches U-Boot nähert. Erst später wurde die Technik auch in der biologischen Forschung eingesetzt. Umfangreiche Untersuchungen zur Lauterzeugung bei Fischen stammen aus den Jahren 1947 bis 1960 [1].

Üblicherweise arbeiten Hydrofone auf piezoelektrischer Basis. Es wird ein Hohlzylinder oder eine Hohlkugel aus einer PZT-Keramik (Blei-Zirkonat-Titanat) verwendet. Das Innere ist mit Luft, Kork oder einem anderen weichen Material gefüllt. Die inneren und äußeren Oberflächen der Keramik sind metallisiert. An ihnen wird die Signalspannung abgegriffen. Das gesamte Objekt wird mit Gummi, Silikon oder einem anderen weichen Material zum Schutz umhüllt. Die Größe des Sensors muss so bemessen sein, dass sie kleiner als die kleinste auftretende Wellenlänge ist. Ein so aufgebautes Hydrofon gibt ein Signal ab, sobald sich durch die Änderung des Wasserdrucks (Schallwelle) der Umfang des Hydrofons ändert.

So aufgebaute Hydrofone haben einen Nachteil: Die PZT-Keramik ist sehr spröde und kann leicht brechen. Dies wird besonders beim Tauchen in größeren Tiefen zum Problem. Aber auch dafür hat die Forschung Lösungen parat. Moderne Hydrofone werden auch als Zeile oder Matrix realisiert, wodurch eine Richtungsempfindlichkeit und Störunterdrückung erreichbar ist. Für den normalen Hobbyelektroniker oder -biologen sind industriell hergestellte Hydrofone zu teuer. [4] stellt eine preiswerte Lösung zum Selbstbau vor. Diesen Vorschlag wollen wir hier aufgreifen.

#### ■ **Etwas Mechanik**

Basis unseres Hydrofones bildet eine Piezoscheibe, wie sie in Piezosummern und -lautsprechern verwendet wird. Viele kennen diese auch von Melodiegrußkarten oder aus Armbanduhren. Uns interessiert hier wirklich nur die Piezoscheibe. Wir können sie dort ausbauen. Allerdings müssen wir nun nicht unbedingt ein Gerät demontieren. Diese Piezoscheiben gibt es einzeln auch im Elektronikfachhandel. Wenn wir die Wahl haben, so sollten wir uns für eine besonders dünne und nicht zu große Scheibe entscheiden. Dünne Scheiben geben höhere Spannungen ab und je kleiner die Scheibe ist, desto größer ist die maximale Grenzfrequenz. Allerdings haben größere Scheiben eine höhere Stabilität. Es gilt also, hier einen Kompromiss zu finden.

Für die ersten Versuche ist die Wahl der Scheibe eher belanglos. Man nimmt was man hat – optimieren kann man es später. Nicht besonders geeignet sind allerdings solche Scheiben mit einem durch Prägung entstandenen erhöhten Rand.

Als Nächstes benötigen wir zwei Platten aus Polycarbonat. Das ist ein Kunststoff, aus dem Lupen oder z. B. auch CD-ROMs hergestellt werden. Dieses Material ist mecha-

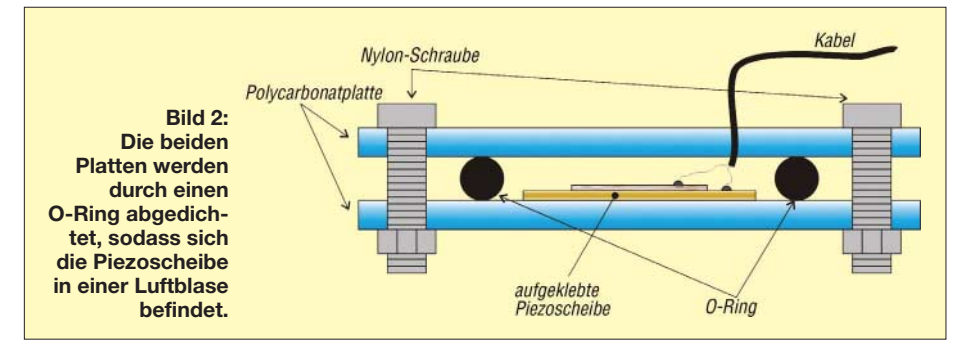

nisch fest, lässt sich aber noch ausreichend durchbiegen. Die Platten sollten etwa 3 bis 5 mm dick sein. In Deutschland kennen wir Polycarbonat auch unter dem Handelsnamen Makrolon. Der Bezug ist über Modellbauläden möglich. Der Durchmesser dieser Platten ist etwa 2 cm größer zu wählen als die Piezoscheibe. Als Minimum ist eine Kantenlänge von 60 mm zu empfehlen.

Im Baumarkt kaufen wir uns noch einen O-Ring aus Gummi, der etwa 4 bis 5 mm dick und dessen Innendurchmesser etwa 5 mm größer als die Piezoscheibe ist. Und dann brauchen wir noch sechs Nylonschrauben M4 mit flachem Kopf (Zylinder oder Sechskant) und passende Nylonmuttern sowie zusätzlich noch etwa 3 mm dickes, wasserfestes Koaxialkabel (50 Ω). Die Länge hängt von der gewünschten Tauchtiefe ab. Da unser erstes Hydrofon keinen integrierten Vorverstärker besitzt, sollte die Länge aber 5 bis 10 m nicht überschreiten.

Wir bohren im Winkel von 120° beide Polycarbonatplatten mit einem 4,2-mm-Bohrer auf einem Kreis, dessen Radius etwa 4 mm größer als der O-Ring ist. Die Bohrungen beider Platten müssen sich exakt gegenüberstehen. Als Nächstes kleben wir mit Zweikomponentenklebstoff die Piezoscheibe mit der Metallseite mittig auf eine der Platten. Der Klebstoff darf dabei nur sehr dünn aufgetragen werden. Vorher ist an der Piezoscheibe das Kabel anzulöten. Es wird durch ein Loch in der zweiten Platte geführt, welches auf der Außenseite etwas angesenkt sein sollte.

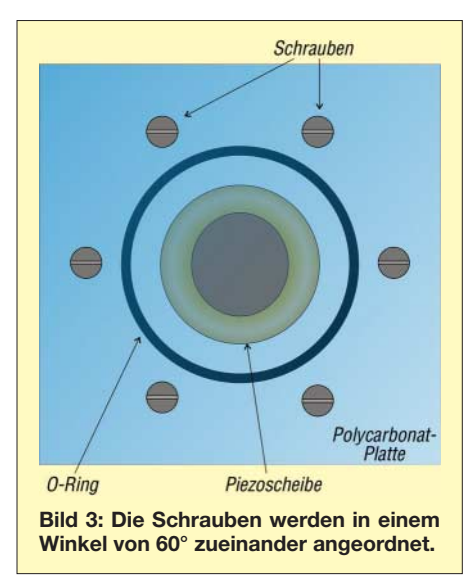

Anschließend bauen wir die Platten so zusammen, wie es Bild 2 zeigt. Die Schrauben sollen den O-Ring fest an die Platten pressen, dürfen sie aber nicht verspannen. Zudem muss der O-Ring blasenfrei auf den Platten aufliegen. Weil wir glasklares Polycarbonat verwenden, können wir uns vom Erfolg unserer Arbeit schnell überzeugen. Vor dem Verschrauben müssen wir uns

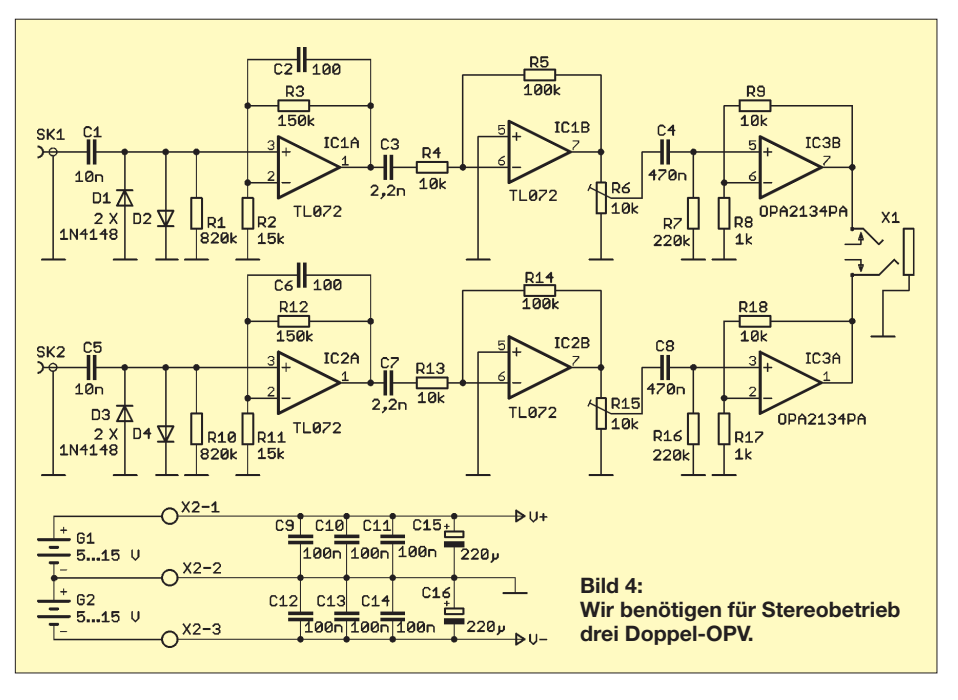

noch um die Kabeldichtung kümmern. Innen dichtet ein Tropfen Epoxidharz die Kabeldurchführung. Hier kann ein Harz verwendet werden, das richtig hart wird. Außen kommt ein Klebstoff zum Einsatz, der etwas flexibel bleibt, sich aber trotzdem mit der Platte als auch mit dem Material des Kabels verbindet. Das Kabel sollte vorher mit einem Lösungsmittel gereinigt werden. Die Bilder 2, 3 und 5 verdeutlichen ausreichend den Aufbau.

Ein Tipp an dieser Stelle: das Kabel (Litze) muss locker im Hydrofon liegen. Es darf nicht auf die Piezoscheibe drücken. Am anderen Kabelende können wir jetzt noch einen Klinkenstecker anlöten. Auf Wunsch kann man aber auch das Kabel direkt auf der Platine der Elektronik befestigen.

Haben wir diese Arbeiten erfolgreich erledigt, können wir einen ersten Test am Eingang der Soundkarte eines PCs wagen. Im Erfolgsfall bauen wir das Ganze noch ein zweites Mal auf, da wir, wie bereits erwähnt, Stereo hören wollen. Beide Schallaufnehmer werden an den Enden eines etwa 40 bis 60 cm langen Stabes befestigt. Normalerweise sollte er so lang sein, wie der menschliche Kopf breit ist. Ein etwas größerer Abstand ist sogar günstiger. Er wirkt wie die Vergrößerung der Basisbreite bei der Stereofonie. Die Konstruktion bleibt an dieser Stelle jedem nach seinen Möglichkeiten überlassen. Es sollte jedoch auf die Gewichtsverteilung geachtet werden, andernfalls zeigen die Hydrofone nach unten. Hier helfen zusätzliche Gewichte zum Ausgleich.

An dieser Stelle sollten wir vielleicht noch erwähnen, dass Schall im Wasser eine wesentlich höhere Geschwindigkeit gegenüber Luft hat. Im Wasser breitet sich Schall mit 1480 bis 1500 m/s aus. In Luft sind es dagegen nur 343 m/s. Unsere Ohren werden deshalb Laufzeitunterschiede nicht bemerken. Wir können aber Pegelunterschiede und Phasendifferenzen erkennen und das führt wiederum zum Stereoeffekt, der es uns erlaubt, Schallquellen zu orten.

#### ■ **Stereoverstärker**

Zum Betrieb des Hydrofons benötigen wir einen Vorverstärker und eine Kopfhörerendstufe für jeden der beiden Stereokanäle. Im Wasser treten eine Unmenge anderer Geräusche auf, sei es das Plätschern des Wassers über Steine oder auch ein in der Nähe vorbeifahrendes Boot. Aber auch der Wasserdruck selbst führt beim Eintauchen zu einem niederfrequenten Signal (Fließdruck). Solche Störgeräusche sollen durch Filter möglichst ausgeblendet werden. Optimal wäre es, je nach Fischart das Filter einstellen zu können. Darauf wollen wir bei dieser Version für Einsteiger verzichten. Wir begnügen uns mit einem fest eingestellten Hoch- und einem Tiefpass.

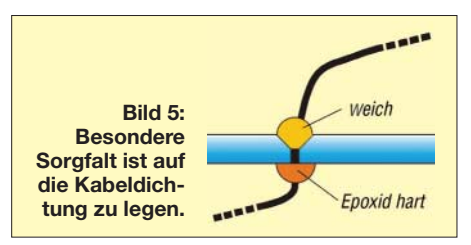

Die Schaltung in Bild 2 ist durch den Einsatz von Doppel-Operationsverstärkern nicht besonders aufwändig. IC1A, IC1B und IC3B bilden den rechten Audiokanal, die anderen Operationsverstärker verstärken das Signal für das linke Ohr. Da beide Zweige indentisch sind, reicht es, sich bei der Beschreibung auf einen Kanal zu konzentrieren.

### **Praktische Elektronik**

Die Ankopplung an das Mikrofon erfolgt kapazitiv über C1. Der Piezosensor stellt physikalisch eine Kapazität dar und erzeugt eigentlich nur eine elektrische Ladung. Sie kann über R1 abfließen, über den die messbare NF-Spannung abgegriffen werden kann. Da verschiedene Piezoscheiben unterschiedliche elektrische Eigenschaften aufweisen – auch in Verbindung mit den Kabeleigenschaften – kann durch Verändern von R1 eine Optimierung vorgenommen werden. Die beiden Dioden dienen nur zum Schutz vor zu hohen Spannungen.

Der nachfolgende Operationsverstärker verstärkt das Signal und wirkt gleichzeitig als Tiefpass mit einer Grenzfrequenz von etwa 25 kHz. Der exakte Wert ist völlig unkritisch. Die Grenzfrequenz wird durch R3 und C2 bestimmt. Es folgt ein Hochpass mit einer Grenzfrequenz von etwa 7 kHz. Über das Potenziometer R6 kann die Lautstärke eingestellt werden. Als Kopfhörerverstärker nutzen wir den für Audiozwecke optimierten OPA2134.

Alle verwendeten Operationsverstärkertypen arbeiten in einem großen Betriebsspannungsbereich. Deshalb haben wir auf eine Schaltung zur Spannungsstabilisierung verzichtet. Wir können die Schaltung direkt aus zwei Batterien mit je 9 V versorgen. Einzige Bedingung: Sie sollten beide gleich neu oder gleich alt sein und damit einen gleichen Entladezustand aufweisen. Unterschiedliche Spannungen könnten sonst zu einem höheren Klirrfaktor führen.

Der Anschluss des Kopfhörers erfolgt über eine Klinkenbuchse, das Hydrofon wird über Cinchbuchsen angeschlossen. Letztere sind zwar durch die Zweiteilung nicht ganz so vorteilhaft in der Handhabung, die Kabel können so aber nicht versehentlich vertauscht werden. Als Kopfhörer kann jeder handelsübliche Typ verwendet werden. Auf besondere Eigenschaften müssen wir nicht achten. Wichtig ist aber ein möglichst großer Frequenzbereich, es sollten also nicht die billigsten Typen sein.

#### ■ **Nachbau und Inbetriebnahme**

Es wurde eine einseitige Platine entworfen. Sie ist 104 mm  $\times$  64 mm groß, Bild 6. Es werden ausschließlich bedrahtete Bauelemente eingesetzt. Dadurch ist die Bestückung auch für Anfänger ohne Probleme möglich. Somit kann das Projekt durch Schüler, die mehr biologische als elektronische Interessengebiete haben, nachgebaut werden. Wir bestücken zuerst alle passiven Bauelemente, also Widerstände und Kondensatoren. Anschließend folgen die Dioden und Schaltkreise. So haben wir es gelernt, auch wenn heute kaum noch Halbleiter durch elektrostatische Aufladungen ausfallen. Man muss es aber nicht unbedingt darauf ankommen lassen. Die Buch-

**Bild 6: Layout; die Platine ist 104 mm** × **64 mm groß.**

**Bild 7: Bestückung; die bedrahteten Bauelemente vereinfachen den Nachbau für Anfänger**

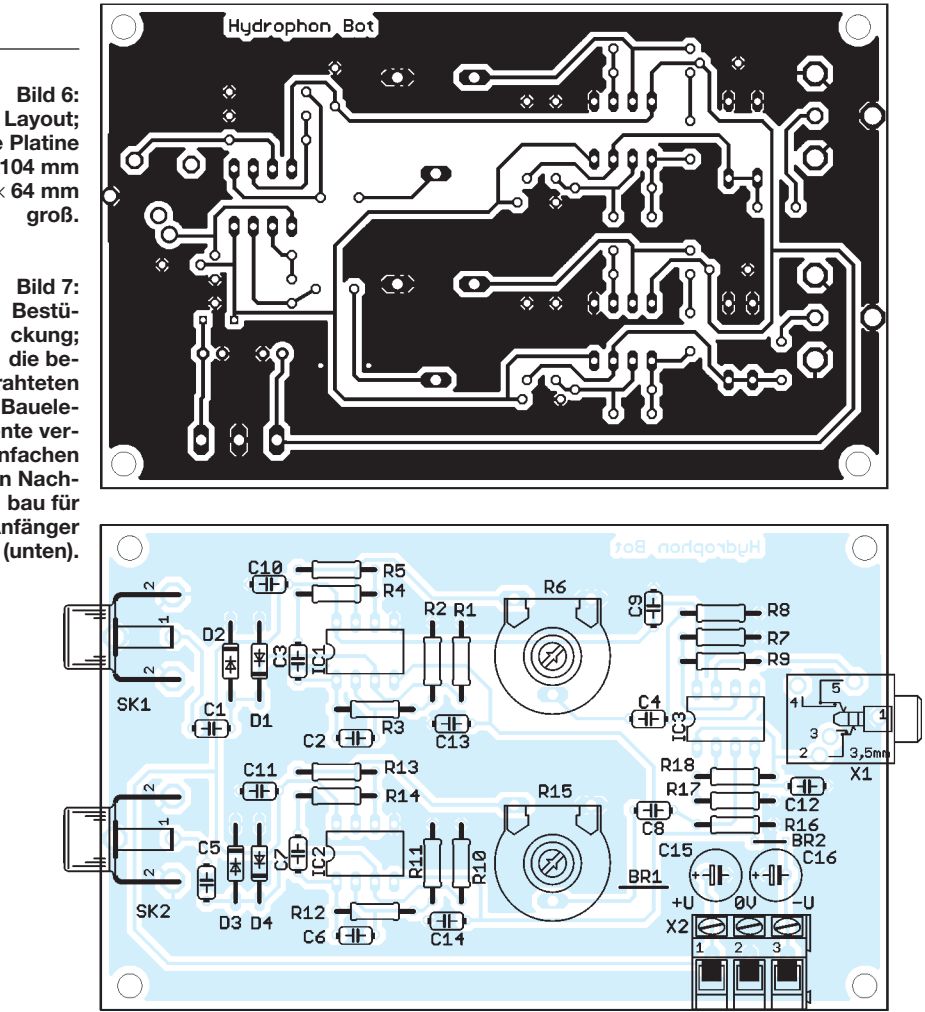

sen und Schraubklemmen bestücken wir zum Schluss. Das hat keinen besonderen physikalischen Hintergrund. Die Bestückung ist wegen der Größe dieser Bauelemente nur etwas bequemer.

Nach der Bestückung folgt eine Sichtprüfung auf vergessene Lötstellen oder eventuelle Zinnbrücken. Und damit haben wir die Inbetriebnahme vorbereitet. An die Baugruppe werden Kopfhörer und zwei Batterien, wie in Bild 4 dargestellt, angeschlossen. Wir verwenden 9-V-Blockbatterien. Es gehen aber auch R6-Zellen (AA). Nur müssen wir dafür sowohl für die positive als auch die negative Betriebsspannung jeweils mindestens vier Stück in Serie schalten. Im Fachhandel gibt es für diesen Zweck geeignete Batteriehalter. Berühren wir mit dem Finger die Eingänge beider Verstärkerkanäle, sollten wir Netzbrummen im Kopfhörer vernehmen. Das ist der Beweis für eine korrekte Funktion.

Im nächsten Schritt schließen wir die beiden Hydrofone an. Sie können nur eingeschränkt als echtes Luftmikrofon verwendet werden. Deshalb sollten wir den Test sinnvollerweise in der Badewanne durchführen. So kein Karpfen bereits dort schwimmt, können wir eine elektrische Zahnbürste (in Drogeriemärkten gibt es sie als Wegwerfprodukt für etwa  $6 \in \mathbb{R}$  zur Simulation benutzen. Notfalls reicht es, mit der Hand etwas im Wasser zu plätschern.

Diesen Test habe ich bereits beim ersten Versuch durchgeführt (Bild 1). Dort wurde aber noch kein echtes Hydrofon aufgebaut, sondern die Piezoscheibe auf eine Filmdose aufgeklebt und mit Haushaltsfolie zur Isolierung umwickelt. Das funktioniert, erlaubt aber keine größeren Tauchtiefen. Zudem ist die akustische Ankopplung nicht optimal.

#### ■ **Tipp für Aquarianer**

Sollten Sie die ersten Versuche nicht in freier Natur sondern im heimischen Aquarium durchführen, werden Sie schockiert sein. Fische sind einem enormen Dauerlärm bei schlecht eingestellter Luftzufuhr oder Filterpumpe ausgesetzt. Manche Fischarten stört es nicht. Für andere sollte Sie kleinere Luftblasen einstellen. Das entspricht dann eher dem natürlichen Rauschen eines Baches. *info@sander-electronic.de*

#### **Literatur**

- [1] Schuster, D.: Von wegen stumm wie ein Fisch. Universität Wien, *www.dieuniversitaet-online.at/ beitraege/news/von-wegen-stumm-wie-ein-fisch/ 69/neste/17.html*
- [2] The Ladich Lab: Acoustic Commumication in Fisches. *http://homepage.univie.ac.at/friedrich.ladich* → *Research*
- [3] Wikipedia: Hydrophon. *www.wikipedia.de* → *Hydrophon*
- [4] Loughborough University: Home Made Hydrophone. Underwater Acoustics Research, *http:// sonar-fs.lboro.ac.uk/products\_hydrophone.php*

## **Störquellen-Suchempfänger für den KW- und UKW-Bereich**

#### *ARNO WEIDEMANN – DL9AH*

*Die vorwiegend im Hochfrequenzbereich liegenden störenden Ausstrahlungen mancher elektrischer und elektronischer Geräte können den Empfang von Amateur-, CB- oder Rundfunksignalen beeinträchtigen bzw. ganz zunichte machen. Mit dem nachfolgend beschriebenen Empfänger lassen sich derartige Störquellen lokalisieren.*

Zu den Geißeln der modernen drahtlosen Fernmeldetechnik gehören mittlerweile die vielen in Verkehr gebrachten Geräte und Anlagen, die "unerwünschte Signale" abstrahlen. Die vorwiegend im Hochfrequenzbereich liegenden Ausstrahlungen können den Empfang bei Sicherheitsfunkdiensten, von Rundfunksendungen, von Amateurfunksendungen usw. massiv stören.

Es handelt sich hier um *elektromagnetische Störungen* im Sinne des *Gesetzes über die elektromagnetische Verträglichkeit von Betriebsmitteln* (EMVG, § 3 Pkt. 5). Dieses deutsche Gesetz [1] und die dazugehörende, rechtlich vorrangige *Richtlinie des Rates der Europäischen Gemeinschaf-* mit der elektromagnetischen Verträglichkeit an einem bestimmten Ort unter Abwägung der Interessen der Beteiligten die notwendigen Maßnahmen zur Ermittlung ihrer Ursache durchzuführen und Abhilfemaßnahmen in Zusammenarbeit mit den Beteiligten zu veranlassen" (§ 14 (6) 4. des EMVG [1]).

#### ■ **Störquellen-Suchempfänger**

Hilfreich für die Beamten der Behörde ist es, wenn der betroffene Funkamateur, auch im Hinblick auf seinen Sachverstand, einen Teil der Vorarbeit übernimmt und die Störquelle selbst zu lokalisieren versucht. Das beschleunigt die Störungsbearbeitung und bringt eigene Erkenntnisse.

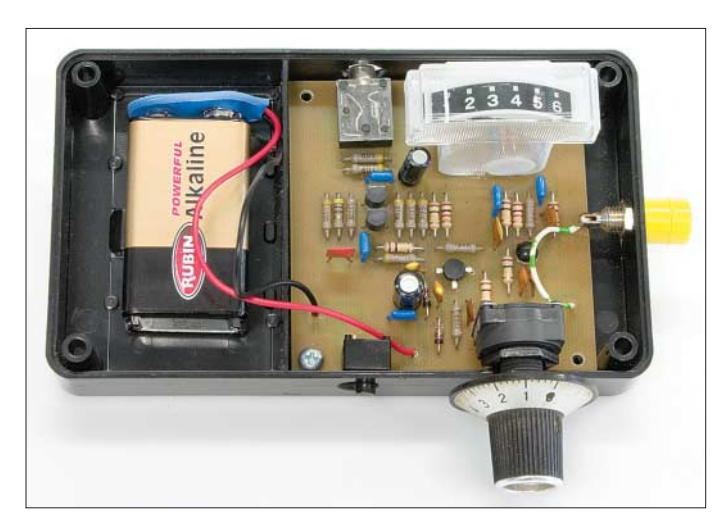

*ten und des Europäischen Parlamentes, Nr. 108/2004* gibt den Herstellern von Geräten auf, nur Geräte in Verkehr zu bringen, bei denen sichergestellt ist, "dass die von ihnen verursachten elektromagnetischen Störungen kein Niveau erreichen, bei dem ein bestimmungsgemäßer Betrieb von Funkund Telekommunikationsgeräten oder anderen Betriebsmitteln nicht möglich ist" (§ 4 (1) 1. des EMVG [1]). Mit anderen Worten heißt das in letzter Konsequenz: Funkdienste – einschließlich Amateurfunkdienst – dürfen nicht gestört werden. Die Bundesnetzagentur für Elektrizität, Gas, Telekommunikation, Post und Eisenbahnen

(BNetzA) führt dieses Gesetz aus. Sie ist "... befugt, bei bestehenden oder vorhersehbaren Problemen in Zusammenhang

**Bild 1: Ein Musteraufbau des Suchempfängers Fotos: Red. FA**

Da die verschiedensten Störungen häufig nur zu ganz bestimmten Tages- oder Nachtzeiten oder auch ganz unregelmäßig auftreten, kann der gestörte Funkamateur mithilfe des hier vorgestellten Störquellen-Suchempfängers die Störquelle ausfindig machen und damit den Beamten der Bundesnetzagentur viel Aufwand ersparen. Außerdem lässt sich dabei erkunden, ob man vielleicht durch eigenen Einsatz auf kurzem Wege die Störungen selbst beseitigen kann.

Das Gerät ist verhältnismäßig leicht, batteriebetrieben, preiswert und unkritisch nachzubauen, verfügt über einen Signalstärkeindikator sowie eine Möglichkeit der Signalabschwächung. Wie Bild 2 erkennen lässt, handelt es sich zunächst um einen einfachen zweistufigen Hochfrequenz-Breitbandverstärker, bei dem die erste Stufe geregelt wird. Das ist sinnvoll, um Übersteuerungen in der Nähe der Störquelle zu vermeiden. Die Verstärkung dieser beiden HF-Stufen VT1 und VT2 ist so bemessen, dass man bei voller Verstärkung bereits Rundfunksender empfangen kann.

Eine weitergehende Verstärkung wäre daher nicht sinnvoll, sondern würde sogar die Gefahr wilder Schwingungen in sich bergen. Hinter diesen beiden HF-Verstärkerstufen erfolgt mit VD1 und VD2 eine AM-Demodulation in einer Spannungsverdopplerschaltung. Damit sich auch noch sehr hochfrequente Signale demodulieren lassen, finden zwei Schottkydioden Verwendung.

Sowohl VT1 als auch VT2 sind gegen ähnliche Typen austauschbar, sofern diese zum einen über geringe Kapazitäten und im Falle von VT2 über ausreichend hohe Transitfrequenzen (Gigahertztypen) verfügen. Bei dem Dual-Gate-MOSFET VT1 achte man jedoch auf modernere Typen mit integrierten Schutzdioden. Der Typ BF961 hat sich bei Tests im FA-Labor wegen seines zu hohen Drain-Sättigungsstroms *I*<sub>DSS</sub> als ungeeignet erwiesen – d. Red.

Als "Antenne" lässt sich über die Telefonbuchse XB1 eine an einen Bananenstecker gelötete Teleskopantenne oder hilfsweise ein etwa 200 bis 500 mm langer Draht anstecken. Empfehlenswert ist ferner, ein etwa 60 mm  $\times$  30 mm messendes, mit einem 6-mm-Loch versehenes Stück Blech an der inneren Stirnseite des kleinen Gehäuses anzuordnen und mit der Telefonbuchse zu befestigen. In Art einer Maximumpeilung kann man damit gerade in der Nähe der Störquelle die Richtung bestimmen, aus der die Störung kommt.

Zur gehörmäßigen Beurteilung der Art der Störung dient eine einfache, für den Kopfhörerbetrieb völlig ausreichende, im A-Betrieb arbeitende NF-Endstufe VT3/VT4, die über den Tiefpass R13/C12 auf den Demodulator folgt. Die durch VT3 und VT4 gebildete Darlington-Schaltung bewirkt nicht nur eine hohe Stromverstärkung, sondern macht auch den Eingang der NF-Stufe hochohmig. Das ist zweckmäßig, damit der Demodulator nicht zu stark belastet wird. Aus diesem Grunde sollte ferner für PM1 ein möglichst empfindliches, hochohmiges Messwerk zum Einsatz kommen. Das Gleiche gilt für den Kopfhörer.

#### ■ Aufbau und Inbetriebnahme

Der FA-Leserservice [4] unterstützt den Nachbau des Störquellen-Suchempfängers mit einer Platine *PLB-22* und einem Spezialteilesatz *BX-022*. Alle anderen Bauteile gemäß Tabelle 1 sollten in der Bastelkiste vorhanden sein bzw. sind bei einschlägigen Elektronikversendern erhältlich. Exempla-

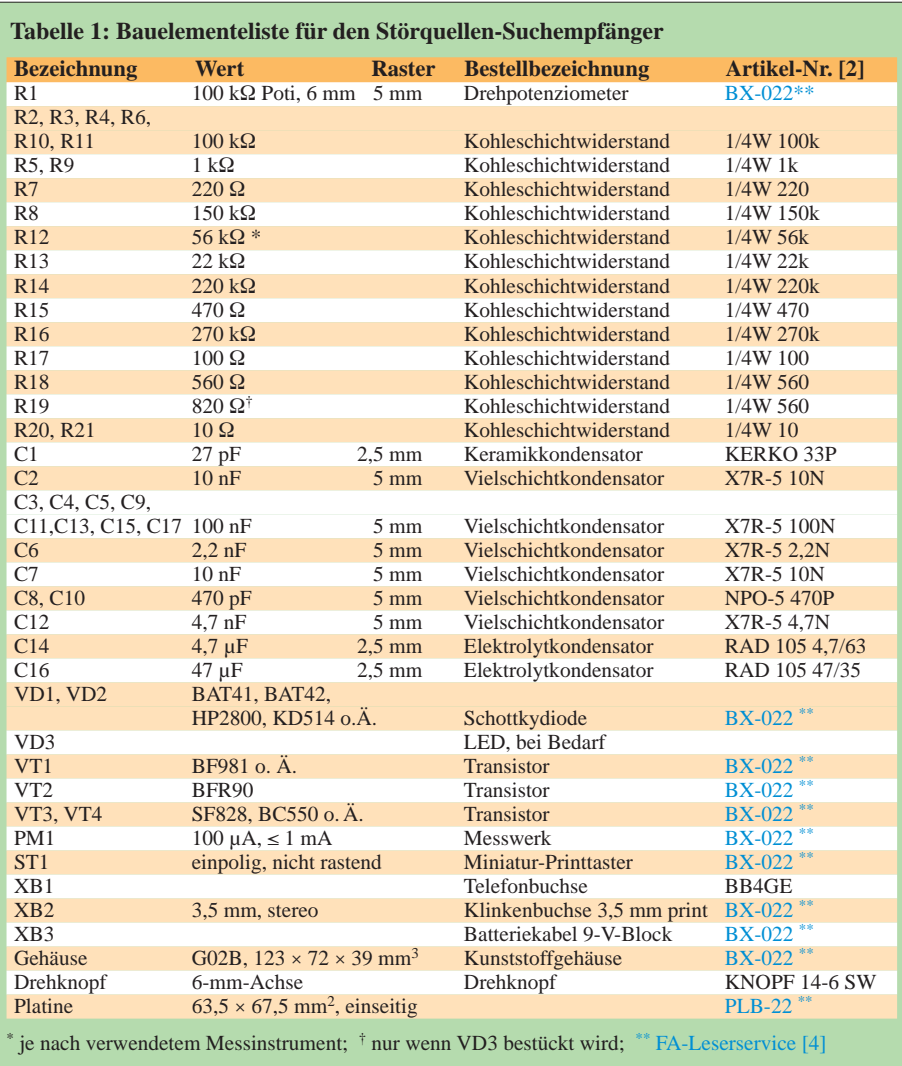

risch sind in der Tabelle die Bestellnummern von [2] angegeben.

Zunächst wird die Platine bestückt und durchgemessen. Bei der Bestückung fängt man am besten von hinten an. Ist die NF-Endstufe in Darlington-Schaltung fertig bestückt, genügt es, die Kollektorspannung

daraufhin zu überprüfen, ob sich dort etwa die halbe Betriebsspannung eingestellt hat. Sind etwa 4 bis 6 V messbar, kann man sicher sein, dass zumindest alle Widerstände, alle Transistoren und die Bestückung einwandfrei sind. Diese Methode ist jedes Mal erneut anzuwenden, wenn die jeweils

nächste Stufe fertiggestellt ist. Da die Platine *PLB-22* im Hinblick auf einen günstigen Preis einseitig ausgelegt ist, sind die Beinchen der Stripline-Transistoren VT1 und VT2 vorsichtig umzubiegen (nur einmal!) und von der Bestückungsseite her durch die Bohrungen zu stecken (Bild 3).

Trotz der integrierten Schutzdioden sind vor Berührung von VT1 die üblichen Maßnahmen gegen elektrostatische Aufladungen (ESD) unabdingbar (Hände durch Berühren der Tischplatte "erden", Lötkolben, Hände und Transistor auf gleiches Potenzial bringen usw.). Es ist auch möglich, ein

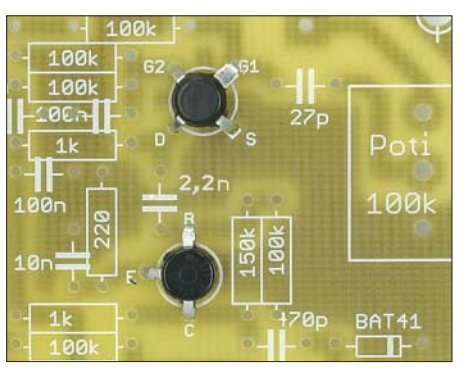

**Bild 3: Detailaufnahme der beiden Stripline-Transistoren VT1 (oben) und VT2**

feines Drähtchen aus einer Litze so zwischen den Beinchen hindurchzuführen, dass alle Anschlüsse kurzgeschlossen sind. Dieses ist erst nach erfolgtem Lötprozess zu entfernen (nicht vergessen!). Liegt die Drainspannung an VT1 ohne angeschlossene Antenne unter 2 bis 3 V, sollte ein anderes Exemplar mit geringerem Drain-Sättigungsstrom zum Einsatz gelangen.

Die Anordnung der Verstärkerstufen VT1 und VT2 auf der Platine erfolgte so, dass das verstärkte Signal weit vom empfindlichen Eingang herauskommt. Sollte sich unerwarteterweise doch eine wilde Schwingung einstellen, lässt sie sich mit einem

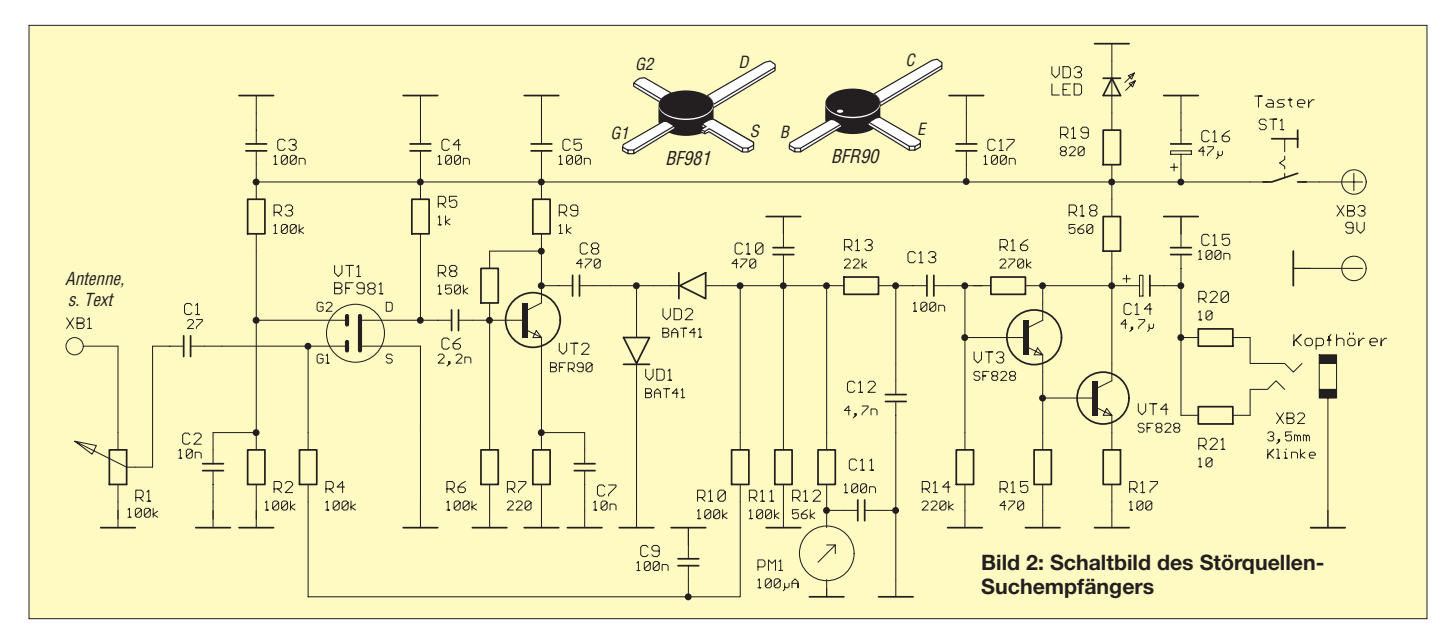

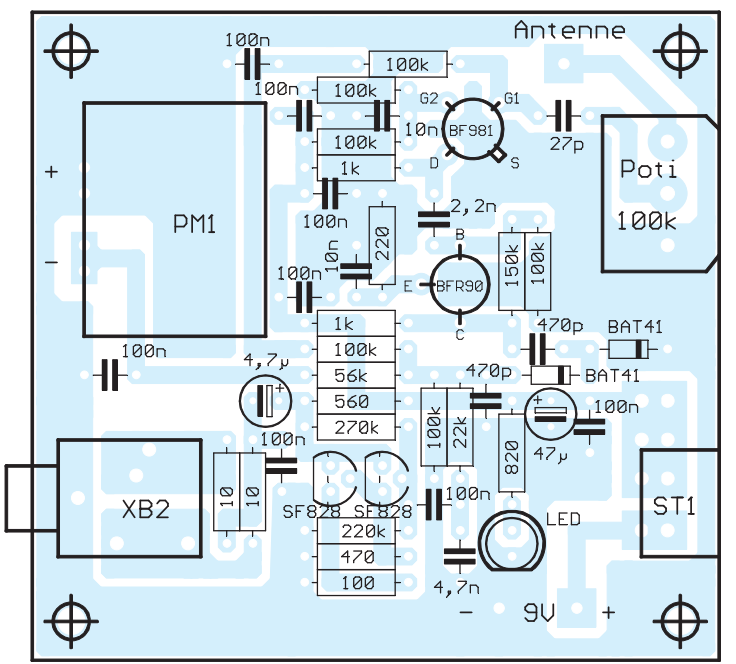

kleinen Abschirmblech über der Schaltung beseitigen.

Der dem Messgerät vorgeschaltete Vorwiderstand R12 ist der Empfindlichkeit des Messgeräts anzupassen – für ein  $100 - \mu$ A-Instrument (dem Spezialteilesatz *BX-022* beiliegend) haben sich 56 kΩ bewährt. Bei Einsatz eines anderen Messinstruments kann gegebenenfalls mit einem starken Signal in der Nähe oder z. B. mit einem EMV-Tester [3] zunächst mittels eines Trimmpotenziometers von etwa 100 kΩ Vollausschlag eingestellt werden. Mit einem Ohmmeter misst man dann den eingestellten Wert nach und setzt für R12 einen entsprechenden Festwiderstand ein.

Für ST1 habe ich bewusst einen nicht rastenden Taster ausgewählt. Dieser muss folglich während der gesamten Betriebszeit gedrückt werden, was durch seine seitliche Anordnung leicht möglich ist. Auf diese

**Bild 4: Bestückungsplan der einseitigen Platine, nicht maßstabs gerecht; es sind keine SMD-Bauelemente vorhanden!**

Weise ist ein Entladen der Batterie durch vergessenes Ausschalten ausgeschlossen. Daher ist auch die Leuchtdiode VD3 nicht funktionsnotwendig.

Die Platine ist so ausgelegt, dass sie in ein Kunststoffgehäuse mit Batteriefach, Typ *G02B* der Fa. Kemo, passt. Ein solches liegt dem Spezialteilesatz *BX-022* bei; es bedarf noch einer Bearbeitung gemäß Bild 5. Der Durchbruch für das Messinstrument ist nach vorherigem Bohren mit einer Laubsäge auszusägen und dann mit einer Feile zu glätten. Das in Bild 5 mit † gekennzeichnete Loch ist nur nötig, wenn VD3 bestückt wird. Den 9-V-Block kann man im Batteriefach mit etwas Schaumstoff o. Ä. festklemmen.

#### ■ **Anwendungstipps**

In der Praxis hat sich dieses kleine Gerät gut bewährt. Neben dem Ausfindigmachen von Störquellen ergeben sich noch andere

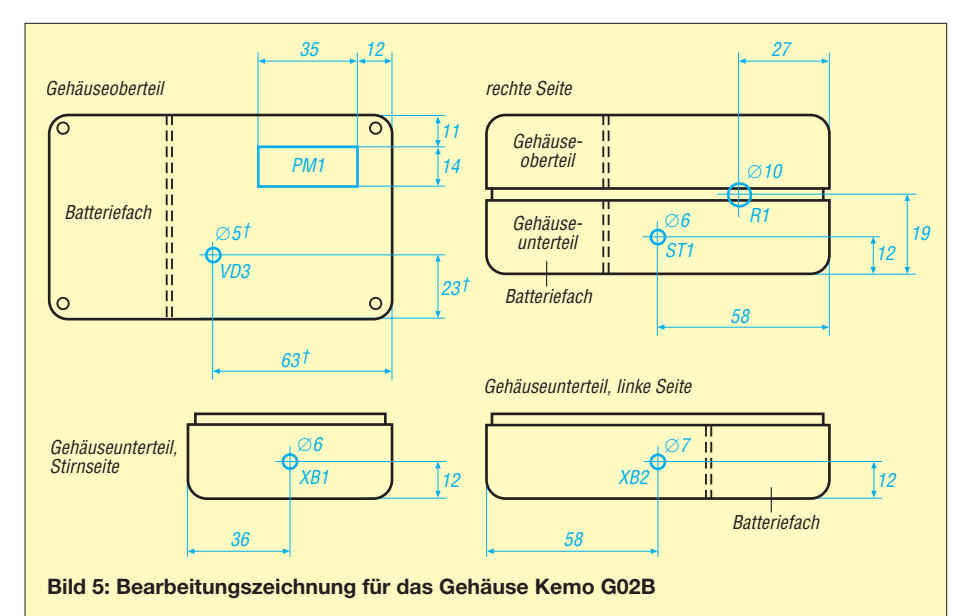

Anwendungsmöglichkeiten. So lassen sich damit auch Spannungsaufschaukelungen auf eingeputzten Leitungen im Zuge so genannter Kabelresonanzen finden. Das kann bei der Beseitigung von BCI und TVI oder beim Bohren eines Loches in die Wand recht nützlich sein. Dort, wo man die Rundfunksender besonders stark hört, liegen die Leitungen.

Hier ein weiteres Beispiel aus der eigenen Praxis: Beim Schreiben des Manuskripts zu diesem Beitrag unterbrach ich gelegentlich diese Tätigkeit, um mit Freunden auf dem 40-m-Band zu funken. Einer der Gesprächspartner erwähnte nach einiger Zeit, dass meine Aussendung verbrummt sei. Das war jedoch vorher nie der Fall.

Unter Zuhilfenahme des Suchempfängers stellte ich fest, dass der Laptop und besonders dessen externes Schaltnetzteil ein nicht unerhebliches Störspektrum abstrahl ten. Das Netzteil lag zufällig auf der Mikrofonleitung des Transceivers und hatte dort die Störenergie in die Mikrofonleitung ein gekoppelt, was zu dem verbrummten Signal führte. Nach Ausschalten bzw. Weglegen des Netzteils war der Brumm verschwunden.

Abschließend ein herzliches Dankeschön an Peter Schoder, DL1HUB, für den Entwurf und die Erprobung der Platine. Nun viel Erfolg bei diesem Wochenendprojekt!<br>DL9AH@amx.de

#### **Literatur**

- [1] Gesetz über die elektromagnetische Verträglichkeit von Betriebsmitteln (EMVG), Fassung vom 26.02.2008. *www.bmwi.de* → *Gesetze* → suchen nach *emvg*
- [2] Reichelt Elektronik e. Kfr., Elektronikring 1, 26452 Sande, Tel. (0 44 22) 95 5-333, Fax -111; *www.reichelt.de*
- [3] Weidemann, A., DL9AH: EMV-Tester für störungsfreien Funkbetrieb. CQ DL 76 (2005) H. 2, S. 106–108
- [4] FUNKAMATEUR-Leserservice: Box 73 Amateurfunkservice GmbH, Berliner Straße 69, 13189 Berlin, Tel. (0 30) 44 66 94-60, Fax -69, bzw. Online-Shop: *www.funkamateur.de* → *Online-Shop*

### **Nachlese**

#### ■ **SDR-Spektrumskop**

#### **FA 6/08, S. 642**

Ein herzliches Dankeschön ergeht an Dr. Michael Welter, DL5IB, von dem die Idee zu diesem Spektrumskop stammt.

#### ■ **S-Parameter-Umschalter FA 7/08, S. 737–740**

Die Relais K1 bis K8 in der Stückliste auf S. 739 sind vom Typ G5V-1 12 V (in Bild 5 korrekt bezeichnet).

#### ■ **Duoband-Leichtbau-Yagis FA 7/08, S. 753–755**

Die Länge des 70-cm-Reflektors (El.-Nr. 2) in Tabelle 2 auf S. 754 beträgt richtig 320 mm. Auf S. 755 muss die 4. Zeile v. o. auf Bild 6 hinweisen.

## **Freisprechen im Shack mit Bluetooth**

#### *OLIVER DRÖSE – DH8BQA*

*Bluetooth hat sich als drahtlose Übertragungstechnik auf kurzen Distanzen seit Jahren etabliert, Headsets für das Mobiltelefon sind eine typische Applikation. Wie schön wäre es doch, diese Technik auch an der Amateurfunkstation nutzen zu können? Das geht sogar sehr preiswert!*

Inzwischen hält Bluetooth auch in der Amateurfunktechnik Einzug. Mit dem FTM-10 gibt es bereits ein erstes, dafür gerüstetes Mobilfunkgerät [1], und mit *Talksafe* bietet z. B. [2] eine Bluetooth-Freisprecheinrichtung an, die vornehmlich für den Mobilbetrieb gedacht ist [3]. Der relativ hohe Preis ist dem gebotenen Komfort für Freisprechen im Pkw angemessen, am heimischen Stationstransceiver kann man jedoch mit weniger auskommen.

#### ■ Adaption einer bewährten Lösung

In Zeiten, wo Bluetooth noch nicht in fast jedem Mobiltelefon eingebaut war, entwickelte der heute internationale, ursprünglich dänische Hersteller GN (Great Northern Telegraph Company) unter der Marke *Jabra* [4] einen kleinen Sende-Empfänger in Form eines Ansteckadapter namens *Jabra A210*, der die analogen Sprachsignale eines Handys via Bluetooth von bzw. zu einem entsprechenden Headset überträgt. Als Schnittstelle fungiert ein 2,5-mm-Stereo-Klinkenstecker, der in die Headset-Buchse vieler Mobiltelefone passt.

man splittet das Signal vom 2,5-mm-Stecker einfach auf zwei 3,5-mm-Klinkenstecker auf, wie sie bei drahtgebundenen Headsets Standard sind. Das bietet sich insbesondere an, wenn dafür bereits ein Adapter existiert. Die Möglichkeiten der Adaption sind nahezu unbegrenzt, hier sind die Vorlieben bzw. Ausrüstung des Anwenders ausschlaggebend.

Wichtig ist eine kontaktsichere Steckverbindung! Beim Griff in die Bastelkiste ist zu beachten, dass nicht alle dreipoligen 2,5-mm-Buchsen Stereobuchsen sind, es gibt sie auch in der Ausführung Mono mit Schaltkontakt, die trotz dreier vorhandener Kontakte hier freilich nichts nützt. Bewährt haben sich die Klinkenkopplung *KKS 25* von Reichelt Elektronik oder die Einbaukupplung *1501 03*, Bestellnummer 738618-F4, von Conrad Electronic. Die Kontakte vor dem Löten am besten mit einem Glashaarpinsel aufrauen! Beim kurzen und schnellen Löten sollte sich kein Stecker in der Buchse befinden, weil sich die Kontakte sonst durch Erwärmung wegbiegen können.

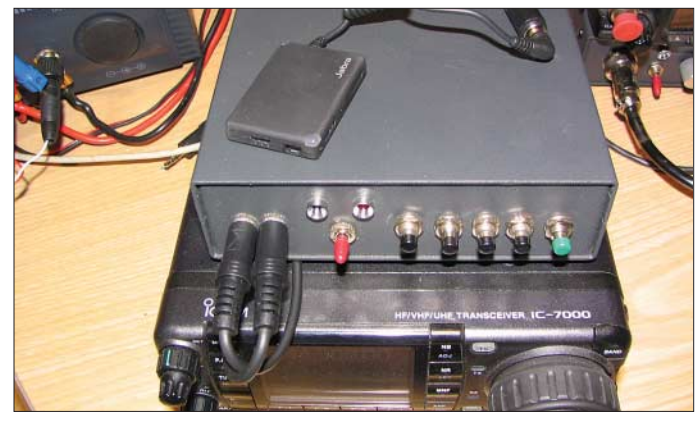

Was am Mobiltelefon zuverlässig seinen Dienst verrichtet, sollte auch am Funkgerät funktionieren. Und das tut es, sogar sehr gut. Nötig ist ein entsprechender Adapter, um das A210 am Funkgerät anzuschließen. Möglich ist z. B. ein Adapter, der vom 2,5-mm-Klinkenstecker direkt auf z. B. einen achtpoligen Mikrofon-Stecker bzw. auf 3,5- oder 6,3-mm-Klinkenstecker zum Anschluss am Funkgerät konvertiert. Letztlich müssen die in Bild 2 gezeigten Verbindungen zustande kommen. Eine erprobte Lösung für den FT-847 zei-

gen Bild 3 und das Bild auf S. 812. Oder

#### ■ **Inbetriebnahme**

Ist ein passender Adapter hergestellt, bleibt zur Inbetriebnahme nur noch die (lediglich einmal durchzuführende) Kopplung (Paarung, engl. *pairing*) mit einem passenden Bluetooth-Headset übrig. Wie das funktioniert, ist von Headset zu Headset unterschiedlich, diesbezüglich ist das Handbuch des entsprechenden Herstellers zu konsultieren. Was auf Seiten des A210 zu tun ist, ist ebenfalls ausführlich im beiliegenden Handbuch erläutert, allerdings in Englisch. Hier die Kurzfassung in Deutsch: Erst Jabra A210 einschalten (3 s drücken),

**Bild 1: Ansicht des Jabra A210 mit Adapterkabel, angeschlossen über eine Interface-Box am IC-7000 bei DH8BQA**

**Foto: DH8BQA**

dann Headset einschalten und in den Programmiermodus bringen, dann durch Betätigen des durch ein winziges Loch erreichbaren Schalters (Uhrmacherschraubendreher o. Ä.) das A210 in den Paarungsmodus bringen. Die blaue LED muss jetzt dauerhaft leuchten. Die Paarungszeremonie kann bis zu 1 min dauern, das Ende signalisiert die blaue LED durch dreimaliges Blinken.

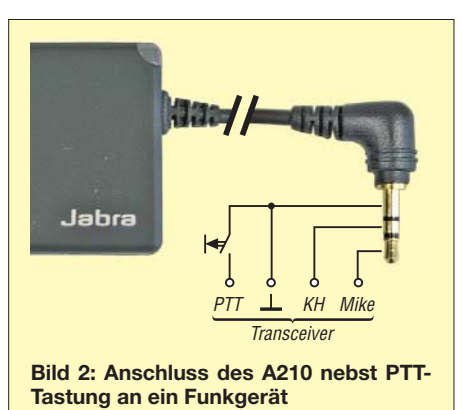

Nach der Kopplung sollten nun die NF-Signale vom Transceiver im BT-Headset zu hören sein. Ein Tongenerator hilft zur Erprobung ebenfalls. Bloßes Berühren des Klinkensteckers mit der Hand führt indes zu keinem Brummen – dazu ist die Verstärkung (etwa 0 dB) viel zu gering! Doch wie kommt die eigene Sprache zum Transceiver? Sowohl Headset als auch das A210 arbeiten im Vollduplex-Betrieb. Um nun das Sprachsignal in den Äther zu schicken, muss der Transceiver auf Senden geschaltet werden. Das A210 stellt jedoch kein PTT-Signal zur Verfügung. Für den praktischen Betrieb bieten sich zwei Lösungen an: erstens die Nutzung der im Transceiver vorhandenen VOX oder ein manuel-

ler PTT-Schalter, z. B. als simpler Umschalter, Fußtaster [5], Drucktaster, o. Ä. Da das A210 über einen eingebauten Akkumulator mit Strom versorgt wird, der jedoch nur etwa 6 h hält, sollte der BT-Adapter dauerhaft am Ladeadapter angeschlossen werden, der parallele Ladevorgang stört nicht (quasi Pufferbetrieb).

Am A210 gibt es einen kleinen Schalter, der den Mikrofon-Signalpegel in drei Stufen verstellt, sodass eine Anpassung an den Transceiver problemlos möglich ist.

#### ■ **Headsets**

Als Headset kann im Prinzip jedes handelsübliche Bluetooth-Headset eingesetzt werden. Allerdings gibt es teilweise deutliche Qualitätsunterschiede. Mittlerweile bietet der Markt neben den weitverbreiteten Ein-Ohr-Lösungen (erprobt wurden *Plantronics Explorer 320* und *Sony Ericsson HBH-PV703*) auch gute Headsets mit zwei Ohrmuscheln, die besser für den Betrieb an der

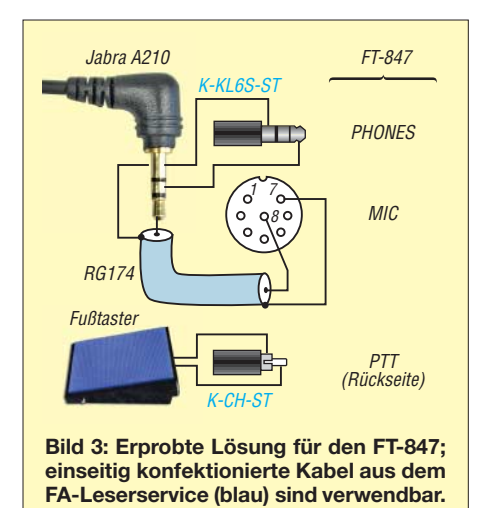

Funkstation geeignet sind, exemplarisch seien hier z. B. das *Pulsar 590* von Plantronics genannt, das mittlerweile recht preiswert erhältlich ist.

Noch besser gefällt mir das *BH-604* von Nokia, das sich durch perfekten Sitz, gute Ohrabdeckung, angenehmen Klang, gute Verarbeitung und vor allem eine Laufzeit von knapp 20 h auszeichnet – damit kommt man auch problemlos im (UKW-)Contest klar, wenn man nachts ein paar Stunden schläft, zumal das BH-604 innerhalb einer Stunde wieder komplett aufgeladen ist.

Zur Unterdrückung von Nebengeräuschen eigenen sich besonders Headsets mit mikrofonseitiger Geräuschunterdrückung, engl. *noise cancelling*, und separatem Mikrofonarm, wie z. B. *Voyager 510* von Plantronics oder *Logitech Mobile Pro*. Hervorragend schneidet in dieser Hinsicht das *BH-1* von Yaesu/Vertex Standard ab, erhältlich im autorisierten Amateurfunk-Fachhandel (u. a. [2]). Natürlich ist auch die Auswahl des passenden Headsets reine Geschmackssache.

#### ■ **Praktische Erfahrungen**

Ich persönlich nutze die Kombination Nokia *BH-604* und Jabra A210 mit Mikrofon-Stellung 2 seit mehreren Monaten erfolgreich an einem IC-7000. Viele Ärgernisse insbesondere im portablen Contest-Betrieb, wie

- das Kabelwirrwarr des alten Headsets auf dem Stationstisch,
- das Hängenbleiben beim Aufstehen, ohne das Headset abzusetzen, z. B. um die Antenne zu drehen, sich kurz die Beine zu vertreten oder um am Nachbarstationstisch die aktuelle Frequenz des Mikrowellen-OPs abzulesen,

gehören nun Gott respektive Jabra sei Dank der Vergangenheit an. Die Sprachqualität ist in der benutzten Kombination trotz der bei der Bluetooth-Übertragung stattfindenden Analog-/Digital- bzw. Digital-/Analog-Umsetzung sehr gut. Die Reichweite beträgt zuverlässig mehr als 5m bei freier Sicht.

Da das Jabra A210 in Deutschland nicht mehr erhältlich und selbst über eBay nur schwer zu bekommen ist, hat der FA-Leserservice [6] eine begrenzte Anzahl davon besorgt und bietet diese zum Preis von 19,50 € unter der Artikel-Nr. *BTA-210* dh8bqa@necq.de

#### **Literatur und Bezugsquellen**

- [1] Seewald, H.: Yaesus FTM-10E ausgepackt: die FM-Duoband-Funke für Biker. FUNKAMATEUR 56 (2007) H. 9, S. 936 – 938
- [2] WiMo GmbH, Am Gäxwald 14, 76863 Herxheim, Tel. (0 72 76) 91 90 61; *www.wimo.de*
- [3] Moltrecht, E. K. H., DJ4UF: Mobilfunk mit Talk-Safe. FUNKAMATEUR 57 (2008) H. 5, S. 473 [4] *www.jabra.com*
- [5] Eurofrequence Dierking NF/HF-Technik, Am Kreuznacher Weg 1, 55576 Pleitersheim, Tel. (0 67 01) 20 09 20; *www.eurofrequence.de*
- [6] FUNKAMATEUR-Leserservice: Berliner Str. 69, 13189 Berlin, Tel. (0 30) 44 66 94-60, Fax -69, Online-Shop: *www.funkamateur.de* → *Online-Shop*

### **Maria Maluca auf 18 MHz erweitert**

Es fing mit dem Beitrag "Maria Maluca" in [1] an, der mich auf Grund des simplen Prinzips faszinierte. Leider sind die Bedingungen auf den Bändern 15 und 10 m auch in den nächsten Jahren so, dass die Antenne ihre Stärken dort nicht ausreizen kann. Ich dachte mir: Einfach für 18 MHz umrechnen – denn dort treten immer wieder gute DX-Signale auf.

Jedoch wollte ich die ursprüngliche Konstruktion belassen, und so kam ich auf die Idee, dieses Gebilde einfach durch weitere Direktoren zu erweitern. Mit der Freeware *MMANA* [2] oder mit *EZNEC* [3] verfügt der Funkamateur über Rechenmittel, von denen wir in alten Tagen nur träumen konnten: Elemente am PC hin- und herschieben, bis die besten Ergebnisse herauskommen. Nach-

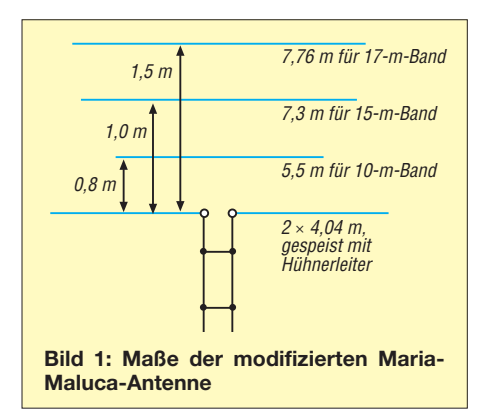

gerechnet vom leider viel zu früh verstorbenen Peter Bertram, DJ2ZS†, dem ich Dank sage, ergaben sich die Parameter gemäß Tabelle. Diese beziehen sich auf den Freiraum (in Wirklichkeit 10 m Aufbauhöhe auf dem Dach eines Reihenendhauses) und normales Aluminiumrohr mit 16 mm Durchmesser, was eine Abspannung erfordert und bereits die untere Grenze darstellt.

Im 20-m-Band funktioniert die Antenne wie ein drehbarer Dipol ohne feststellbares Vor-Rück-Verhältnis. Demnächst werde ich wohl das Ding noch einmal abbauen und die hässlichen hängenden Elemente durch stärkere Rohre ersetzen. Hier habe ich am falschen Ende gespart …

Wer den Platz hat, dem sind Tür und Tor offen für weitere Experimente, denn wer hindert uns, dem Gebilde noch Reflektoren in gleicher Weise zu verpassen? Ob es sich lohnt, das zeigt eine Simulation mit den oben angeführten Programmen. Ich persönlich meine, dass der Aufwand nicht mehr in einem guten Verhältnis zum Ergebnis steht.

**Hinweis:** Auch bei dieser Antenne ändert sich, wie schon bei der originalen "Maria

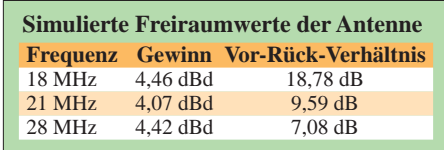

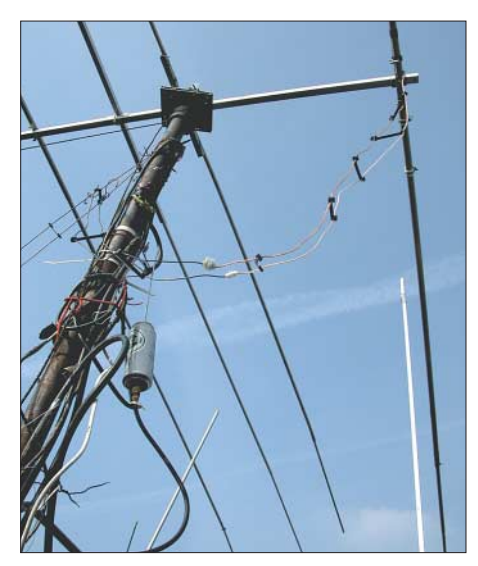

**Bild 2: Ansicht der auf dem Dach montierten Antenne bei DL8OL Foto: DL8OL** 

Maluca", die Abstrahlrichtung (18 MHz und 21/28 MHz) mit den verschiedenen Bändern. Das ist leider der Preis, den wir für das simple Konzept zahlen müssen.

#### **K. Bethge, DL8OL** *Klaus.Bethge@t-online.de*

#### **Literatur und Bezugsquellen**

- [1] Oeller, H., DC6NY: Maria Maluca mehr als eine Kompromiss-Antenne? FUNKAMATEUR 54 (2005) H. 3, S. 240 f.
- [2] Makato Mori, JE3HHT; Schewelew, A., DL1PBD; Gontcharenko, I., DL2KQ: MMANA-GAL. *http://mmhamsoft.amateur-radio.ca*
- [3] Lewallen, R., W7EL: EZNEC Antenna Software. *www.eznec.com*

## **Anpasstöpfe für die Bänder 2 m, 70 cm und 23 cm**

#### *MARTIN STEYER – DK7ZB*

*Da man Yagi-Antennen nicht beliebig lang machen kann, ist es üblich, Antennen zur Gewinnerhöhung in Gruppen anzuordnen, d. h. zu stocken. Zur wellenwiderstandsrichtigen Zusammenschaltung lassen sich günstig Anpasstöpfe einsetzen. Der Beitrag zeigt Varianten, die aus handelsüblichem Material bestehen und sich ohne Drehbank fertigen lassen.*

Nachdem in [1] die Grundlagen zum Stocken für Antennengruppen für die UKW-Bänder vorgestellt wurden, sollen jetzt nachbausichere Lösungen für die Praxis beschrieben werden. Dabei wird handelsübliches Material aus dem Fachhandel, bzw. dem Baumarkt verwendet.

#### ■ **Transformationsprinzip**

Die hier aufgebauten Anpasstöpfe (*power splitter* bzw. *power combiner*, d.h. Leistungsteiler bzw. -summierer) sind Viertelwellen-Transformationsglieder, die aus einem viereckigen Außenprofil mit dem Innendurchmesser *D* und einem runden Innenrohr mit dem Außendurchmesser *d* bestehen (Bild 1).

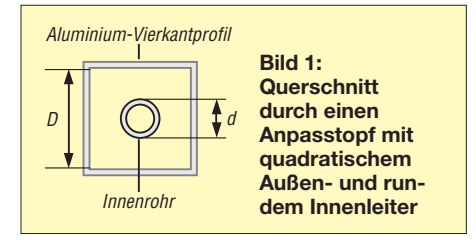

Das Verhältnis von *D* zu *d* ist maßgeblich für den Wellenwiderstand. Dessen Sollwert wiederum hängt von den zu transformierenden Widerständen nach der folgenden Beziehung ab:

$$
Z = \sqrt{Z_A \cdot Z_E}
$$

Dabei sind *Z* der Widerstand der Viertelwellenleitung, Z<sub>E</sub> der Eingangswiderstand der parallelgeschalteten Antennenkabel und Z<sub>A</sub> der Ausgangswiderstand, der in der Regel 50 Ω beträgt. Werden zwei Antennen mit 50 Ω Fußpunktimpedanz parallelgeschaltet, so ergibt sich für  $Z_{\rm E}$  ein Wert von 25 Ω, bei vier Antennen ist er entsprechend 12,5 Ω. Mit dem Anpassglied müssen diese Impedanzen dann auf die 50 Ω des ableitenden Kabels zur Station gebracht werden. Bei den Halbwellentöpfen werden jeweils zwei Viertelwellentöpfe parallelgeschaltet, dabei muss Z<sub>A</sub>  $= 100$  Ω sein, damit sich in der Mitte am Einspeisepunkt durch die Zusammenschaltung wieder 50  $\Omega$  ergeben.

Die vier Grundtypen der Anpasstöpfe werden in Tabelle 3 mit den geforderten Wellenwiderständen *Z* zusammengefasst. Die Berechnungen lassen sich mit dem Programm *AppCad* [2] durchführen, das kostenlos im Internet herunterladbar sowie auf der CD zu [3] enthalten ist. Wer andere Profile und Rohre zur Verfügung hat, kann damit weitere Kombinationen berechnen bzw. die Abweichungen vom geforderten Sollwert für *Z* bestimmen (Bild 2).

#### ■ **Umgesetzte Ausführungen**

Grundsätzlich sind runde und quadratische Außenleiter elektrisch gleichwertig. Beim Einsatz von Rundrohren ist allerdings das Anbringen der Buchsen problematisch, weshalb ich hier von solchen Anordnungen Abstand nahm.

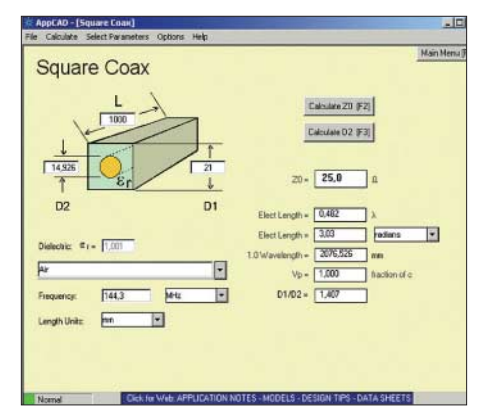

**Bild 2: Screenshot des Programms AppCad [2], [3], Menü** *Passive Circuits***,** *Coax (Square)*

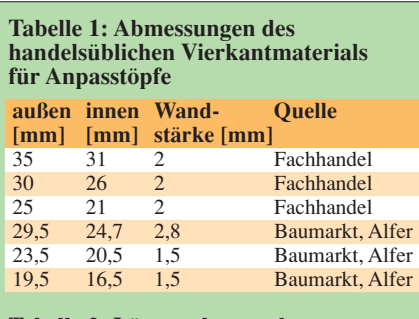

**Tabelle 2: Längen der runden Innenrohre für die Amateurbänder 2 m, 70 cm und 23 cm**

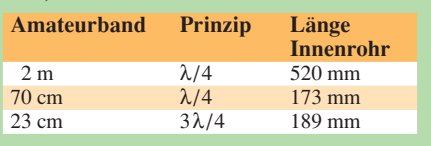

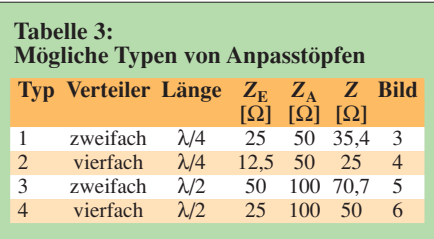

Die passenden Kombinationen für quadratische Außenleiter und runde Innenleiter wurden auf die Verfügbarkeit von entsprechendem Material hin zusammengestellt. Dabei gibt es grundsätzlich zwei Quellen für das Vierkantprofil. Der Fachhandel liefert Außenabmessungen von  $20 \times 20$  mm<sup>2</sup>,  $25 \times 25$  mm<sup>2</sup>,  $30 \times 30$  mm<sup>2</sup> und  $35 \times 35$ mm<sup>2</sup> bei Wandstärken von 1,5 mm oder 2 mm. Die Lieferlängen sind jeweils Stangen von 6 m Länge, was für kürzere Stücke problematisch sein kann.

In Baumärkten sind von Alfer [4] kürzere Vierkant- und Rundrohre (1 m oder 2 m lang) mit teilweise " krummen" Maßen erhältlich, die aber sehr gut zu manchen geforderten Wellenwiderständen passen. Die gängigsten Größen sind in Tabelle 1 zusammengestellt. Diese sind teurer als die Fachhandels-Rohre, jedoch meist einfacher zu beschaffen.

Die Längen habe ich jeweils für die Mitte des SSB-Bereiches der verschiedenen Bänder berechnet, die nutzbare Bandbreite ist aber so groß, dass man in der Regel den gesamten Frequenzbereich der einzelnen Bänder erfasst. Für das 23-cm-Band wäre ein Viertelwellentopf mechanisch durch die sehr kurzen Abmessungen schlecht zu verwirklichen, deshalb sind Längen von  $3\lambda/4$  bzw.  $2 \times 3\lambda/4$  in Tabelle 2 angegeben. Die dort aufgeführten Maße beziehen sich auf die zugeschnittenen Längen, dazu

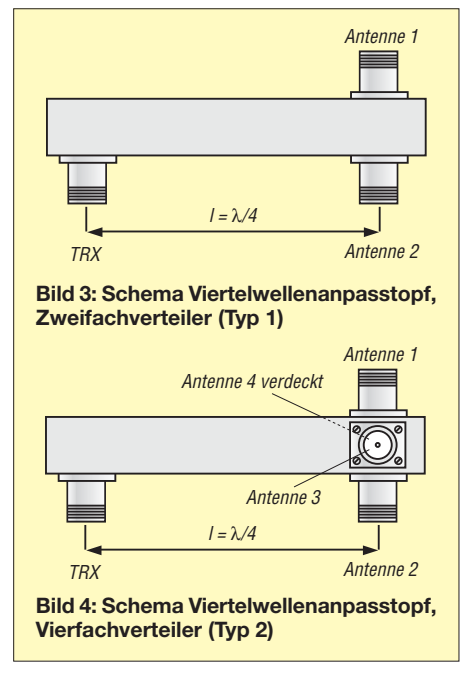

### **Antennentechnik**

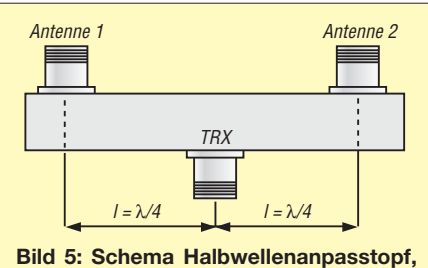

**Zweifachverteiler (Typ 3)**

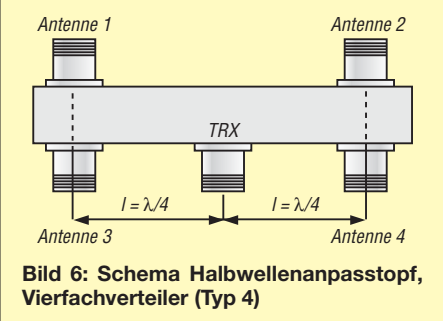

werden möglichst nah an den Enden Löcher für die M3-Schrauben gebohrt. Die Befestigung an den Stiften der Koaxialbuchsen erfolgt mit Lötösen. Wie das aussieht, zeigt Bild 7. Als Material für die

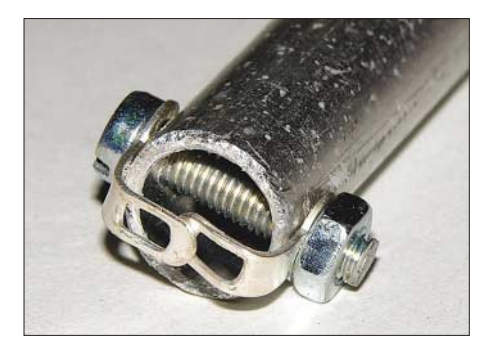

**Bild 7: Konstruktion der Innenrohre mit Schrauben und Lötösen**

Rohre kommt Aluminium, Kupfer oder Messing infrage. Für 23 cm kann ein Versilbern von Messingrohren aus HF-technischer Sicht sinnvoll sein.

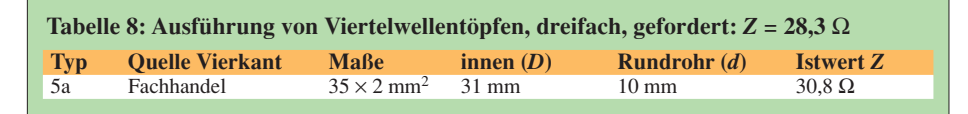

Als Buchsen sollten für höhere Leistungen die der N-Norm eingesetzt werden. Für niedrigere Leistungen und kleinere Rohrdurchmesser eignen sich auch BNC-Buchsen. Dies ist aus Gewichtsgründen besonders beim verlustarmen Stocken von Portabelantennen zu empfehlen.

In den Tabellen 4 bis 7 findet man mögliche Kombinationen mit den tatsächlichen Wellenwiderständen für *Z*. Wer andere Materialien beschaffen kann, sollte mit *AppCad* prüfen, ob sich damit sinnvolle Kombinationen für die verschiedenen Typen finden lassen.

Einen Sonderfall stellt ein Dreifachverteiler nach dem Viertelwellenprinzip dar. In bestimmten Fällen möchte man drei Antennen stocken, dafür ließ sich nur eine sinnvolle Kombination finden, die in Tabelle 8 angegeben ist. Auch in diesem Fall müssen die zuführenden Kabel von den Antennen, wie bei den anderen Versionen auch, alle vom gleichen 50-Ω-Typ sein und absolut identische Längen aufweisen.

Die Abstände der Buchsen sind etwas größer als die Längen der inneren Rohre, weil die gebogenen Lötösen noch berücksichtigt werden müssen.

Die Innenrohre werden genau auf die angegebenen Maße geschnitten und die Löcher für die Lötösen möglichst dicht an den Enden gebohrt. Bei kleinen Innendurchmessern der Vierkantprofile empfehlen sich M3-Senkkopfschrauben, damit der Abstand zur Wand nicht zu gering wird.

#### ■ **Praktischer Einsatz**

Für eine wetterfeste Ausführung sind die Töpfe noch abzudichten. Für Boden und Deckel passen teilweise viereckige Stopfen, die als Möbelfüße in Baumärkten erhältlich sind. Der nach unten gerichtete Stopfen muss ein Loch zum Abfließen des unvermeidlichen Kondenswassers bekommen. Auch ein Verschließen mit Silikon ist möglich, die Buchsen und Innenrohre sollten aber nicht damit in Berührung gebracht werden.

**Bild 8: Oben 70-cm-Zweifachverteiler, darunter Zweifachverteiler für 2 m, Mitte mit BNC sowie unten mit N-Buchsen Fotos und Screenshot: DK7ZB**

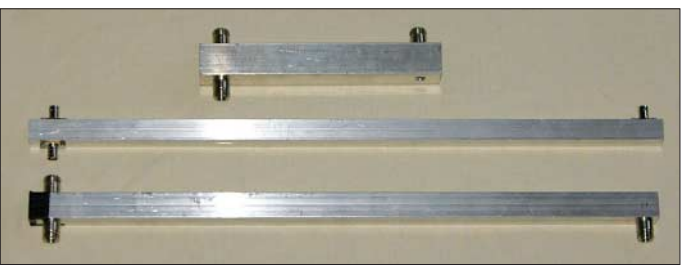

Bei 2-mm-Wandung oder mehr sollte ein Innengewinde in die Befestigungslöcher geschnitten werden, so spart man sich die zum Teil knifflige Montage der Muttern. Bei dünneren Rohren ist das aber kein vernünftiger Weg.

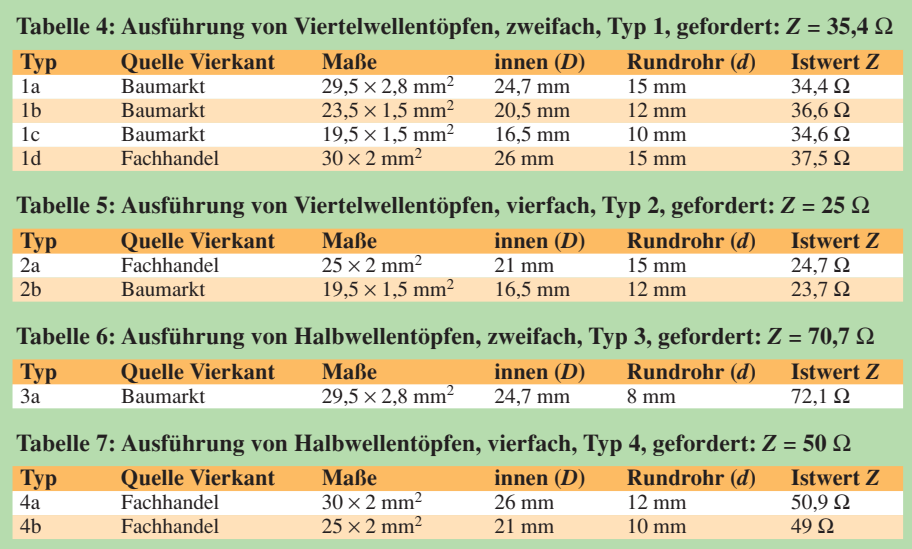

Bei dauernder Außenmontage müssen die gesamten Töpfe noch einmal wetterfest verpackt werden, weil an den Flanschen der Buchsen unweigerlich Wasser in den Innenraum eintritt.

Wenn einer der Leser andere Abmessungen oder Quellen für verwendbares Vierkantund Rundmaterial hat, würde ich mich über eine Mitteilung freuen. Dies wird dann mit auf meiner Homepage [5] als Ergänzung aufgenommen. *dk7zb@web.de*

#### **Literatur und Quellen**

- [1] Steyer, M., DK7ZB: Stocken von UKW-Antennen in der Praxis. FUNKAMATEUR 56 (2007) H. 5, S. 518–520
- [2] Agilent Technologies: Program AppCad 3.0.2. *www.hp.woodshot.com*
- [3] Kleinsorge, M., DJ5QX; Hegewald, W., DL2RD: AppCAD V3.0.2 – der kleine Helfer für alle Fälle. In: Hegewald, W., DL2RD (Hrsg.): Software für Funkamateure (2). Box 73 Amateurfunkservice GmbH, Berlin 2006; S. 67–76; Software auf CD-ROM mitgeliefert; FA *X-9346*
- [4] Alfer Aluminium GmbH, Horheim, Industriestr. 7, 79793 Wutöschingen, Tel. (07746) 9201–0; *www.alfer.com*
- [5] Steyer, M., DK7ZB: Yagi-Homepage. *www.mydarc.de/dk7zb*

## **Simulation von Reusenantennen**

#### *Dr.-Ing. GERD JANZEN – DF6SJ*

*"Dicke" Antennen zeichnen sich durch Breitbandigkeit aus. Technisch realisiert werden sie gern in Reusenform. Bei der Simulation derartiger Strukturen sind jedoch einige Besonderheiten zu beachten. Die folgenden Ausführungen dazu beziehen sich in erster Linie auf EZNEC, sind jedoch mit anderen Simulationsprogrammen bedingt nachvollziehbar.*

"Dicke" Antennen weisen gegenüber schlanken Antennen aus dünnen Drähten den Vorteil auf, dass sich in der Frequenzumgebung der Resonanz der schädliche Blindanteil im Eingangswiderstand nicht so schnell entwickelt. Damit sind "dicke" Antennen breitbandiger als schlanke Antennen. Diese Tatsache ist seit langem bekannt, z. B. [1], S. 167. Mit dem Antennensimulationsprogramm EZNEC [2] können sehr dicke "Drähte" bis zu einem Durchmesser von 0,02 λ direkt eingegeben werden. Sind noch dickere Strahler erforderlich, bietet es sich an, diese aus parallelen Einzeldrähten in Reusenform aufzubauen. EZNEC bietet bequeme Möglichkeiten zum schnellen Entwurf vieldrähtiger Reusen, wenn gewisse Einschränkungen beachtet werden.

schreibung der 0,2-mm-Antenne gegeben. Man beachte besonders die Anzahl der Segmente, die für den Strahler 20 und die Radials viermal 10 beträgt; diese Zahlen werden später verändert. Gespeist wird der Vertikalteil im untersten Segment (*Sources*, *Wire # 1*, 0 %). Tabelle 1 fasst die Ergebnisse für die resonante Strahlerlänge, den komplexen Eingangswiderstand Z<sub>A</sub>, den Antennengewinn *G* und den Hauptabstrahlwinkel zusammen.

Die Strahlerlänge wurde jeweils so lange verändert, bis sich bei 7 MHz ein ungefähr rein reeller Eingangswiderstand  $Z_A = R_A +$ j0Ω ergab, also Resonanz vorlag. Betrachtet man die beiden "normal-dicken" Antennen mit 2 bzw. 20 mm Strahlerdrahtdurchmesser, so sieht man, dass die Reso-

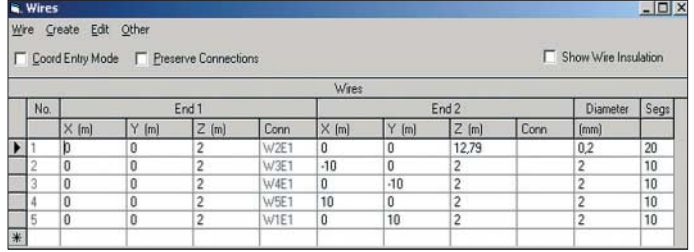

■ **Dicke Antennen aus Massivdraht** 

Als Vorlage für die Untersuchungen an schlanken, normalen und dicken Antennen aus "massivem" Kupferdraht soll ein etwas über 10 m langer Vertikalstrahler mit vier ebenfalls etwa 10 m langen Radials mit konstantem Drahtdurchmesser 2 mm dienen. Die Aufbauhöhe der angehobenen Radialebene (*elevated radials*) soll 2 m über einem Normalboden [3] liegen, die Betriebsfrequenz soll 7 MHz betragen. Untersucht werden sollen der Reihe nach Strahler mit Drahtdurchmessern *d* = 0,2 mm, 2 mm, 20 mm, 200 mm und 1200 mm.

Beispielhaft ist in Bild 1 die Antennenbe-

**Bild 1: Antennenbeschreibung der Vertikalantenne mit 0,2-mm-Strahler und vier horizontal in 2 m Höhe ausgespannten Radials; Speisung im untersten Segment des Vertikalteils Screenshots: DF6SJ**

nanzlänge bei 10,9 m und der Eingangswiderstand dieser Antennen bei Z<sub>A</sub> = 35 Ω liegt. Der Antennengewinn unter dem Hauptabstrahlwinkel 23° liegt bei etwas unter 0 dBi.

Beim unrealistisch dünnen 0,2-mm-Strahler fällt der deutlich erhöhte Eingangswiderstand von fast 41 Ω auf, der auf die stark angestiegenen Skinverluste auf dem dünnen Draht zurückzuführen ist. (Mit idealem, verlustlosem 0,2-mm-Leiter läge der Widerstandswert bei 33 Ω). Dieselbe Erklärung gilt auch für den um fast 1 dB niedrigeren Gewinn bei der äußerst schlanken Antenne.

Was aber besonders auffällt, sind die Daten der mit 1200 mm Strahlerdurchmesser extrem dicken Antenne in der letzten Zeile: vergleichsweise niedriger Eingangswiderstand und ein überaus hoher Gewinn für eine simple Vertikalantenne. Haben wir eine dicke Super-Antenne erfunden? Zweifel sind immer angebracht, wenn für einen "harmlosen" Antennentyp solch herausragende Gewinndaten auftreten. Wie erfährt man aber, ob es sich um eine Jahrhundert-Antenne oder einen Schmarren handelt, wenn man keine Vergleichsdaten anderer, ähnlicher Antennen zur Verfügung hat?

Dank sei Roy Lewallen für die Bereitstellung des "Durchschnittsgewinns" (*average gain*, AVG) in EZNEC gesagt. Bei der EZNEC-internen Bestimmung des Durchschnittsgewinns wird die gesamte von einer Antenne abgehende Strahlung rechnerisch aufgesammelt und mit der in die Antenne hineingesteckten Leistung verglichen. Als logisch richtiges Ergebnis muss AVG = 1 oder AVG = 0 dB herauskommen. Für Einzelheiten und weitere Erklärungen siehe [4]. Der Durchschnittsgewinn AVG kann auch dazu verwendet werden, den Antennengewinn G zu korrigieren:  $G_{\text{korr}} = G -$ *AVG*, siehe letzte Spalte in Tabelle 1. Mit dem Wert *AVG* = 5,66 dB entlarvt sich die besonders dicke Antenne als ein in EZNEC nicht korrekt simulierter Strahler, da dieser Strahler fast viermal (6 dB) soviel Leistung abstrahlt, wie er aufnimmt.

Wir müssen auf Fehlersuche gehen und erinnern uns, dass in [4] eine Veränderung der Segmentierung vorgeschlagen wurde, um den Wert *AVG* zu beeinflussen. Die EZNEC-Überprüfung mit *Guideline check* meldet ebenfalls, dass etwas mit der Segmentierung nicht stimmt. Für Draht 1 wird angezeigt, dass das Verhältnis zwischen Segmentlänge und Drahtdurchmesser zu klein ist, (*Wire1 segment length/diameter too small*), es sollte minimal "1" betragen, was heißt, dass bei gegebenem Drahtdurchmesser (hier 1,2 m) die Segmentlänge auch wenigstens 1,2 m betragen muss. Eine Verringerung von 20 Segmenten auf acht bringt das gewünschte Ergebnis: Segmentlänge nun 1,34 m, *AVG* = 0,77 dB. Dieser Wert zeigt an, dass wohl eine der EZNEC-Forderungen erfüllt ist, die Simulationsergebnisse aber immer noch nicht befriedi-

**Tabelle 1: Simulationsergebnisse unterschiedlich schlanker bis dicker Vertikalstrahler bei 7 MHz, aufgebaut in 2 m Höhe über einem Normalboden; für den vertikalen Strahlerdraht sind 20 Segmente, für die vier Radials je 10 Segmente vorgesehen. In der letzten Spalte ist der Durchschnittsgewinn** *AVG* **angegeben, der ein Maß für die Verlässlichkeit der Simulationsergebnisse mit EZNEC darstellt.**

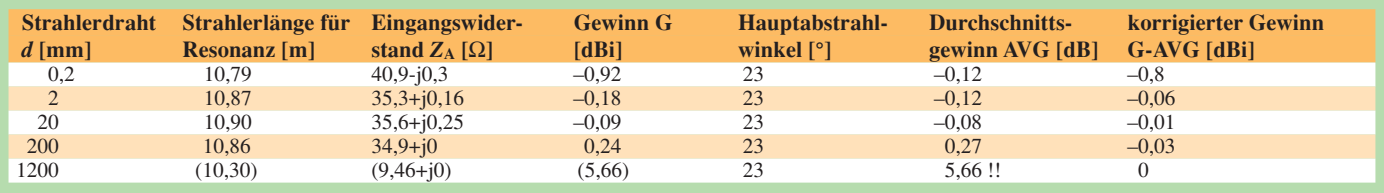

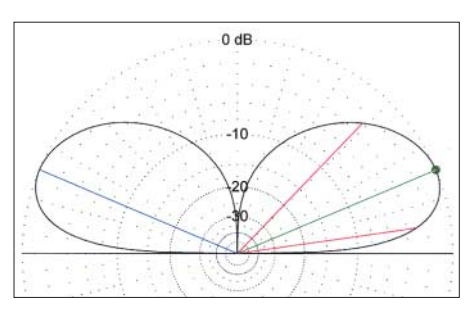

**Bild 2: Elevations-Strahlungsdiagramm der sehr dicken Vertikalantenne mit** *d* **= 1200 mm Strahlerdurchmesser für 7 MHz. Zwischen**  *d* **= 2 mm und** *d* **= 1200 mm verändert sich dieses Diagramm kaum, der Gewinn beträgt stets etwa 0 dBi beim Hauptabstrahlwinkel 23° und liegt lediglich bei** *d* **= 0,2 mm knapp 1 dB niedriger.**

gend genau berechnet werden können. Verringern wir die Segmentanzahl im Strahlerdraht weiter, so ist noch eine deutliche Verbesserung des Kontrollwerts *AVG* zu erreichen, siehe Tabelle 2.

Aber nun wehrt sich *Guideline check* und moniert eine zu große Segmentlänge, die nach "konservativer" Betrachtung 2,14 m betragen sollte. Doch das wird von EZNEC offensichtlich noch toleriert, nicht aber der Wert in der letzten Zeile, wo bei zwei Segmenten und einer Segmentlänge 5,35 m nun dringend daran erinnert wird, dass die maximale Segmentlänge allerhöchstens 5,14 m betragen darf. Die Daten der letzten Zeile in Tabelle 2 dürften also aufgrund dieser erheblichen Verletzung der Segmentlängenforderung nicht mehr genau sein.

Wie man in Tabelle 2 aus den angegebenen EZNEC-Kommentaren abliest, gibt es also widerstreitende Forderungen an die optimalen Segmentlängen. Die in Zeile 1 aufgeführte zu kleine Segmentlänge im Vergleich zum Drahtdurchmesser scheint besonders schlimm zu sein (*AVG* = 5,66 dB!), weniger schlimm scheint eine zu große Segmentlänge zu sein, wenn sie lediglich die "konservative" Segmentlängenempfehlung verletzt wie in den Zeilen 4 und 5 (*AVG* < 0,2 dB), während die von EZNEC angegebene "maximale" Segmentlänge (letzte Zeile) auch wieder keinesfalls überschritten werden sollte. Dennoch bleibt ein weiter Bereich, in dem EZNEC recht verlässliche Simulationsergebnisse liefert.

Für die Genauigkeit der Berechnung des Eingangswiderstands und des Antennengewinns scheint hier eine Segmentanzahl von 3 bzw. 4 für den 1,2 m dicken Vertikalstrahler optimal. Damit ergibt sich ein Eingangswiderstand  $Z_A$ = 37  $\Omega$  ... 41  $\Omega$  für die 1200 mm dicke Antenne.

Bild 2 zeigt das Elevations-Strahlungsdiagramm des 1200 mm dicken und 10,7 m langen Strahlers bei 7 MHz. In Form und Gewinnwerten unterscheiden sich die Diagramme der fünf untersuchten Massivdrahtantennen mit kleineren Strahlerdurchmessern praktisch nicht. Stark unterschiedlich sind aber die Bandbreiten.

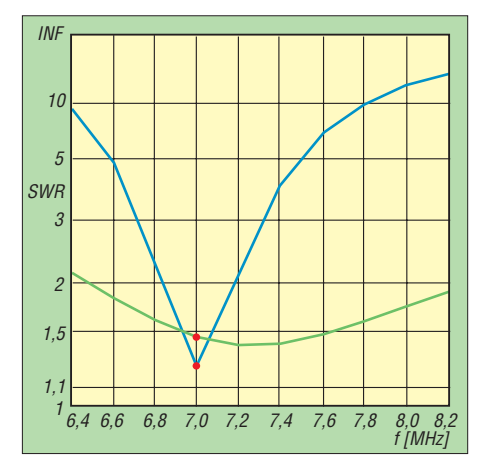

**Bild 3: Welligkeit** *s* **= SWR über der Frequenz von 6,4 MHz bis 8,2 MHz. Die SWR-Kurven gelten für die sehr schmalbandige Antenne mit Strahlerdrahtdurchmesser** *d* **= 0,2 mm und die sehr breitbandige mit** *d* **= 1200 mm. Die Bandbreiten für eine Welligkeit unter**  *s* **= 2 betragen** ∆**f (0,2 mm) = 320 kHz bzw.**  ∆**f (1200 mm) = 1940 kHz.**

In Bild 3 ist die Welligkeit *s* (Stehwellenverhältis SWV, engl. *SWR*) über der Frequenz von 6,4 MHz bis 8,2 MHz für die sehr schmalbandige Antenne mit Strahlerdrahtdurchmesser *d* = 0,2 mm und die sehr breitbandige mit *d* = 1200 mm zu sehen. Die Bandbreiten für eine Welligkeit *s* < 2 betragen ∆*f* (0,2 mm) = 320 kHz bzw. ∆*f* (1200 mm) = 1940 kHz. Man erkennt die Vorteile der dicken gegen die schlanke Antenne in der sechsfach höheren Bandbreite.

Tabelle 3 fasst für alle hier untersuchten Strahler die Bandbreiten für Welligkeiten *s* < 2 und *s* < 3 zusammen.

#### ■ **Reusenantennen**

Eine Vergrößerung des Antennendrahtdurchmessers über 0,02 λ hinaus wird von EZNEC nicht unterstützt. Möchte man dennoch dickere Strahler simulieren, so bleibt nur, den "Massivdraht" in Einzeldrähte aufzulösen und als Reuse darzustellen. In [1] ist auf den Seiten 167 ff. ausführlich auf diese Möglichkeit hingewiesen. Parallele Einzeldrähte ersetzen den Massivdraht zwar nicht ideal, weil in die Lücken zwischen den Drähten immer noch Feld eindringen kann und damit der elektrisch wirksame Durchmesser verringert wird. Durch eine geeignete Wahl des Einzeldrahtdurchmessers *d*, des Reusengesamtdurchmessers *D* und vor allem, der Anzahl *N* der Drähte ist eine gute Annäherung an den dicken Massivdraht gegeben.

Für den effektiven Durchmesser  $D_{\text{eff}}$  gilt [1], S. 169:  $D_{\text{eff}} = D \cdot (N \cdot d/D)^{1/N}$ . Ein Zahlenbeispiel: *N* = 8 Drähte mit Einzeldrahtdurchmesser *d* = 2 mm sollen auf einem Kreis mit Durchmesser *D* = 1200 mm gleichmäßig angeordnet werden; der elektrisch wirksame Durchmesser beträgt *D*eff8  $= 1200$  mm  $\cdot (8 \cdot 2$  mm/1200 mm)<sup>1/8</sup>  $=$ 1200 mm  $\cdot$  (0,01333)<sup>0,125</sup> = 1200 mm  $\cdot$  $(0.5829) = 700$  mm. Werden jedoch 30 Drähte für die Reuse verwendet, ergibt sich  $D_{\text{eff30}} = 1200 \text{ mm} \cdot (30 \cdot 2 \text{ mm}/1200 \text{ mm})^{1/30}$  $= 1200$  mm  $\cdot$   $(0.05)^{0.0333} = 1200$  mm  $\cdot$  $(0.905) = 1086$  mm.

Im ersten Beispiel kann die Achter-Reuse mit einem Massivdraht des Durchmessers 700 mm elektrisch gleich gesetzt werden, im zweiten Beispiel der 30er-Reuse mit einem Draht von 1086 mm Durchmesser. Wie gibt man nun eine Reuse aus vielen Drähten am bequemsten in EZNEC ein? Die Berechnung der Koordinatenwerte auf dem späteren Reusenkreis wäre mithilfe eines Taschenrechners ja noch einfach möglich, die Eingabe der Daten in das WIRES-Menü von EZNEC jedoch höchst ermüdend und eingabefehlergefährdet.

Hier bietet sich wieder der Befehl *Create Radials* (Radials erzeugen) in Wires, Other an. Die Handhabung dieses Befehls ist ausführlich in [5] geschildert. Für diesen Drahterzeugungsbefehl muss ein Prototypdraht definiert werden, der dann um ein Rotationszentrum herum beliebig oft vervielfäl-

**Tabelle 2: Einfluss der Segmentvergabe für den vertikalen Strahlerdraht beim Durchmesser** *d* **= 1200 mm auf den Eingangswiderstand und den Durchschnittsgewinn** *AVG***. Die Kontrollgröße** *AVG* **gibt Hinweise auf die Verlässlichkeit des Simulationsergebnisses. Am sichersten sind die berechneten Antennendaten, wenn** *AVG* **bei 0 dB liegt. Dieser Forderung stehen aber eventuell andere mathematische Forderungen in EZNEC entgegen, siehe Hinweise.**

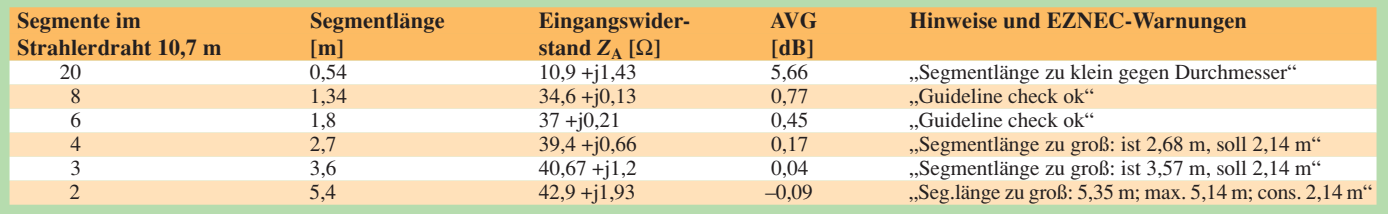

### **Antennentechnik**

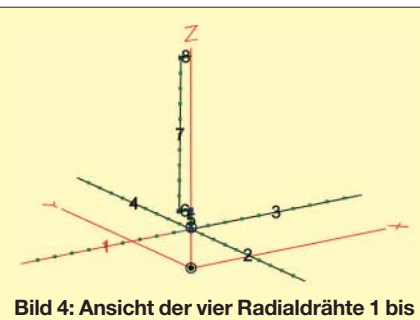

**4, des 1 m langen Vertikaldrahts 5 und die aus drei Drähten bestehende Prototypdrahtgruppe (Nr. 6 bis 8) zur Erzeugung einer vertikal orientierten Reuse von 1200 mm Durchmesser mithilfe des EZNEC-Befehls** *Create radials***; für den quellentragenden Vertikaldraht 5 besteht von EZNEC her die Mindestlängenforderung von 0,02** λ**.**

tigt werden kann. Einige Vorbedingungen müssen erfüllt sein, damit EZNEC den Vervielfachungsbefehl überhaupt ausführt:

- die Rotationsachse muss vertikal stehen, sie muss also immer parallel zur z-Achse im Bild in Antenna View orientiert sein;
- es können nur direkt miteinander verbundene Drähte ohne Verzweigung vervielfältigt werden, die Drahtstücke dürfen aber winklig aneinander hängen (wie bei einem Gliedermaßstab);
- kein Draht des Prototyps darf genau vertikal (also parallel zur z-Achse) verlaufen<sup>1)</sup>.

Die erste Bedingung ist automatisch erfüllt, weil wir einen zur z-Achse parallelen Vertikalstrahler als Reuse ausbilden wollen, die zweite ist auch leicht zu erfüllen, wie wir nachfolgend sehen werden, die dritte Bedingung macht jedoch Schwierigkeiten. Die Reusendrähte sollen streng parallel zueinander und parallel zur z-Achse verlaufen. Da wir den EZNEC-Befehl erfüllen müssen, müssen wir etwas "betrügen" und eine kleine Abweichung von der Vertikalen einbauen. Das dürfte sich auf das Simulationsergebnis nicht stark auswirken, ganz abgesehen davon, dass in der Realität eines Antennenaufbaus die Reusendrähte auch niemals "mathematisch" genau parallel und vertikal laufen werden.

Bild 4 zeigt den Prototypaufbau der geplanten Reusenantenne. Ein kurzer, auf der *z*-Achse vertikal verlaufender Draht 5 soll später die Quelle tragen. Er beginnt am Verknüpfungspunkt mit den vier horizontalen Radials (Drähte 1 bis 4) in *z* = 2 m Höhe und läuft 1 m vertikal nach oben (*z* = 3 m). Hier beginnt nun die später zu vervielfältigende Prototypdrahtgruppe. Der erste Draht 6 geht 0,6 m waagerecht nach links ab. Es folgt dann Draht 7, der vertikal von  $z = 3$  m auf  $z = 11$  m nach oben läuft – hier werden wir den kleinen "Betrug" einbauen

**Bild 5: Antennenbeschreibung der Radialdrähte 1 bis 4, des quellentragenden Drahts 5 und der Prototypdrahtgruppe 6 bis 8; man beachte die durch y = 0,15 m eingeführte leichte Verdrehung des Vertikaldrahts 7.**

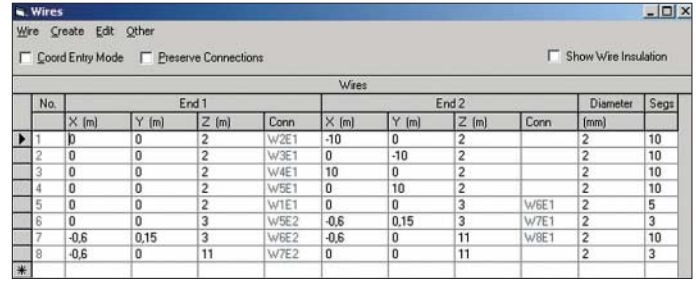

müssen. Als Abschluss der Antenne folgt Draht 8, der wieder 0,6 m waagerecht zur *z*-Achse zurückführt. Bild 5 zeigt die Drahtkoordinaten aus der Antennenbeschreibung. Der angekündigte kleine "Betrug" besteht darin, die y-Koordinate des bisher streng vertikal verlaufenden Prototypdrahts 7 am bodennahen Ende bei *z* = 3 m auf 0,15 m zu setzen. Am oberen Ende der Reuse belassen wir den Wert bei *y* = 0. Damit ist eine kleine "Verwindung" des späteren Reusenaufbaus programmiert.

**Hinweis:** Erste Entwurfs- und Simulationsversuche wurden mit einem 0,1 m statt 1 m langen Vertikalteil (Draht 5) als Träger für die Quelle gemacht. Die logische Prüfung der fertigen Reusenantenne warnte mit einem viel zu hohen Wert für

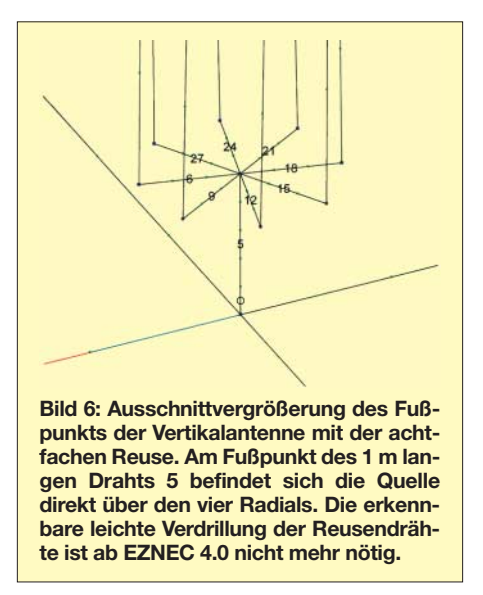

den Durchschnittsgewinn *AVG*. Beim Nachlesen in der EZNEC-Hilfe unter *Source Placement Precautions* (Vorsichtsmaßnahmen bei der Plazierung der Quelle) fanden wir, dass Quellen nie auf Drähten platziert werden sollen, die kürzer als 0,02 λ sind. Das wären bei 7 MHz etwa 0,80 m, und ein 0,1-m-Draht Nr. 5 wäre also viel zu kurz. Das bedeutet, dass in der gewählten Weise Reusenantennen mit weit zu den Radials herabreichenden Reusendrähten in EZNEC nicht simuliert werden können. Im Verlauf der Untersuchungen für diesen Bericht wurde dann allerdings eine andere Möglichkeit gefunden, EZNEC wieder einmal zu "hintergehen", siehe Schlusskapitel.

Wir wissen inzwischen, wie wichtig eine gute Vergabe der Segmente für eine korrekte Simulation ist: für die Radials belassen wir es bei je zehn Segmenten, dem 1 m langen Vertikalteil mit der Quelle (bei 0 % angeordnet, also ganz unten auf Draht 5) ordnen wir fünf Segmente zu, den beiden waagerechten Drahtstücken je drei Segmente, dem langen, etwa schief nach oben laufenden Draht zehn Segmente. So werden insgesamt 173 Segmente von den 500 vorhandenen verbraucht.

#### ■ **Achter-Reuse**

Dass der "Betrug" der leicht verdrehten Vertikaldrähte von EZNEC gut aufgenommen wird, bemerken wir bei der jetzt anstehenden Vervielfachung: erster zu vervielfältigender Draht: *6*, letzter in der Gruppe *8*, Vervielfachung *8*. EZNEC ist mit dem Prototypdraht einverstanden und mit "ok" ist die ganze Arbeit erledigt. Schauen wir uns das Ergebnis in Bild 6 an. Man erkennt den 1 m langen Vertikaldraht 5, der die Quelle im untersten Segment kurz über den vier Radials trägt, die acht nach außen laufenden horizontalen Drähte 6, 9, 12, ... 27 sowie die acht Vertikaldrähte. Bei Letzteren sieht man die leichte Verdrehung, damit EZNEC sie nicht mehr als streng vertikal erkennt.

Die wichtigsten elektrischen Daten dieser Reusenantenne lauten: Eingangswiderstand *Z*<sup>A</sup> = 24,6 Ω + j3,2 Ω; *G* = –0,18 dBi; *AVG*  $= -0.16$  dB;  $G_{\text{korr}} = G - AVG = -0.02$  dBi. Erhöht man versuchsweise die Segmentanzahl auf den vier Radials von je zehn auf je 50, dann verändert sich der Eingangswiderstand nur unerheblich auf  $Z_A = 24.1$ Ω +j3,2 Ω; *G* = –0,07 dBi unter 23°; *AVG*  $= -0.05$  dB;  $G_{\text{korr}} = G - AVG = -0.02$  dBi. Wegen der Toleranz gegenüber einer unterschiedlichen Segmentvergabe kann man also davon ausgehen, dass sowohl Fußpunktwiderstand als auch korrigierter Antennengewinn *G*korr [4] und das Strahlungsdiagramm recht genau bestimmt werden.

Die Bandbreite kann in EZNEC wieder aus der mit *SWR* im Hauptmenü berechneten und aufgezeichneten Welligkeitskurve über der Frequenz bestimmt werden. Sie beträgt etwa 500 kHz zwischen den Punkten für *s* = 2 und etwas über 800 kHz zwischen den Werten für s = 3, wenn die Welligkeit auf den optimalen Eingangswiderstandswert 21 Ω

<sup>&</sup>lt;sup>1)</sup> Ab EZNEC-Version 4.0 nicht mehr zutreffend!

bei 7 MHz bezogen wird. Letzteres hieße in der Praxis, dass man am Fußpunkt des Strahlers eine Anpassung von 21 Ω auf 50 Ω vornehmen müsste.

#### ■ **30er-Reuse**

Zur Erzeugung einer 30er-Reuse wird dieselbe Prototypgruppe wie oben verwendet. Allerdings muss die Segmentanzahl beim (fast) vertikalen Draht 7 von 10 auf 9 zurückgenommen werden, weil sonst die maximale Segmentanzahl von 500 für die fertige Antenne überschritten wird. Mit diesen neun Segmenten und sonst unveränderten Werten kommt man auf 495 Segmente.

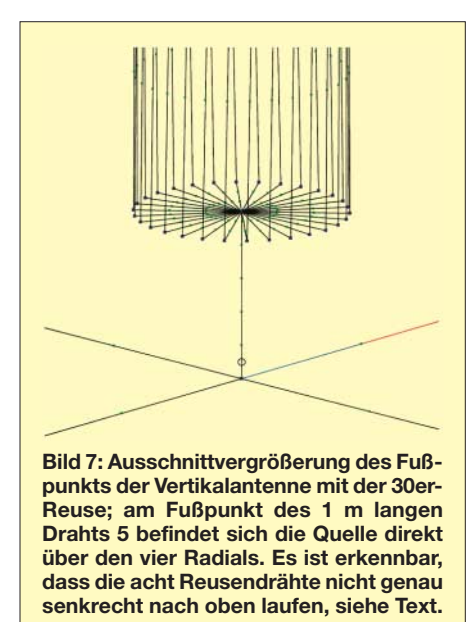

Der spätere Durchlauf zeigt, dass die Reuse für Resonanz bei 7 MHz auf *z* = 10,5 m verkürzt werden muss, der Strahler also nun 1 m (Draht 5) + 7,5 m (Reuse) lang ist. Mit "ok" wird der neue Vertikalteil erstellt, siehe Bild 7 in Vergrößerung der Umgebung des Speisepunktes. Diese Vertikalantenne aus enger Drahtreuse weist die folgenden Daten auf: Eingangswiderstand Z<sub>A</sub>  $= 21$  Ω +j1,5 Ω; *G* = -0,07 dBi; *AVG* =  $-0,1$  dB;  $G_{\text{korr}} = G - AVG = 0,03$  dBi. Die Bandbreite beträgt 500 kHz zwischen den Punkten für *s* = 2 und 800 kHz zwischen denen für *s* = 3; die Bezugsgröße ist wieder 21 Ω bei 7 MHz. Es ist keine gravierende Änderung oder gar Verbesserung der Daten gegenüber der Achter-Reuse feststellbar. Es lohnt also nicht, bei der vorliegenden Geometrie (1 m langer, dünner, quellentragender Draht + Reuse) mehr als acht Reusendrähte aufzubauen.

#### ■ Vergleich der Antennen

Die aus der Simulation folgende Tatsache, dass die Achter-Reuse mit dem effektiven Durchmesser *D*eff8 = 700 mm und die 30er-Reuse mit *D*eff30 = 1086 mm gleiche Band-

breiten aufweisen, überrascht und steht im Widerspruch zur Theorie, die besagt, dass die dickere von zwei Antennen die breitbandigere ist. Vergleicht man die Reusenantennen mit den "Massivdraht"-Antennen (Antennenrohre sind damit natürlich auch gemeint), so ist auch hier kein Vergleich möglich und sinnvoll. Ziel der Untersuchung war eigentlich, eine Verbindung zwischen Massivdrahtantennen und Reusenantennen herzustellen. Dies gelang so nicht, da die von EZNEC erzwungene Geometrie (Mindestlänge des quellentragenden Drahtstückes) die beiden Antennentypen nicht mehr vergleichbar macht. So gelang es beispielsweise nicht, die Eingangswiderstände der beiden Antennenkonfigurationen "Massivdraht – Reuse" auf ähnliche Werte zu bringen, obwohl eine Durchmesserstufung, andere Segmentierungen, verschiedene Radialdurchmesser etc. getestet wurden – nichts half.

Von EZNEC wurden manche der angedachten Geometrien mit katastrophal gro**ßen AVG-Werten als "Simulationsschrott"** ausgesondert; für die schließlich verwendeten Konfigurationen erfolgten jedoch keine Fehlermeldungen in *Guideline check*, und der Durchschnittsgewinn *AVG* lag bei 0 dB, womit sich die hier präsentierten Simulationen als mathematisch und elektrisch korrekt erwiesen. So muss man davon ausgehen, dass die Massivdrahtantenne eben eine völlig andere Antenne ist als die aus Drahtstücken unterschiedlichen Durchmessers zusammengesetzte (1 m langer 2-mm-Draht unten für die Quelle und dicke Reuse, etwa 8 m lang, oben). Letzterer Antennentyp ist in [1] auf Seiten 201 ff. ausführlich diskutiert.

Die oben geschilderte Erkenntnis bedeutet, dass Reusenantennen, bei denen die Quelle auf einem wenigstens 0,02 λ langen Draht (EZNEC-Forderung!) unter der Reuse angebracht ist, nicht vergleichbar zu Massivdrahtantennen simuliert werden können.

#### ■ N-fach Reuse mit N Quellen

Die Erkenntnis, dass Reusenantennen nicht wie andere Drahtkonfigurationen mit EZ-NEC simuliert werden können, hat den Autor nicht ruhen lassen. Wie kann die EZNEC-Forderung nach ausreichend langem Quellendraht erfüllt werden, ohne die grundsätzliche Geometrie der Reusenantenne gegenüber der Massivdrahtantenne so gewaltig zu verändern? Ginge es vielleicht, formal alle Reusendrähte in EZNEC mit getrennten Quellen zu versehen und dafür auf die Quelle im unteren Vertikaldraht, der aufgrund seiner Kürze die Probleme macht, zu verzichten? Die (fast) vertikalen Drähte der Reuse wären ja ausreichend lang für die Plazierung von Quellen.

Um eine mit den Massivantennen vergleichbare Geometrie zu erhalten, wird wieder auf das ursprüngliche Antennenmodell mit acht Reusendrähten zurückgegriffen, bei dem sich ein nur 0,1 m langer Vertikaldraht (Draht 5) in acht horizontale Drähte (Nr. 6, 9, 12, 15, 18, 21, 24, 27) aufteilt, die dann als Reuse (fast) vertikal nach oben laufen. Die Quelle wird nun nicht mehr auf dem 0,1-m-Draht angebracht – er ist ja bekanntlich viel zu kurz dafür – sondern achtmal am unteren Ende der acht Reusendrähte (Nr. 7, 10, 13, 16, 19, 22, 25, 28) plaziert.

Bild 8 zeigt den neuen Aufbau in der Nähe des Speisepunkts. Man erkennt die Position der acht Quellen an den Kreisen in der Mitte des jeweils untersten Segments der acht Reusendrähte. Mit Spannung wird das Ergebnis erwartet!

Nach der Prüfung durch *Guideline check* und mit dem Durchschnittsgewinn, die beide hohe Rechengenauigkeit signalisieren, ergibt sich der Eingangswiderstand zu  $Z_{A(N = 8)} = 330$  Ω +j16 Ω. Nach anfänglichem Erschrecken wird klar, dass dieser unerwartet hohe Wert natürlich noch durch Acht, die Anzahl der acht parallel geschalteten Stromquellen, geteilt werden muss. Damit ergibt sich  $Z_A = 41,3 \Omega + j2 \Omega$ . Dieser Wert liegt nun "prächtig" in der Nähe des Werts der Massivdrahtantenne mit 700 mm Strahlerdurchmesser, siehe Tabelle 3! **Hinweis 1:** Bei N Quellen gibt EZNEC mit *Source Data* (Daten der Quelle) auch *N* Einzelergebnisse aus. Vergleicht man die dort angegebenen *N* Eingangswiderstandswerte miteinander, so stellt man eine periodische Schwankung der Zahlenwerte fest. Das liegt daran, dass unter den hier *N* = 8 Reusendrähten nur vier und nicht ebenfalls acht Radials liegen, wodurch eine Unsymmetrie vorgegeben ist. Aufgrund des geringen, aber wechselnden Abstands zwischen den acht Quellen und den vier Radials (einmal nur etwas über 0,1 m, dann vielleicht 0,5 m) beeinflussen sich die Ströme der unpaarig zueinander liegenden Drähte auch unterschiedlich stark. Dies führt zu der periodischen Änderung in  $Z_A$ , sodass für die Gesamtantenne eine Zahlenwertmittelung angebracht ist.

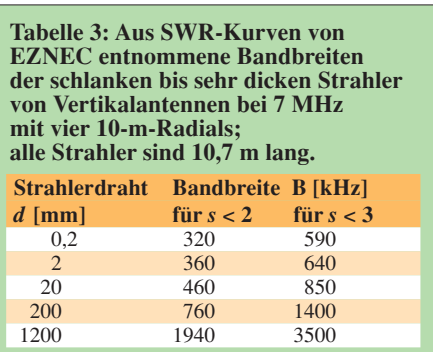

**Tabelle 4: Zusammenfassung der Daten von sechs Vertikalantennen; die Strahler der Antennen sind teils als Massivdraht, teils als Reuse ausgebildet, die Speisung der Strahler erfolgt aus einer einzelnen Quelle, aus** *N* **= 8 und bzw. 30 Quellen. Massivdrahtantennen und N-fach gespeiste Reusenstrahler ergeben vergleichbare Daten, die Reusen mit Speisung durch eine Einzelquelle hingegen nicht.**

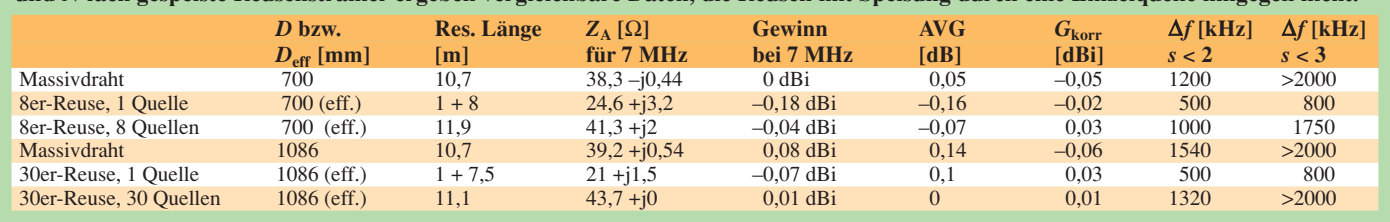

**Hinweis 2:** Der Einbau von  $N = 8$  Quellen in die Vertikaldrähte wurde sozusagen nur EZNEC zuliebe gemacht. In der Praxis würde man natürlich die Einspeisung wie bisher am 0,1 m kurzen Draht direkt über dem Radialzentrum vornehmen. Es wäre aber auch in der Praxis durchaus erlaubt, die *N* Drähte einzeln zu speisen, jeder Draht zeigte dann einen Eingangswiderstand bei 330 Ω, alle acht parallel aber würden wieder Z<sub>A</sub> = 330  $\Omega/8$  = 41,3  $\Omega$  ergeben.

Weitere Daten der Achter-Reuse sind: Antennengewinn  $G = -0.04$  dBi;  $AVG =$  $-0.07$  dB;  $G_{\text{korr}} = G - AVG = 0.03$  dBi. Die Bandbreite lässt sich der von EZNEC berechneten SWR-Kurve entnehmen, sie beträgt für die Eckpunkte mit *s* = 2 etwa 1000 kHz und für jene mit s = 3 etwa 1750 kHz, siehe Tabelle 3.

Ermutigt durch dieses Ergebnis wird auch die 30er-Reuse im Quellen-Menü "per Hand" mit 30 Quellen auf den jeweiligen Vertikaldrähten der Reuse versehen. Die 30 Einzelquellen zeigen gemittelte Eingangswiderstände bei  $Z_{A(N=30)} = 1311 Ω + j0 Ω$ . Damit liegt der Gesamtwiderstand für die zusammengefasste Einspeisung bei  $Z_A =$ 1311  $\Omega$ /30 = 43,7  $\Omega$ . Aus den SWR-Kurven, berechnet gegen den Systemwiderstand von  $30 \times 50 \Omega = 1500 \Omega$ , ergeben sich etwa 1320 kHz bzw. etwas über 2000 kHz für die *s* = 2- bzw. *s* = 3-Eckwerte. Alle Daten sind in Tabelle 3 zu finden.

Besonders interessant ist nun der Vergleich der Bandbreitenwerte bei den beiden Vielquellen-Reusenantennen mit *N* = 8 Reusendrähten und Quellen einerseits und *N* = 30 Reusendrähten und Quellen andererseits. Wir erinnern uns, dass sich bei Speisung mit einer einzelnen Quelle auf dem 1-m-Vertikaldraht kein Unterschied bei den effektiven Durchmessern 700 mm und 1086 mm ergeben hatte. Im Gegensatz dazu ist die antennentheoretische Welt nun wieder in Ordnung: die 700-mm-Antenne ist (für s < 2) etwa 1000 kHz breit und die 1086 mm-Antenne etwa 1320 kHz. Diese Zahlen korrespondieren auch gut mit den ebenfalls in Tabelle 3 angegebenen Bandbreitenwerten der Massivantennen mit 700 mm bzw. 1086 mm Durchmesser.

Nachdem sich dieses N-Quellen-Verfahren für die Simulation von Reusenantennen mit *N* Reusendrähten so gut bewährt hat, kann man Folgendes zusammenfassend feststellen:

- Reusenantennen lassen sich in EZNEC nicht simulieren, wenn die Speisung der Reuse, wie in der Realität, über einen einzelnen kurzen Quellendraht unter der Reuse erfolgen soll. Der Grund liegt in der von EZNEC geforderten Mindestlänge für diesen quellentragenden Draht. Wird dieser passend für das Simulationsprogramm verlängert, so ist zwar EZNEC zufrieden, die Geometrie dieser Reusenantenne hat sich aber derart stark verändert, dass kein Vergleich mehr zu der ursprünglich geplanten Reusenantenne oder der (effektiv) durchmessergleichen Massivdrahtantenne möglich ist.
- Wird eine Reuse aus *N* (fast) vertikalen Drähten in allen *N* Einzeldrähten gespeist, ist keine EZNEC-Einschränkung wirksam. Simulationsergebnisse zeigen, dass derart mit *N* Quellen versehene Reusenantennen in allen Daten den entsprechenden Massivdrahtantennen entsprechen.
- Mit der aufgeteilten Speisung durch *N* Quellen auf den *N* Reusendrähten ist damit in EZNEC auch die uneingeschränkte Simulation beliebig dicker Reusenantennen mit beliebiger Reusendrahtzahl möglich.

#### ■ Zusammenfassung

Dicke Antennen sind gegenüber schlanken Antennen sehr viel breitbandiger. Dicke An-

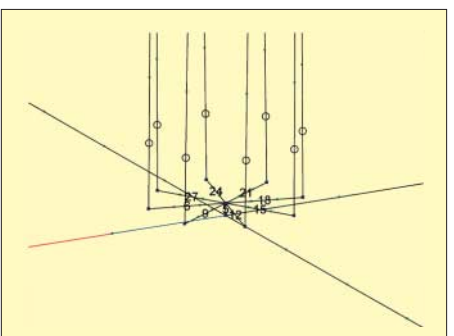

**Bild 8: Ansicht der Radialdrähte 1 bis 4, des nur 10 cm m langen Vertikaldrahts 5 und der acht Reusendrähte, die auf einem Kreis von 1200 mm Durchmesser angeordnet sind. Die Quelle befindet sich nicht mehr auf Draht 5, sondern ist achtmal auf dem untersten Segment der acht (fast) vertikal nach oben laufenden äußeren Reusendrähte angeordnet.**

tennen können aus Massivdraht (zu denen auch Antennenrohre zählen) oder aus Reusen aufgebaut werden. In diesem Bericht werden die Eigenschaften dünner bis sehr dicker Strahlerdrähte von Vertikalantennen bei 7 MHz beispielhaft untersucht und ihre Daten verglichen. Es zeigt sich, dass die Anzahl der Segmente, die für eine korrekte Simulation dicker Antennen mit EZNEC nötig ist, in nur einem relativ engen Bereich verändert werden darf. Besonders schädlich sind zu viele Segmente.

Bei den Reusenantennen wird gezeigt, wie diese Antennen aus vielen Paralleldrähten mithilfe des Draht-Vervielfältigungsbefehls *Create Radials* besonders bequem und schnell erzeugt werden können. Allerdings müssen einige geometrische Voraussetzungen streng eingehalten werden (Vermeidung vertikaler Drähte im Prototypmodell), damit EZNEC den Vervielfältigungsbefehl überhaupt ausführen kann.

Ein direkter Vergleich der "Massivdraht"-Antenne mit Reusenantennen ist mit EZ-NEC nur möglich, wenn statt einer einzelnen Quelle am Fußpunkt der Reuse sämtliche fast vertikalen Reusendrähte mit getrennten Quellen versehen werden. Der sich für den Einzeldraht ergebende Antenneneingangswiderstand muss durch die Zahl der Quellen bzw. Reusendrähte dividiert werden, um zum tatsächlich wirksamen Speisepunktwiderstand zu gelangen. Alle Maßnahmen betreffen nur die Simulation von Reusenantennen, nicht den tatsächlichen Anschluss des Speisekabels an eine dicke Reusenantenne. Durch diese Vorgehensweise bei der Simulation in EZNEC öffnet sich ein weites Feld zur korrekten Berechnung einer interessanten Antennengruppe, die anders einer Simulation nicht zugänglich wäre.

#### *gerd.janzen@fh-kempten.de*

#### **Literatur**

- [1] Janzen, G., DF6SJ: Kurze Antennen. Franckh-Verlag, Stuttgart, 1986; FA: *J-4691*
- [2] Lewallen, R., W7EL: EZNEC Antenna Software. *www.eznec.com*
- [3] Janzen, G., DF6SJ: Monopolantennen und Vertikalantennen. Janzen, Kempten 1999; FA: *J-1785*
- [4] Janzen, G., DF6SJ: Rechnet EZNEC immer richtig? FUNKAMATEUR 53 (2004) H. 3, S. 239–241; H. 4, S. 339–341
- [5] Janzen, G., DF6SJ: Automatische Erzeugung von Radials mit EZNEC. FUNKAMATEUR 54 (2005) H. 7, S. 687–690

# **Einstieg in PSK31 (2)**

*JÜRGEN FÖVENYI – DG1NDE*

*Nachdem im ersten Teil die Grundprinzipien von PSK31 dargestellt wurden, geht es hier abschließend um die Bedienung des Programms WinPSK und zwei mögliche Interfaces.*

#### ■ **Bedienung von WinPSK**

Die Menüleiste von *WinPSK* befindet sich am oberen Bildschirmrand, Bild 8. Darunter sind das Empfangsfenster mit dem grünen Text und das Sendefenster mit Vorschreibfunktion angeordnet. In das Sendefenster lässt sich bereits während des Empfangs Text eingeben. Die Bedienelemente liegen im grauen Feld darunter. Am auffälligsten ist das Wasserfalldiagramm beziehungsweise die Spektrumanzeige. Mit Letzterer hat man einen Überblick über die Belegung des NF-Empfangsbereichs – je heller das Signal dargestellt wird, desto größer ist sein Pegel und somit die Lautstärke. Die gestrichelte gelbe Linie markiert die momentan gewählte NF-Frequenz. Links unten wird in dem kleinen Kreis die Phasenlage dieses Signals angezeigt (*Vector View*).

den Modi BPSK und QPSK wählen oder auf PSK63 umschalten.

Rechts vom Wasserfalldiagramm befinden sich Felder zur Eingabe von Verbindungsdaten. Wenn *Auto Text Select* aktiviert ist, werden durch Doppelklick auf das Rufzeichen oder den Namen im Empfangsfenster diese automatisch in die QSO-Daten übernommen. Im Feld *Text Grab* kann man Text eingeben, der dann in Makros verwendet wird. *Clear QSO Info* löscht diese Werte bei Bedarf wieder.

Durch Klick auf *RX* oder alternativ Drücken der *F12*-Taste ist der Wechsel zwischen Senden und Empfang möglich. Beim Senden wechselt die Anzeige dieser Taste auf *TX*, die stilisierte Leuchtdiode blinkt rot. Die bereits ausgesendeten Textteile werden gelb eingefärbt und wahlweise ins

**Bild 8:** 

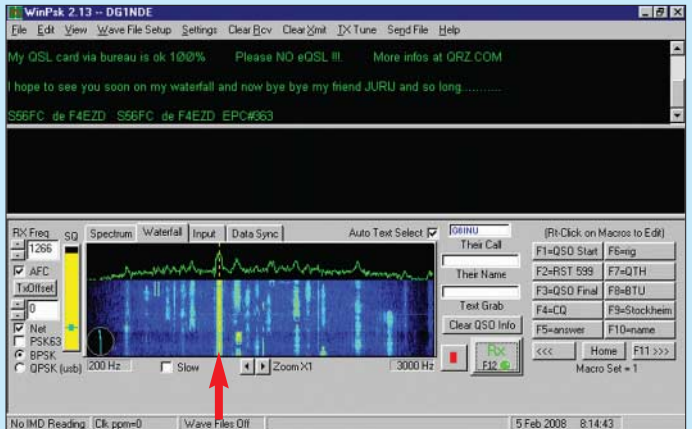

Die Auswahl der NF-Frequenz erfolgt durch Klick mit der linken Maustaste in das Spektrum- beziehungsweise Wasserfalldiagramm. Verwendet man die rechte Maustaste im Wasserfalldiagramm, so springt das Programm auf den entsprechenden Zeitpunkt zurück und beginnt dort mit der Decodierung. Bei aktivierter *AFC* kann man sich auch mit den Pfeiltasten der Tastatur von Signal zu Signal bewegen.

Der gelbe Balken links zeigt den Empfangspegel des ausgewählten Signals an. Durch Verschieben des Querbalken ist der Pegel der Rauschsperre (Squelch) einstellbar. Die NF-Frequenz wird am linken Bildschirmrand angezeigt und kann auch hier über die beiden Pfeilknöpfe eingestellt werden. Des Weiteren kann man hier die *AFC* und den *TX offset* (also den Frequenzversatz zwischen Empfangs- und Sendesignal beim Split-Betrieb) aktivieren sowie zwischen

**des Programms** *WinPSK***; alle Eingaben und Einstellungen während der Funkverbindung können in diesem Fenster vorgenommen werden. Das oben decodiert dargestellte Signal ist durch eine dünne gelbe Strichlinie gekennzeichnet (roter Pfeil).**

**Bedienoberfläche**

Empfangsfenster übernommen. Betätigt man diese Taste, während noch ungesendeter Text im Sendefenster vorhanden ist, so wechselt die Anzeige zwischen *TX* und *Finish*, die Leuchtdiode blinkt gelb. Sobald der gesamte Text gesendet wurde, wechselt das Programm in den Empfangsmodus. Beim Klick auf den roten Button wird jegliche Programmaktivität über die Soundkarte beendet. Anschließend lassen sich dann z. B. Wave-Dateien einlesen und decodieren. Die zehn Buttons auf der rechten Seite beziehungsweise die Funktionstasten *F1* bis *F10* der Tastatur dienen dem Zugriff auf Makros, das heißt vordefinierten Standardtexten. Nach Klick mit der rechten Maustaste auf einen dieser Betätigungsknöpfe kann man das entsprechende Makro verändern. Variablen ermöglichen es dabei, wechselnde Textanteile, wie z. B. das Rufzeichen der Gegenstation, beim Senden einzufügen.

Am unteren Fensterrand lässt sich eine Statuszeile einblenden. Die Grundeinstellungen sind unter dem Menüpunkt *Settings* zugänglich, Bild 9.

#### ■ **Erste Versuche**

Man benötigt zunächst einen Computer mit Soundkarte, auf dem eine PSK-Software zu installieren ist. Für die ersten Empfangsversuche genügt es, den Kopfhörerausgang des Transceivers direkt mit dem Line-In-Eingang des Computers bzw. dem Mikrofonanschluss bei Notebooks zu verbinden. Für die ersten Sendeversuche kann man in ruhiger Umgebung das Mikrofon des Transceivers akustisch mit den Lautsprechern koppeln oder einen geeigneten Kopfhörer an das Mikrofon legen, Bild 10.

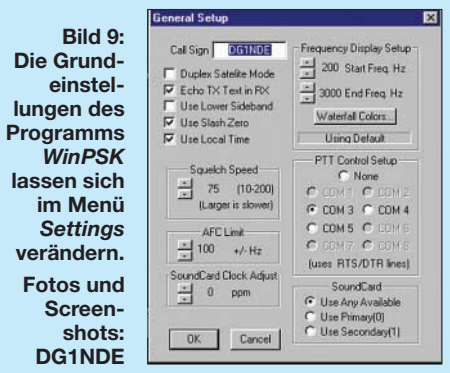

Die Sende- und Empfangsumschaltung kann manuell oder über die Sprachsteuerung (VOX) des Transceivers erfolgen. Dabei besteht aber immer das Problem, dass Nebengeräusche übertragen werden. Für den ernsthaften Betrieb sollte daher ein Interface zur Verbindung des Transceivers mit dem Computer zum Einsatz kommen.

#### ■ Interface allgemein

Für das Interface gibt es verschiedene Bauvorschläge. Zwei wurden in [9] und [10] vorgestellt. Ich habe bereits mehrere Varianten – auch für befreundete Funkamateure – aufgebaut. Meine Erfahrung zeigt, dass Transceiver und Computer galvanisch getrennt werden sollten, wie bei [9] und [10] der Fall. Das gilt insbesondere dann, wenn noch weitere Verbindungen (z. B. CAT-Kabel) zwischen Computer und Funkgerät bestehen. Die PTT-Tastung erfolgt daher bei meinem aktuellen Interface über einen Optokoppler, der von der seriellen Schnittstelle angesteuert wird, Bild 13.

Für diesen Teil der Schaltung ist auch das Interface [11] einsetzbar. Mittels DIP-Schaltern oder Drahtbrücken kann zwischen Steuerung über das DTR- bzw. RTS-Signal um-

**Bild 10: Für Sendetests lassen sich Mikrofon und Kopfhörer auch einfach zusammenbinden.**

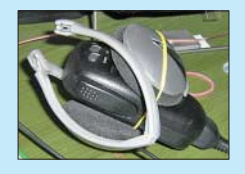

### **Einsteiger**

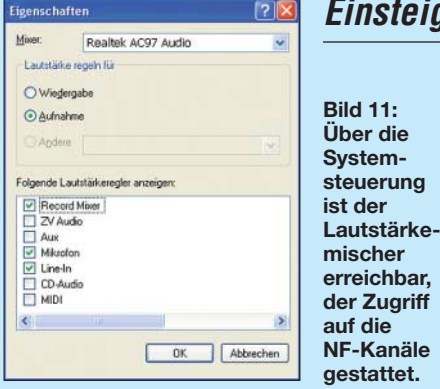

geschaltet werden. Wer auf die galvanische Trennung verzichtet, kann auch einen einfachen Transistor zur PTT-Steuerung einsetzen. Steht keine serielle Schnittstelle für die PTT-Tastung zur Verfügung, kann man sich mit einer VOX-Schaltung behelfen oder die VOX des Transceivers nutzen. Dabei ist es aber besonders wichtig, dass alle Systemtöne des Computers ausgeschaltet sind, da sie sonst die PTT aktivieren und ausgesendet werden würden. Notfalls ist für die PTT ein manuell zu bedienender Schalter vorzusehen. Einige Programme erlauben auch die PTT-Tastung über ein CAT-Interface, was jedoch nicht bei allen Transceivern funktioniert.

Um versehentliches Senden, wie es z. B. beim Hochfahren des PCs auftreten kann, zu verhindern, habe ich einen Schalter zur Unterbrechung des PTT-Zweigs eingebaut, den ich auch als Arbeitserleichterung bei der Abstimmung sehr zu schätzen gelernt habe. Für die galvanische Trennung der NF haben sich bei mir einfache NF-Übertrager bewährt, wie z. B. der *P1200* aus dem FA-Leserservice. Für den Sendezweig ist zusätzlich ein Abschwächer nötig, der die Signale der Soundkarte dämpft, damit der Transceiver nicht übersteuert wird. Ich verwende hierfür Spindelpotenziometer, die ich bei Inbetriebnahme einmal einstelle. Nach Öffnen eines DIP-Schalters können die Widerstandswerte an Messpunkten (Kontakte eines IC-Sockels) geprüft werden.

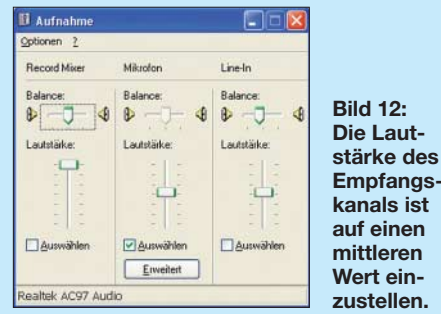

Die Feinabstimmung im Betrieb erfolgt dann über die Lautstärkeeinstellung des Windows-Betriebssystems gemäß den Bildern 11 und 12. Das entsprechende Programm findet sich bei Windows XP z. B. über *Start* → *Systemsteuerung* → *Sounds und Audiogeräte*. Klickt man dort auf *Lautstärke* → *Erweitert* → *Optionen* → *Eigenschaften*, lassen sich unter *Aufnahme* der Eingabekanal und der Pegel einstellen. Bei meinem Laptop geht dies auch über das eingebaute Lautstärkepotenziometer.

Nun ist am Computer der Lautsprecheranschluss belegt. Will man die Lautsprecher des Computers weiterhin normal verwenden, kann man für digitale Betriebsarten eine zweite Soundkarte einbauen oder eine Umschaltmöglichkeit zwischen Interface- und Lautsprecherbetrieb vorsehen. Steht das Interface in Bedienreichweite, ist ein manuell zu bedienender Umschalter ausreichend.

Ich verwende eine relaisbasierte Umschaltung. Hierzu greife ich bei einem handelsüblichen aktiven Computer-Lautsprecher am Kondensator des eingebauten Netzteils die 12-V-Betriebsspannung ab und schalte damit im Interface zwei 6-V-Relais mit jeweils zwei Umschaltern. Sobald ich den Lautsprecher einschalte, wird der Lautsprecheranschluss dreipolig auf die integrierte 3,5-mm-Klinkenbuchse umgeschaltet und gleichzeitig die PTT-Tastung unterbrochen.

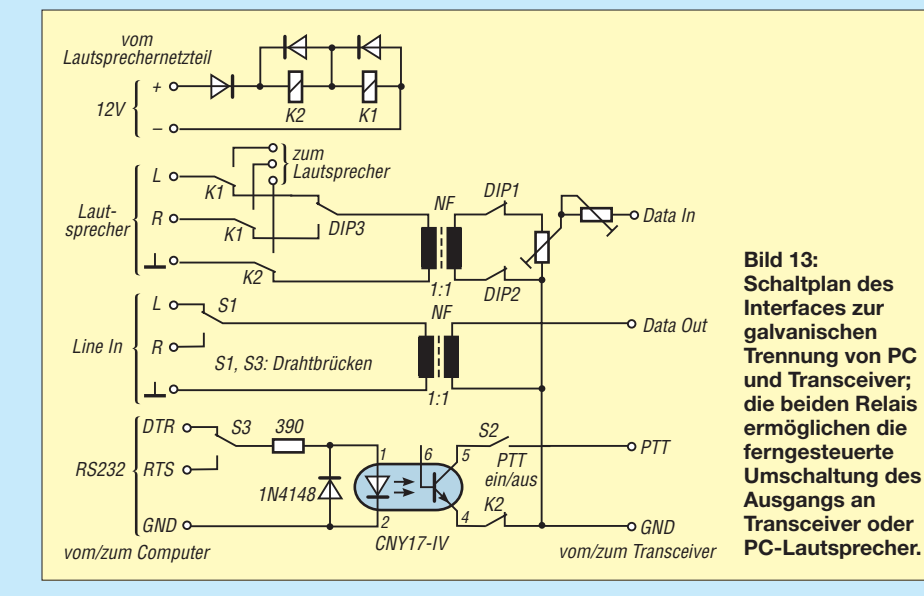

Der Anschluss an das Funkgerät erfolgt idealerweise über die Data-Buchse, wobei ich PS/2-Verbindungskabel verwende, die problemlos als Computerzubehör und auch im FA-Leserservice (*K-MDIN-ST6M*) erhältlich sind. Allerdings kann man dann oft die VOX des Funkgeräts nicht nutzen.

#### ■ **Interface für EeePC**

Beim Betrieb mit dem EeePC – der über keine serielle Schnittstelle und nur über einen Mikrofon- und keinen Line-In-Anschluss verfügt – verwende ich zurzeit einen Interface-Kabelsatz, dessen Sendezweig ich ursprünglich zur Verwendung mit einem PDA entworfen hatte. Eigentlich wollte ich hierfür eine Koppelbox mit einstellbarem Abschwächer und integrierter VOX-Schaltung bauen, die dann am Data-Eingang des Funkgerätes angeschlossen werden sollte.

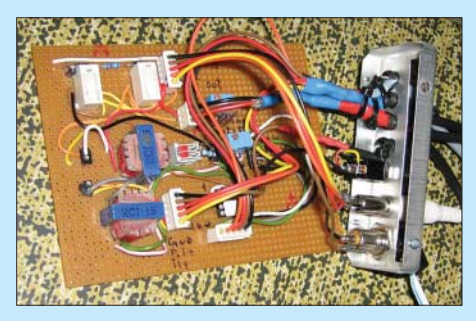

**Bild 14: Ansicht des Interfaces zur galvanischen Trennung von PC und Transceiver**

Doch die geringe Ausgangsspannung an der Kopfhörerbuchse des PDAs reichte leider nicht zur Ansteuerung einer einfachen VOX-Schaltung aus. Also habe ich die Koppelbox zum Anschluss an die Mikrofonbuchse des Transceivers ausgelegt, um dessen VOX nutzen zu können.

Auf eine galvanische Entkopplung wurde in dieser Interface-Variante noch verzichtet, jedoch werde ich diese demnächst wieder durch NF-Übertrager realisieren. Bei der Koppelbox gemäß Bild 15 handelt es sich um einen einfachen regelbaren NF-Abschwächer mit zusätzlichem Schalter zur kompletten Stummschaltung. Für den NF-Abschwächer wurde jeweils ein 100 kΩ-Potenziometer bzw. -Präzisionseinstellwiderstand aus der Bastelkiste verwendet. Als Mikrofonkabel kommt ein Stück Netzwerkkabel zum Einsatz, sodass ich keine Spezialwerkzeuge zum Crimpen des RJ-45-Steckers benötigte.

Für den Empfangszweig verwende ich am EeePC ein einfaches Interfacekabel. Dieses ist – um den Transceiver weiterhin nach Gehör abstimmen zu können – nicht am Lautsprecheranschluss angeschlossen, sondern an der Data-Buchse. An ihr liegt, zumindest bei dem von mir verwendeten FT-817, auch im SSB-Betrieb das Empfangssignal an. Das Ausgangssignal des Transceivers wird mit einem 100-kΩ-Potenziometer als einfa-

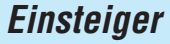

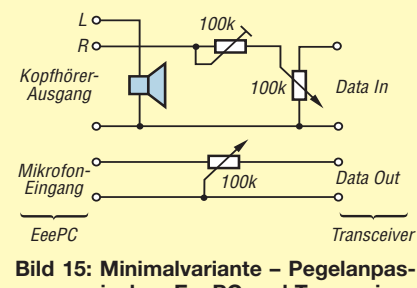

**sung zwischen EeePC und Transceiver. Der Ohrhörer/Lautsprecher ist nur nötig, damit bei meinem PDA das interne Mikrofon aktiv bleibt.**

cher Abschwächer an den Mikrofoneingang angepasst.

#### ■ **Inbetriebnahme**

Zur Inbetriebnahme einen 50-Ω-Lastwiderstand an den Transceiver anschließen und am Computer die Lautstärke auf einen mittleren Wert einstellen. Während des Sendens mit mittlerer NF-Frequenz sind die Spindelpotenziometer des Abschwächers so zu justieren, dass die ALC nicht anspricht. Nun kann man die NF-Frequenz variieren, um ein Gefühl dafür zu bekommen, wie die Lautstärke am Computer verändert werden muss, um ein wechselndes Übertragungsverhalten des Interfaces auszugleichen; evtl. den Abschwächer nachjustieren.

Nun den Transceiver an eine Antenne anschließen und den Pegel des Eingangssignals mithilfe der Aufnahmesteuerung einstellen. Auf einer freien Frequenz sollte man testen, wie stark der Sender ansteuerbar ist, ohne dass das Signal unsauber wird. Hierzu sendet man mit leerem Sendefenster ein Signal, sodass ein anderer Funkamateur den IMD-Wert dieses Freilaufsignals bestimmen bzw. das Signal in der Wasserfall- oder Spektrumanzeige beurteilen kann. Der IMD-Wert sollte besser als –25 dB sein und das Signal im Wasserfalldiagramm keine sichtbaren Nebenlinien aufweisen. Bis man ein Gefühl für die Aussteuerung hat, ist es angebracht, während der Funkverbindungen auch ab und zu nach dem IMD-Wert zu fragen.

#### ■ **Praktischer Betrieb**

Zur Speicherung der Einstellungen des Lautstärkemischers verwende ich das Programm *Quickmix* [12]. Beim Start von *WinPSK* wird automatisch über eine Batch-Datei die Standardeinstellung für eine NF-Frequenz von 1000 Hz aktiviert. Da die von mir verwendeten NF-Übertrager kein allzu lineares Frequenzverhalten haben, versuche ich, immer im Bereich um 1000 Hz zu arbeiten, sodass ich den Soundkartenpegel selten nachstellen muss. Auch bei linearem Frequenzverhalten des Interfaces sollte man einen gewissen Abstand von den Filtergrenzen des Transceivers halten. Trotzdem ist es ratsam, zumindest nach einem Frequenzwechsel die ALC- und Leistungsanzeige im Auge zu behalten und notfalls die Aussteuerung zurückzunehmen.

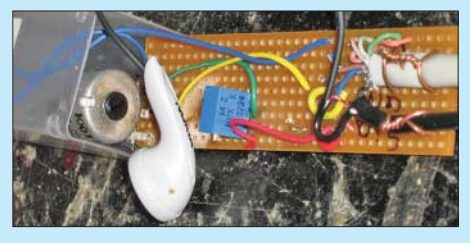

**Bild 16: Aufbau der Pegelanpassung auf einer Universalleiterplatte**

Mithilfe des Wasserfalldiagramms stelle ich die Frequenz am Transceiver grob ein, die Feinabstimmung überlasse ich dann durch Klick auf das Signal oder Betätigung der Pfeiltasten der AFC. Verknüpfungen zur Wiedergabe- bzw. Aufnahmeeinstellung sowie zu Voreinstellungen für andere Frequenzen habe ich in die Schnellstartleiste neben den Windows-Start-Button gelegt, sodass ich bei Bedarf schnell darauf zu-<br>greifen kann. *juergen@dg1n.de* juergen@dg1n.de

#### **Literatur**

- [9] Rossbach, P., DK4MX: USB-CAT-Interface für Amateurfunktransceiver. FUNKAMATEUR 55 (2006) H. 2, S. 174–177; Platine FA-Leserservice *PLB-01*
- [10] Drescher, P., DC2PD; Neumann-Zdralek, J., DC6JN: USB-Transceiverinterface mit integrierter Soundkarte. FUNKAMATEUR 56 (2007) H. 4, S. 100–403; H. 5, S. 513–517; Bausatz FA-Leserservice *BX-120*, *BX-121*
- [11] Hegewald, W., DL2RD: Einfache CW-Tastung via RS232. FUNKAMATEUR 56 (2007) H. 8, S. 871
- [12] Product Technology Partners: Quickmix: *www.ptpart.co.uk/quickmix*

### **Kleine Hilfen für Digimodes**

Seit über 25 Jahren betreibe ich RTTY. In den vergangenen Jahren sind andere Digimodes hinzugekommen. Daher kurz meine persönlichen Erfahrungen.

Sowohl für PSK31 als auch für RTTY gilt: Schaffen Sie sich für das Empfangsteil ein steilflankiges CW-Filter mit 250 bis 300 Hz Bandbreite an und verstellen Sie die ZF-Shift entsprechend. Das hilft auch, um den Mittendurchgang genau zu treffen. Allerdings erkennen viele Transceiver in der Betriebsart SSB das im CW-Steckplatz eingebaute Filter nicht. Da hilft ein kleiner Trick: Ein VFO wird für den Sendebetrieb wie üblich auf SSB, allerdings dann zwingend auf USB, eingestellt. Der zweite VFO wird für den Empfang benutzt und auf CW eingestellt. Dabei muss die Ablage zwischen USB und CW berücksichtigt werden.

Noch ein Trick für den Empfangsfall, den ich aber nur in RTTY ausprobiert habe: Lernen Sie, Ihr eigenes Rufzeichen anhand der Tonfolge zu erkennen, analog wie bei CW. Das funktioniert im dicksten Pile-Up ebenso wie bei sehr schwachen Signalen, Letzteres am besten mit Kopfhörern. Auf diesem Weg habe ich schon einige DXCC-Gebiete

ergattert. Die Meinung anderer Funkamateure, dass mehrere gleichzeitig geführte PSK-QSOs auf einer Frequenz möglich sind, kann ich leider nicht bestätigen. Bei gleich starken Signalen sind Empfänger und Soundkarte genauso überfordert wie bei anderen Modulationen, und es werden nur noch Hieroglyphen geschrieben.

Bei Geräten mit DSP-Filtern empfehle ich, die Bandbreite für PSK auf 120 bis 150 Hz sowie für RTTY auf 200 bis 220 Hz einzustellen, so klappt es mit dem Empfang am besten. Bei High-Cut/Low-Cut wähle ich für PSK31 die untere Frequenz mit 1000 Hz und die obere mit 1160 Hz. Diese Werte variieren je nach Gerätetyp etwas. Für die breiteren Modi wie MFSK oder RTTY usw. ist die Durchgangsbreite anzupassen.

Bei starken und vielen Signalen auf dem Band unbedingt mit schmalen Filtern arbeiten – bei wenig Betrieb und sehr schwachen Signalen hat sich bei mir der direkte Durchgang ohne CW-Filter bewährt. Sehr wichtig: Der Schieber der Soundkarteneinstellung *Aufnahme* ist besonders bei MFSK auf einen niedrigen Wert einzustellen und der NF-Ausgang des Transceivers zu nutzen. Somit kann man den NF-Pegel auf die jeweils korrekte Lautstärke einstellen, damit der Audiopegel an der Soundkarte relativ niedrig bleibt.

Ein gutes Hilfsmittel ist die Wasserfalldarstellung in den diversen Programmen. Ohne Signal sollte sie z. B. in MixW blau sein und bei schwachen Signalen ganz leicht grün bis gelb werden. Man sollte versuchen, die Nachbarsignale durch diese Vorgehensweise soweit wie möglich zu unterdrücken. Bei starken Signalen geht es dann mehr ins Rote über – da ist dann eine Reduzierung der Lautstärke angebracht. Aber auch der Modulationsausgang sollte nicht über die ALC hinausgehen, sonst wird das Signal dementsprechend breit und man macht seinem QSO-Partner das Leben schwer.

Noch ein Tipp zum Schluss: MFSK ist das komische Gedudele, das für europäische Ohren wie chinesische Musik klingt. Will man es decodieren, ist nur eine sehr kleine Lautstärke einzustellen. Bei längeren Durchgängen oder dem Bilderversand muss der Sender relativ frequenzstabil sein, sonst läuft er wegen der Wärmeentwicklung zu weit von der ursprünglichen Frequenz weg, und die Gegenstation riskiert, das Signal zu verlieren. **Andy Doffing, LX1DA**

### **Stromstoßreduzierung bei KW-Endstufen**

#### *MANFRED MADAY – DC9ZP*

*Bei großen Verbrauchern, wie z. B. KW-Endstufen, kann beim Einschalten auf Grund des unweigerlichen Stromstoßes die Netzsicherung ansprechen. Die hier vorgestellte Schaltung ist die einfachste und billigste Art, dieses zu verhindern.*

Schaltet man eine Endstufe oder das dazugehörige Netzteil ein, dann löst in vielen Fällen die Hausnetzsicherung aus. Der Grund ist der immense Stromstoß, der durch die leeren Elektrolytkondensatoren in Verbindung mit den niederohmigen Siliziumgleichrichtern entsteht. Leider haben selbst teure Endstufen nicht immer einen Stromstoßreduzierer. Man erkennt das daran, dass die Netzsicherung dieser Geräte einen Wert von z. B. mehr als 15 A aufweist und/oder der Hersteller eine Hausnetzsicherung von 20 Aempfiehlt [1], obwohl die Leistung maximal 1200 W beträgt.

schalten, weil die Wicklungen niederohmiger sind als bei den klassischen Transformatoren. Das gilt auch für Heiztransformatoren, wie sie bei Röhrenendstufen nun mal notwendig sind. Der Heizfaden einer Röhre leuchtet beim Einschalten fast weiß auf, weil der kalte Glühfaden einen geringen Widerstand hat (etwa nur ein Fünftel des Normalwerts). Erst mit fortschreitender Erwärmung wird der normale Betriebszustand erreicht.

Viele gute selbst gebaute Endstufen enthalten daher auch einen Stromstoßschutz für den Heiztransformator, wodurch sich die

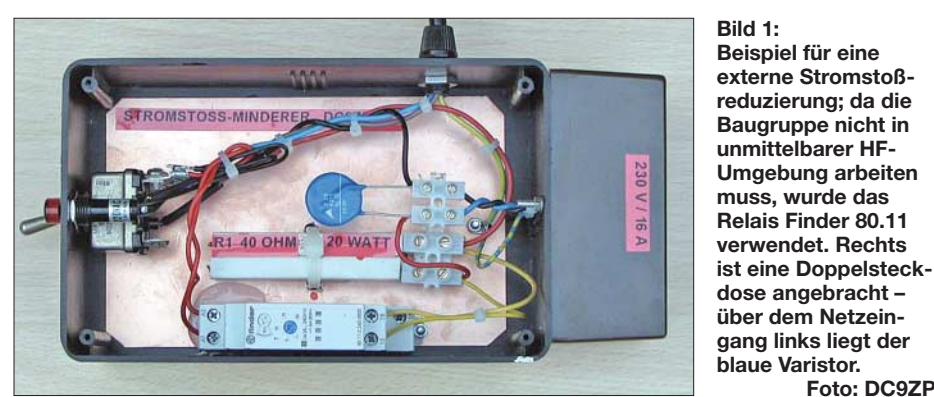

Bei dem obligaten Wirkungsgrad einer herkömmlichen Endstufe von etwa 50 % dürfte die aufgenommene Leistung demnach bei maximal 2400 W liegen und damit eine 10- bis 12-A-Sicherung ausreichen. Höhere Werte der Sicherung gehen am eigentlichen Zweck, nämlich den des Schutzes der Endstufe, vorbei. Wenn z. B. ein Hochspannungsüberschlag in der Röhre auftritt, die Netzsicherung nicht rechtzeitig auslöst und auch sonst keine elektronischen Sicherheitsmaßnahmen ergriffen wurden, dann muss man in der Regel die Röhre und andere Bauteile erneuern.

Die nachfolgenden Hinweise können diese Erscheinungen nachträglich durch die externe oder interne Verwendung eines Bauteils abmindern und neben der Haussicherung sowohl die teure Röhre als auch das Netzteil schonen.

#### ■ **Ringkerntransformatoren und Röhrenheizung**

Netzteile mit Ringkerntransformatoren sind besonders gute Stromlieferanten beim Ein-

Lebensdauer der Röhre erheblich verlängert. Wenn man einen nachträglichen Stromstoßminderer für seine Endstufe plant, dann sollte der Heiztransformator also mit einbezogen werden. Dies ist immer dann leicht möglich, wenn Endstufe und Netzteil in einem Gehäuse untergebracht sind. Dann reicht es aus, vor dem Netzeingang einen Stromstoßschutz zu installieren.

**Foto: DC9ZP**

#### ■ **Probleme mit Heißleitern**

Die weithin propagierte Methode, einen Heißleiter zur Stromstoßverringerung in die Netzzuleitung einzufügen, kann ich nicht empfehlen. Die Heißleiter heizen sich bis über 100 °C auf und verursachen, weil der Widerstand immer > 0 Ω bleibt, einen Spannungsabfall an einer Stelle, wo er sich mit dem Faktor  $U_A$ /230 bei der Anodenspannung negativ auswirkt und den Innenwiderstand des Netzteils unnötig erhöht. Außerdem muss man nach Abschalten des Netzteils rund 3 bis 5 min warten, bevor man es wieder einschaltet, sonst spricht die Sicherung dennoch an. In der Regel verkraften die Heißleiter auch hohe Ströme nicht. Die nachfolgende Lösung ist daher geeigneter.

#### ■ **Industrielle Zeitrelais**

Zur Realisierung eines geeigneten Stromstoßminderers eignen sich industrielle Zeitrelais, die nur 230 V Netzspannung benötigen, sich als besonders robust erwiesen haben und auch in HF-Umgebung fehlerlos arbeiten.

Ich habe in einem Endstufenprojekt mit der russischen Röhre GU43B [2] drei dieser Relais eingesetzt. Nach dem Einschalten des separaten Netzteils wird der Stromstoß durch einen Hochlastwiderstand (39 Ω, 17 W) gemindert, der durch das Relais nach etwa 12 s überbrückt wird. Das zweite Relais befindet sich in der Endstufe, liegt vor der Primärseite des Heiztransformators und mindert den Einschaltstromstoß für den Heizfaden der Röhre auf die gleiche Art mit einem Hochlastwiderstand von 100 Ω. Das dritte Relais schaltet in der Endstufe nach dem Einschalten des Heiztransformators die Hochspannung nach einer Wartezeit von 180 s über ein geeignetes Schaltschütz.

Bei den Relais handelt es sich um solche der Firma Finder [3] vom Typ 87.11, die für etwa 24 € bei [4] erhältlich sind. Sie sind für die Hutschienenmontage ausgelegt, lassen sich aber leicht an einer Seitenwand mittels Klettstreifen oder an einer geeigneten Stelle aufschrauben bzw. mit Heißkleber befestigen. Die Relais sind stromstoßsicher bis 30 A und für eine Dauerstrom von 8 A ausgelegt. Die Relais weisen zwei Skalen auf: Auf der oberen ist der maximale Zeitbereich einzustellen (hier 3 min) und auf der unteren die Feineinstellung darin vorzunehmen (10 = 100 %). Stellung 5 und 3 min ergeben so z. B. 1,5 min.

Wessen Geräte einen wesentlich höheren Dauerstromverbrauch aufweisen, der muss allerdings mit dem Relais ein zweites schalten, das diesen Strom aushält. Ein gutes und robustes Relais für 230 V/30 A stellt das T92-230 dar. Solche Relais haben den Vor-

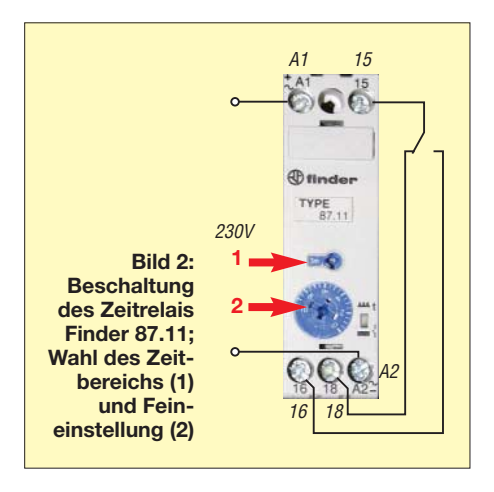

#### **Hochspannungsüberschläge**

Überschläge der Hochspannung (engl. Glitches) sind in Endstufenröhren größerer Kaliber nicht vollständig vermeidbar. Die Ursachen dafür sind vielschichtig. Neue Röhren oder solche, die lange nicht benutzt wurden, neigen zu Überschlägen, weil durch die lange Liegezeit Gase aus den Elektroden und dem Gehäuse ausgetreten sind, die dann bei Anlegen der Anodenspannung ionisiert werden. Dagegen hilft meist das mehrstündige Heizen der Kathode, bevor zum ersten Mal die Anodenspannung zugeschaltet wird. Bei Röhren an der Verschleißgrenze treten durch Auflösungserscheinungen der Elektroden ebenfalls vermehrt Überschläge auf. Bei Pentoden ist meist das Schirmgitter an der Misere beteiligt, die genauen Ursachen lassen sich aber nicht immer finden. Wichtig ist, dass es Schutzvorkehrungen gibt, die größere Schäden verhindern helfen. Bei Überschlägen treten durch die in den Elektrolytkondensatoren des Netzteils gespeicherte Energie hohe Ströme auf, die in wenigen Mikrosekunden auf über 100 A anschwellen. Um den Strom zu begrenzen, muss in die Anodenspannungszuleitung ein Hochlastwiderstand eingefügt werden, dessen Wert so bemessen ist, dass maximal 40 bis 50 A fließen können. Außerdem ist eine flinke Sicherung oder besser ein elektronischer Unterbrecher einzusetzen.

teil, dass sie auch bei einem Kurzschluss nicht mit den Kontakten verkleben. Als Alternative kann das Finder-Relais Typ 80.11 mit einer Schaltleistung von 16 A verwendet werden. Es ist allerdings nicht für den Industrieeinsatz vorgesehen und daher auch nicht so robust wie der Typ 87.11. Ob es in einer HF-Umgebung fehlerlos agiert, ist daher nicht sicher. Es eignet sich aber auf jeden Fall für eine Lösung vor dem Netzeingang einer Endstufe, wie in Bild 1.

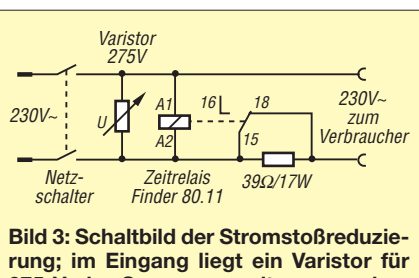

**275 V, der Spannungsspitzen aus dem Netz verhindert.**

Als externe Lösung baut man das Relais mit dem notwendigen Hochlastwiderstand und gegebenenfalls mit dem Hochlastrelais in ein Kästchen ein, versieht dieses mit einem Netzschalter und je einer Netzeinund -ausgangsbuchse. Den Netzschalter der Endstufe lässt man ab sofort eingeschaltet – sie wird nunmehr immer am Zusatzkästchen ein- oder ausgeschaltet. So deckt man gleichzeitig den Stromstoßschutz für die Heizfäden ab.

Über eine Mehrfachsteckdose sind aber auch andere Verbraucher anschließbar. Man muss nur darauf achten, dass die Stromsumme der Verbraucher die Spezifikatio-

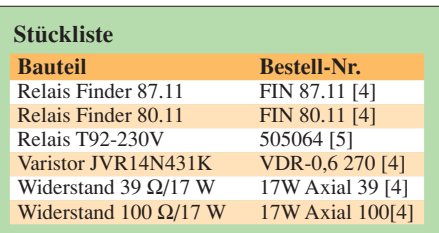

### **Stromversorgungstechnik**

nen des Relais nicht überschreitet. Bild 2 zeigt das Relais und seine Beschaltung. Wie man den Hochlastwiderstand so einbindet, dass der Arbeitskontakt ihn überbrückt, ist Bild 3 zu entnehmen; es dürfte eine triviale Aufgabe sein.

Das Relais hält die Schaltzeiten exakt ein und schaltet zwischen 0,1 s und mehreren Stunden. Bei Schaltzeiten von 10 bis 15 s, wie sie für die genannten Zwecke sinnvoll sind, wird der Hochlastwiderstand nur handwarm. Verlängert man die Zeiten, ist der Widerstand auf einen Kühlkörper zu montieren.

Als letzte Maßnahme sollte man nun die Netzsicherung seiner Endstufe auf den normalen Wert reduzieren. Ausgehend von der maximalen Ausgangsleistung  $P_{\text{max}}$  kann als Faustformel für die Stromstärke *I* der Sicherung

$$
I = \frac{2 \cdot P_{\text{max}}}{230 \text{ V}}
$$

dienen. *dc9zp@darc.de*

#### **Literatur und Bezugsquellen**

- [1] Schwarz, A., DL3KH: Alpin100: zeitgemäße KW-Endstufe made in EU. FUNKAMATEUR 56 (2007) H. 2, S. 134 ff.
- [2] Maday, M., DC9ZP: Bauanleitung Endstufe GU 43PA. *www.dc9zp.homepage.t-online.de*
- [3] Finder GmbH: Eisenstr. 30, 65428 Rüsselsheim; *www.finder-relais.de*
- [4] Reichelt Elektronik e. Kfr., Elektronikring 1, 26452 Sande, Tel. (0 44 22) 95 5-333, Fax -111; *www.reichelt.de*
- [5] Conrad Electronic SE, Klaus-Conrad-Straße 1, 92240 Hirschau, Tel. 01 80-53 12-1 11, Fax -1 10; *www.conrad.de*

### **Hochspannungsnetzteil Drake L-7 & Co. instand gesetzt**

In den Hochspannungsnetzteilen älterer Linearendstufen schlummern teilweise unerkannte Gefahrenquellen, die näher untersucht und beseitigt werden sollen. Obwohl hier speziell von der Drake L-7 gesprochen wird, lassen sich Symptome und Verjüngungskur für andere Fabrikate anwenden. Im vorliegenden Fall machte sich eine schleichende Verminderung der Ausgangsleistung bemerkbar, die von einer unstabilen Hochspannung begleitet wurde. Durch diese Symptome neugierig geworden, untersuchte ich das separate Netzteil genauer.

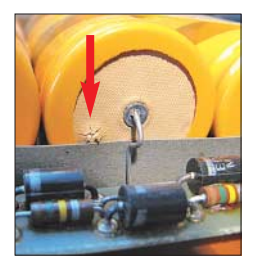

**Bild 1: Defekter Hochspannungskondensator mit aufgeplatzter Kappe**

Es stellte sich heraus, dass die Hochspannungskondensatoren in einem sehr bedenklichen Zustand waren, wie die Bilder 1 und 2 anschaulich zeigen.

Recherchen im Internet ergaben, dass es für diese Endstufe und andere Endstufen sowie Transceiver so genannte Upgrade-Kits von [1] gibt. Der Umbauteilesatz besteht aus einer stabilen Leiterplatte, Dioden für den Hochspannungsgleichrichter sowie diversen Widerständen und Elektrolytkondensatoren mit wesentlich geringeren mechanischen Abmessungen als die, die bisher im Original verwendet wurden.

Die ursprüngliche Hochspannungserzeugung ist auf zwei Leiterplatten verteilt – sie schrumpft nun auf eine Leiterplatte zusammen. Detailliert werden in der beiliegenden Dokumentation und auf [2] der Aufbau, der Austausch sowie der Test beschrieben. Lobenswert wird wiederholt auf die absolut tödliche Spannung beim Tes-

**Bild 2: Teilweise tritt sogar das Elektrolyt an den defekten Stellen aus. Fotos: Ingmar Kriedemann, DL3HBY**

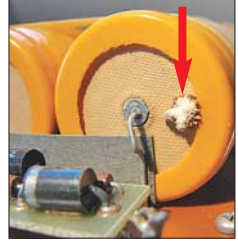

ten und Betrieb mit der Hochspannung (2500 V) hingewiesen und Warnungen ausgesprochen.

Die neu aufgebaute Hochspannungsgleichrichtung (Spannungsverdoppler) wird mit einer Wechselspannung von ungefährlichen 25 V überprüft, bevor sie in das Netzteil eingebaut wird. Alle Bauteile können aber durchweg auch in einem gut sortierten Elektronikladen erworben werden.

#### **Uwe Wensauer, DK1KQ** *dk1kq@t-online.de*

#### **Literatur und Bezugsquelle**

- [1] Bryce, M. E., WB8VGE: HF High Voltage power supply. The Heathkit Shop, *www.theheathkitshop. com/hfhvpower.html*
- [2] Churchfield, T. A, K3HKR: *www.churchfieldracing. com/K3HK4/L4B\_PS4.html*, *www.churchfieldracing. com/K3HK4/L4B\_PS4\_02.html*

## **Breitbandige KW-Linearendstufe mit HF-Leistungs-MOSFET (2)**

#### *HARALD ARNOLD – DL2EWN*

*Nach den grundsätzlichen Bemerkungen zur Dimensionierung von FET-Endstufen in der vorigen Ausgabe wird nun die Schaltung detailliert beschrieben und eine ungewohnte, aber relativ sichere Methode zum Wickeln des Breitbandübertragers vorgestellt.* 

*Getroffene Entwurfsentscheidungen werden wiederum ausführlich begründet, sodass auch Theoretiker auf ihre Kosten kommen.*

Nun zu einigen Besonderheiten der in der vorigen Ausgabe in Bild 4 gezeigten Schaltung.

Die Spannung über VD1 und VT3 bleibt bei Betriebsspannungsänderungen ausreichend stabil und damit auch die mit R12 eingestellte Gate-Vorspannung. Erwärmt sich VT2, so steigt bei konstanter Gate-Vorspannung der Drain-Strom (Bild 6). Obwohl man in manchen Veröffentlichungen andere Meinungen lesen kann, habe ich diesen Effekt schon bei meinen ersten Versuchsaufbauten festgestellt. Mit steigender Kühlkörpertemperatur muss also die Gate-Vorspannung etwas gesenkt werden, um konstanten Ruhestrom zu realisieren.

Rückwirkungen über die Betriebsspannungsleitungen zu vermeiden.

Für L4 und L5 sollten keine 100-µH-SMCC-Induktivitäten verwendet werden. Deren Serienresonanzfrequenzen liegen bei 5 bis 7 MHz, darüber sind es keine Drosseln mehr. Das kann man sich beispielsweise mit dem FA-NWT [8] verdeutlichen. Falls sie doch verwendet werden sollen, ist unbedingt ein Widerstand 270 Ω bis 360 Ω parallelzuschalten. Viel besser sind die hier vorgeschlagenen Induktivitäten L4 und L5. Diese lassen sich einfach wickeln und sind bis weit über 100 MHz frei von Resonanzen. Bild 7 zeigt die Sperrwirkung einer 100-µH-SMCC-Drossel, Bild 8 dagegen

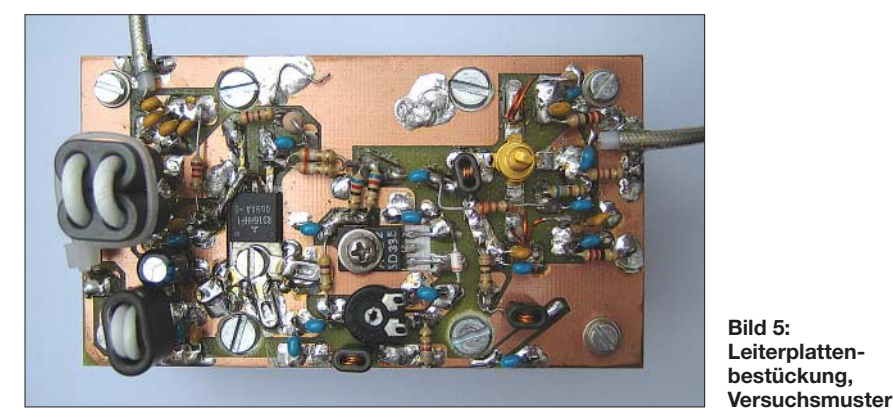

Dazu dient VT3, ein Si-NPN-Transistor, von dem nur die Basis-Emitter-Strecke verwendet wird. Diese liegt in Reihe zur Z-Diode VD1. Die gesamte stabilisierte Spannung besteht also aus der Reihenschaltung von VD1 ( $\approx$  5,6 V) und VT3-Diode (≈ 0,7 V). Der Transistor VT3 ist thermisch mit dem Kühlkörper verbunden. Steigt nun die Kühlkörpertemperatur, nimmt die Basis-Emitter-Spannung von VT3 ab, d. h., die Gate-Vorspannung für VT2 wird kleiner. In der Praxis funktioniert diese einfache Variante recht gut.

Der Kühlkörper muss trotzdem ausreichend dimensioniert sein, besonders wenn Dauerstrich (PSK31, RTTY o. Ä.) gesendet werden soll. Die Entkopplung der Betriebsspannung der Treiberstufe von der Betriebsspannung der Endstufe über C15/L5/ C5 bzw. R4/L4/C5 ist sehr wichtig, um die Sperrwirkung der Eigenbaudrosseln L4 und L5.

Die Dioden VD2 und VD4 sollen bei Verpolung der Betriebsspannung Schaden an der Baugruppe verhindern. Bei Falschpolung der Betriebsspannung werden sie leitend und bringen eine vorgeschaltete Sicherung zum Schmelzen. Die Diode VD3 ist eine Überspannungsschutzdiode. Sie soll Spannungsspitzen von VT2 fernhalten und Betriebsspannungen >18 V verhindern, die VT2 ernsthaft gefährden können. Diese Diode funktioniert ähnlich wie eine Z-Diode, verträgt aber wesentlich höhere Impulsströme und Impulsleistungen.

Wie bereits beschrieben, stellen die parallelgeschalteten Widerstände R9 und R10 einen Teil der Last für VT1 dar. Die Widerstände R14, R15 dienen zur Unterdrückung parasitärer Schwingungen von

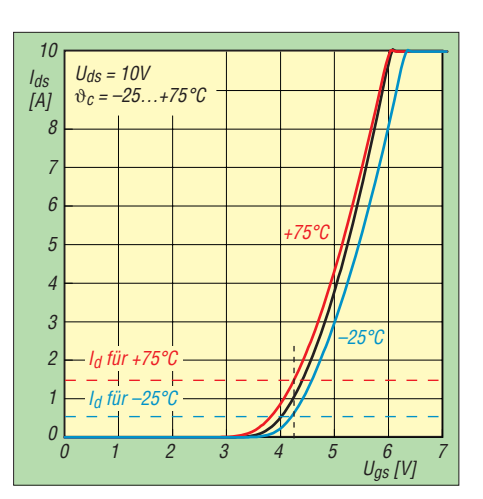

**Bild 6: Abhängigkeit des Drain-Stroms von der Kühlkörpertemperatur bei konstanter Gate-Vorspannung (hier** *U***gs** ≈ **4,3 V)**

VT2. Am Ausgang von VT2 liegt der Breitbandtransformator L8. Dieser transformiert den Ausgangswiderstand von VT2 auf die gewünschten 50 Ω. Da der Transistor 6 W sehr linear erzeugen kann und der Betriebsspannungsbereich 12,5 bis 15,2 V (Datenblatt) beträgt, können wir das Transformationsverhältnis mit bekannten Formeln berechnen.

Ans

\n
$$
P_{\text{out}} = \frac{U_{\text{eff}}^2}{R_{\text{a}}} = \frac{(U_{\text{S}}/\sqrt{2})^2}{R_{\text{a}}} = \frac{(U_{\text{b}} - U_{\text{rest}})^2}{2 \cdot R_{\text{a}}}
$$
\nfloat

\n
$$
R_{\text{a}} = \frac{(U_{\text{b}} - U_{\text{rest}})^2}{2 \cdot P_{\text{out}}}
$$
\n
$$
R_{\text{a}} = \frac{(12.5 - 0.3 \text{ V})^2}{2 \cdot 6 \text{ W}}
$$

 $R_a = 12.4 \Omega (12.5 \Omega$  gewählt wegen Transformation auf 50 Ω).

Bei der Erhöhung der Betriebsspannung auf 15,2 V kann mit dem  $R_a$  = 12,5 Ω eine höhere Ausgangsleistung erzielt werden.

Für

 $\mathsf f$ 

$$
R_{\rm a} = 12,5 \Omega, U_{\rm b} = 15,2 \text{ V}
$$
 folgt

$$
P_{\text{out}} = \frac{(15,2 \text{ V} - 0.3 \text{ V})^2}{2 \cdot 12,5 \text{ V}} = \frac{222}{24,8} \approx 8.9 \text{ W}
$$

 $U<sub>b</sub>$  = Betriebsspannung;  $U<sub>rest</sub>$  = Spannung zwischen Drain und Source, die nicht zur Erzeugung von HF-Spannung zur Verfügung steht;  $U_S = HF$ -Spitzenspannung;  $R_a$  = Lastwiderstand von VT2;  $P_{out}$  = HF-Ausgangsleistung.

#### ■ **Entwurf des Ausgangsübertragers**

Der Breitbandtransformator L8 muss den Ausgangswiderstand des VT2 von 12,5  $\Omega$ auf 50 Ω transformieren. Das Widerstandstransformationsverhältnis ist also 1:4 und das Windungszahlverhältnis dementsprechend 1:2. Für die Ausführung des Breitbandtransformators gibt es mehrere Möglichkeiten. Man kann ihn als Transformator mit Primär- und Sekundärwicklung ausführen. Eine weitere Möglichkeit wäre, ihn als Spartransformator (wie L3) mit zwei verdrillten Drähten herzustellen. Je nach "Wickelkunst" der Nachbauer gibt es da mitunter Probleme. Ich habe deshalb eine Möglichkeit gesucht, die Fehlschläge bei der Transformatorherstellung vermeidet und die eine gute Breitbandigkeit garantiert. In [9] wird auf Seite 6-3 der Ruthroff-1:4-Unun u. a. mit Koaxialkabel beschrieben, siehe Bild 9. Wenn man damit eine Leistung von einem Generator mit  $R_G$  = 12,5 Ω in eine Last  $R_L$  = 50 Ω transformieren will, braucht man ein Koaxialkabel mit

$$
Z_{\rm K} = \sqrt{R_{\rm G} \cdot R_{\rm L}} = 25 \ \Omega.
$$

Auf dem Flohmarkt in Friedrichshafen hatte ich vor zwei Jahren 2 m dünnes 25-Ω-Koaxialkabel (USA-Produkt) gekauft. Um einen Transformator von 1,8 bis 54 MHz realisieren zu können, muss das Kabel natürlich durch Ferritkerne gezogen werden. Meine Wahl fiel auf Doppellochkerne, von denen es bei [11] mehrere Typen aus verschiedenen Materialien gibt.

Für die breitbandige Anwendung von 1,8 bis ≥ 54 MHz hat sich das Material 43 bestens bewährt. Das Material 73 hat zwar einen höheren A<sub>L</sub>-Wert, aber auch deutlich größere Verluste bei Frequenzen über 20 MHz. Um auch bei tiefen Frequenzen (160 m, 80 m) eine sehr verlustarme Transformation (und damit gute Intermodulationseigenschaften bei der gewünschten Ausgangsleistung) zu ermöglichen, wurden zwei Kerne BN43-202 mit Kabelbindern gebündelt.

An mehreren so aufgebauten Transformatoren habe ich Anpassung und Transformationsverluste gemessen. Bei der Anpassungsmessung war die 12,5-Ω-Seite mit vier parallelgeschalteten 50-Ω-SMD-Widerständen abgeschlossen. Auf der 50-Ω-

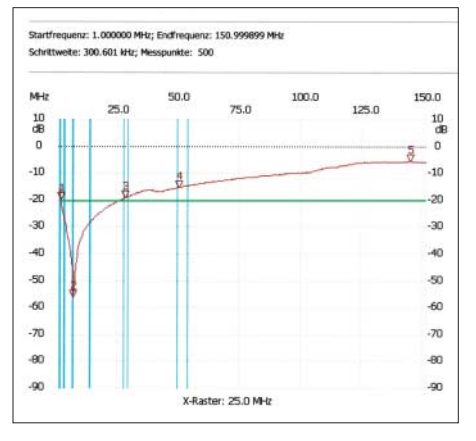

**Bild 7: Sperrwirkung einer 100-µH-SMCC-Drossel von 1 bis 150 MHz, –20 dB markiert**

Seite konnte ich mit dem FA-NWT das SWV im ganzen Frequenzbereich von 1,8 bis 54 MHz ermitteln. Es war stets kleiner als 1:1,2 und von der Qualität der SMD-Widerstände abhängig (auch SMD-Widerstände haben Eigeninduktivität, außer spezielle HF-Widerstände). Das war mir gut genug, wie ein Vergleich mit anderen Transformatorarten ergab.

Zur Messung der Transformationsverluste, siehe auch [10], musste ich zwei gleiche Transformatoren zusammenschalten. Die 12,5-Ω-Anschlüsse der beiden Transformatoren wurden ganz kurz verbunden, ebenso die beiden Masseanschlüsse. Ein- und Ausgang des NWT kommt an die beiden 50-Ω-Anschlüsse der Transformatoren. Die Masseanschlüsse vom NWT-Ein- und -Ausgang und die Masseanschlüsse der beiden Transformatoren müssen sehr kurz miteinander verbunden werden, sonst gibt es Fehlinterpretationen bei Frequenzen über 25 MHz. Die Transformationsverluste sind für die eingesetzten Kerne sehr gering.

Die mit diesen Kernen und dem 25-Ω-Koaxialkabel erreichten guten Ergebnisse haben dann zum Einsatz dieser Koaxial-Transformatoren im Linearverstärker geführt. Ohne jegliche Kompensation am Transformator sind zwischen 1,8 MHz und 54 MHz gleiche Ausgangsleistungen (Zweitontest) mit gleichem Intermodulationsabstand zu erzielen.

Der FA-Leserservice bietet speziell für diese Endstufe 25-Ω-Koaxialkabel an, das nach meinen Tests ausgezeichnet für die Transformatoren verwendbar ist. Aufgebaute Mustertransformatoren waren sogar noch etwas besser als die mit dem USA-Kabel vom Flohmarkt. Da das Kabel Teflonisolation (genauer: PTFE-T) besitzt, lässt es sich sehr gut verarbeiten. Die Herstellung von L8 wird noch ausführlicher beschrieben.

Vom 50-Ω-Ausgang von L8 gelangt die verstärkte HF-Leistung über die parallelgeschalteten Kondensatoren C22 bis C25 zum HF-Ausgang. Der Widerstand R17 stellt

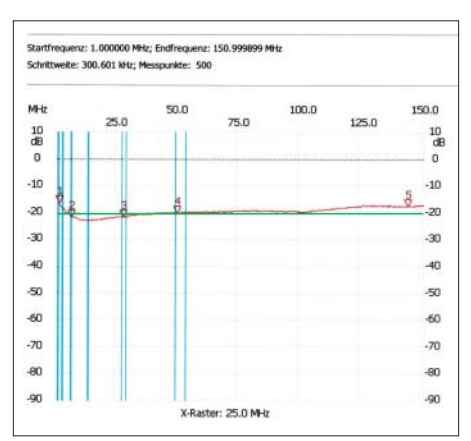

**Bild 8: Sperrwirkung der Eigenbau-Drosseln L4/L5 von 1 bis 150 MHz, –20 dB markiert**

eine verlustarme Last bei offenem Ausgang (z. B. Antenne nicht angeschlossen, falsches Tiefpassfilter am Ausgang) dar. Bei angeschlossener Last von 50  $\Omega$  ist die in R17 umgesetzte Nutzleistung gering ( $\approx 200$  mW). Der Widerstand R17 leitet außerdem statische Aufladungen der Antenne nach Masse ab.

Meine Versuche haben ergeben, dass Kurzschluss bzw. Leerlauf am HF-Ausgang (bei Nennausgangsleistung) den PA-Transistor nicht beschädigen. Laut Datenblatt toleriert der RD16HHF1 ein Last-Stehwellenverhältnis bis *s* = 20 durch alle Phasen bei  $U<sub>b</sub> = 15,2$  V und  $P<sub>out</sub> = 16$  W (kein Linearbetrieb mehr!), freilich muss der Kühlkörper entsprechend dimensioniert sein!

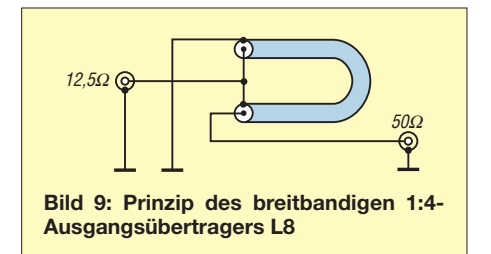

Das kalte Ende von L8 wird mit C21, C20 und C19 niederohmig an Masse gelegt. Die Drossel L7 führt die Betriebsspannung für VT2 zu und verhindert zusammen mit C17 und C18 ein Abfließen von Hochfrequenz auf die Betriebsspannungsleitung (ungewollte Abstrahlung). Je nach Einsatzzweck der Baugruppe kann die Betriebsspannungszuführung für Endstufe und Treiberstufe getrennt erfolgen oder es wird bei Senden die gesamte Betriebsspannungszuführung geschaltet.

Die getrennte Führung hat den Vorteil, dass man die Betriebsspannung der Endstufe immer angelegt lassen kann und dann bei Senden mit einem kleinen, leisen Relais nur etwa 100 mA schalten muss. Außerdem kann bei stationärem Betrieb z. B. die Treiberstufe mit 12,5 V betrieben werden und die PA mit maximal 15,2 V (höhere Ausgangsleistung oder 5 W mit größerem IM-Abstand).

Mit der Gegenkopplung R16, L6 und C16 an VT2 kann man die Verstärkung der Endstufe und den Frequenzgang optimieren. Eine Verkleinerung von R16 vermindert die Verstärkung. Eine Vergrößerung von L6 führt zu einer Anhebung der Verstärkung bei höheren Frequenzen. Durch solche Maßnahmen ändert sich aber auch die Eingangsimpedanz von VT2. Die eingesetzten Werte von C16, L6 und R16 sind berechnet und optimiert, aber jedem Funkamateur stehen natürlich eigene Experimente frei.

#### ■ **Aufbau und Inbetriebnahme**

Für den zweistufigen Linearverstärker wurde eine Platine mit den Maßen 100 mm

 $\times$  55 mm entwickelt. Die Platine ist aus FR4-Material und doppelseitig kaschiert. Die Unterseite bleibt ungeätzt, die Bestückungsseite trägt die notwendigen Leiterzüge in einer Art Lötinseltechnik. Bild 10 zeigt den Bestückungsplan für die Baugruppe.

Alle Bauteile werden auf die Lötinseln gelötet (Anschlussbeine auf notwendige Länge schneiden, umbiegen und anlöten). Man sollte alle Anschlüsse sehr kurz halten, jedoch müssen sie sich noch anlöten

(Länge × Breite × Höhe) vom Typ *V7331E* von [11] durchgeführt. Die Aluminium-Kühlplatte allein reicht nur für Versuche und kurze Durchgänge in CW bzw. SSB. Zwischen Kühlplatte und Kühlkörper sollte sehr dünn (!) Wärmeleitpaste gestrichen werden. Die Wärmeleitpaste ist ein schlechter Wärmeleiter und soll nur die Poren im Metall schließen, die sonst mit Luft gefüllt sind. Hier meinen es viele Funkamateure zu gut und richten dadurch thermischen Schaden an.

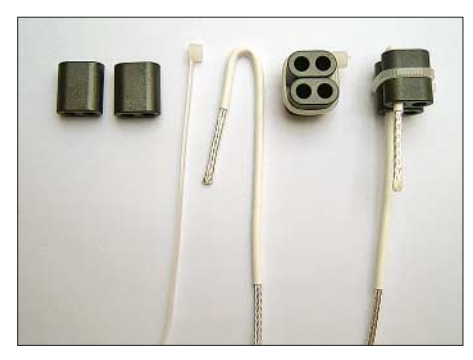

**Bild 12: Ausgangspunkt zur Herstellung von L8 sind zwei verbundene DLK BN43-202.**

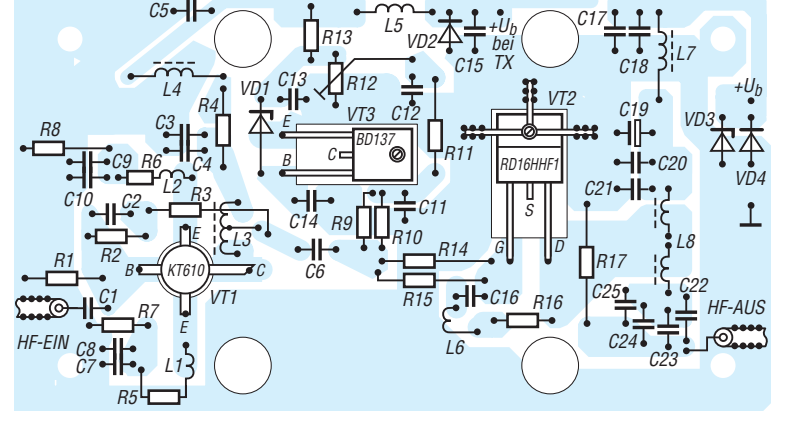

**Bild 10: Bestückungsplan des Linearverstärkers, nicht maßstäblich; die Platine ist unter**  *PLB-15* **im FA-Leserservice erhältlich.**

lassen. Außerdem sollten die Körper der Widerstände, Kondensatoren, Induktivitäten usw. die Leiterplatte nicht berühren. Der Einsatz von SMD-Widerständen und SMD-Kondensatoren ist durch die Lötinseltechnik der Leiterplatte zum Teil möglich. Bild 5 sowie Bild 1 in der vorigen Ausgabe zeigen Versuchsaufbauten mit wesentlichen Details.

Die Leiterplatte wird mit vier Schrauben M3 × 6 mm auf die Kühlplatte geschraubt. Die Kühlplatte besteht aus Aluminium und hat die Maße 100 mm  $\times$  55 mm  $\times$  5 mm. Die Kühlplatte hat vier M3-Gewindelöcher zum Anschrauben der Leiterplatte, zwei M3-Gewindelöcher zum Anschrauben von VT2 und VT3 (dafür hat die Leiterplatte die Ausschnitte) und vier Durchgangslöcher ∅ 4,2 mm. Mithilfe von M4- Schrauben kann dadurch die Einheit Leiterplatte-Kühlplatte individuell auf eine größere Kühlfläche geschraubt werden (z. B. Geräterückwand, Deckel, Boden bzw. größeren Kühlkörper).

Meine Versuche, die auch Dauerbetrieb (wie PSK31) simulierten, habe ich mit einem Kühlkörper  $100 \times 50 \times 40$  mm<sup>3</sup>

Als letztes Bauteil wird der MOSFET VT2 bestückt. Man sollte sich entladen (Stationserde, Heizkörper …), bevor man VT2 einbaut. Er ist empfindlich gegen statische Aufladungen. Unter den Schraubenkopf werden drei Lötösen vom Typ RLO4470- 100 von [11] montiert und so ausgerichtet, dass sie etwa im Winkel von 90° zueinander stehen, siehe Bild 5. Dann wird der Transistor angeschraubt und die Lötösen nochmals ausgerichtet.

Nun werden die Lötösen mit Masse verlötet (so lang wie möglich). Das ist die Masse für den Source-Anschluss. Das mittlere Anschlussbein von VT2 wird etwa 3 mm vom Gehäuse senkrecht nach oben und seitlich gebogen und mit einer kurzen, dicken Drahtbrücke auch mit Masse verbunden. Jetzt können Drain und Gate (Vorsicht vor statischer Aufladung!) angelötet werden. Der Gate-Anschluss darf vor und beim Einbau nicht berührt werden. Die Herstellung von L8 geht aus den Bildern 12 bis 16 hervor. Es werden zunächst zwei DLK vom Typ BN43-202 mit den flachen Seiten aufeinandergelegt und mit einem Kabelbinder vom Typ KAB 100-2,5

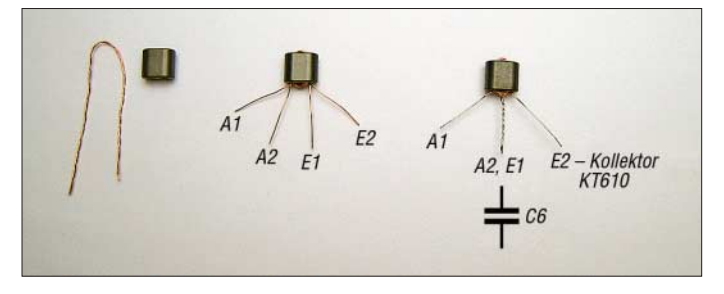

**Bild 11: Herstellung von Übertrager L3; es sind zweimal 4 Wdg. 0,2 mm CuL, verdrillt, auf einen Doppellochkern BN43-2402 aufzubringen und wie dargestellt zu verschalten.**

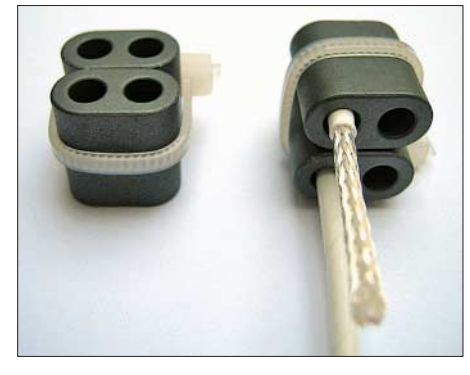

**Bild 13: Erste Windung des an den Enden 21 mm vom Außenmantel befreiten 25-**Ω**-Kabels**

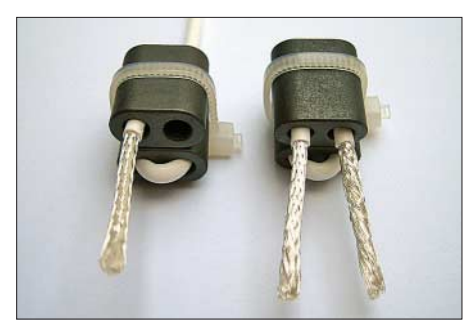

**Bild 14: Viel kann man hierbei wahrlich nicht falsch machen …** 

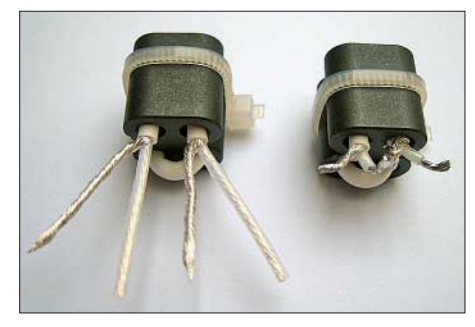

**Bild 15: Die Kabelenden sind nun weiter abzuisolieren und zu kürzen.**

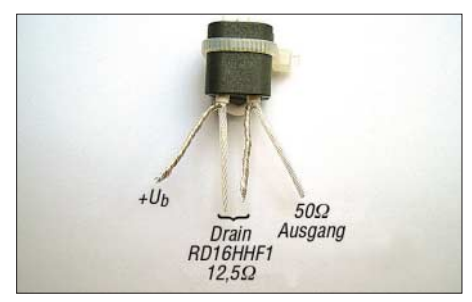

**Bild 16: Anschlussschema für L8**

### **Amateurfunktechnik**

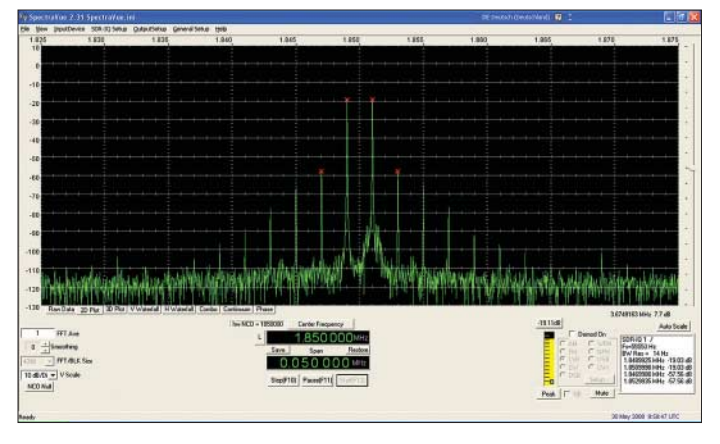

von [11] fest verbunden (vorher noch ordentlich ausrichten). Das vorbereitete 13 cm lange Stück 25-Ω-Koaxialkabel nun gemäß Foto durch die DLK-Löcher ziehen. Wie so oft, muss man etwas drücken, ziehen, schieben usw. Wenn die Wicklung zur Zufriedenheit gelungen ist, werden die beiden Abschirmungen entflochten und zu einem Zopf gedreht, siehe Bild 14.

Jetzt müssen die beiden Innenleiter abisoliert werden. Zwei bis drei Millimeter nach dem Mantel bleiben isoliert. Nun werden die vier Anschlüsse verzinnt, gebogen, gekürzt und auf die Leiterplatte gelötet. Bei der Herstellung des Transformators muss man sorgfältig arbeiten. Beim Abisolieren des Mantels darf nicht in das darunter liegende Schirmgeflecht geschnitten werden. Auch der Innenleiter muss von Einschnitten verschont bleiben.

**Bild 18: Ausgangsspektrum im 40-m-Band bei Zweitonaussteuerung auf 5 W PEP Fotos und Screenshots: DL2EWN**

Ein Selbstbau von L3, L4, L5, L7 und L8 ist wirklich einfach möglich, man muss nur ruhig und sorgfältig arbeiten.

Sind alle (!) Bauteile aufgelötet, folgt eine Sichtkontrolle auf Kurzschlüsse oder vergessene Lötstellen. Der Widerstand R12 wird zum masseseitigen Ende gedreht! An den Ausgang wird eine Leistungsmesseinrichtung mit 50  $\Omega$  und mehr als 5 W Belastbarkeit angeschlossen, z. B. [12]. An den Eingang kommt eine Signalquelle mit 50 Ω Impedanz, zunächst ohne Leistung.

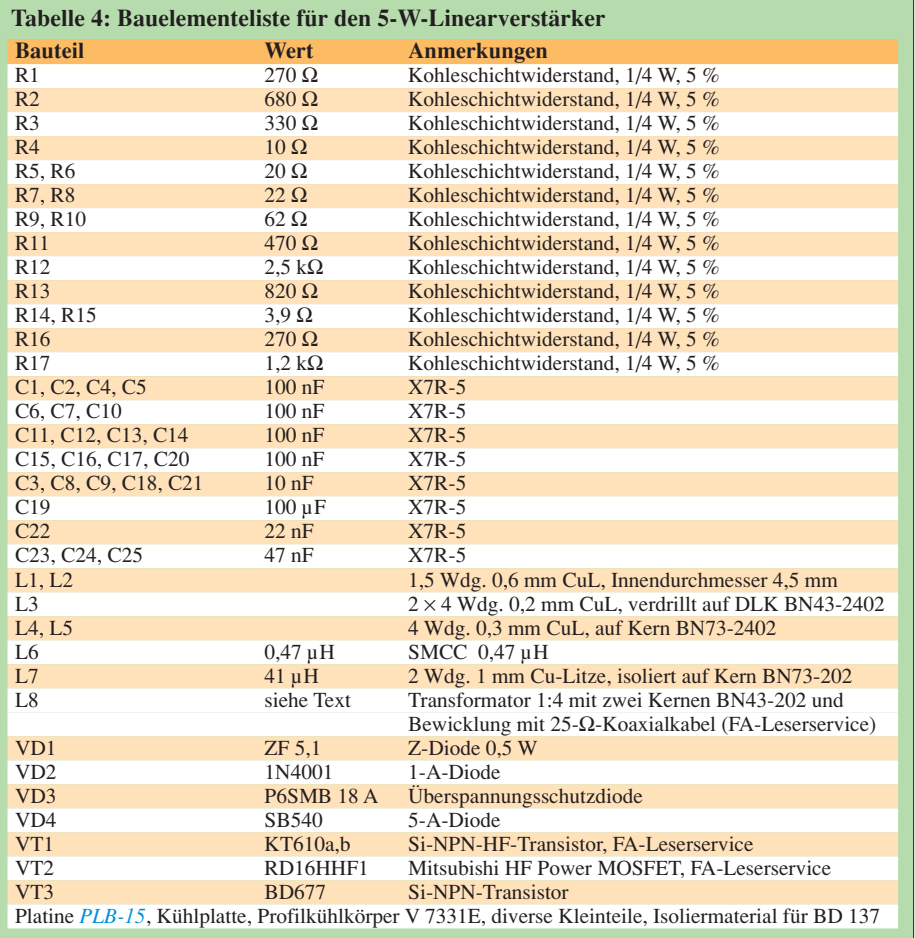

**Bild 17: Ausgangsspektrum im 160-m-Band bei Zweitonaussteuerung auf 5 W PEP**

Nun wird die Betriebsspannung an beide Verstärkerstufen angelegt. Bei 12,5 bis 13,8 V Betriebsspannung werden etwa 100 mA fließen (Strom für VT1 und Strom für VD1 undVT3).

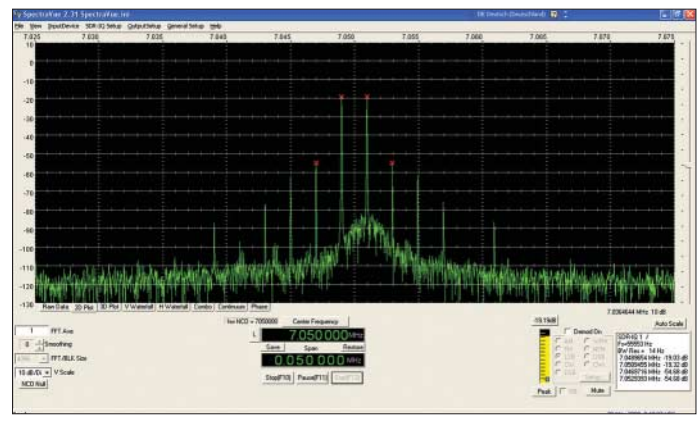

Dreht man jetzt den Schleifer von R12 langsam (!) zu höheren Spannungen, fließt ab einer bestimmten Spannung Strom durch VT2. Das bedeutet, die Gesamtstromaufnahme steigt. Für den Betrieb am Netzteil mit 13,8 V sollte der Ruhestrom von VT2 auf 700 mA für beste SSB-Linearität eingestellt werden. Für andere Betriebsfälle werden einige Arbeitspunkte und ihre Konsequenzen im Kapitel Messwerte in der nächsten Ausgabe erläutert.

Lassen sich 700 mA ohne Probleme einstellen, kann an die Baugruppe Steuerleistung angelegt werden. Es sollten maximal 2 bis 3 mW sein. Der Strom der Endstufe steigt von etwa 700 mA auf etwa 850 mA bei 5 W CW bzw. auf 780 mA bei 5 W PEP.

Für den Ruhestrom von etwa 700 mA benötigten meine Muster des RD16HHF1 eine Gate-Vorspannung von +5,2 V, gemessen am Schleifer von R12. Bei  $U_G$  = +4 V waren es 10 mA und bei + 4,7 V flossen 200 mA Drainstrom. Ist wesentlich mehr Spannung (> 5,8 V) nötig, um den Strom einzustellen, ist der Transistor defekt und muss ausgewechselt werden. Bei sorgfältigem Einbau von VT2 sollte das eigentlich<br>nicht vorkommen. (wird fortgesetzt) nicht vorkommen.

#### **Literatur und Bezugsquellen**

- [8] Graubner, N., DL1SNG; Borchert, G., DF5FC: Bausatz Netzwerktester FA-NWT. FUNKAMA-TEUR 55 (2006) H. 10, S. 1154–1157; H. 11, S. 1278–1282; Bausätze sowie Baumappe unter *www.funkamateur.de* → *Online-Shop* → *BX-060*, *BX-0600*, *BX-069*
- [9] Sevick, J., W2FMI: Transmission Line Transformers. 4. Auflage, Noble Publishing Corp., Raleigh 2001; FA: *N-2185*
- [10] Nussbaum, H., DJ1UGA: Interessante Messungen an Baluns. FUNKAMATEUR 57 (2008) H. 7, S. 744–745
- [11] Reichelt Elektronik e. Kfr., Elektronikring 1, 26452 Sande, Tel. (0 44 22) 95 5-333, Fax -111; *www.reichelt.de*
- [12] Nussbaum, H., DJ1UGA: Einfache 40-dB-Leistungsdämpfungsglieder für 100 W Belastbarkeit. FUNKAMATEUR 57 (2008) H. 1, S. 52–55; Bausatz *BX-140* im FA-Leserservice
### **Amateurfunkpraxis**

### *Arbeitskreis Amateurfunk & Telekommunikation in der Schule e.V.*

#### **Bearbeiter: Wolfgang Lipps, DL4OAD Sedanstr. 24, 31177 Harsum E-Mail: wolfgang.lipps@aatis.de**

#### ■ "Bastlerbox" – neue Idee des AATiS

Speziell für öffentliche Veranstaltungen wie z. B. Ausstellung, Gewerbeschau, Tag der Vereine, oder auch Projekttage in der Schule gedacht sind die einfachen Bausätze der "Bastlerbox"-Reihe, aber auch für Elektronikeinsteiger und Senioren, die z. B. den Umgang mit SMD-Bauteilen erproben möchten. Diese Reihe soll jedoch primär die Arbeit in den DARC-Ortsverbänden und Schulen mit geringem Budget unterstützen. Die Bausätze der "Bastlerbox"-Reihe werden vorwiegend aus Industrierestposten zusammengesetzt und können deshalb entsprechend preisgünstig abgegeben werden. Teilweise wurden SMD- und bedrahtete Bauteile in einem Bausatz verwendet, was jedoch auch für Anfänger bei etwas Hilfestellung kein Problem darstellt, da der Aufbau auf den bekannten BB-Platinen erfolgt. Gleichzeitig kommt damit der AATiS dem Wunsch von Jugendgruppenleitern und Lehrern ent-

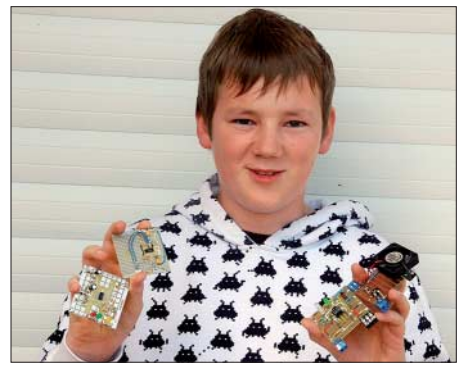

**Daniel Berka präsentiert die ersten vier Bastlerboxen mit den Bezeichnungen BX001 bis BX004, die sich speziell für die Jugendarbeit eignen. Foto: DL2MAJ**

gegen, die ihre Schüler an die SMD-Technik heranführen möchten. Es empfiehlt sich, zunächst je einen Musteraufbau zum Herumzeigen während der Veranstaltung anzufertigen. Aus zeitlichen bzw. personellen Gründen konnten bislang lediglich vier BX-Bausätze zusammengestellt werden; die Reihe wird allerdings fortgesetzt, sodass bereits zur UKW-Tagung im September oder der Interradio im Oktober mit neuen Schaltungen zu rechnen sein wird. Eine aktuelle Übersicht bietet die AATiS-Homepage unter *www.aatis.de/bastlerbox.* Bitte erfragen Sie die Lieferbarkeit bei Gerhard Schmid, DH3NAW *(dh3naw@aatis.de),* da es sich in der Regel nur um kleine Auflagen dieser Bausätze handelt.

Die Bauteile-Sets enthalten alle zum Aufbau erforderlichen Elemente wie Platine, alle Bauteile und meistens auch die Batteriehalter, jedoch keine Batterien. Zuweilen weichen die Widerstands- und Kondensatorwerte etwas von den vorgegebenen ab. Es lohnt mal kurz mit dem

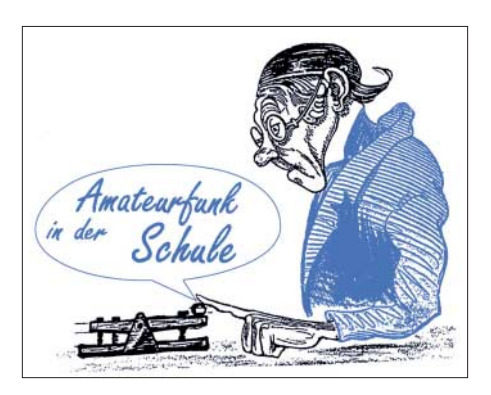

Ohmmeter einen Wert auszumessen, falls die Farbringe nicht einwandfrei erkannt werden. Im Gegensatz zu den übrigen Bauteilesätzen des AATiS sind die Aufbauanleitungen hierzu von der AATiS-Homepage *www.aatis.de* herunterzuladen und dürfen entsprechend vervielfältigt werden! Sie stehen somit für die individuelle Nutzung als Kopiervorlage oder die Präsentation mit dem Beamer zur Verfügung; auch Logos von Sponsoren usw. können ggf. so eingefügt werden. Das Copyright verbleibt jedoch beim AATiS.

Für sämtliche Bastlerboxen gilt, soweit nicht anders angegeben, ein einheitlicher Preis von 3 € für einen Einzelbausatz und 25 € im 10er-Pack – andere Packungsgrößen sind nicht lieferbar. Diese Bastlerboxen wurden zur Ham Radio erstmalig angeboten. Aktuell sind folgende Bastlerboxen verfügbar:

#### *BX001-Lüftersteuerung*

Ein Widerstand schaltet in Abhängigkeit der Temperatur einen kleinen PC-Lüfter ein bzw. aus. Die Temperaturschwelle ist mittels eines Trimmers einstellbar. Die Schaltung ist als Demonstrationsobjekt für eine Schalttemperatur im Bereich von etwa 20 bis 35 °C ausgelegt. Der Betrieb erfolgt mit 9 bis 12 V.

#### *BX002-Fensterdiskriminator (Batterietester)*

Drei Leuchtdioden klassifizieren die zu überwachende Spannung in "zu niedrig", "o. k." und "zu hoch"; also zur Beurteilung von einzelligen Batterien (Mono-, Baby-, Mignon- oder Microzelle, auch NiCd- und NiMH-Akkus) mit einer Nennspannung von 1,2 bis 1,5 V. Durch Variation dreier Widerstände ist diese Schaltung auch an andere Spannungsbereiche anpassbar. Der Betrieb erfolgt mit drei Mignonzellen.

#### *BX003-Monoflopblinker*

Jeweils zweimal zwei Leuchtdioden blinken abwechselnd. Blinkdauer bzw. Blinkfrequenz sind durch Variation eines Widerstands bzw. eines Kondensators individuell einstellbar. Die Box enthält neben der Grundbestückung auch Bauteile für vorstehend genannte Variation. Der Betrieb ist mit drei Mignonzellen möglich.

#### *BX004-Quadroblinker*

Ein astabiler Multivibrator lässt vier Leuchtdioden in  $2 \times 2$ -Gruppierung abwechselnd blinken. Die Blinkfrequenz ist durch Variation eines Kondensators veränderbar. Die Box enthält neben der Grundbestückung auch Bauteile für vorstehend genannte Variation. Der Betrieb erfolgt mit drei Mignonzellen. **DL4OAD**

#### ■ **Medienlisten-Ergänzungen**

In der Medienliste des Sommer-Rundschreibens fehlen einige Angebote, andere wurden sogar erweitert. Bitte rechnen Sie mit Lieferzeiten, da der AATiS quasi nur ein "Handlager" betreibt und Bausätze nach Bedarf zusammengestellt werden. Vorbestellungen zu Messen und Ausstellungen, wie etwa der UKW-Tagung und Interradio, sind deshalb erwünscht.

Der Lärmpegelmesser "Radaumeter" AS307, u.a. in unruhigen Schulkassen einsetzbar, ist ohne besonderen Aufwand recht übersichtlich aufzubauen und lässt sich zudem kreativ gestalten, etwa wie eine Verkehrsampel über der Schultafel oder in einem Acrylglasrohr an der Decke des Klassenraums hängend.

Beim Blei-Gel-Akkulader **AS904** (beschrieben im Praxisheft 14) handelt es sich um eine pfiffige Schaltung für Akkus von 1 bis 100 Ah, die dank der Impulsladung ständig mit der Batterie verbunden bleiben kann. Der Ladestrom wird von bis zu vier parallelgeschalteten, einzeln stromgeregelten Leistungsendstufen mit je maximal 1,5 A geliefert, erweiterbar mit weiterer AS904-Platine für Akkus über 100 Ah. Die Schaltung ist geeignet zur Pufferung von Funkstationsakkus, Portabelbetriebsakkus oder der Roboterstromversorgung.

Die beliebten **Roboterbausteine,** also die Platinen mit den Elektronikbauteilen, lassen sich einfach durch Roboterantriebe ergänzen. So kann ein Roboter durch den passenden Mechaniksatz mit Motoren rasch fahrbereit aufgebaut werden, ohne dass schlecht abschätzbare Kosten durch langwierige und entsprechend teure Experimente mit Motoren und selbstgeplanten Getrieben entstehen.

Unter der Bezeichnung**AS103** bietet der AATiS den Bausatz für einen elektronischen Würfel an. Diese Schaltung eignet sich wegen seines Spielwertes für die Arbeit in Jugendgruppen und schulischen Arbeitsgemeinschaften.

Die bereits im Praxisheft 12 beschriebene Schaltung "Elektroskop" (AS311) ist weiterhin sehr beliebt. Sie zeigt positive und negative elektrische Ladung durch eine Duo-LED oder je eine grüne bzw. rote LED an. Diese Anwendung ist ideal für den Physikunterricht beim Thema Elektrostatik geeignet und wurde bereits mehrfach beim Wettbewerb "Jugend forscht" eingesetzt! Ab sofort wird das Gehäuse mechanisch vorbereitet ausgeliefert, um so den Auf-<br>hau weiter zu erleichtern DL4OAD bau weiter zu erleichtern.

#### ■ **Seminar in Bensheim**

Der Arbeitskreis Amateurfunk und Telekommunikation in der Schule e. V. (AATiS) bietet in Zusammenarbeit mit dem Funkamateur Club Weinheim (FACW) im Rahmen der diesjährigen UKW-Tagung am 13. 9. 08 (mehr im UKW-QTC) einen PSK31-Controller-Workshop in der Karl-Kübel-Schule in Bensheim an. Gegenstand des Workshops ist der Aufbau des PSK31-Controller-Bausatzes AS631. Da nur eine begrenzte Anzahl Arbeitsplätze zur Verfügung steht, empfiehlt sich eine vorherige Anmeldung *(as631@gihr.name).*

Der Einsatz des selbstgebauten PSK31-Controllers AS631 wurde auf der Website *www. do3ase.de/* von Enrico, DO3ASE, kurz dargestellt. Eindrücke von einem der zahlreichen AS631-Seminare vermittelt die Homepage des DARC-OVs Gera (X 20) unter *www.darc.de/ x20/aktuell166.html.*

### *CB- und Jedermannfunk*

#### **Bearbeiter: Harald Kuhl, DL1ABJ Postfach 25 43, 37015 Göttingen E-Mail: cbjf@funkamateur.de**

#### ■ Werbefunk auf 11 m

Nachbarschaftliche Babywächter, osteuropäischer Taxifunk, englische Kirchenpredigten; Sender und Empfänger für das 11-m-CB-Funkband sind auch bei Nutzern verbreitet, die sich nicht für den Hobbyfunk begeistern. Wegen ihrer meist geringen Reichweite stört sich aber selten jemand daran, denn erst bei so genannten Überreichweiten – vor allem *Sporadic E* – belegen solche Signale die heimischen CB-Kanäle. Vor einigen Monaten empfingen Europas CB-Funker aber eine bislang ungehörte Botschaft auf ihren Frequenzen: Wie jetzt bekannt wurde, hatte ein führender Hersteller von Nutzfahrzeugen das 11-m-Band zur Verbreitung seiner Werbebotschaften entdeckt.

Die Idee erscheint auf den ersten Blick abwegig, denn hinsichtlich seiner Popularität als Bürgermedium hat der CB-Funk in Europa den Höhepunkt lange überschritten oder legt zumindest eine ausgedehnte Pause ein. Folglich bleiben die Frequenzen tagsüber oft ungenutzt. Erst in den Abendstunden sowie vor allem an Wochenenden aktivieren weitaus mehr Hobbyfunker ihre Geräte und suchen auf den Kanälen nach bekannten oder neuen Funkpartnern. Zu diesen Zeiten sind auch viele der sonst schweigsamen CB-*Gateways* ansprechbar, die das 11-m-Band mit dem Internet verbinden und so überregionale Sprechfunkkontakte ermöglichen.

Entgegen diesem Trend sind die Kanäle 9 AM und 19 FM oft auch tagsüber belegt, denn dort tauschen sich Fernfahrer während ihrer Arbeitszeit über meist berufliche Themen aus. Dazu gehören Staumeldungen inklusive Tipps für Ausweichstrecken, Hinweise auf Kontrollen sowie Klagen über diesen Kunden oder jenen Disponent. Andere Länder, andere Kanäle: In Österreich funken Brummifahrer auf K9 FM oder K17 FM, in Frankreich auf K19 AM, in Großbritannien auf K21 FM oder K24 FM, in Irland auf K16 FM und K22 FM.

#### ■ **Vernetzte Botschaft**

CB-funkende Fernfahrer in 22 europäischen Ländern waren die Zielgruppe einer Werbekampagne von Mercedes-Benz. Konkret ging es darum, die Vorteile und Ausstattung des Modells *Actros* bei den Berufskraftfahrern schnell bekannt zu machen. Dies wollte man per CB-Funk erreichen, um so die Fahrer direkt an ihrem Arbeitsplatz anzusprechen: am Lenkrad ihres Fahrzeugs. Die Werbekampangne startete mit vorproduzierten Dialogen über das neue Fahrzeug und dessen Ausstattung, etwa die luxuriöse Schlafkabine.

Für jedes der beworbenen Merkmale lief eine andere Werbesendung über die Kanäle. Anschließend veranstaltete man wöchentliche Expertenrunden, in denen Entwickler, Ingenieure, Mechaniker sowie Verkäufer über das Fahr-

zeug und dessen Konstruktion diskutierten. Lkw-Fahrer stellten per CB-Funk ihre Fragen und erhielten umgehend die Antworten der Experten.

Laut Firmenmitteilung nutzten über 4000 Fahrer diesen Weg der direkten Kommunikation und geschätzte 60 000 wurden insgesamt mit der Kampagne erreicht. Als Beweis ihres Erfolgs nennen die Veranstalter eine während dieser Zeit um 18 % gestiegene Nachfrage nach Testfahrten.

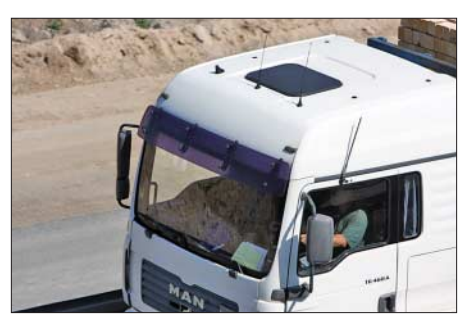

**Bild 1: Trotz Mobiltelefon und GPS-Navigation sind viele Lkw mit CB-Antennen ausgestattet. Diese hohe Erreichbarkeit per Bürgerfunk machte sich eine Werbekampagne zu Nutze.**

Um die bei normalen Ausbreitungsbedingungen eingeschränkte Reichweite von CB-Funksignalen zu überwinden, nutzten die Werber die nun offenbar in vielen europäischen Ländern aktiven CB-Internet-*Gateways*. So konnte man zentral gesteuert die Werbebotschaften über alle im jeweiligen Land angeschlossenen Stationen in der dortigen Sprache verbreiten. Einige Fragen bleiben bei alledem allerdings offen. Etwa die, ob Fernfahrer tatsächlich über *Gateway*-Kanäle erreichbar sind und dort mithören. Wie auch immer: Die Jury des angesehenen *Cannes Lions International Advertising*

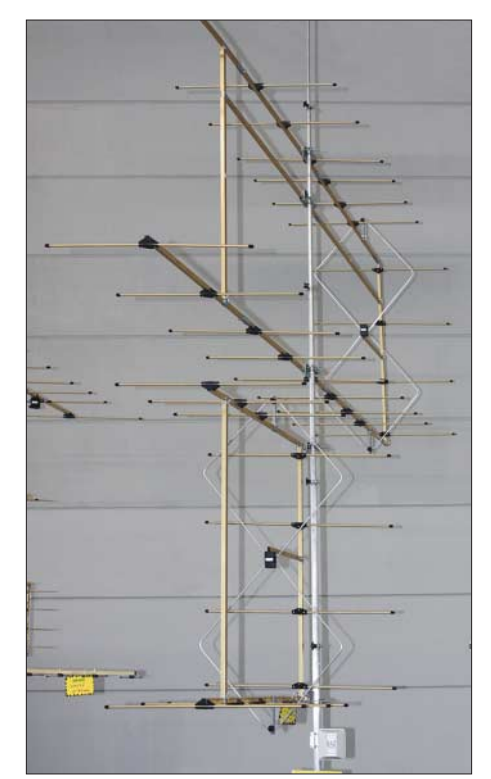

**Bild 2: Messen und Technikflohmärkte sind eine gute Gelegenheit, sich über neue Antennen zu informieren. Fotos: DL1ABJ**

*Festival* in Cant ließ sich überzeugen und belohnte die Kampagne mit einem bronzenen Löwen.

#### ■ **Funkmessen 2008**

Auf der Amateurfunkmesse *Ham Radio 2008* am letzten Juniwochenende spielte der Jedermannfunk erwartungsgemäß eine Nebenrolle: Bei den Händlern waren vereinzelt analoge PMR446-Handsprechfunkgeräte im Angebot, während man CB-Funkgeräte gebraucht in den drei Flohmarkthallen fand. Funkzubehör, Antennenkabel und Antennen gab es aber auch bei den Fachausstellern reichlich, darunter bei [1] mit seinem erfreulich großen Angebot robuster Antennen für das 11-m-Band.

Als nächster Messetermin für Jedermannfunker steht die Rheintal-Electronica in Durmersheim (bei Karlsruhe) auf der Agenda. Am 25. 10. 08 ab 9 Uhr präsentieren CB-Verbände und Händler in ihrem *CB-Lounge* [2] genannten Messeauftritt die Möglichkeiten des Jedermannfunks in ihrer gesamten Bandbreite. Diese neue Initiative gilt als Alternative zur Messe Stuttgart, die bislang ein zentraler Messetreffpunkt für Hobbyfunker war.

Interessierte Funker können auf der Messe in Durmersheim ihre Erfahrungen austauschen, neue sowie gebrauchte Geräte testen und kaufen. Mehrere im deutschsprachigen Raum bekannte Hersteller von Jedermannfunkgeräten unterstützen das Projekt.

Eine Woche später, am 1. 11. 08, öffnet auf dem Messegelände in Hannover die 27. Interradio [3] von 9 bis 17 Uhr ihre Tore der Halle 20. Das Thema ist in der Hauptsache der Amateurfunkdienst, doch einige Aussteller haben erfahrungsgemäß zusätzlich CB-Funkantennen und allerlei auch für Jedermannfunker nützliches Zubehör im Programm. Außerdem sind die Fachvorträge sowie der große Funkflohmarkt mit seinen rund 400 Ständen einen Besuch wert. Damit sich das vermeintliche Schnäppchen nicht als teurer Spaß entpuppt, können Gebrauchtgeräte vom Flohmarkt vor Ort an einem professionellen Messplatz kostenlos auf ihre Funktion geprüft werden. Alle Eintrittskarten sind nummeriert und nehmen an einer Verlosung teil.

#### ■ Rückblick auf den RAD 2008

Knapp 100 Teilnehmer hatten sich für den *Radio Activity Day 2008* (RAD) [4] registriert und funkten ab dem 21. 6. 08 ab 15 Uhr einen Tag lang auf den zugelassenen Kanälen. Die Bedingungen im 11-m-Band waren an diesem Wochenende mitunter schwierig, da viele Frequenzen dank Überreichweiten (*Sporadic E*) mit starken Signalen aus Teilen Südeuropas belegt waren. Fernverbindungen zwischen RAD-Teilnehmern gelangen vorwiegend in den Abend- und Nachtstunden. Einige Stationen trieben dabei einen erheblichen Aufwand mit Kurbelmast, Stromgenerator und Zeltlager am für die Aktivität günstigen Standort.

#### **Literatur und URLs**

- [1] Schülein Electronic, Adelsdorf:
- *www.schuelein-electronic.de*
- [2] CB-Lounge, Durmersheim: *www.cb-lounge.de*
- [3] Interradio, Hannover: *www.interradio.info*
- [4] RAD 2008: *www.rad.funkfreunde.net*

### *Ausbreitung August 2008*

#### **Bearbeiter:** Dipl.-Ing. František Janda, OK1HH

**CZ-251 65 Ondˇrejov 266, Tschechische Rep.**

Zwischen Ende Mai und Ende Juni schwankten die Messwerte des Solarfluxes nur zwischen 65 und 67. Ein so langes Intervall mit derart niedrigen Fluxwerten gab es im gegenwärtigen Minimum des Elfjahreszyklus bisher nicht. Vorläufig signalisiert zwar nichts den erhofften Anstieg der Sonnenaktivität, aber alle hier als Quellen zitierten Observatorien sind sich momentan darüber ziemlich einig, dass er bald beginnen wird.

Die geglättete Sonnenfleckenzahl beträgt nach SWPC im August *R* = 7,4 (resp. im Konfidenzintervall  $0 - 20,6$ ). Nach IPS sollte  $R = 6,6$  sein und nach SIDC  $R = 2$  unter Verwendung der klassischen Methode oder *R* = 10 nach der kombinierten Methode. Unsere Vorhersage beruht auf der Sonnenfleckenrelativzahl  $R = 4$  (resp. Solarflux  $SF = 67$ ).

Die Häufigkeit sporadischer E-Schichten war in diesem Sommer zwar nicht sehr groß, aber diese Saison gehörte auch nicht zu den schlechtesten.

Sowohl Öffnungen des 2-m Bandes nach ganz Europa als auch interkontinentale Verbindungen im 6-m-Band waren keine seltenen Ausnahmen. Im August wird die Es-Aktivität langsam abklingen und in der zweiten Hälfte des Monats werden auch die Tage mit herbstlichem Ausbreitungscharakter häufiger. Die höchsten nutzbaren Frequenzen für Verbindungen, die über die F1 und F<sub>2</sub>-Schichten erfolgen (auf die sich im Sommer die F-Schicht aufspaltet), werden zunächst noch etwas ansteigen. Man kann sich z. B. unter *www.iap-kborn.de/fileadmin/user\_upload/MAINabteilung/radar/Radars/Ionosonde/Plots/LATEST. PNG* und *http://digisonda.ufa.cas.cz/NlatesFrames. htm* davon überzeugen.

Die Vorhersagediagramme mit den durchschnittlichen Werten für den August findet man unter *http://ok1hh.sweb.cz/Aug08/* und unter *http://ok1hh. sweb.cz/* erfolgen zusätzliche Ergänzungen.

Unsere fortlaufende Übersicht setzen wir ab dem 19. 5. 08 fort. Am 20. und 21. 5. 08 verschlechterten sich zunächst die Ausbreitungsbedingungen, wobei der Weg über die Polarzone in den Pazifik trotzdem geöffnet blieb. Zuvor gab es eine positive Störungsphase am 19. 5. 08, die mit einer erhöhten Es-Aktivität einherging. Eine ähnliche Entwicklung, bei der das 50-MHz-Band nach Japan öffnete, gab es am 22. 5. 08. Die erhöhte

Es-Aktivität setzte sich dann bis 9. 6. 08 fort. Sie kompensierte etwas die negativen Auswirkungen der geomagnetischen Schwankungen auf die F1 und F<sub>2</sub>-Schichten. Auch die positive Störungsphase am 14. 6. und die negative zwischen dem 15. und 17.6.08 wurden wieder mit E, überlagert, was für die nachfolgende Störung vom 19. 6. (positive Phase) bis 20. 6. 08 nicht mehr zutraf. Im Rest des Junis konnten uns Öffnungen des 6-m-Bandes nach Mittel- und Nordamerika erfreuen, in denen Es wieder eine Schlüsselrolle spielte. Die Entwicklung im Juni 2008 zeigen auch die üblichen Indizes: durchschnittlicher Solarflux SF  $= 65.9$  s.f.u., geomagnetischer Index (Wingst)  $A_k$ = 9,3 und Sonnenfleckenzahl *R* = 3,1. (Die Sonnenscheibe war meistens fleckenlos.) Durch Einsetzen in die Formel für den geglätteten Durchschnitt erhält man für Dezember 2007  $R_{12} = 5.0$ .

Als Berechnungsgrundlage dienen:<br>Sendeleistung: 100 W Sendeleistung: 100 W<br>TX- und RX-Antennen: Dipol, horizontal TX- und RX-Antennen: Dipol, horizontal emperator and Emperator and Emperator and Emperator and Emperator and Emperator and Emperator and Emperator and Emperator and Emperator and Emperator and Emperator and Emperator and E Empfangsumgebung: ländlich<br>Bandbreite: 300 Hz Bandbreite:<br>Parameter: Störabstand Legende: weiße Linie: MUFП m.

≤–9 –6 –3 0 3 6 9 12 15 18 dB

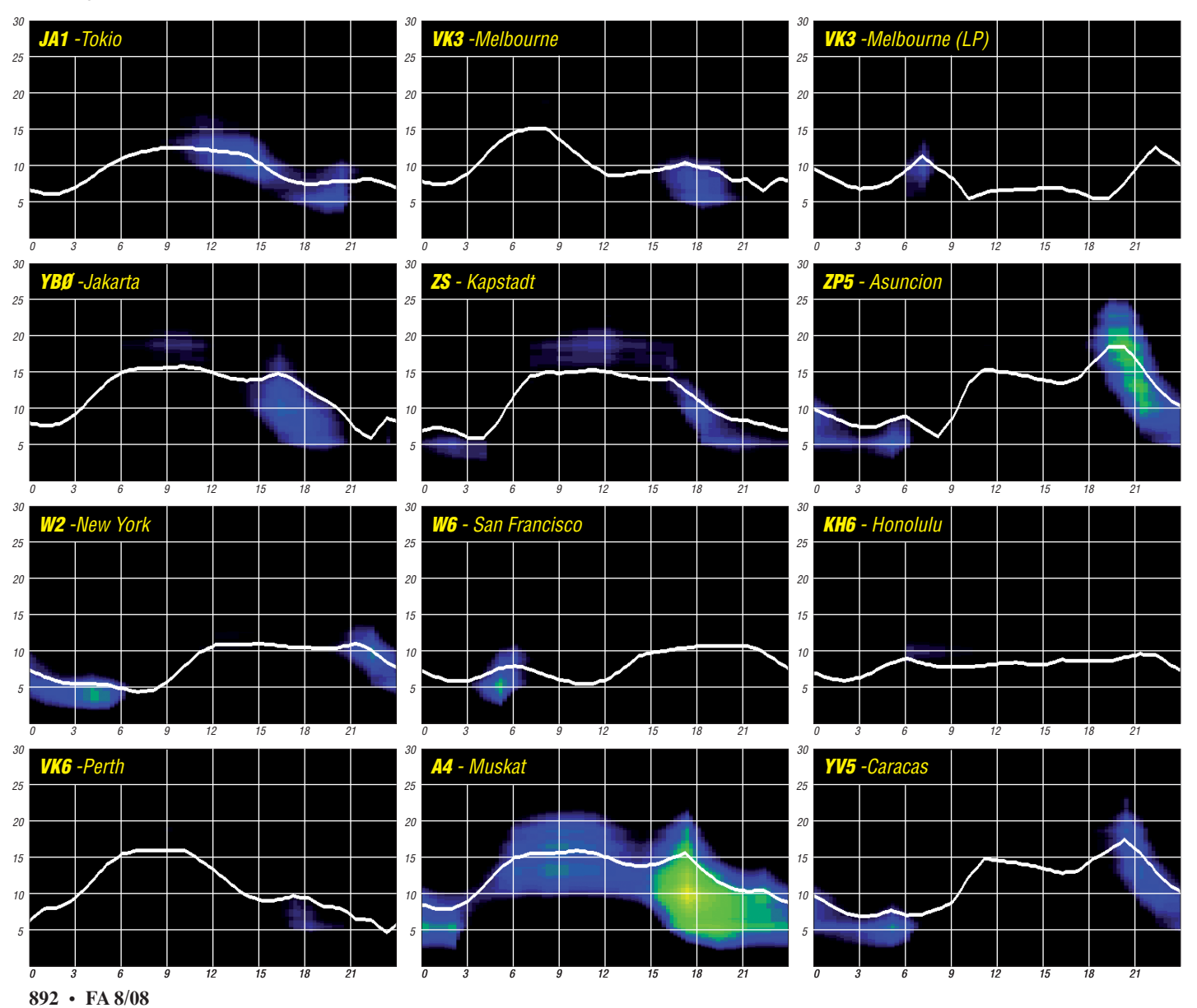

# *DX-QTC*

#### **Bearbeiter: Dipl.-Ing. Rolf Thieme, DL7VEE Boschpoler Str. 25, 12683 Berlin E-Mail: rolf@dl7vee.de URL: www.dl7vee.de**

Alle Frequenzen in kHz, alle Zeiten in UTC Berichtszeitraum: 4. 6. bis 5. 7. 08

#### ■ **Conds**

Durch äußert schwache Sonnenaktivität bewegte sich der Flux lange Zeit weiter auf einem Tiefststand um 66. Sogar die Sporadic-E auf 6 m fiel in unseren Breiten für Mitte Juni geringer aus als sonst. Auf Kurzwelle ging es dafür in der Dunkelheit ganz gut noch auf 10 und 12 m innerhalb Europas.

#### ■ **DXpeditionen**

DK7LX gelang es, für seine Mayotte-DXpedition das Sonderrufzeichen **TX7LX** zu erhalten. Georg war oft abends und morgens in CW zu hören. – Überraschend wurde Karl, DK2WV, als **9L0W** QRV. Er funkte viel auf 20 m in SSB und RTTY.

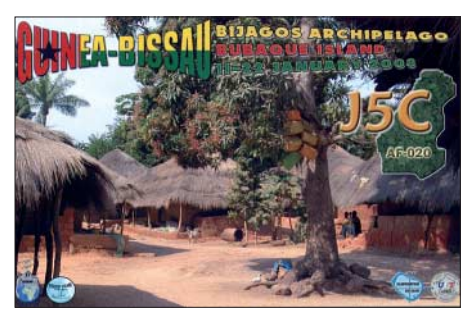

Aus der Karibikregion konnte man in den Abendstunden **FJ/ DL1DA** und **FS/DL5CF** in CW loggen. – **JD1BMM** war wieder im Juni in seiner Freizeit von Minami-Torishima in der Luft. Er ist dort als Techniker angestellt. Seine Station verfügt nunmehr über einen Dreielement-Beam für 20, 15 und 10 m sowie einen drehbaren Dipol für 30, 17 und 12 m. Mit einer Vierelement-Yagi ist er oft auch auf 6 m QRV. Von Europa aus war er am besten abends auf 20 m in SSB und RTTY zu arbeiten.

Auch einige japanische Aktivitäten von Ogasawara **(JD1)** ließen sich im Berichtszeitraum vermelden. – Aus China kann man oft die fünf Sonderstationen anlässlich der Olympischen Sommerspiele **(BT1OB, BT1OH, BT1OJ, BT1ON** und **BT1OY)** auf den mittleren Bändern und in allen wichtigen Sendearten arbeiten. – Eine spanische Gruppe **(4W6R)** in Osttimor wurde oft im DX-Cluster gemeldet, doch teilweise erwies es sich als schwierig, das große Aufgebot an Japanern im Pile-Up zu durchdringen. Es kamen jedenfalls mehr als 16 000 Verbindungen bei recht schwachen Ausbreitungsbedingungen ins Log. Immerhin konnten sie auf 10 m mit südeuropäischen Stationen funken, auf 15 m auch mit deutschen DXern.

Zum Monatswechsel waren auch **JX/G7VJR** in SSB und CW sowie **JX/SQ4MP** in CW und RTTY mit guter Betriebstechnik fleißig in der Luft. Leider war ihr Aufenthalt zu kurz und mehr Betrieb auf den höherfrequenten Bändern hätte man sich gewünscht.

Das zeigten **JX9JKA** auf 10 m und 12 m in SSB und **R1FJT** fast täglich eindrucksvoll abends auf 12 m.

#### ■ **Kurzinformationen**

Nach der Ausstellung des ersten WAE-Diploms am 28. 8. 1948 gibt es 2008 das 60jährige Jubiläum. Ein **WAE-Marathon** findet deshalb vom 9. 8. (WAE-CW-Contest) bis zum 14. 9. 08 (WAE-SSB) statt. Genaueres unter *http://*

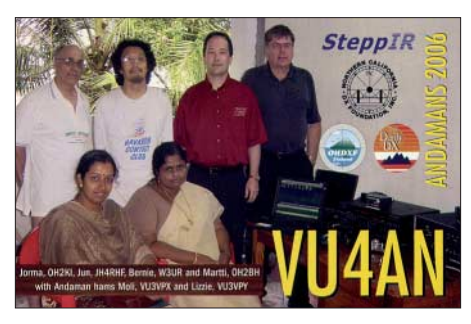

*wae60.de* oder beim DX-Referat des DARC. – Noch bis zum 15. 8. 08 sind Club Scout-Stationen mit dem **TS1-**Präfix aus Tunesien QRV. – 18 aktive **9M1-**Rufzeichen stehen bis zum Jahresende für 100 Jahre Scouting (JOTA) in Malaysia.

Unter *http://LesNouvellesdx.fr* haben französische DXer eine bemerkenswerte **Sammlung rarer QSL-Karten** zusammengestellt. Hier sind längst vergangene Präfixe aus den 50er-Jahren dabei sowie auch Karten von Top-DXpeditionen und aus französischen Antarktisgebieten.

#### ■ **Ham Radio 2008**

Bei schönstem Wetter boten sich erneut ausreichend Gelegenheiten, mit Gleichgesinnten aus aller Welt in Erinnerungen und Highlights zu schwelgen. Bei der **GDXF** (German DX Foundation) konnten die Mitglieder die lang erwarteten QSL-Karten von VP6DX in Emp-

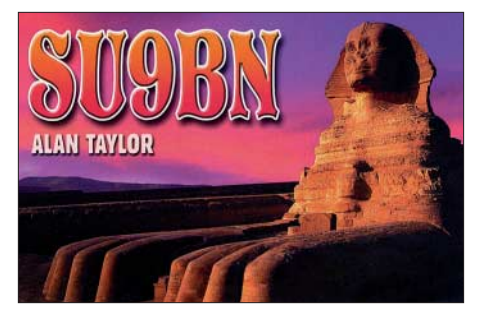

fang nehmen; und auch sonst gab es diverse QSLs wie z. B. OA4BHY/3 oder auch 4U1UN. Mehrere DX-Treffen und Meetings fanden statt. Bei DX-Vorträgen wurden Bilder und Erläuterungen von 5T5DC, TX5C und VP6DX gezeigt sowie auch entsprechende Schwierigkeiten und Hintergründe beschrieben. Am ARRL-Stand konnte man DXCC-Anträge prüfen und sich auch für das LOTW registrieren lassen. Das DX-Referat des DARC e. V. erläuterte neue Techniken bei CW-Contesten (Skimmer). *Mehr Bilder auf S. 897.*

Der Slovenia Contestclub **(S56M)** will um und bei den nächsten WAE-Contesten Kosovo als separates WAE-Land aktivieren.

#### ■ **Vorschau**

N6XQ hält sich noch bis zum 2. 8. 08. in Peru auf und probiert während dieser Zeit sein neues Rufzeichen **OA4TT** aus. – F5IRO und F8CRS sind vom 4. bis 17. 8. 08 als **TO8S** (FM) mit zwei Stationen in der Luft. Geplant ist vor allem CW-, aber auch etwas SSB- und RTTY-Betrieb. Danach soll dann noch für knapp drei Tage eine Aktivität von Guadeloupe **(FG)** erfolgen.

Die für Anfang Juni geplante Aktivierung von **Market-Riff** unter schwedischer Leitung soll

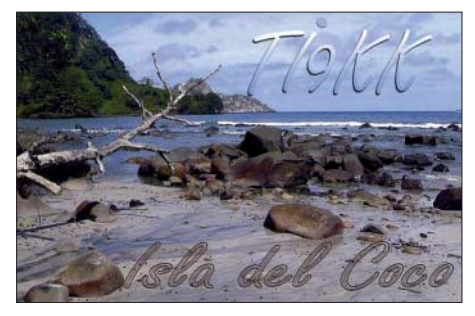

nunmehr Mitte August stattfinden. – Noch bis zum 3. 8. 08 wollte UX3MR als **4L9MR** erreichbar sein. QSL-Karten gehen über sein Heimatrufzeichen. – **EY8/S57CQ** wird für die kommenden Wochen erwartet. – Von St. Miquelon werden **FP/KI4AII** und **FP/VE3QN** vom 9. bis 12. 08. 08 funken. Sie berichten, dass das in Funkerkreisen beliebte "Maxotel" inzwischen leider geschlossen ist. – F8ATM will als **6V7L** in der Zeit vom 8. bis 22. 8. 08 in SSB und RTTY auf allen Bändern Betrieb machen.

Für einige Tage im Monat August kann man auch wieder mit Aktivitäten von **JD1BLX** und **JD1BLY** von Ogasawara rechnen. – Zwischen dem 12. und 29. 8. 08 wird sich F5NHJ in Neukaledonien aufhalten. Er plant vor allem auf 30 m Funkbetrieb unter dem Rufzeichen **FK/F5NHJ.** – In Europa sollten kleinere Urlaubsaktivitäten vor allem auf Mittelmeerinseln zu vernehmen sein.

Vorgemerkt: Ende September ist Sigi, DL7DF, mit einer eingespielten Mannschaft aus Botswana **(A2)** QRV. – Ulli, DL2AH, geht im September/Oktober nach **ZK3** und **KH8.** – Für Januar/Februar 2009 plant eine italienische Crew um I2YSB eine DXpedition nach Sierra Leone **(9L).**

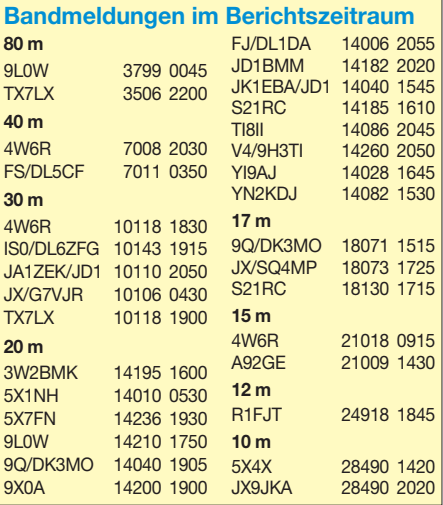

### *"A class of it's own" oder: In der richtigen Kategorie starten*

Wie knapp kann man den Flieger verpassen? Beinahe hätten wir gleich am Anfang unserer Reise einen neuen Weltrekord aufgestellt: der am knappsten verpasste Flug. Auf dem Weg nach Madeira ist leider etwas schief gegangen. Die gut aussehende junge Dame am Schalter hatte uns nicht bis nach Madeira eingecheckt, sondern nur bis Lissabon. Da wir keine Bordkarte für den Weiterflug hatten, mochte uns der Shuttlebus nicht mitnehmen. Theoretisch hätten wir unser Gepäck entgegennehmen müssen, um dann erneut einzuchecken. Da das in 45 min nicht zu schaffen ist, haben wir uns auf "Umwegen" einfach ohne Bordkarte zu unserem Gate durchgeschlagen. Dort angekommen

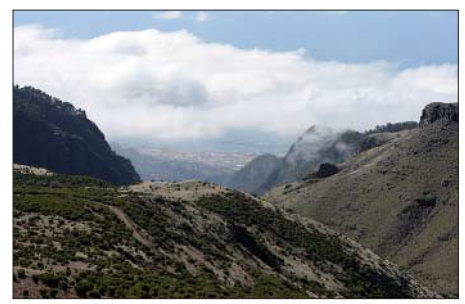

**Das schroffe Hinterland von Madeira**

mussten wir warten, bis alle "bestätigten" Gäste in den Bus zum Flugzeug eingestiegen waren, bevor man sich unser angenommen hatte. Ohne eine Wort Portugiesisch zu sprechen, konnte ich der Dame dort klarmachen, dass wir unbedingt in diesen Flieger müssen. Nach unendlich scheinenden Überprüfungen der Unterlagen, Buchungen, Vielfliegernummern und Gepäckabschnitten wurde unserem Anliegen stattgegeben und man hat uns mit zwei weiteren "Sonderfällen" in einem Bus auf das Rollfeld gefahren.

Glücklich, es doch noch hinbekommen zu haben, kamen wir an der Außenposition an, wo der Airbus der TAP gerade zurückgeschoben wurde. Eine Stewardess sprang ganz aufgeregt aus dem Bus und signalisierte dem Piloten, dass wir noch mit wollten, der winkte allerdings nur unfreundlich ab. Jetzt doch den Flieger verpasst – und das so knapp? Wie gut, dass es Funkgeräte gibt, denn nur so konnte geklärt werden, dass der Bus uns auf die falsche Position beförfert hatte.

Klar war nun auch, dass es unser Gepäck inklusive FT-1000 nicht mehr an Bord geschafft hatte. In Funchal angekommen, konnte ich dann etwa meine zehnte Gepäck-Verlustmeldung aufgeben, das ist zumindest auch schon leicht rekordverdächtig.

#### ■ Als CT9L im WPX-SSB-Contest

Das Reiseziel lag im Norden der Insel Madeira, in Santana, wo uns Walter, DJ6QT, ermöglicht hatte, sein Domizil für den Contest zu benutzen. Den Standort kannte ich schon vom CQ WW Contest 2006, doch dieses Mal sollte es statt großem Team und Multi/2-Kategorie eine Single Operator Aktion geben. Wer von Bildern oder aus Erfahrung die großen Contest-

stationen kennt wie DR1A, DF0HQ, PJ2T und andere, ist bei dem Anblick erst einmal verblüfft. Das einzige, das hier auf Contestaktivitäten Hinweise geben könnte, ist ein auf einem Kurbelmast installierter TH5-Beam. Drei Elemente auf 15 und 20 m sowie fünf Elemente auf 10 m. Das entspricht so in etwa dem, was Ottonormalfunker zu Hause auch auf seinem Reihenhaus haben könnte.

In einem Lager gibt es noch jede Menge Material wie Glasfibermasten, Dipole und anderes, das aber erst einmal aufgebaut werden muss. Alles in allem ist die Station somit exakt das Paradebeispiel, für das die "CQ" die Klasse Single-Operator ThreeBand-Single-Element geschaffen hat (SOAB(TS). Früher hieß es sogar noch ThreeBand-Wire, was wir sogar wörtlich nehmen wollten. Da in dieser Klasse kein DX-Cluster erlaubt ist, braucht man sich besonders bei kleineren DXpeditionen keinerlei Gedanken über eine Internetanbindung machen. Besonders im WPX kommen die Multiplikatoren fast wie von selbst ins Log.

Zu dem erwähnten TH5 baute ich mit Unterstützung meiner Frau Annette, DO4XX, unter Zuhilfenahme von Glasfiebermasten noch zwei Vertikalantennen für 40 m und 80 m auf. Es ist immer wieder verblüffend, wie einfach man doch mit einem Stück λ/4-Draht senkrecht und ein paar Radials eine Antenne aus dem Nichts konstruieren kann, die sogar noch richtig gut funktioniert.

Über einen schönen "Anfängerfehler" bin ich allerdings doch noch gestolpert. Annette hatte etwa die Hälfte der Radials verlegt, da hat mich meine allgegenwärtige Ungeduld gepackt. Ich wollte doch wissen, ob die Antenne so funktioniert und habe mit Hilfe des Transceivers, anstelle eines Analysators, die Anpassung der Strahlerlänge empirisch ermittelt. Also, absichtlich zu langes Kabel benutzt und solange abgeschnitten, bis das SWV dort *s* = 1 erreicht, wo ich es hin haben wollte. Schon nach drei Versuchen war alles perfekt in Resonanz auf 3,750 MHz.

Leider hatte ich nicht bedacht, dass die Resonanzfrequenz sich weiter nach oben bewegt, je mehr Radials man auslegt. So musste ich am Ende gute 50 cm Draht wieder hochwissenschaftlich anflicken (Drahtenden verzwirbeln und Tape darum). Ich bin sicher, das werde ich zukünftig nicht mehr vergessen.

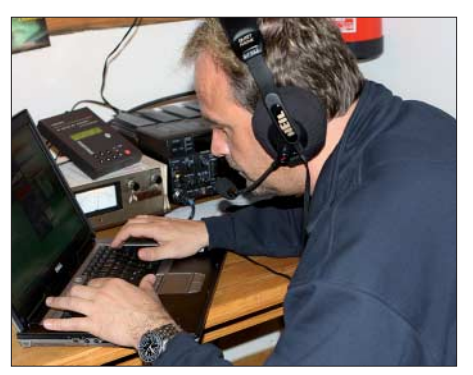

**CT3/DF7ZS in voller Konzentration**

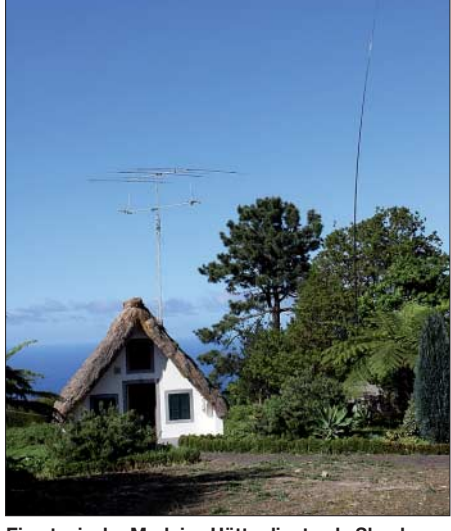

**Eine typische Madeira-Hütte diente als Shack Fotos: DF7ZS**

Mittwochs, nach etwa vier Stunden Antennenbau, war alles einsatzbereit und just in dem Moment kam der Fahrer, der unser verloren gegangenes Gepäck inklusive FT-1000 wohlbehalten anlieferte. Noch schnell den Transceiver getauscht und alles war fertig. Das war eine echte Wohltat im Vergleich zu so mancher Aktion, wo wir mit großem Team tagelang gebaut haben, anstatt zu funken. Natürlich wollte die Station ausprobiert werden und so kamen in ein paar wenigen Stunden vor dem Contest etwa 1500 Verbindungen ins Log.

Donnerstag und Freitag war hauptsächlich dem Sightseeing auf der Insel und dem Entspannen vorbehalten. Madeira hat etwa 265 000 Einwohner auf einer Fläche von 794 km2. Davon entfallen 741 km2 auf die Hauptinsel Madeira und 45 km2 auf die kleinere Insel Porto Santo. Die Küste Madeiras fällt steil ins Meer. Deshalb gibt es wenige Strände, die zum Baden einladen. Sandstrände findet man auf Madeira überhaupt nicht, bis auf den künstlich angelegten in Calheta. Der Sand hierfür wurde per Schiff aus Afrika herangeschafft.

Inmitten der Insel ragen die höchsten Gipfel empor. Der höchste Berg ist der Pico Ruivo mit 1862 m ü. NN. Er bildet zusammen mit dem Pico Arieiro, dem Pico das Torres und dem Pico Grande das Hochgebirge der Insel. Hier ist das Lavagestein sehr zerklüftet und zeigt interessante Felsformationen.

Im westlichen Teil der Insel liegt das Hochmoor Paúl da Serra. Hier ist es häufig nebelig und sehr windig – man findet etliche Wasserfälle. Madeira bietet viele Sehenswürdigkeiten, die alle mit dem Leihwagen zu erreichen sind. Besonders beeindruckend fanden wir die zerklüfteten Bergstraßen, die kurvenreich vom Meeresspiegel bis auf 1862 ü. NN hinaufreichen. Die Insel wird oft auch als die Blumeninsel bezeichnet, allerdings behaupten böse Zungen, dies sei nur ein versteckter Hinweis auf den häufigen Regen.

Freitagnacht ging es dann endlich los. Der CQ WPX SSB hat sich über die Jahre zu einem meiner Lieblingswettbewerbe entwickelt, ohne zu dem Zeitpunkt auch nur zu erahnen, was für ein persönliches Highlight 2008 werden würde. Der Anfang auf den Lowbands gestaltete sich leider etwas zäh, das mag jedoch auch daran gelegen haben, dass ich den Kampf von 1000 Stationen auf dem 60 kHz breiten Segment im 40-m-Band ohnehin nicht leiden kann. Im WPX zählen Verbindungen auf den niederfrequenten Bändern die doppelte Punktzahl wie

auf 20 bis 10 m, also muss man da wohl irgendwie durch. Nach ein paar Stunden war ich so genervt, dass ich eine frühe Pause eingelegt habe. Ich möchte lieber 160 QSOs pro Stunde auf 15 und 20 m fahren, als 80 QSOs im ständigen Kampf gegen Splatter, QRM und mutwillige Störungen. Von der Punktzahl her kommt das auf dasselbe heraus…

Dieser Plan ist auch ganz gut aufgegangen. Am nächsten Morgen gab es eine sehr gute Öffnung nach Europa mit fantastischen Raten, die den Frust aus der Nacht sofort vergessen ließen. Im Laufe des Tages schien mein persönliches Ziel, 4000 Verbindungen in 36 h zu schaffen, überhaupt kein Problem mehr zu sein, doch holte mich dann Tag zwei auf den realistischen Boden zurück.

Hätte ich die niederfrequenten Bänder doch mehr nutzen sollen? Ein genialer Run nach USA am Abend, dank der sehr disziplinierten US-Hams mit kurzfristigen Raten um 200 QSOs pro Stunde, zauberten das Lächeln zurück auf mein Gesicht. Gerade die vielen verschiedenen US-Präfixe haben noch so spät im Contest jede Menge Multiplikatoren ins Log gespült. Zum Schluss noch ein paar Stunden auf den Lowbands und dann mit deutlich über 4200 QSOs und mehr als 16 Mio. Punkten über die Ziellinie. Als sich der Rauch gelegt hat war klar – das war genial. Mein zweites Ziel hatte ich auch erreicht, es hat wahnsinnig viel Spaß gemacht, auf diesem Niveau zu funken.

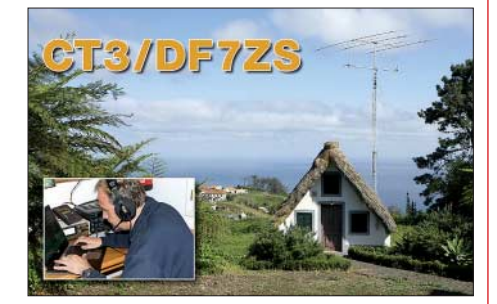

Leider ist Contesting die einzige (Extrem-) Sportart, bei der man am Ende nicht weiß, ob man gewonnen hat oder nicht. Das eingereichte Ergebnis lag ganz knapp mit 900 000 Punkten etwa 5 % über dem alten Weltrekord aus 2002 in dieser Klasse. Was es wirklich wert und wie sauber das Log war, weiß man erst in einigen Monaten. Von den Claimed Scores ausgehend, sollte es für den ersten Platz weltweit reichen. Fest steht, dass es bisher, ganz egal wie das Endergebnis am Ende aussehen wird, eine der genialsten Aktionen war, die ich in Sachen Amateurfunk und Contest erleben durfte. Die Klasse Three-Band/Single-Element ist wirklich perfekt, um sich mit anderen "Normalstationen" messen zu können. Ich glaube selbst wenn der nächste Standort einen 40-m-Beam haben sollte, würde ich mir trotzdem eine Stunde Zeit nehmen, um eine Vertikal zu bauen und wieder, ohne den Beam zu nutzen, in der gleichen Klasse zu starten.

Danke an Walter, DJ6QT, dass ich seinen Standort nutzen durfte und an alle, die mich mit QSOs und auch sonst irgendwie unterstützt haben. Danke an die "CQ" für die tolle Kategorie! Sorry an alle, die ich leider im zeitweise starken QRM nicht arbeiten konnte.

**Helmut Müller, DF7ZS** *(www.df7zs.de)*

# *IOTA-QTC*

**Bearbeiter:**

**Dipl.-Ing. (FH) Mario Borstel, DL5ME PSF 113527, 39034 Magdeburg E-Mail: dl5me@darc.de**

#### ■ **Insel-Aktivitäten im August – Nachlese Juni**

**Europa:** Unter dem Rufzeichen CU1F startet vom 28. 7. bis 1. 8. 08 eine siebenköpfige Gruppe der GPDX von der Insel Santa Maria, **EU-003** (auch WLOTA 2978). Näheres unter *www.to-mk.com/azores/presentation/.* – Paul, M3KBU, will als MM3KBU/p von zwei Inseln der Äußeren Hebriden, **EU-010,** vom 2. bis 3.8.08 QRV sein. QSL über sein Heimatrufzeichen.

Gabriele, IK3GES, tourt noch bis 12. 8. 08 mit seinem Wohnmobil über einige skandinavische IOTA-Inseln (z.B. **EU-139, EU-044**). – Die für Anfang Juni von schwedischen OMs geplante OJ0-Aktivität **(EU-053)** ist auf den 15. bis 22. 8. 08 verschoben. Angestrebt ist Betrieb auf sämtlichen Kurzwellenbändern sowie auf dem 6-m- und 2-m-Band in den Sendearten CW, SSB, RTTY und WSJT. – Jens, DL8WOW, aktiviert vom 3. bis 15. 8. 08 unter OZ/DL8WOW die Insel Bornholm, **EU-030** (LH-2203).

Unter dem Rufzeichen TM5F wollen fünf französische Operatoren vom 15. bis 18. 8. 08 die seltene Insel oder besser das Archipel Frioul mit **EU-095** in die Luft bringen. Der Bestätigungsgrad für EU-095 liegt bei nur 19,8 %. QSL via F1IKA.

Dirk, ON4IMM, will vom 5. bis 16. 8. 08 im Urlaubsstil von der Île de Noirmoutier in Frankreich, **EU-064,** Funkbetrieb durchführen. QSL via Heimatrufzeichen. – Überraschend wurde Morzhovets, **EU-119,** Mitte Juni unter UE1OTA/p mehrere Tage rund um die Uhr aktiviert. QSL an RZ1OA. – Slava, RU3NHY/p, war im Mai und Juni recht aktiv von Novaya Zemlya, **EU-035.** QSL über RZ3EC.

**Afrika:** Georg, DK7LX, funkte wie angekündigt Mitte Juni von Mayotte, **AF-027.** Allerdings nicht unter FH/DK7LX, sondern mit "richtigem" Rufzeichen TX7LX.

**Asien:** Toru, JI5USJ, und Makoto, JI4RPT, planen, als JD1BLX und JD1BLY vom 10. bis 16. 8. 08 die Inselgruppe Ogasawara, **AS-031,** auf den Bändern zu aktivieren. QSL-Karten gehen an die Heimatrufzeichen. Weitere Informationen findet man auf *www.ji5rpt.com/jd1/.*

– Drei tschechische OPs sind Anfang Juni ohne große Vorankündigung unter dem Rufzeichen TC0W von Kefken, **AS-159,** QRV geworden. QSL via OK2GZ.

**Nordamerika:** Sven, DL3YCF, will noch bis 6. 8. 08 von Santa Rosa, **NA-142,** unter W4/ DL3YCF QRV sein. – Nach ihrer Aktivierung von **NA-194** planen Cezar, VE3LYC, und Ken, G3OCA, die noch weitaus seltenere Inselgruppe **NA-205** (Paul-Island) vom 2. bis 4. 8. 08 mit dem Rufzeichen VO2A in die Luft zu bringen. Betrieb erfolgt auf den IOTA-Frequenzen in CW und SSB. NA-205 wurde das letzte Mal 1995 aktiviert, dementsprechend dürften sich die Pile-Ups gestalten. QSLs für DL-Stationen gehen an VE3LYC. – Freddy, F6IRO, und David, F8CRS, sind vom 4. bis 17. 8. 08 als TO8S von **NA-114** (LH-3998) QRV. Vom 18. bis 21. 8. 08 sind beide schließlich mit dem Zusatz FM/ noch von Martinique, **NA-102** (LH-1041), aktiv. Die QSL geht an F8CRS.

Unter AB3FX/4 versucht ein dreiköpfiges Team vom 10. bis 16.8.08 die Inselgruppe **NA-067**, hauptsächlich auf dem 20-m-Band, zu aktivieren. – Hubert, K6HFA, wurde wie vorgesehen unter dem Rufzeichen K7A von Ende Mai bis Mitte Juni von allen drei KL7-IOTA-Inseln (**NA-042, NA-087** und **NA-241**) auch für Europa QRV. QSL via K6HFA (besser direkt). Einen Kurzbericht seinerseits lesen Sie eventuell in einem der nächsten IOTA-QTC! Anfang Mai aktivierte Klaus, DK6AO, kurzfristig die Inselgruppe **NA-191** in TI7. Einige

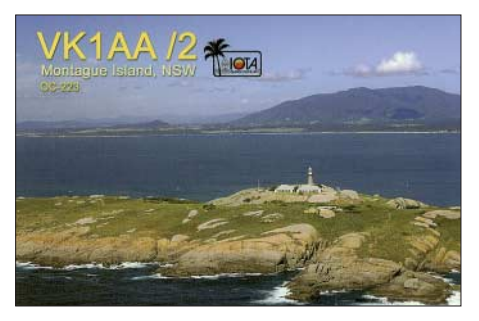

Hundert Verbindungen konnten in wenigen Stunden getätigt werden. Näheres findet man auf *www.dk6ao.de.*

**Ozeanien:** QSLs für die IOTA-Aktivität von **OC-223** im April sind inzwischen auf direktem Wege von Nick, VK1AA, eingetroffen. – Jean-Louis, F5NHJ, ist vom 12. bis 29. 8. 08 von Grande Terre (FK), **OC-032,** QRV. Eine QSL-Information folgt später.

**Südamerika:** Neun Mitglieder der 4M5DX-Gruppe beabsichtigen, vom 4. bis 8. 8. 08 unter dem Rufzeichen YW5IOTA die Insel Blanquilla, **SA-037,** zu aktivieren (auch WLOTA LH-0894). Mit 24,4 % weltweiten Bestäti-

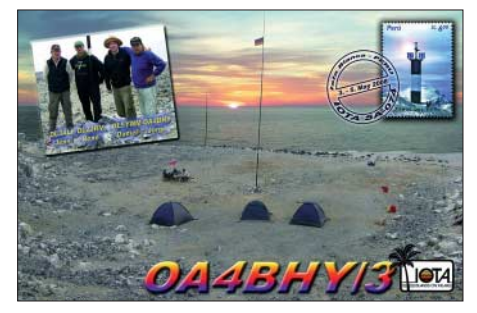

gungen ist diese Inselgruppe relativ selten vertreten. Der Transport erfolgt mit Hilfe der venezolanischen Marine; Terminänderungen sind somit möglich. QSL via IT9DAA. Weitere Infos unter *http://yw5iota.4m5dx.info.*

Erste QSL-Karten von OA4BHY/3 **(SA-074)** für die im Mai stattgefundene IOTA-DXpedition sind direkt eingetroffen.

#### ■ **Leuchtturm-Aktivität 2008**

Wie jedes Jahr findet im August eine weltweit "konzertierte" Leuchtturm- und Leuchtschiff-Aktivierung statt. Termin ist die Woche vom 2. bis 9. 8. 08. Unter Umständen könnte dabei auch die eine oder andere IOTA-Insel eine Aktivierung erfahren. Näheres auf *http://arlhs.com/ NLLW-2007-guidelines.html.*

### **Amateurfunkpraxis**

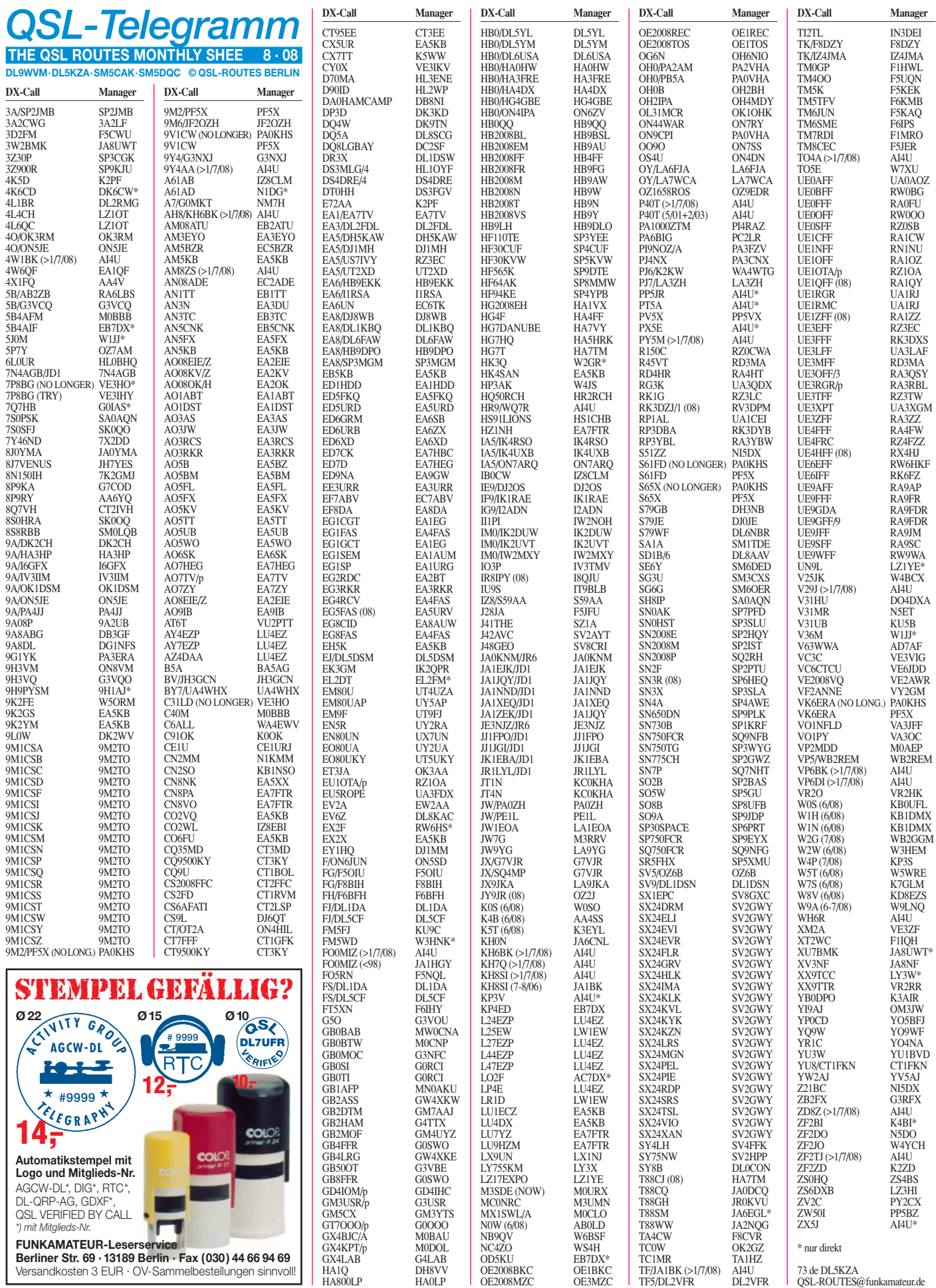

73 de DL5KZA QSL-ROUTES@funkamateur.de

**FUNKAMATEUR-Leserservice Berliner Str. 69 · 13189 Berlin · Fax (030) 44 66 94 69** Versandkosten 3 EUR · OV-Sammelbestellungen sinnvoll!

1

### **Amateurfunkpraxis**

### *DXer auf der Ham Radio 2008*

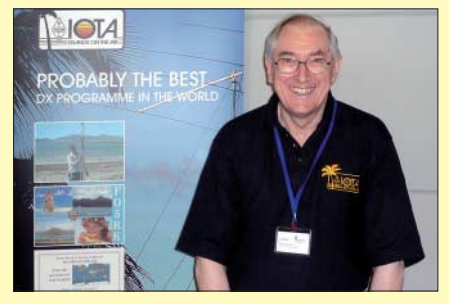

**Roger Balister, G3KMA, hat gut lachen: das IOTA-Programm entwickelt sich ganz prächtig.**

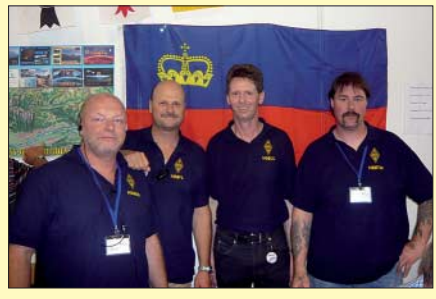

**Das kleine Liechtenstein, HB0, wurde durch diese netten OMs hervorragend repräsentiert.**

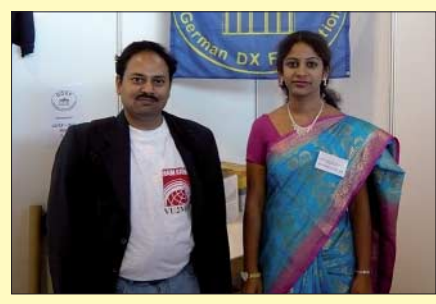

**Ram, VU2MYH (VU4NRO), und Yamini, VU2YAM, Mitglied der TI9KK-DXpedition (siehe FA 7/08)** 

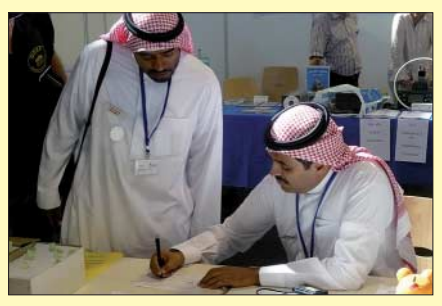

Sulaiman "Suli", 7Z1SJ, wird Mitglied Nummer **653 der German DX Foundation**

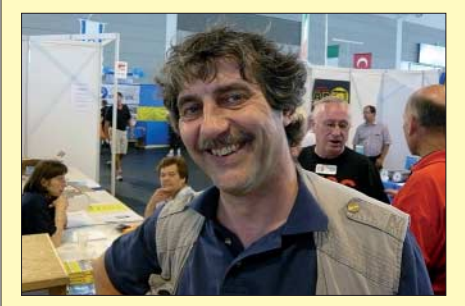

**Topband-Spezialist und Held etlicher DXpeditionen: Mark, ON4WW**

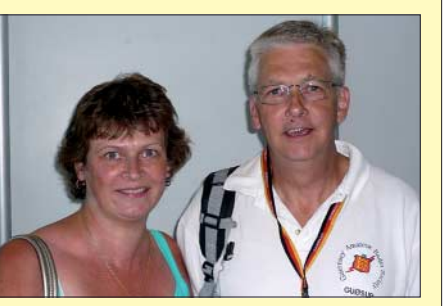

**RTTY-Freund Phil Cooper, GU0SUP, ist regelmäßig Gast in Friedrichshafen; hier mit XYL Penny.**

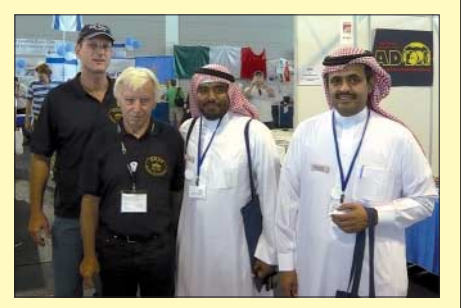

**Am GDXF-Stand (v. l. n. r.): Harry, 7Z1HL, Franz, DJ9ZB, Sulaiman, 7Z1SJ, und Firas, HZ1FS**

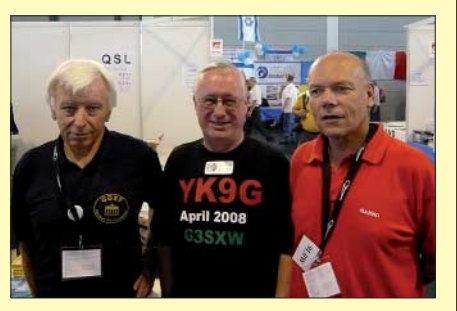

**Erfahrungsaustausch (v. l. n. r.): Franz, DJ9ZB, Roger, G3SXW, und Karl, DK2WV (9L0W)**

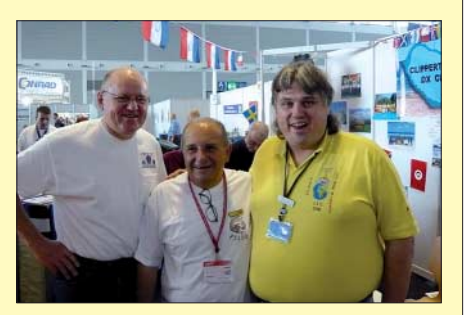

**Gerard, F2JD, Pat, F5SSG, und Frank, F4AJQ, am Stand des Clipperton DX Clubs (v. l. n. r.)** 

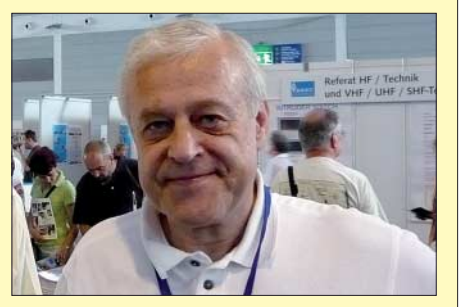

**Seine VP6BR-Funkaktivität schaffte es sogar ins Guinness-Buch der Rekorde: Jukka, OH2BR**

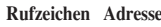

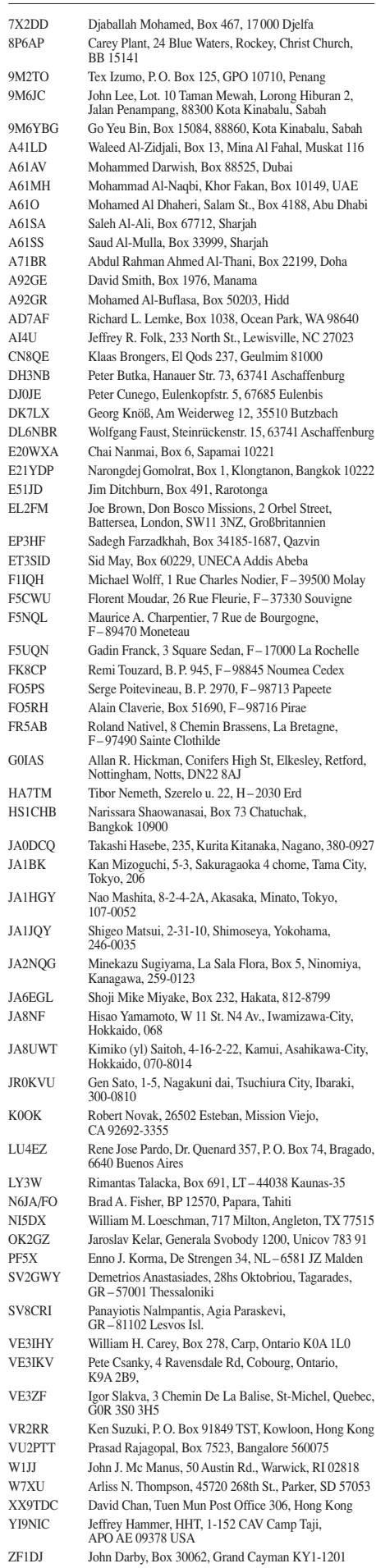

# *SOTA-QTC*

**Bearbeiter:**

**Dipl.-Ing. Harald Schönwitz, DL2HSC Försterweg 8, 09437 Börnichen E-Mail: dl2hsc@darc.de**

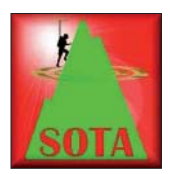

### ■ **SOTA auf**

**Ham Radio präsent** In diesem Jahr war SOTA nicht mit einem eigenen Stand vertreten, sondern beim DARC-DX- und HF-Funksport-Referat "unterge-

kommen". Wir sind von den OMs dieses Referates bzw. Standes sehr freundlich aufgenommen worden. Dafür möchten wir vor allem Lothar, DL3TD, Paul, DF4ZL, Hein, DL2OBF, und den anderen OMs herzlich danken. Zwei SOTA-Poster im gleichen Erscheinungsbild wie die Referatsposter fügten sich gut in die Gestaltung des Standes ein. Die SOTA-Standbesetzung bestand aus Andy, DL2DVE, Fritz, DL4FDM, Gerd, DK1KBB, Kurt, HB9AFI, Uli, DL2LTO, sowie Andy, DL2LUX. Viele Besucher aus DL, HB9, G, LX und OE schauten mal kurz oder lang am Stand vorbei und berichteten über ihre SOTA-Erfahrungen und -Aktivitäten. Auf einer Tafel hatten wir für Samstag zu einem Treffen im "Foyer West" der Messe geworben. Zu diesem Meeting kamen etwa 25 SOTA-Freunde. Es wurde viel über die Zukunft des SOTA-Programms in Deutschland nach dem 1. 1. 09 diskutiert. Nach der Zurückhaltung zum Jahresanfang erklärten sich mehrere OMs dazu bereit, weiterhin am Programm mitzuarbeiten und auch bei der Überarbeitung der Gipfel-

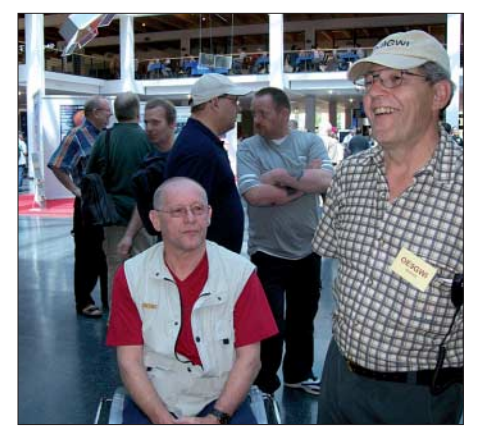

**DL1FU und OE9GWI am SOTA-Stand Foto: DL2LUX**

listen zu helfen. DL2LUX: "Ich musste über mich lachen, als ich mich plötzlich – mit der Stimme eines Politikers – sagen hörte: Es wird auch im Jahr 2009 ein SOTA-Programm in Deutschland geben!". Fast alle Gesprächspartner deuteten die Veränderungen positiv und nehmen weiterhin am SOTA-Programm teil.

Mit der Hilfe eines Mitarbeiters einer Cateringfirma konnten wir im Schatten des Wandelganges zwischen den Messehallen mehrere Tische und Bänke zusammenstellen. Beim "SOTA- Dinner" wurde gespeist und gefachsimpelt. Ein bekannter SOTA-Freund, DL1FU (Friedrich "Frid" Winzer), war am Stand und

beim Mittagstisch dabei. Er kann durch seine Behinderung nicht als Aktivierer QRV sein, nimmt jedoch aktiv als Jäger am Programm teil.

Eine besondere QSL erhielt Klaus, DF2GN, als Dank für seine Aktivitäten. Fritz, HB9AFI, zeigte seinen ATS-3, einen digitalen CW-Transceiver nach KD1JV für sechs Bänder, der in einer Apothekerschachtel Platz findet und über DDS-VFO und eingebauten Keyer verfügt. Fritz ist oft mit dem 40-m-Modul auf den Schweizer Gipfeln unterwegs.

Wir hoffen, auch im kommenden Jahr wieder an der Ham Radio am Stand des DARC DXund HF-Funksport Referates teilzunehmen. Eine markante SOTA-Fahne soll es dann dort den OMs erleichtern, zu uns zu finden. Ein paar Schnappschüsse vom Geschehen findet Ihr auf *www.sota-dl.de* unter Impressionen.

#### ■ **SOTA** international

Obwohl erst am 15. 6. 08 gestartet, sind bereits etwa 15 Aktivierer in den slowenischen Bergen unterwegs. Der Triglav (Dreihaupt oder Dreikopf), mit 2864 m ü. NN höchster Gipfel Sloweniens, war am 5. 7. 08 das Ziel von Boris, S54Q/p. Während seiner fast einstündigen Aktivität führte er 38 QSOs auf 2 m in FM sowie auf 40 m in SSB. Insgesamt wurden schon mehr als 60 Berge in Slowenien aktiviert. Genutzt werden viele Sendearten und Bänder. In FM arbeiteten Peter, S52AA, Dejan, S56WDN, und Zvone, S57OPZ. Auf den Kurzwellenbändern in SSB Dragan, S55Z, Slavko, S53XX, und Jurij, S57X, in CW Bostjan, S52FT, Milos, S53X, Slavko, S53XX, Jurij, S57X, Jure, S57XX, Srecko, S57LSW, und Rado, S58R. In PSK31 funkte Dragan, S55Z. Auch in Schweden, Norwegen, Polen und Finnland nutzten Bergfunker die neuen Möglichkeiten (in LA u. a. auch Dan, LA/ DH8DX, vier Berge).

Eine besondere Leistung vollbrachte Norby, LX1NO: er aktivierte alle Gipfel der Region Saarland **(DM/SR-xxx).** LX1NO war auch schon von vielen DL/DM-Bergen der Regionen **BW, BM, RP, SX, HE, NS, ND** und **TH** (vor kurzem erst zusammen mit Lutz, DJ3AX) zu hören. Für die erste schwedische SOTA-Aktivierung sorgte Chris, SM5KRI. Berichte und Fotos davon findet man unter *www.sm5kri.se/ ?page\_id=21* und *www.sm5kri.se/?page\_id=31.* Im finnischen Lappland (OH) fanden erste Aktivierungen durch Jaakoo, OH7BF (F5VGL), statt. Er berichtet, dass es gar nicht so einfach war, die jeweils notwendigen vier QSOs von **OH/KI-013, OH/KI-017** und **OH/KI-033** zu tätigen. Schuld daran sind schlechte Ausbreitungsbedingungen (mangels Sporadic-E) am späten Nachmittag nach Mitteleuropa. Nördlich des Polarkreises war Anfang Mai bereits um 4 Uhr Ortszeit Sonnenaufgang, Untergang gegen 22 Uhr. Ein zweiter Grund dürfte die QRP-Ausrüstung gewesen sein, sie war auf ein Minimalgewicht für Alpenaktivierungen getrimmt. Für die kommenden Sommerwochen sind in allen Assoziationen viele interessante Aktionen angekündigt – also immer mal wieder bei *www.sotawatch.org* vorbeischauen.

*Danke für die Informationen an Uli, DL2LTO, Andy, DL2LUX und Roy, G4SSH (SOTA news).*

# *Packet-QTC*

#### **Bearbeiter:**

**Jürgen Engelhardt, DL9HQH Azaleenstr. 31, 06122 Halle Packet-Radio: DL9HQH@DB0ZWI E-Mail: dl9hqh@gmx.de**

#### ■ **Digipeater**

#### *DB0HBN (Bleßberg/Thüringen)*

Momentan ist der Sender des 2-m-Zugangs von DB0HBN noch defekt. User können, falls möglich, auf den 70-cm-Zugang ausweichen. Dieser arbeitet auf 438,300 MHz mit 7,6 MHz Ablage und 9k6. Bei den Linkverbindungen gibt es Probleme in Richtung DB0SWR (Wertheim); das Signal liegt zu schwach an. Am Link zu DB0BBG (Bamberg) wird noch gearbeitet.

#### *DB0IUZ (Bochum)*

Am 17. 6. 08 ging der umgebaute Einstieg für 70 cm in Betrieb. Auf 430,625 MHz ist nun Mischbetrieb mit 1k2 und 9k6 möglich.

#### *DB0SAC (Bad Säckingen)*

Am 1. 7. 08 wurde der erste von mehreren Großeinsätzen am Digipeater DB0SAC durchgeführt. Die beiden älteren PCs wurden durch einen XP-Rechner ersetzt. Probleme gibt es dabei noch mit der Konfiguration von APRS und Echolink. Durch den PC-Tausch wurde im Schrank Platz für den Funkrufsender und für den Link-Transceiver zu HB9AK (Hörnli).

#### *DB0WAI (München-Ost)*

Wegen technischer Probleme war der Digipeater einige Monate außer Betrieb. Nun hat man die alte PC-Flexnet-Anlage demontiert und durch einen RMNC ersetzt. Auch die Zugänge auf 144,850 MHz mit 1k2 und auf 438,250 MHz mit 9k6 funktionieren wieder. Als einzige Anbindung steht nach wie vor der Link zu DB0PV (München) zur Verfügung.

#### ■ **Linkstrecken**

#### *DB0LOE (Kottmar)*

Die Strecken zu DB0GRL (Görlitz) und DB0ZIT (Zittau) stehen leider nicht mehr zur Verfügung. Somit verbleiben noch die Verbindungen zu DB0KEU (Schwarze Pumpe), SR6DBC (Boleslawiec) und SR6DBA (Dzialoszyn).

#### ■ **Diebstahl bei DB0PRA (Eschweiler)**

In der Nacht vom 23. 6. zum 24. 6. 08 wurde am Standort von DB0PRA eingebrochen. Dabei kamen alle wichtigen Komponenten, u. a. ein RMNCIII mit 10 Karten, sechs Link-Transceiver I, ein Link-Transceiver III mit Duplexer, SEM4520 mit 25-W-PA und ein Procomm 70 cm-Duplexer abhanden. Eventuelle Hinweise zum Verbleib der Geräte bitte an die Betreiber (DL9KAW) von DB0PRA weiterleiten.

Informationen dazu finden Sie auch in den Mailboxen (Rubrik *DIGI*). Um den Digipeater wieder aufzubauen, werden nun verschiedene Link-Transceiver, RMNCIII-Karten, Modems, DLC7-Controller usw. gesucht.

# *QRP-QTC*

#### **Bearbeiter: Peter Zenker, DL2FI Molchstr. 15, 12524 Berlin E-Mail: dl2fi@dl-qrp-ag.de Packet-Radio: DL2FI@DB0GR**

#### ■ **Ham Radio 2008**

Wie im vergangenen QTC angekündigt, beteiligten wir uns in diesem Jahr wieder mit einem DL-QRP-AG-Stand an der Ham Radio in Friedrichshafen. Da wir nur Info- und Anschauungsmaterial sowie Muster unserer Geräteentwicklungen dabei hatten, ließ sich ein "offener Stand" aufbauen. Es gab also keine Barriere zwischen dem Standteam, den AG-Mitgliedern und Interessenten, alles spielte sich innerhalb und auch um den Stand herum ab. So hat es richtig Spaß gemacht. Viel weniger Stress, weil nicht zwischendurch Bausätze verkauft werden mussten, viel mehr Zeit für ausführliche Gespräche über inhaltliche und technische Aspekte unserer Sparte QRP und Selbstbau im Amateurfunk, viel mehr Miteinander!

Sowohl die Dauerbesatzung, bestehend aus Peter, DK1HE, Alexander, DG8KAD und Nikolai, DL7NIK, als auch die vielen Helfer, die sich stundenweise um den Stand kümmerten waren sich am Ende einig: 2009 erneut mit einem offenen Stand dabei, wenn möglich aber doppelt so groß mit Tischen, Stühlen, Kaffeemaschine und Wasserspender. Dann wird die Ham Radio bei uns zur Party.

Während der drei Tage konnten wir mehr als 50 neue Mitglieder in die DL-QRP-AG aufnehmen, viele Altmitglieder nutzten die Gelegenheit, vor Ort ihren Mitgliedsbeitrag zu entrichten. Die ausgestellten Selbstbaugeräte von Mosquita über Speaky bis hin zum neuen Hobo-Allmode-Transceiver fanden große Beachtung, selbst als ich bei der Vorführung vor der Tür so einiges kaputt gemacht habe. Vielleicht lag es ja an der glühenden Sonne, vielleicht war es auch die Rache der Technik-Götter dafür, dass ich so ziemlich alle jemals hier veröffentlichten Regeln für den Betrieb von Portabelgeräten missachtet habe. Ein fetter Bleigel-Akku ohne Sicherung, Bananenstecker an den Versorgungsleitungen und dann fünf Geräte an einem Antennenumschalter. Irgendwie haben sich ein K2 und ein BCR über diese Zusammenschaltung den Pluspol des Akkus über den Antennenschalter und die RG58-Kabelmäntel besorgt, was dazu führte, das es unangenehm nach Strom roch. Die abgebrannte Leiterbahn im K2 habe ich später zu Hause schnell gefunden. Der weggeschmolzene Masse-Pin im Inneren einer BNC-Buchse hat mich dagegen einige Stunden Suche gekostet, da er sich nur beim Senden durch ein SWV von *s* = ∞ bemerkbar machte; der Empfänger klang normal .

Bei den "noch nicht Mitgliedern" erregte besonders die mitgebrachte Komplettsammlung des QRP-Report sehr große Aufmerksamkeit. Es ist aber auch wirklich imposant, 43 Ausgaben des QRP-Report auf einem Stapel zu sehen. So mancher Repräsentant der um unseren Stand herum angesiedelten kleineren nationalen Funkverbände oder deren Redakteure blätterten durchaus neidisch in der Sammlung.

Mein Dank geht nochmals an unseren langjährigen Redakteur Ingo, DK3RED, den ich gerne mit am Stand gehabt hätte, der jedoch am Stand des FUNKAMATEUR unabkömmlich war. Unser Dank auch dem Team des FA, ohne das ein QRP-Report in dieser professionellen Qualität niemals möglich gewesen wäre.

An alle Leser dieses QTC, ob Mitglied der DL-QRP-AG oder nicht: Bitte schickt uns Berichte über Eure Selbstbauprojekte, damit der Report auch künftig mit interessantem Inhalt gefüllt werden kann. Wenn Ihr glaubt, Ihr könnt besser basteln als schreiben, dann setzt Euch mit Ingo

Bausätzen, da die QRP-AG dazu übergegangen ist, aus allen Projekten früher oder später komplette, nachbausichere Bausätze zu entwickeln. Ein gut gemachter Bausatz ist so weit getestet und in verschiedenen Versionen aufgebaut, dass die Messmittel, die die Entwickler und Prototypenbauer unbedingt benötigen, für den Nachbauer nicht mehr nötig sind. Wichtig ist jedoch, dass der Nachbauer einige "Tests" machen kann, er braucht also Prüfmittel. Diese können von einfachster Natur sein, der Anspruch auf Genauigkeit ist nicht all zu hoch. Die wichtigsten Prüfmittel sind:

**Über zu wenig interressierte Besucher brauchten sich die Standbetreuer der DL-QRP-AG auf der diesjährigen Ham Radio in Friedrichshafen nicht beklagen. Im Vordergrund stand die Fachsimpelei zum Selbstbau im Amateurfunk. Foto: DG8KAD**

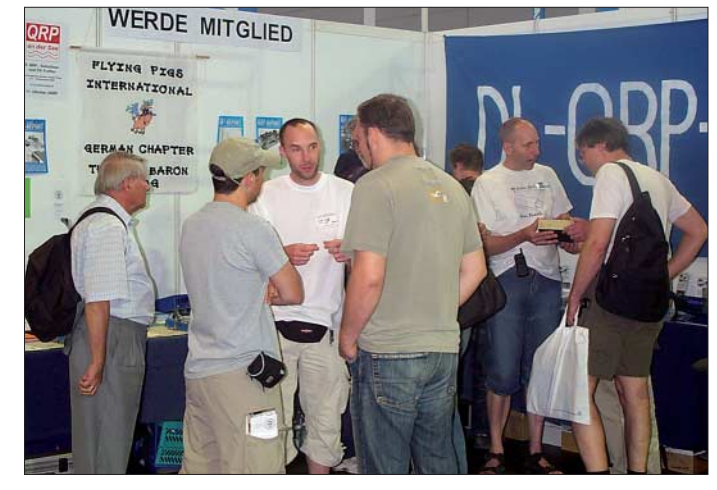

in Verbindung *(dk3red@qrp4fun.de) –* er hat schon aus so manchem Notizzettel einen druckreifen Beitrag gemacht. Zeichnungen müssen auch nicht perfekt sein, da helfen uns die Mainzelmännchen vom FA. Unterm Strich: Die Ham Radio 2008 hat viel Freude gemacht, da sich unsere Hoffnung, andere Funkamateure und weitere aktive Gruppen zu treffen, erfüllt hat. Ob der slowakische Amateurfunkverband oder die junge Gruppe "Funken-Lernen", ob USKA, Amateurfunkmuseum, AATiS, SOTA oder AGCW – im hinteren Teil der Halle war immer etwas los – das Bodenseetreffen scheint zurückzukommen. Wir sehen uns im nächsten Jahr alle wieder am Stand der DL-QRP-AG.

#### ■ **QRP-Selbstbau und Messmittel**

Sehr viele Telefonate, aber auch viele Diskussionen auf der Ham Radio beweisen, dass die DL-QRP-AG eines ihrer Hauptanliegen inzwischen erreicht hat: Wir sprechen mit unseren Selbstbauprojekten immer mehr Funkamateure an, die sich bisher eher mit dem reinen Funkbetrieb beschäftigt haben. Dass ich inzwischen das Schreiben von Baumappen zu meinem bevorzugten Hobby gemacht habe, ist dabei sicherlich hilfreich.

Mehr und mehr Funkamateure finden den Mut, sich an den Selbstbau von Amateurfunkgeräten heranzuwagen, auch wenn sie ihre berufliche Ausbildung in völlig anderen Bereichen genossen haben. Eine der meist gestellten Fragen der Quereinsteiger ist die nach den Messmitteln, die man für einen erfolgreichen Selbstbau benötigt. Ich hatte vor längerer Zeit schon einmal zu diesem Thema Ausführungen gemacht, möchte es aber noch einmal aufgreifen.

Die Antwort ist nicht ganz einfach. Da es recht unterschiedliche Arten von Selbstbau gibt, beschränke mich dabei aber auf den Aufbau von

1. Ein HF-Tastkopf. Ob selbst gebaut oder fertig bezogen, ist eigentlich mehr eine Frage des Gefühls. Man muss in der Lage sein, HF-Spannungen zu prüfen. Meist geht es nur um Tendenzen, der Absolutwert braucht nur im Rahmen einer Größenordnung genau zu sein.

2. Ein Signalgenerator für HF. Es reicht ein Quarzgenerator, der ein "fettes" Signal auf einer definierten Frequenz abgibt. Prima, wenn das Signal für feinere Einstellarbeiten abzuschwächen geht.

3. Ein Dummyload mit HF-Gleichrichter oder in Kombination mit thermischem Leistungsmesser, um die Senderausgangsleistung bestimmen zu können bzw. einen Abgleich vornehmen zu können. Dass man in der Werkstatt über ein hochohmiges Digitalvoltmeter verfügt, ist dabei selbstverständlich. Schön wäre, wenn man damit Kapazitäten messen könnte, da die Aufschriften besonders auf Keramik-Kondensatoren oft kaum zu lesen sind (ja, auch ich habe schon eine Lesebrille).

Zum Überprüfen einer Frequenz ist ein Frequenzzähler sehr willkommen; jeder Empfänger im gefragten Frequenzbereich tut aber die gleichen Dienste, hat dabei sogar den Vorteil, dass man gleich noch die Oberwellen abhören kann.

Wer ein Dipmeter mit Absorptionsfrequenzmesser sein Eigen nennt, darf sich glücklich schätzen, da er damit nahezu alle Prüfaufgaben, die im Amateurfunk-Selbstbau vorkommen, erledigen kann. Bauanleitungen für alle diese Prüfmittel findet man zu Hauf im Internet, selbstverständlich auch unter *www. qrpproject.de.*

Wer sich nicht sicher ist, der kann mich gerne unter Tel. (0 30) 85 96 13 23 anrufen. Für einen Plausch zum Thema Prüfmittel für den Selbstbau finde ich immer Zeit.

# *Sat-QTC*

**Bearbeiter: Thomas Frey, HB9SKA Holzgasse 2, 5242 Birr E-Mail: hb9ska@amsat.org Packet-Radio: HB9SKA@HB9PD.CHE.EU**

#### ■ **Bald Ham-Betrieb über Cute-1.7+APD II?**

Laut Hiroki Ashida vom Tokyo Institute of Technology (JQ1YCZ) wird eine Amateurfunkfunktion getestet, ein "Digital Repeater".

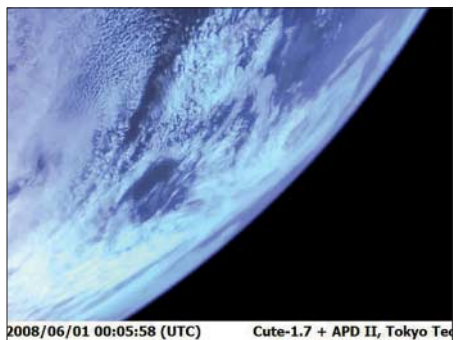

**Eine Aufnahme von Cute-1.7 von der Erde. Foto: Tokyo Institute of Technology**

Daher wurde der Morsetext in "hi hi de jq1ytc digi on/off" geändert. Nun soll ein "amateur service channel" geöffnet werden.

#### ■ **NO-62 (FCal) ist verglüht**

NO-62 wurde zum letzten Mal von Doug, KD8CAO, am 25. 5. 08 von 0249 bis 0251

# *SWL-QTC*

#### **Bearbeiter:**

**Andreas Wellmann, DL7UAW Angerburger Allee 55, 14055 Berlin E-Mail: andreas.wellmann@t-online.de Packet-Radio: DL7UAW@DB0GR**

#### ■ **Bakenbeobachtungen auf 10 m**

Die Sonne hält sich mit ihren Aktivitäten momentan sehr zurück, und wir sind mit teilweise ungünstigen Ausbreitungsbedingungen auf den oberen Kurzwellenfrequenzen konfrontiert. Die Funkwetterbake DK0WCY gibt unter anderem auch über die maximal nutzbare obere Grenzfrequenz (MUF) kontinuierlich Auskunft. Diese Funkwetterbake sendet auf den Frequenzen 3579 kHz, 5195 kHz (DRA5) und 10 144 kHz. Bei der momentan geringen Sonnenaktivität sind Verbindungsmöglichkeiten im 10-m-Band eher die Ausnahme. Funkbetrieb ist aber nicht gänzlich unmöglich. Immer wieder gibt es Phasen, wo via Sporadic-E-Ausbreitung das scheinbar tote Band zum Leben erwacht. Es kommt innerhalb der E-Schicht zu unregelmäßig verteilten, wolkenartigen Ionisationszentren. Über teilweise mehrere Stunden sind dann vor allem tagsüber Stationen aus einer Entfernung von 200 km bis 2000 km zu beobachten, die normalerweise in der so genannten "toten Zone" liegen und damit unhörbar wären.

UTC gehört und in Packet-Radio decodiert. Danach hat man FCal nicht mehr registriert. Laut Space Track erfolgte der Eintritt in die Erdatmosphäre um 1118 UTC.

#### ■ **Test des Lineartransponders bei DO-64 (Delfi-C3)**

Bill Tynan, W3XO, vergab an Delfi-C3 eine OSCAR-Nummer. Delfi-C3 wurde für einen Mode-U/V-Lineartransponder und Baken von der IARU koordiniert und nennt sich nunmehr Delfi-C3-OSCAR-64 oder Dutch-OSCAR-64. Die Kurzbezeichnung lautet DO-64.

Am 15. 5. 08 wurde während des Überflugs um 1040 UTC der Lineartransponder für kurze Zeit aktiviert und erfolgreich getestet. Es wurden brauchbare Signale in SSB empfangen (Soundclip auf *www.delfic3.nl/photoblog/wpcontent/uploads/2008/05/pe4wj\_transponder \_test.mp3.*

#### ■ Russischer Satellit "Yubileiny" **erfolgreich im Orbit**

Die russische Raumfahrtagentur meldete den erfolgreichen Start von Yubileiny, einem 45 kg schweren Satelliten, am 23. 5. 08 vom Startplatz Plesetsk in einen 1500 km hohen Orbit. Grund für den verspäteten Start von "Yubileiny" (Jubiläum) war der 50. Jahrestag des Starts des ersten Sputniks. Funkamateure rund um die Welt dürften auf 435,315 MHz CW-Telemetrie mit dem Rufzeichen "RS30" empfangen können. Zudem sollen auch Voice-Meldungen, wie historische Sputnik-Signale und Bilder, gesendet werden.

"Yubileiny" ist jedoch vor allem ein Technologie-Demonstrations-Satellit. Für den Her-

So kann es passieren, dass zwei Stationen, die in Süddeutschland eine Frequenz im 10-m-Band für ein Orts-QSO nutzen, plötzlich auch in einem Empfänger an der Ostseeküste zu hören sind, obwohl sie nur mit ein paar Watt Sendeleistung arbeiten.

Was nutzen aber die schönsten Ausbreitungsbedingungen, wenn man davon nichts erfährt. Ortsrunden allein reichen als Indikatormöglichkeit daher nicht aus. Auch im 10-m-Band sind zur kontinuierlichen Beobachtung der Ausbreitungsbedingungen in vielen Ländern Bakenstationen aktiv. Sie senden unermüdlich ihr Rufzeichen und liefern je nach Stationsausrüstung auch noch Angaben zum Standort, der verwendeten Sendeleistung oder der genutzten

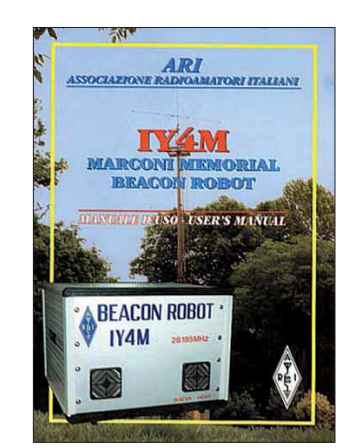

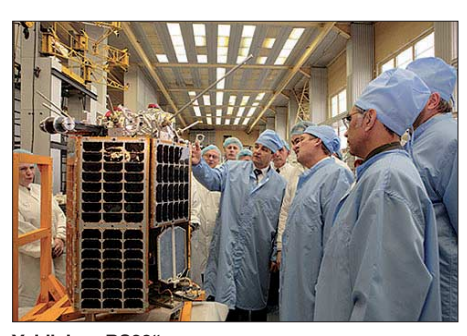

Yubileiny "RS30" **Foto: Russische Raumfahrtagentur**

steller ist er außerdem ein Testsatellit, für den Kommandos und Downlinks für Amateurfunkbänder benutzt werden. Falls die Mission erfolgreich ist, wird der Satelliten-Bus für zukünftige russische Leicht-LEO-Missionen verwendet.

Offensichtliche Kanditaten dafür enthalten ein militärisches Kommunikationssystem, das zuvor mit dem Strela-Satelliten-Bus benutzt wurde. Eine recht ausführliche Beschreibung zu diesem Satelliten durch die russische Raumfahrtagentur findet sich unter *www.npopm. com/?cid=242.*

#### ■ **ARISS**

Primarschüler der 4. Klasse aus Richterswil bei Zürich wollen beim Überflug der Raumstation ISS über die Schweiz mit den Astronauten sprechen und ihnen Fragen stellen.

Mario Malacame, HB9IRM, hat erneut die Initiative ergriffen und von der Organisation ARISS für den 30. 8. 08 eine entsprechende Zusage erhalten.

Antenne. Für die IARU-Region 1 ist der Frequenzbereich zwischen 28 190 und 28 225 kHz speziell für Baken reserviert.

Bakenstationen arbeiten normalerweise nach einem fest programmierten Schema. Eine interessante Ausnahme findet sich in Italien. Die Bake IY4M befindet sich in der Nähe von Bologna, in der Villa Griffone, einem früheren Wohnort von Guglielmo Marconi. Die Bake reagiert auf Anrufe in Telegrafie, und man kann danach quasi eine Verbindung mit der anrufenden Station beobachten. Wenn die Bake während ihrer Stand-by-Phase für 30 s auf Anrufer "lauscht", genügt es, zweimal ein Rufzeichen gefolgt von einem "K" zu senden. Konnte die Bake das Call korrekt aufnehmen, wiederholt sie dieses Rufzeichen. Danach werden Name und RST abgefragt. Name und RST müssen jeweils mit "K" abschließen. Über Befehle können anrufende Stationen der Bake Informationen entlocken ("Info K") oder Aktivitäten auslösen. Die Bake kann beispielsweise mit den Befehlen "QRP K" veranlasst werden, ihre Sendeleistung auf 8 W zu reduzieren. "QRPP K" senkt die Sendeleistung auf 1 W ab.

Verbindungen mit der Bake und SWL-Berichte werden mit einer QSL-Karte beantwortet. Weitere Informationen zu IY4M sind unter *www. ari-bo.it/* zu finden. Eine recht interessante Seite mit weiterführenden Links zu den Themengebieten Funkausbreitung und Bakenlisten ist unter *www.keele.ac.uk/depts/por/psc.htm* zu finden.

**Bearbeiter: Dipl.-Ing. Jochen Berns, DL1YBL Heyerhoffstr. 42, 45770 Marl E-Mail: dl1ybl@db0ur.de**

#### ■ **Neues von D-STAR**

Auch in diesem Monat lässt sich sehr viel Neues zu unseren D-STAR-Repeatern berichten. Am 4. 6. 08 wurde der D-STAR-Umsetzer DM0MW durch Herrn Prof. Dr. Georg Kuka, Geschäftsführer der Firma Fiberware Mittweida, offiziell in Betrieb genommen. Nur 2 min nach Umlegen des "Roten Schalters" meldete sich die Anlage mit der Ansage "Hier ist DM0MW, D-STAR-Relais Mittweida".

An der kleinen Feier nahmen auch der Rektor der Hochschule für Wirtschaft und Technik Mittweida, Herr Prof. Dr.-Ing. Lothar Otto, die Kanzlerin der Hochschule, Frau Diplom-Jurist Sylvia Bäßler und weitere Sponsoren sowie Funkamateure des DARC-OVs Mittweida teil. Den Gästen wurde die Klubstation gezeigt und

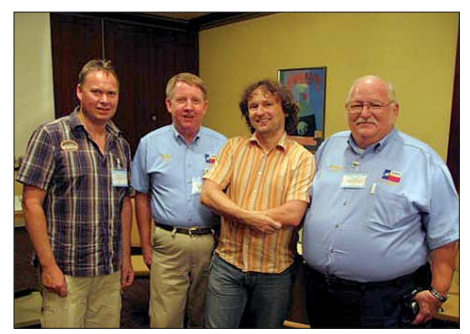

**D-STAR-Administratoren für Europa und den USA auf der Ham Radio (v. l.): Jochen, DL1YBL, Jim, N5MIJ, Ivo, DL9MB, Fred, WD5ERD Foto: DL2FDL**

der praktische Betrieb über das D-STAR-Relais in digitaler Qualität vorgeführt. Den Zuhörern verdeutlichte man anhand verschiedener Verbindungen die Vor- und Nachteile der Kommunikation über D-STAR im Vergleich zur klassischen Kurzwelle.

Das Betreuungsteam des Umsetzers unter Leitung von Karsten Stephan, DL1RUN, bittet um Empfangsberichte an *dk0mit@htwm.de.* Weitere Informationen gibt es unter *www. htwm.de/dk0mit,* dann dem Link zu DM0MW folgen.

Ende Mai wurde die erste D-STAR-Relaisfunkstelle im Distrikt Bayern-Ost genehmigt. Der Umsetzer hat das Rufzeichen DB0RDH mit der Sendefrequenz 439,475 MHz (–7,6 MHz). Der Standort liegt in Steinach bei Straubing. Der Betreiber ist der OV Straubing (U14); Relaisverantwortlicher ist DL2RDH.

Auch im Ruhrgebiet hat sich mit DB0NG, früher DB0DUR, dem ersten D-STAR-Relais in Deutschland, auf 439,575 MHz (–7,6 MHz), einiges getan. Die Relaisstelle befindet sich nun auf dem Evonik Kraftwerk Marl auf 300 m ü. NN. Von dort soll auch die 23-cm-Komponente (digital Voice DV) auf 1298,575 MHz (–28 MHz) und 1270,575 MHz (digital Data DD) in Betrieb gehen. Die Gateway-PCs sind fehlertolerant und mit VMWARE und virtuellen Maschinen erneuert worden. Hörberichte bitte an *dl1ybl@db0ur.de.*

# *D-STAR-QTC 31. Gigahertz-Tagung Dorsten*

Es ist schon bemerkenswert, dass auch nach 31 Jahren diese Tagung ihre Bedeutung nicht verloren hat und es für viele Gigahertz-Enthusiasten weiterhin ein "Muss" ist, diese Veranstaltung zu besuchen. So trafen sich am 9. 2. 08 etwa 180 Teilnehmer aus allen Bundesländern sowie den Nachbarländern ON und PA in Dorsten. Wie immer wurde das Treffen vom OV Herrlichkeit-Lembeck (N38) in Zusammenarbeit mit dem Distrikt N und der VHS Dorsten organisiert.

Nach einem kurzen Grußwort durch Tagungsleiter DL4BBU erfolgte die schon traditionelle Vorstellung einiger Teilnehmer. Der neue Koordinator des Referates "UKW-Funksport" Martin Henz, DL5NAH, hatte beschlossen, die Tradition seines Vorgängers DL9GS beizubehalten und den Rahmen der Tagung zur Auszeichnung der Sieger in den drei Wettbewerbskategorien des UKW-Pokals zu nutzen.

In der Kategorie Einmannstationen gab es dieses Mal nicht den "gewohnten" Sieger Hans Harazim, DK2MN. Er wurde von Matthias Kuhne, DK5NJ, einem hoffnungsvollen Nachfolger der jungen Generation und Mitglied einer bekannten Funkerfamilie, auf den zweiten Platz verdrängt. Norbert Richter, DL1SUN, belegte den dritten Platz.

In der Mannschaftswertung waren die Seriensieger von DL0GTH mit mehreren Vertretern angetreten, um den Pokal entgegenzunehmen. Zum zehnten Mal in ununterbrochener Reihenfolge holte sich das Team den Pokal! Mit etwas Wehmut regierten alle Teilnehmer, als Frank Schmähling, DL2ALF, stellvertretend für seine Mannschaft verkündete, dass man 2008 eine schöpferische Pause machen und den Kampf um den Pokal anderen Teams überlassen möchte. Vertreter des Zweit- (DM7A) und Drittplatzierten (DF0MTL) waren ebenfalls zur Entgegennahme der Pokale anwesend.

In der Kategorie Ortsverbandwertung hat der im Vorjahr erstmalig siegreiche OV Elbe-Elster den Pokal in diesem Jahr mit deutlichem Vorsprung gewonnen, vor den "Neulingen" OV Naila und OV TU Dresden. Den Pokal für den Zweitplatzierten OV Naila nahm der erst 11 jährige Manuel, DO6NX entgegen. Zur Freude der Anwesenden berichtete Manuel erfrischend über seine beim Contest gemachten Erfahrungen. Obwohl er aufgrund seiner Genehmigungsklasse nur auf 2 m, 70 cm und 10 GHz aktiv sein kann, belegte er in der Pokalgruppe 1 im vergangenen Contestjahr immerhin einen 46. Platz!

Bevor das Vortragsprogramm begann, nutzte Jochen Berns, DL1YBL, die Möglichkeit, sich als neu ernannter Referent des VHF-/UHF- /SHF-Referates vorzustellen. Jochen versprach, die Belange der Gigahertz-Funkamateure besonders zu berücksichtigen und sein Referat wieder auf das gewohnte Niveau zu bringen, wie wir es aus der Vergangenheit kennen.

Als Erster übernahm dann Jürgen Dahms, DC0DA, das Mikrofon. In Anlehnung an seinen letztjährigen Vortrag hielt er an seinem Konzept fest, Duoband-Transverter auf der Grundlage von Fertigmodulen vorzustellen. Dieses Mal war es ein 10-/24-GHz-Transverter, der als Gemeinschaftsprojekt von DK9WW, DB2QL und ihm selbst vorgestellt wurde.

Wolf-Henning Rech, DF9IC, befasste sich mit dem Thema "Erreichen einer hohen Frequenzgenauigkeit auf den Gigahertz-Bändern. In der Mittagspause bot er zudem an, mittels des SDR-Empfängers "Perseus" mitgebrachte SSB-/CW-Transceiver oder auch selbst gebastelte DDS- /PLL-Oszillatoren bezüglich der erzeugten Sendesignale zu untersuchen.

Lorenz Oelschlegel, DL6NCI, zeigte in einem sehr detaillierten Vortrag, wie sich kommerzielle 12-GHz-Surplus-Richtfunkendstufen zu leistungsstarken PAs für das 10-GHz-Amateurfunkband umbauen lassen. Ausgehend von den verschiedenen Typen beschrieb er anhand vieler Bilder detailliert, wie die Umrüstung mechanisch und elektrisch auszuführen ist.

Dirk Fischer, DK2FD, berichtete über Mikrowellenaktivitäten der Fachhochschule Münster im Münsterland am Standort eines ehemaligen NATO-Geländes. Dort leisteten die OMs viele Arbeitsstunden, um eine Conteststation mit dazugehörigen Antennen bis in den Gigahertzbereich aufzubauen, was dank der "Fusion" mit der erfahrenen Contestgruppe DL0V gelang.

Igor Konovalov, DF4AE, zeigte in seinem praxisbezogenen Vortrag, wie es uns Funkamateuren relativ schnell gelingt, durch den Einsatz von so genannter Simulations-Software (z. B. die Freeware *RFSim99*) schnell optimale Transistorschaltungen zu entwerfen, bevor man zum Lötkolben greift. Nach einer theoretischen Einführung entwickelte er "live" am Bildschirm und für jeden nachvollziehbar eine Kleinleistungs-PA für das 23-cm-Band, die er anhand der "Messungen" der Simulationssoftware so optimierte, dass nach mehreren Zwischenstufen am Ende eine stabile Schaltung mit der maximal erreichbaren Leistung quasi auf dem Reißbrett entstand.

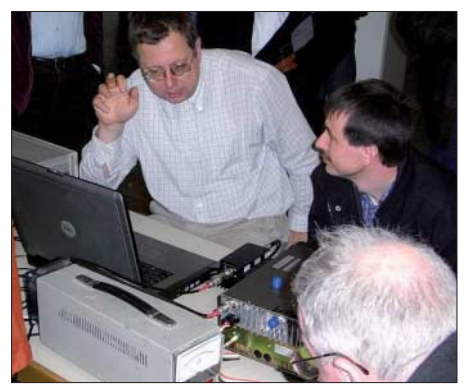

**Wolf-Henning Rech, DF9IC, diskutiert Messergebnisse mit dem SDR-RX "Perseus" Foto: DL4BBU**

Dass DL0GTH nicht von ungefähr zehn Jahre Sieger in der Mehrmannkategorie geworden ist, zeigte Frank Schmähling, DL2ALF, im abschließenden Vortrag mit dem Thema "Telemetriesystem für Mikrowellen-Transverter".

Alle Vorträge sind in einem Tagungsband zusammengefasst, der zum Selbstkostenpreis von 6 € bei DJ6XV bestellt werden kann (zzgl. 3 € Versand). Weitere Informationen findet man auf *www.ghz-tagung.de.*

**Peter Hörig, DL4BBU** *(dl4bbu@darc.de)*

# *UKW-QTC*

**Aktuelles, Aurora, MS, EME:** Dipl.-Ing. Bernd J. Mischlewski, DF2ZC **Auf dem Scheid 36, 53547 Breitscheid E-Mail: df2zc@web.de Magic Band, Topliste, Conteste: Dipl.-Ing. Peter John, DL7YS Am Fort 6, 13591 Berlin E-Mail: dl7yspeter@gmx.de Packet-Radio: DL7YS@DB0BLO**

#### ■ Kaum Sporadic-E auf 2 m!

Wenngleich es im Berichtszeitraum die eine oder andere Sporadic-E-Öffnung auf 144 MHz gab, so ist das Gesamtbild dieser Ausbreitungsart im Jahr 2008 auf 2 m doch eher enttäuschend. Bis zum 6. 7. 08 wurde im Juli nur eine einzige  $E<sub>S</sub>$  in Europa vermeldet: Am 2.7.08 loggte DK3WG um 0748 UTC EA1DDU in

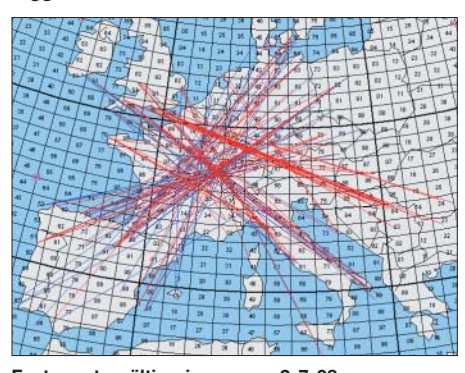

**Fast mustergültig ging es am 2. 7. 08 morgens per ES kreuz und quer zum Reflexionsgebiet über JN27. Quelle:** *www.mmmonvhf.de*

Besonderes. Denn mit hoher Verlässlichkeit kommen zu diesem Zeitpunkt die "Perseiden"; die Erde kreuzt auf ihrer Bahn um die Sonne zwischen dem 23. 7. und 22. 8. ein Gebiet mit den Auflösungsprodukten des Kometen Swift-Tuttle. Dieser Weltraumstaub in Sandkorngröße verglüht aufgrund von Reibung in Höhen von etwa 80 bis 100 km und erzeugt dabei eine als Sternschnuppe bekannte Leuchterscheinung.

Gleichzeitig – und nun wird es für den UKW-Funkamateur interessant – erfährt die "Bremsspur" des Teilchens eine hohe Ionisierung, sodass sogar elektromagnetische Strahlung bei 50 MHz, 144 MHz und sehr schwach sogar noch auf 432 MHz reflektiert wird. Für die leider meist kurzzeitige Reflexionsdauer bestehen also Verhältnisse wie auf Kurzwelle bei einem Einfach-Skip: Maximale Entfernungen von 2500 km sind möglich.

Was die Perseiden jedoch von anderen bekannten, jährlich wiederkehrenden Meteoritenschauern unterscheidet, ist die Dauer der Reflexionen (Bursts). Sie kann aufgrund der großen Menge kosmischen Materials auf 144 MHz im Maximum durchaus bis zu 2 min betragen, wie eine Mini-E<sub>S</sub> also. Da benötigt man auf der SSB-Anruffrequenz 144,300 MHz oder der speziellen MS-Random-Frequenz für SSB (144,200 MHz) schon einmal eine gewisse Routiniertheit, um dann, wenn der Burst plötzlich hochkommt, schnell zu reagieren. Leider geht die Aktivität in MS-SSB seit einigen Jahren kontinuierlich zurück, während sich auf der FSK441-Anruffrequenz (144,370 MHz) unzählige Signale gegenseitig stören. Manch laute Station entpuppt sich dann nicht als der vermeintliche Funknachbar, der in der falschen Periode ruft, sondern als DX-Station aus 1600

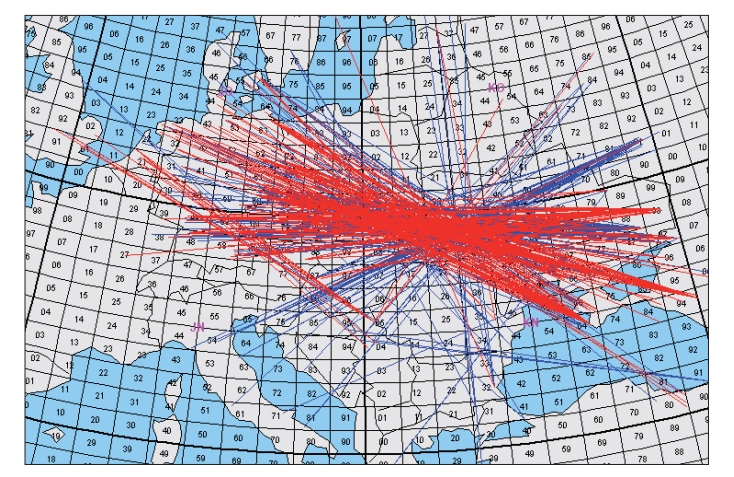

IN73 über etwa 1750 km und um 0853 UTC CT1HZE (IM57NH) über beachtliche 2467 km. Guido, DL8EBW, besaß das vermeintliche Glück, endlich einmal bei einer  $E<sub>S</sub>$  an der anderen Seite des Funkkanals zu agieren. Kurz nach Ankunft im Urlaubs-QTH in JM08BR konnte er als EA5/DL8EBW an diesem Tag eine E<sub>S</sub> nach Mitteleuropa nutzen. Leider blieb es bei nur drei Verbindungen.

#### ■ **Perseiden-Meteoritenschauer**

Regelmäßig Mitte August wird selbst in der Boulevardpresse über Meteoritenschauer berichtet. Anders als im Tenor dieser Publikationen ist das für den an UKW-Ausbreitungen interessierten Funkamateur nicht wirklich etwas **Eine der wenigen** stabileren E<sub>s</sub>-Öff**nungen dieses Jahres: Am 26. 6. konnte aus Deutschland auf 2 m bis in die Ukraine, den Süden Russlands und an die türkische Küste des Schwarzen Meeres gefunkt werden. Quelle:** *www.mmmonvhf.de*

km Entfernung, die einen solchen langen Burst erwischte. In SSB hätte man in diesen 30 s (oder mehr) mindestens zwei QSOs gemacht. Also, beobachten Sie doch auch einmal auf 144,200 MHz SSB-Random!

Die Perseiden sind vor allem dann besonders ergiebig, wenn die Erde beim Durchgang durch die Staubwolke von Swift-Tuttle der genauen Bahn des Kometen besonders nahe kommt. Hier befindet sich äußerst viel Material, entsprechend häufigere und besonders langer Reflexionen. Das letzte Mal war das 1992 der Fall, und erst in 20 Jahren dürfte erneut eine derartige Konstellation vorliegen. Gleichwohl liefern die Perseiden immer reichlich Reflexionen. Wer sich nicht unmittelbar am MS-Geschehen

beteiligen will, kann auch die Frequenzen leistungsstarker Baken beobachten: etwa SK4MPI (JP70NJ; 144,412 MHz), EI2WRB (IO62IG; 144,403 MHz) oder IH9GPI (JM56XT; auf 144,468 MHz).

Das Maximum der Perseiden wird für den 12. 8. 08 zwischen 1130 und 1400 UTC erwartet. An diesem Tag findet auch der neue MS-Sprint-Contest statt (UKW-QTC FA 7/08).

#### ■ **DL9KR: Erstes DXCC auf 70 cm!**

Am 6. 6. 08 wurde im hessischen Niedernhausen zweifellos auf eine große Leistung angestoßen: Jan, DL9KR, hatte mit 4O/OK1DFC sein 100. DXCC-Gebiet auf 432 MHz gearbeitet. Damit ist er weltweit der erste Funk-

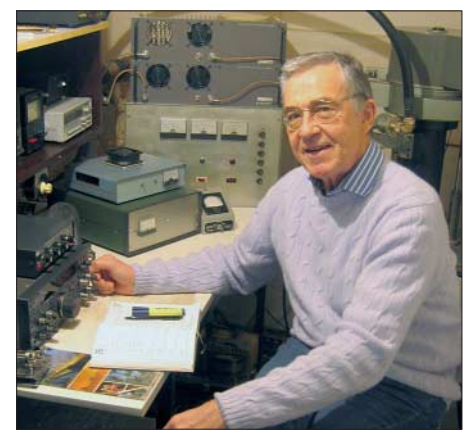

**Jan, DL9KR, hat es nach mehr als 30 Jahren ge**schafft: 100 DXCCs auf 432 MHz!

amateur, der die DXCC-Bedingungen im 70 cm-Band erfüllt hat. Das Besondere: Alle Länder wurden in CW gearbeitet – und über Erde-Mond-Erde-Ausbreitung erreicht!

Jan verschrieb sich bereits vor mehr als 30 Jahren dem EME-Funk auf 70 cm. Seine ersten Gehversuche machte er 1977, nachdem er in der "OST", der Zeitschrift des US-amerikanischen Amateurfunkverbands ARRL, auf erste Erfahrungsberichte von EME-Pionieren, wie etwa KH6UK, W4HHK und W3GKP, gestoßen war. Nach dem Umzug nach Niedernhausen in JO40DE begann er 1976 mit dem Aufbau einer leistungsfähigen EME-Antennenanlage für 432 MHz. Diese umfasste damals bereits 16 Einzelantennen: Zehnelement-Qagis nach K6YNB-Design. Auch die Sende- und Empfangseinrichtungen wurden in Bezug auf optimale Kennwerte konzipiert. Über die Jahrzehnte hielt Jan seine Stationsausrüstung dann stets auf dem "state-of-the-art" und galt somit als Maßstab, wenn es um 70-cm-EME ging. Zurzeit ist er mit einer Gruppe von 16 horizontal polarisierten Yagis nach von Jan modifiziertem DL6WU-Design QRV. Dieses Array liefert einen Anten-

#### **FA-Topliste 2/08**

Der Einsendeschluss für die nächste Topliste ist der 31. 8. 08. Bitte senden Sie die Anzahl der gearbeiteten Mittelfelder auf den Bändern oberhalb 30 MHz an die im Kopf des QTC angegebene Adresse des Sachbearbeiters (DL7YS). Dazu die Angaben Anzahl DXCC-Gebiete, ODX und den Vermerk, ob mit oder ohne digitale Betriebsarten gearbeitet wurde. Es brauchen keine QSL-Karten eingeschickt werden.

### **Amateurfunkpraxis**

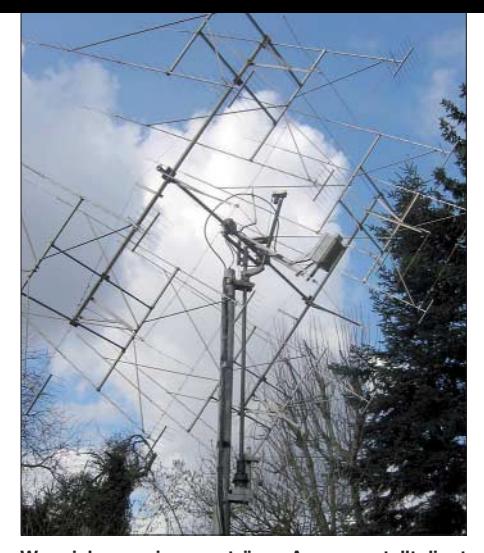

**Wer sich nun ein monströses Array vorstellt, liegt daneben: Die 16er-Gruppe bei DL9KR befindet sich vergleichsweise unauffällig im Garten und wird noch dazu durch Baumbestand kaschiert.** 

nengewinn von 28,4 dBd. Zum Vergleich: Das entspricht etwa dem Gewinn eines 7-m-Parabolspiegels. Dafür, dass so wenig Leistung wie möglich auf dem Weg zwischen Sender und Antenne verloren geht, sorgt ein 1 5/8-Zoll (4,12 cm) dickes Heliax-Kabel.

Mit den Jahren näherte sich Jan beständig den 100 DXCC-Gebieten. Gleichzeitig wurde das Arbeiten von neuen Ländern immer schwieriger. In erster Linie ist der banale Sachverhalt aufzuführen, dass sich mit steigender Länderzahl die Reihe in Frage kommender neuer DXCCs immer mehr lichtet. Man ist dann darauf angewiesen, dass auch in Gegenden, in denen der UKW-Amateurfunk fast keine Rolle spielt, eine Station auf 70 cm via Mond QRV wird. Darüber hinaus sind im Vergleich zu 2 m und sogar 6 m nur wenige spezielle DXpeditionen auch auf 70 cm via EME QRV. Allerdings kam es vor, dass der eine oder andere OM speziell für Jan (und Dan, HB9Q, der mit seinem 15-m-Spiegel ebenfalls das 70-cm-DXCC anpeilt) noch eine Yagi und eine 70-cm-PA im Gepäck hatte. Zurück aber zu den Erschwernissen, z. B., dass CW vielerorts keine Prüfungsvoraussetzung mehr ist, die Anzahl CW-fähiger Funkamateure somit nachlässt. Im WSJT-Mode JT65 wollte Jan aus grundsätzlichen Erwägungen nicht arbeiten.

Viele Hindernisse lagen also auf dem Weg zu den fehlenden zehn Ländern, und es gab gewiss Zeiten, in denen DL9KR daran zweifelte, sein großes Ziel noch zu erreichen. Doch nun hat er es geschafft: Zdenek, OK1DFC, war zusammen mit OK3RM Anfang Juni auf eine DXpedition nach Mazedonien gefahren und hatte Jan gebeten, zum Justieren der Antennen quasi als Bake auf einer vereinbarten Frequenz im 70 cm-Band ein CW-Testsignal via Mond zu senden. Was auch geschah: Jan sendete immer wieder eine Reihe von CW-Strichen und ging danach kurz auf Empfang, um die eigenen Echos zu kontrollieren. In einer solchen Empfangsperiode hörte er plötzlich 4O/OK1DFC mit 549 antworten. Trotz der zweifellos ansteigenden Blutdruckwerte bei DL9KR wurde das QSO dann innerhalb weniger Minuten komplettiert, und die Nummer 100 stand im Log.

Wesentlich für diesen außerordentlichen Erfolg ist außer einer optimierten technischen Ausrüstung die betriebstechnische Expertise des OPs. Diese ist bei Jan in besonderem Maße gegeben. Selbst leisteste CW-Signale vermag er noch im Rauschen zu detektieren. Diese OP-

Qualitäten und die ihm eigene Ausdauer und Beharrlichkeit führten nun nach 32 Jahren zum Erfolg. Herzlichen Glückwunsch!

#### ■ **DXpeditionen im August**

Endlich ist August, endlich kommen die Perseiden. Und zu diesem Schauer sind wieder einige Funkamateure QRV in seltenen Mittelfeldern: **F/ON4IMM** will in der Zeit vom 5. bis 16. 8. 08 in IN86UX auf 2 m MS-Betrieb in FSK441 durchführen, vor allem zum Schauermaximum zwischen dem 11. und 13. 8. 08. Dirk arbeitet mit maximal 250 W an einer Zehnelement-Yagi (6-m-Betrieb mit 5 W und Vierelement-Yagi.

Auch vor dem eigentlichen Schauermaximum geht es bereits gut via MS. So sollte es keine Probleme geben, die DXpedition **YO6KCN** zu erreichen, die vom 6. bis 9. 8. 08 aus KN26TR QRV ist (IC-7000, GS31, Neunelement-Yagi; Arbeitsfrequenz 144,381 MHz). – Vom 8. bis

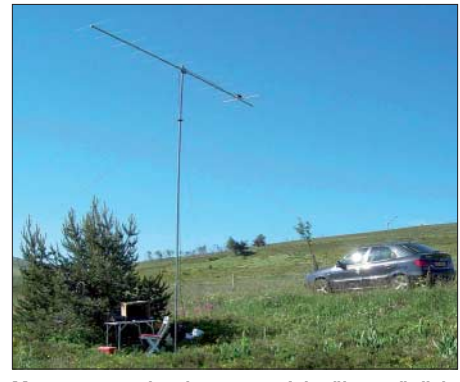

**Meteorscatter ist das ganze Jahr über möglich, denn die Perseiden sind nicht der einzige, wohl aber der ergiebigste Schauer. F6BEG/p arbeitete am 29. 6. 08 einige Stunden portablerweise vom Col du Béal in JN15VQ und verteilte dieses eher seltene** Foto: F6BEG

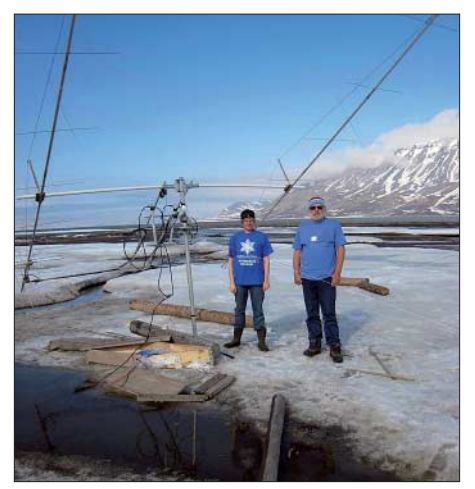

**Nach mehr als zehn Jahren war nun endlich Svalbard auch wieder auf 144 MHz QRV. René, PE1L, und Bouke, PA0ZH (v. l.), machten Anfang Juni einige Tage mit zwei Kreuzyagis und 600 W in JQ78TA EME-Betrieb. In dieser Zeit loggten sie 135 EME-QSOs auf 2 m, darunter 15 Erstverbindungen. Foto: PE1L**

bis 15. 8. 08 versucht Mek, **LA/SP7VC,** auf den Lofoten den Locator JP67 zu aktivieren, mit IC-746, GS35 und Langyagi. – Stefan, LA0BY, wird nicht wie gewohnt ein seltenes Feld in Norwegen aktivieren, sondern ist von den Pyrenäen QRV. Am 11. und 12. 8. 08 ist er unter **F/LA0BY** aus JN02SV aktiv, auf 1400 m ü. NN und mit 150 W an einer Neunelement-Yagi; Arbeitsfrequenz 144,195 MHz (SSB). Aufgrund leidvoller Erfahrung bittet Stefan darauf zu achten, dass die RRRs ausgetauscht werden, da ein MS-QSO sonst nicht komplett ist (die Station, die den Roger-Rapport sendet, benötigt als Antwort darauf die RRRs). Zudem ist es notwendig, gerade in langen Bursts mit beiden Rufzeichen anzurufen, also z. B. "F/LA0BY DL5BCX 27". Auf *www.mmmonvhf.de* findet man weitere Informationen.

#### ■ **70 Mittelfelder auf 10 GHz**

Fritz, DM2AFN, berichtet über sein 70. Feld auf dem 3-cm-Band. Am 29. 5. 08 glückte ihm via Regenscatter ein QSO mit F6DWG/p in JN19AJ. Herzlichen Glückwunsch!

#### ■ **Magic Band**

Die letzte Juni-Woche hatte es in Sachen E<sub>S</sub>-Doppel-Hop noch einmal in sich. Am 29. 6. 08 erreichten etliche Europäer UN8GC in MN83. Am Nachmittag ließen sich, lokal begrenzt, K0KKO (EM48) und WZ8D (EM89) arbeiten. Einen Tag später kamen die südosteuropäischen Funkfreunde in den Genuss von QSOs mit JL8GFB, JH1RFR, JE2PUC, JH0RNN und JA9SSB, also den "üblichen Verdächtigen". Ob eine Meldung von CT1HZE (IM57) um 1003 UTC authentisch war, nach der er CY0X mit 519 hören konnte, ließ sich noch nicht verifizieren.

#### ■ Contest 2008 bei DL7YC

Auch der Mai-Contest brachte vom Standort DL7YC (JO62PK) erneut interessante Verbindungen auf den Mikrowellenbändern. Teilgenommen wurde auf sechs Frequenzbereichen von 23 cm bis 24 GHz. Hier kurze Auszüge aus den Logs (u. a.): 1296 MHz (insgesamt 41 QSOs) – PA0S (JO21FW; 606 km), PA6NL (JO21BX; 628 km) und PA3AWJ (JO21GW; 601 km). 2320 MHz (in Summe 23 QSOs) – OM5M (JN88RS; 503 km), ON4HRT/p (JO20MW; 594 km), PA6NL (JO21BX; 628 km). 3400 MHz (gesamt 13 QSOs) – PA6NL (JO21BX; 628 km), PA0BAT (JO31FX; 470 km). 5760 MHz (13 QSOs) – PA6NL (JO21BX; 628 km), PA0BAT (JO31FX; 470 km). 10 368 MHz (23 QSOs) – OK1KJB (JN79IO; 330 km, OK2STV (JN89DO; 379 km). 24 048 MHz (zusammen 6 QSOs) – DL1SUN (JO53PN; 184 km).

Noch vor Beginn des Contests wurde Pavel, OK1AIY/p, mit 529/559 auf 24 GHz in JO60 erreicht. Diese Verbindung konnte jedoch im Contest, trotz mehrfacher Versuche, nicht wiederholt werden. Mit 529 wurde DL9GK (am Standort DK0NA) oftmals auf 24 GHz über 250 km gehört, ließ sich aber wegen des Leistungsunterschieds von 6 dB (3,5 W/1W) nicht erreichen – schade! Einige Verbindungen scheiterten am Ehrgeiz der Klasse-A-OPs, die Verbindung unbedingt in SSB durchführen zu müssen; in CW wäre es dagegen ganz "easy" gegangen…

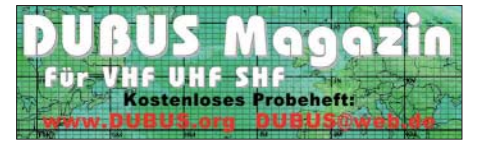

### *DL-QTC*

#### ■ 40. Deutsch-Niederländische-**Amateurfunker-Tage**

Seit 1969 finden die DNAT am letzten kompletten Wochenende im August in Bad Bentheim statt, dieses Mal vom 28. bis 31. 8. 08.

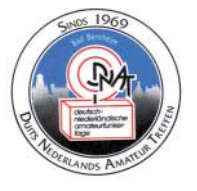

Dort treffen sich OMs und YLs, vor allem aus den zwei Nachbarländern. Donnerstag ist der erste Anreisetag und man hat Gelegenheit, sich bei der DNAT-Anmeldung in der

Gaststätte "Grafschafter Stube" über den Verlauf der Veranstaltung zu informieren. Auf 145,500 MHz bzw. 145,775 MHz sorgen kompetente Ansprechpartner für eine Einweisung. Nicht wenige Gäste besuchen die Veranstaltung zum 40. Mal und werden am Freitagabend ab 20 Uhr in der Gaststätte "Fürstenhof" für ihre Treue ausgezeichnet (zudem Besucher, die zum 10. bzw. 25. Mal den Weg nach Bad Bentheim gefunden haben). Anwärter auf die Auszeichnungen bitte bis 11. 8. 08 bei DC9XU, Tel. (05 92) 3 40 14, E-Mail *dc9xu@darc.de,* melden. Die offizielle Eröffnung der 40. DNAT findet am 29. 8. 08 in der Katharinenkirche statt. Anschließend verleiht die Stadt Bad Bentheim zum 26. Mal die "Goldene Antenne". Ausführliche Informationen auf *www.dnat.de.*

**Siegfried Prill, DC9XU**

#### ■ 53. Weinheimer UKW-Tagung

Mehr als 2000 Besucher aus ganz Europa erwarten die Veranstalter zur 53. Weinheimer UKW-Tagung, der ältesten Amateurfunkveranstaltung Europas. Schwerpunkt der in diesem Jahr vom 12. bis 14. 9. 08 stattfindenden Tagung ist traditionell das umfangreiche Vortragsprogramm auf der Hauptveranstaltung am Samstag (13. 9. 08) in der Bensheimer Karl-Kübel-Schule; wie immer mit zahlreichen Ausstellern, einem großen Amateurfunk-Flohmarkt und dem beliebten Selbstbauwettbewerb. Am Samstagabend trifft man sich dann auf dem Klubgelände des DARC-Ortsverbandes Weinheim (A20) zur traditionellen V- /U-/SHF-Nacht am Lagerfeuer. Das Rahmenprogramm am Sonntagvormittag umfasst erneut einen vom OV Taubertal (P56) durchgeführten Ballonstart (mehr in FA 9/08).

Die Weinheimer Funkamateure freuen sich auf zahlreiche Besucher und wünschen eine gute Anreise! Camper und Wohnmobile sind bereits ab 5. 9. 08 auf der Wiese neben dem Weinheimer Klubheim willkommen. Detaillierte und stets aktuelle Informationen finden Sie auf *www.ukw-tagung.com.*

#### **Karl Schöneweis, DJ9YY**

#### ■ 3. Viadrina-Ham-Radio-Meeting

Die Initiative der DL-QRP-AG wächst zur gemeinsamen Veranstaltung (Viadrina Amateurfunkmesse) mit dem Distrikt Brandenburg im DARC e. V. und dem FUNKAMATEUR. Am 20. 9. 08 ist es wieder soweit: Nachdem wir vor zwei Jahren das erste Treffen von Funkamateuren aus Deutschland und den östlichen EU-Mitgliedsstaaten eröffnet hatten, gibt es 2008

auf dem Messegelände in Frankfurt/Oder das dritte Treffen unter dem Motto "Jugend – Technik – Amateurfunk". Das Konzept, das Funkamateure ein Treffen für Funkamateure organisieren, ist gut angenommen worden. Weit über den Flohmarkt hinaus bietet die Messe Gelegenheiten zum Erfahrungsaustausch. So konnten wir uns 2007 über eine Steigerung der Besucherzahlen aus Deutschland sowie auch aus unserem Nachbarland Polen freuen.

In diesem Jahr hat sich der Kreis der Veranstalter und Unterstützer vergrößert. Dazu gekommen ist der Distrikt Brandenburg. Wir freuen uns ungemein über diesen qualifizierten Zuwachs, da wir darin die Gewähr sehen, dass unser Ziel, die Viadrina Ham Radio zum großen Amateurfunktreffpunkt des geografischen Ostens Europas zu machen, ein Stück weit realistischer geworden ist. Mit dem FUNKAMA-TEUR haben wir Profis an Bord, die uns bei der Verbreitung dieser Idee gewaltig nach vorne bringen können.

Ein wesentlicher Schwerpunkt der Veranstaltung wird die Begegnung von Funkamateuren sein. Über das zufällige, lockere Fachsimpeln vor Ort, wollen wir dieses Mal versuchen, einige gezielte Treffpunkte einzurichten: Jugendliche mit und ohne Lötkolben, aber mit viel Spaß am Funken; Treffen der Angehörigen ehemaliger Klubstationen; grenzüberschreitendes Meeting der funkenden Eisenbahner, Polizisten, Bergleute, SOTA, DXer, QRPer und Selbstbauer; Zusammenkunft der Notfunk-Interessenten aus dem Amateurfunkbereich mit den organisationen stellen sich vor.

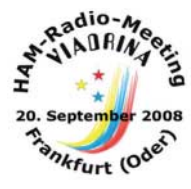

Funkamateuren in Hilfsorganisationen; Hilfsorganisationen; Hilfsorganisationen stellen sich vor.<br>
Darüber hinaus wollen wir<br> **RAJRIACS**<br>
messe 2008 nutzen, der Öf-Darüber hinaus wollen wir die Viadrina Amateurfunkmesse 2008 nutzen, der Öffentlichkeit zu zeigen, welchen Stellenwert der Amateurfunk in der Gesellschaft haben kann. An verschie-

denen Beispielen werden wir die Möglichkeiten, die der Amateurfunk dabei bietet, vorstellen. Die JugendTechnikSchule Berlin mit KonTeXis und tjfbv werden sich mit eigenem Infostand vorstellen; am gemeinsamen Bastelstand der JugendTechnikSchule und der DL-QRP-AG können Kinder an speziell für sie entwickelten Bausätzen erste Löterfahrungen sammeln. Auch Brandenburger Jugendgruppen wollen sich vorstellen. Ältere Kinder und Jugendliche können den Software Defined Empfänger der QRP-AG ausprobieren; praktischen Funkbetrieb in klassischer Telegrafie sowie in Sprechfunk kann jeder Interessierte an der Viadrina-Sonderstation erleben.

Auch in diesem Jahr stehen eine Reihe interessante Vorträge auf dem Programm. Am Nachmittag wird sich dann auch der neu gewählte DARC-Distriktvorstand Brandenburg in einer Podiumsdiskussion den Fragen der Besucher stellen. Wir erwarten Vertreter der Bundesnetzagentur; die Referate Notfunk, Technik und EMV werden berichten. Zudem gibt es einen Amateurfunkmarkt. Flohmarkt-Anbieter und Händler sollten sich möglichst schnell anmelden, damit wir die Stände vernünftig aufteilen können.

Anfragen und Anmeldungen über Roland Jäger, DH2UAI, E-Mail *dh2uai@gmx.de,* Tel. (01 71)

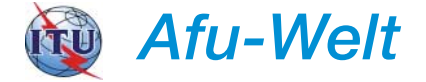

#### ■ **DXCC-Ebenen für Google Earth**

Darek, SP6NVK, hat für die Software *Google Earth* zusätzliche Layer erstellt, mit deren Hilfe DXCC-Gebiete auf der virtuellen Erdkugel dargestellt werden.

Zum Einbinden ins eigene Programm werden entsprechende Dateien im KML-Format zur Verfügung gestellt, die Darek auf seiner Webseite *(www.hamatlas.eu/Gg/KML\_en.htm)* zum Download bereithält.

3 85 45 72. Weitere Informationen unter *www. ham-radio-viadrina.org.* **Peter Zenker, DL2FI**

#### ■ **Terahertz am Bodensee**

Diese Aktion gab es zum 5. Mal und hat sich somit auf der Ham Radio etabliert. Während der "Berggasthof Fritsch" am Pfänder bei Bregenz als Standort feststeht, werden die anderen Positionen stets nach den Ausbreitungsbedingungen gewählt. So wurden u. a. 84 km mit etwa 2 mW auf 445 THz überbrückt.

Zum 6. Treffen "Terahertz am Bodensee" (27. 6. 09) bitte mehr Augenmerk auf die sofortige Einsetzbarkeit der mitgeführten Technik<br>legen. Peter (Pit) Greil, DL7UHU Peter (Pit) Greil, DL7UHU

#### ■ **Notfunk-Deutschland e.V.**

Ab 12. 8. 08 (dann jeden 2. Dienstag) findet von 20 bis 21 Uhr eine Notfunkrunde über den Echolink-Konferenzserver \*Notfunk\* (Nodenummer: 359723) statt. Hauptquartier-Stationen sind DK0NOT oder DN0TEL. Übermittelt werden sollen von allen beteiligten Stationen folgende Daten: Rufzeichen, Einstiegsrepeater, Locator, Equipment (vorhandene Möglichkeiten), E-Mail-Adresse für Rapport bzw. weitere Informationen. Die HQ-Stationen werden dann die Daten aufnehmen und einen Bericht erstellen, der per E-Mail verteilt wird. Anmeldungen mit eigenem Rufzeichen unter *anmeldung@notfunk-deutschland.de*. Bitte in der Betreffzeile "Notfunkrunde" vermerken.

#### **Thomas Füll, DG1FDV**

#### ■ **Ham-Fest zur IFA**

Am 23. 8. 08 findet erneut ein Distrikt-Ham-Fest anlässlich der Internationalen Funkausstellung (IFA) in Berlin statt. Treffpunkt ist ab 15 Uhr im C-Base, Rungestr. 20 (S- und U-Bahnhof Jannowitzbrücke). DK0IFA ist mit dem Sonder-DOK "IFA08" aktiv.

Für das Rahmenprogramm werden noch ReferentInnen gesucht; für den Aufbau Helfer. Wer selbst etwas beitragen kann oder jemanden kennt, der etwas vortragen oder seine Projekte vorstellen möchte, melde sich bitte bei Thomas, per E-Mail *dl9sau@darc.de.*

#### **Thomas Osterried, DL9SAU**

#### ■ **DL1SUE sk**

Anfang Mai verstarb der langjährige Diplom-Bearbeiter des FUNKAMATEUR und Herausgeber etlicher Diplom-Bücher, Heinz Stiehm, DL1SUE. Einige seiner Beiträge kann man u. a. auf *www.vfdb.net/87* finden.

**Hans-Christoph Schulz, DO5HCS**

# *HB9-QTC*

#### **Bearbeiter:**

**Perikles Monioudis, HB9IQB Hohlstr. 86b, CH-8004 Zürich E-Mail: hb9iqb@uska.ch**

#### ■ OPs für HB9O gesucht

Die Klubstation im Verkehrshaus der Schweiz, HB9O, ist seit dem 18.5.08 provisorisch wieder in Betrieb. Die Betreibergruppe HB9O lädt alle Funkamateure ein, die Station vor den Augen der Besucher im Verkehrshaus in Luzern zu bedienen. Zur Verfügung stehen ein IC-746 und ein TM-D700E sowie Dipole, ein Kurzwellenbeam und UKW-Rundstrahler. Das Verkehrshaus wünscht den Betrieb an der Station vor allem am Dienstag, Donnerstag und Sonntag. Anmeldungen unter *hb9o@uska.ch* zu Händen von Urs, HB9MYH.

#### ■ **HB3-Funkkurs HB9GR**

Die USKA-Sektion Rheintal, HB9GR, veranstaltet einen Kurs zur Erlangung der Einsteigerlizenz HB3, die den Zugang zur Kurzwelle einschließt. Der Lehrgang beginnt am 18. 8. 08 und endet im Januar 2009. An 20 Montagabenden (jeweils 19 bis 21.45 Uhr) wird den Interessenten in der "Gewerblichen Berufsschule" in Chur das Wissen vermittelt, um die HB3-Prüfung des BAKOM möglichst

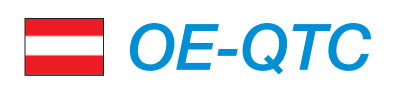

#### **Bearbeiter:**

**Ing. Claus Stehlik, OE6CLD Murfeldsiedlung 39, 8111 Judendorf E-Mail: oe6cld@oevsv.at**

#### ■ **Fieldday in Litschau**

Am Freitag, den 15. 8. 08, ab 8 Uhr (mit Open End), veranstaltet der ADL 315 seinen Field-

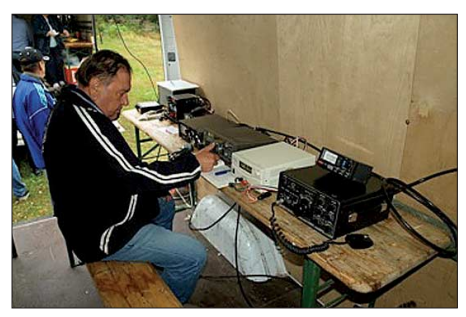

#### **Funkaktivitäten beim Fieldday in Litschau Foto: ADL 315**

day in Saas (etwa 3 km nördlich von Litschau). Eine Einweisung über R1x, 145,6375 MHz (OE3XNW) ist möglich. Es findet auch ein kleiner Flohmarkt statt.

#### ■ **16. Amateurfunktreffen in Glashütten**

Die Ortsstellen ADL 612 (Deutschlandsberg) und ADL 803 (Wolfsberg) veranstalten am Samstag, den 9. 8. 08, in Glashütten, auf der steirischen Seite der Kormalm, ihr 16. Amateurfunktreffen. Programm: Ab 11 Uhr: – Be-

bestehen zu können. Kosten für Erwachsene: 400 Fr.; Schüler, Lehrlinge, Studenten 250 Fr. Weitere Auskünfte erteilt Urs, HB9MPN *(hb9mpn@hb9gr).*

#### ■ "Comm '08" mit USKA-Stand

Die "Comm '08", militärische Leistungsschau der Schweizer Armee im Bereich der Führungsunterstützung, zeigt, gemeinsam mit zahlreichen Partnern, in Frauenfeld den Angehörigen der Armee, Angestellten des Bundes, Gästen und einer breiten Öffentlichkeit vom 10. bis 14. 9. 08 während fünf Tagen Technologien und Entwicklungen von gestern, heute und morgen. Die Union Schweizerischer Kurzwellen-Amateure (USKA) ist mit einem Stand vertreten.

#### ■ **Sonderausstellung in Beringen**

Vom 23. 8. bis in den Dezember 2008 zeigt das Ortsmuseum im schaffhausischen Beringen die Sonderausstellung "Auf langen und kurzen Wellen. Mit Radio und Funk durch die Jahrzehnte". Mehr dazu erfahren Sie unter *www. hb9au.ch.*

#### ■ **HB9GM in Salvan**

Die Internationale Telekommunikations-Union (ITU) wird zum ersten Mal seit ihrem Bestehen einen Standort als Kulturgut der Telekommunikation eintragen. Diese Ehre wird der Gemeinde Salvan im schweizerischen Kanton Wallis (VS) zu Teil. Guglielmo Marconi wurde

sichtigung und Vorführmöglichkeit von mobilen Stationen am Parkplatz, Funkflohmarkt (Tische sind mitzubringen) und gemütliches Beisammensein beim "Alpengasthof Glashütten".

#### ■ **7. Afu-Treffen am Pfitscher-Joch**

Die Zillertaler und Südtiroler Funkamateure laden auch heuer am 24. 8. 08 ab 7.30 Uhr (Parkplatz Klubheim ADL 713, Stilluperhaus in Mayerhofen; Einweisung R6 – 145,750 MHz OE7XTT; R8 – 431,325 MHz OE7XRJ) zum beliebten Treffen am Pfitscher-Joch-Haus zu einem gemütlichen Beisammensein, inklusive Funkbetrieb, ein.

#### ■ **Diex-Treffen 2008**

Diesmal findet das beliebte Funkertreffen im sonnenreichsten Ort Östereichs am 23. 8. 08 ab 10 Uhr in der "Buschenschenke Kräuter", Haimburger Berg Nr. 16, Gemeinde Diex, statt. Die Anfahrt erfolgt über die A32 Völkermarkt Ost, Zentrum Haimburg, Richtung Heimburger Berg, 1 km über Haumburg. ÖVSV-Wegweiser sind aufgestellt; auf den Frequenzen 145,4125 und 145,625 MHz sind Einweisungen möglich. Auf zahlreiche Besucher freuen sich die "Buschenschenke", die Ortsstelle Völkermarkt und der Ortsstellenleiter Helmut, OE8KGK.

#### ■ **19. Amateurfunktreffen in Jamm**

Vom 23. bis 24. 8. 08 veranstalten der ADL 623 (Graz-Vulkanland) und der ARCG-Amateur-Radio-Club Graz den 19. Fieldday in Bairisch-Kölldorf/Jamm. An beiden Tagen ist Flohmarktbetrieb möglich, Tische sind mitzubringen. Am Gelände ist wieder die Klubstation in

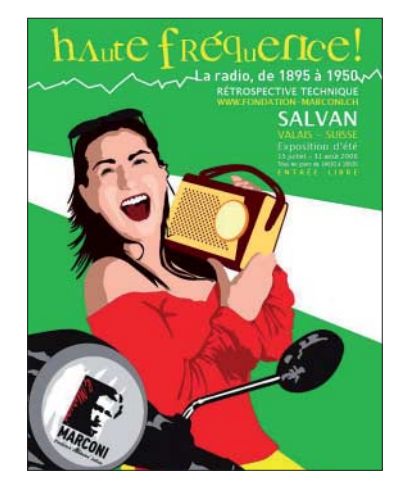

1895 dort willkommen geheißen, um seine ersten Versuche der drahtlosen Telegraphie zu verwirklichen. Alle Funkamateure sind herzlich eingeladen, am 26. 9. 08 an der Feier teilzunehmen. In Salvan steht auch ein Marconi-Museum, das noch bis zum 31. 8. 08 eine Sonderausstellung zu Marconi zeigt (täglich von 14.30 bis 18.30 Uhr). Mehr zu Event und HB9GM unter *www.fondation-marconi.ch.*

#### ■ **HB9RF-Sommernachtsfest**

Die USKA-Sektion Zug, HB9RF, veranstaltet am Samstag, den 23. 8. 08, ein Sommernachtsfest mit Peilmeisterschaft. Weitere ausführliche Informationen auf *www.hb9rf.ch.*

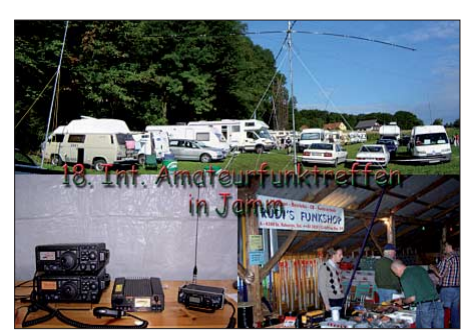

**Impressionen vom letztjährigen Amateurfunktreffen in Jamm Foto: ADL 623**

Betrieb, an der auch diverse Sondersendearten wie Pactor und APRS vorgeführt werden. Plätze für Wohnmobile usw. sind ausreichend vorhanden. Quartierbestellungen sind bei der Frühstückspension "Fasching" unter Tel. +43 (0) 31 59 24 12 möglich. Einen Lotsendienst finden Sie auf R83/RU718 (Stradnerkogel, 438,975 MHz).

#### ■ Herbst-Fieldday in Gosau

Der Veranstaltungsort und der Termin für den Herbst-Fieldday 2008 haben sich geändert. Man trifft sich nicht mehr, wie bisher, an der Pension "Gamsjäger" in Gosau, sondern beim "Kirchenwirt" (Fam. Peham-Nutz, 4824 Gosau 2, Tel. +43 (0) 61 36 81 96, E-Mail *gasthof. kirchenwirt@aon.at, www.kirchenwirt-peham. at)* in Gosau. Dadurch ändert sich auch der Termin für den Herbst-Fieldday im September, weil Fam. Peham-Nutz zum ursprünglichen Termin (zweites September-Wochenende) voll ausgebucht ist. Deshalb findet der Fieldday vom 19. bis 21. 9. 08 statt.

# *August 2008*

### *2. 8.*

0000/2400 UTC **TARA Grid Dip** (PSK/RTTY) 1200/2359 UTC **HF-Championship Europa** (CW/SSB)

#### *2.– 3. 8.*

**SOTA-Aktivitätswochenende** (5 Jahre SOTA in DL). Mehr auf *www.sota-dl.de.* 0001/2359 UTC **10-10 Int. Summer QSO Party** (Fone)

0001/2359 UTC **Nat. Lighthouse/Lightship Weekend** (All) 1800/0600 UTC **North American QSO Party** (CW)

### *3.8.*

**Funkspruch für junge Funkamateure** ab 18 Uhr auf 3650 kHz; Wiederholung jeden 3. Samstag. Info *www.dn1kid.de.* 0700/1500 UTC **Alpen-Adria-Contest VHF** (CW/SSB) 1300/1630 UTC **SARL HF-Contest** (SSB)

#### *5. 8.*

1700/2100 UTC **NAC/LYAC 144 MHz** (CW/SSB/FM)

#### *7. 8.*

1700/2100 UTC **NAC 28 MHz** (CW/SSB/FM/Digi)

#### *8. – 10. 8.*

**13. Internationale EME-Konferenz** im Forum Telecom, Vi-ale Guidoni 42, Florenz (Italien). Mehr unter *www.ari-crt.it/ EME2008.*

**Burgstettentreffen** bei W38 in Oppin (12 bis 18 Uhr). Ein-weisung über DB0PET (439,000 MHz) und 144,600 MHz.

### *8. – 17. 8.*

**Zehn-Tage-Fieldweek** der Jugendgruppe OV Peine (H20) auf dem Luhberg. Infos unter *www.dl0pe.de.*

#### *9. 8.*

**16. Amateurfunktreffen** der Ortsstellen ADL 612 und ADL 803 in Glashütten. Ausführlich S. 905.

#### *9. – 10. 8.*

0000/2359 UTC **WAE DX-Contest** (CW)

#### *12. 8.*

1700/2100 UTC **NAC/LYAC 432 MHz** (CW/SSB/FM)

#### *14. 8.*

1700/2100 UTC **NAC/LYAC 50 MHz** (CW/SSB)

*15. 8.*

**Fieldday** ab 8 Uhr in Saas (nördlich Litschau). Einweisung über R1x, 145,6375 MHz (OE3XNW). Mehr auf S. 905.

### *15. – 17. 8.*

**Funkertreffen** des OV X38. Info *www.rc-oberweissbach.de.* **Siebengebirgsfieldday** auf dem Campingplatz Jillieshof in Bad Honnef-Aegidienberg. Mehr auf *www.darc.de/g25.*

### *15. – 18. 8.*

**13. Jugend-Fieldday** (DA0YFD) in Marloffstein/Erlangen. In-fos auf *www.da0yfd.de.*

#### *16. 8.*

0000/0800 UTC **SARTG WW Contest (1)** (RTTY) 1400/2400 UTC **Feld-Hell Club Sprint** (Feld-Hell) 1600/2400 UTC **SARTG WW Contest (2)** (RTTY)

### *16. – 17. 8.*

0001/2359 UTC **Int. Lighth./Lightship Weekend** (CW/SSB) 0800/2000 UTC **DARC HF-Fax-Contest** (Fax) 1400/0800 UTC **RDA Contest** (CW/SSB) 1800/0600 UTC **North American QSO Party** (SSB)

### *17. 8.*

0800/1100 UTC **OK/OM-V-/U-/SHF-Contest** (CW/SSB) 0800/1600 UTC **SARTG WW Contest (3)** (RTTY)

#### *19. 8.*

1700/2100 UTC **NAC/LYAC 1,3 GHz** (CW/SSB/FM) 2000/2230 UTC **G-Aktivitätscontest 1,3/2,3 GHz** (CW/SSB)

#### *21. 8.*

1700/2100 UTC **NAC 70 MHz SWL** (CW/SSB)

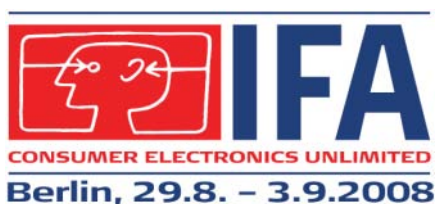

*23. 8.*

1**5. Ham-Fest Distrikt Berlin** zur IFA 2008. Infos S. 904 bzw. *www.darc.de/d/.*

#### *26. 8.*

1700/2100 UTC **NAC 2320 MHz** (CW/SSB) 2000/2230 UTC **G-Aktivitätscontest 50 MHz** (CW/SSB)

### *28. – 31. 8.*

**40. DNAT in Bad Bentheim.** Mehr auf S. 904 und unter *www.dnat.de/de/index.htm.*

### *30. 8.*

**PSK31-Controller-Aufbau** (AS631) beim OV Ober-Ram-<br>stadt (F39) ab 13 Uhr auf dem Klubgelände "Auf der Eiche". Anmeldung über *as631@gihr.name.* 0600/1500 UTC **Aktivität Distrikte H, S, W** (CW/SSB) 0700/0900 UTC **Saar-Contest 2 m/70 cm** (CW/SSB) 0900/1100 UTC **Saar-Contest 10 m** (CW/SSB/FM)

#### *30. – 31. 8.*

**13. Funkertreffen** des OV Neubrandenburg. Mehr unter *www.amateurfunk-mvp.de/ov/v22.* 1200/1159 UTC **SCC Championship** (RTTY) 1200/1200 UTC **YO DX HF Contest** (CW/SSB)

#### *31. 8.*

**2. Bremer Afu-Flohmarkt** ab 10 Uhr. Info *www.bremer-amateurfunkflohmarkt.de.* 0600/1000 UTC **Saar-Contest 80 u. 40 m** (CW/SSB)

*Weitere Hinweise zu Terminen auf S. 904 und 905. Quellen (Conteste): SM3CER Contest-Service, DARC-Contest-Kalender. Sämtliche Angaben ohne Gewähr.*

### *Vorschau Heft 9/08* **erscheint am 26. 8. 2008**

**OC6I und OC1I: Nicht schön, aber selten!** Als DXpeditionär eine bisher unbestätigte IOTA-Inselgruppe zu aktivieren ist eine ziemlich anspruchsvolle Herausforderung. Zum Jahreswechsel 2007/08 ging ein fünfköpfiges Team nach Peru, um neben SA-098 im Süden des Landes auch von SA-076 im Norden des Archipels erfolgreich Funk-<br>betrieb zu machen. Foto: DL3OCH betrieb zu machen.

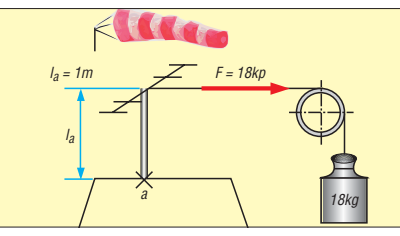

#### **Ladecontroller mit AVR**

Der Aufbau eines Ladegeräts, das sich auf die wirklich notwendigen Funktionen beschränkt und das trotzdem vielseitig zum Laden von NiMH- und NiCd-Akkumulatoren einsetzbar ist, wird in diesem Beitrag Foto: DG8CAJ

#### **… und außerdem:**

- **KW-Antenne für 30 m bis 6 m**
- **Antennenkoppler MFJ-974HB untersucht**
- **Aufbauvariante einer Portabel-PA mit viermal GU-50**
- **Audiorecorder für IQ-SDR-Empfänger**
- **Umgehung von Fehlern beim Loggen**

### **Inserentenverzeichnis**

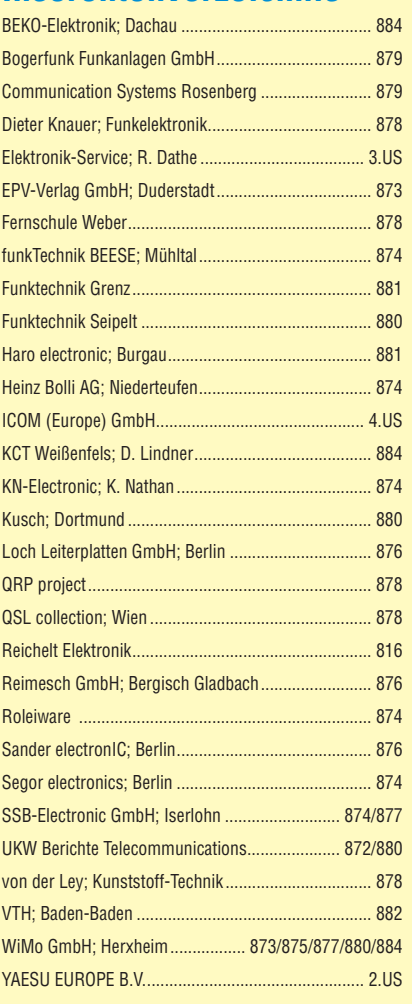

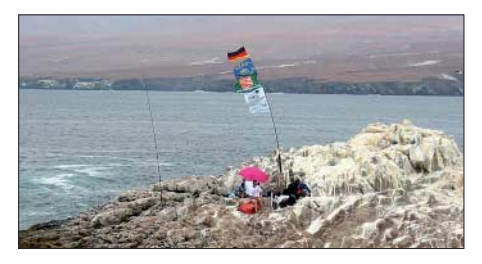

**Dimensionierung von Antennenträgern** Vor den Herbststürmen sollte die Antennenanlage einer gewissenhaften Prüfung unterzogen und im Zweifelsfall stabiler ausgelegt werden. Der Beitrag gibt zahlreiche Hinweise zur Auslegung von Antennentragwerken und erklärt geeignete Berechnungsmethoden.

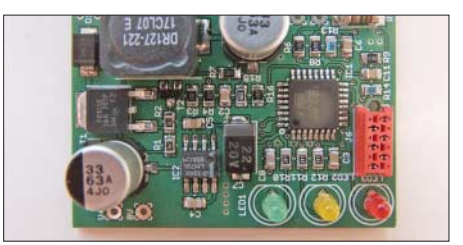

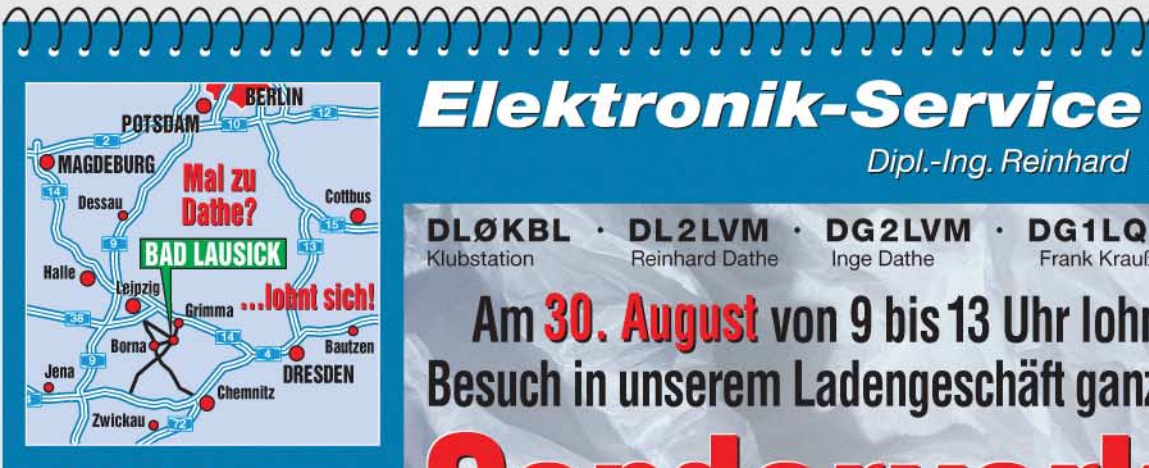

**Elektronik-Service Dathe** 04651 Bad Lausick Gartenstraße 2c Telefon (03 43 45) 2 28 49 Fax (03 43 45) 2 19 74 www.funktechnik-dathe.de email@funktechnik-dathe.de

### Offnungszeiten:

Montag bis Freitag 9 - 18 Uhr Samstag 9-12 Uhr Montag - Samstag täglich Postversand Vom 04.08. - 23.08.2008 haben wir Betriebsurlaub

### Sie erreichen uns:

- · Über die Bundesautobahn A 14 Abfahrt Grimma, dann noch ca. 15 Min.
- Über die Bundesautobahn A 4 **Abfahrt Ronneburg oder Glauchau**
- Mit der Bahn ab Leipzig-Hauptbahnhof in rund 18 Min.
- Von Leipzig A 38, Abfahrt Leipzig-Südost, ٠ Richtung Grimma in etwa 25 Min.
- In Bad Lausick direkt am Bahnhof. **Anfahrt-Tipps und aktuelle** Informationen bei uns im Internet

Wir sind autorisierter Vertragspartner für:

### • ALINCO  $\bullet$  ICOM • KENWOOD • YAESU

Außerdem führen wir Funkgeräte und Funkzubehör vieler anderer Hersteller und Importeure.

### **Antennenkabel-Service**

- Neue und bewährte Kabeltypen, Stecker und Adapter ständig zu guten Preisen am Lager!
- **Preiswerte Antennenstecker**konfektionierung!
- Keine Zuschläge für Mindermengen!

 $\Omega$ 

- Nur Porto für Versand! Werden Kabel bzw. Stecker
- **Service aus Mitteldeutschland:**
- bis 14 Uhr bestellt, erfolgt der Versand noch am gleichen Tag!
- Schnell und günstig!

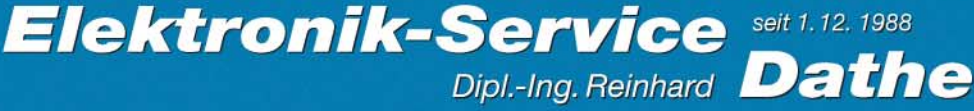

**DLØKBL** Klubstation

**DL2LVM Reinhard Dathe** Inge Dathe

DG2LVM · DG1LQQ · Frank Krauße

**DL7LVM Frank Dathe** 

# Am 30. August von 9 bis 13 Uhr lohnt sich ein Besuch in unserem Ladengeschäft ganz besonders!

vieler Vorführgeräte und Zubehörteile

4.195.700

- 18

1420000

195.00

999 99

### aus der Juni-Hausmesse

alle Stations-, Mobilund Handfunkgeräte in der Aktion

- u. a. 25 UKW-Yagis, 30 UKW-Mobilantennen, zehn KW-Mobilantennen. vier 6-m-Yagis, zehn Funknetzteile u. v. a.
- Verkauf der Aktionsware im Versand erst nach dem 30.08.08
- zu jedem Mobilfunkgerät legen wir einen Mobillautsprecher gratis dazu

**Unser Standardprogramm:** 

Handfunkgeräte

Akkus + Batterien

**UKW-Antennen** 

Mobilantennen

Stecker + Adapter

Koaxialkabel

· Funkbücher

· Zeitschriften

· Portabelmasten

· u.v.a. Afu-Artikel

Mikrofone + Tasten  $\bullet$  PMR + LPD + FN

Empfänger · Netzgeräte

> Ladegeräte **KW-Antennen**

۵  $\bullet$ 

 $\bullet$ 

 $\bullet$ Tuner • Rotore

Stationstransceiver Mobilfunkgeräte

**DAS mitteldeutsche Amateurfunkzentrum:** Ladengeschäft, Fachversand, Service ...

TY. 195.00 - 14200.

# **COM**

# Performance und Design perfekt vereint. Dieser Transceiver weckt Begehrlichkeiten.

Wer sich für einen IC-7700 entscheidet, kann sicher sein, das gegenwärtig technisch Machbare bei Amateurfunkgeräten nutzen zu können. Schließlich wurde er von unserem Flaggschiff IC-7800 abgeleitet, sodass er diesem Highend-Transceiver in Bezug auf die Empfänger-Performance in nichts nachsteht. Sein Intercept-Punkt 3. Ordnung liegt bei +40 dBm und der Dynamikbereich bei 110 dB. Das ausgefeilte Schaltungskonzept, sorgfältig ausgewählte analoge Bauteile und neueste Digitaltechnologien machen diese Werte möglich. Der digital gesteuerte Preselektor, drei Roofing-Filter, digitale ZF-Filter, zwei 32-Bit-Fließkomma-DSPs, ein hochstabiler OCXO und viele weitere Features gehören zu den Ausstattungsmerkmalen.

Selbstverständlich haben unsere Ingenieure auch die Bedienung des IC-7700 vorbildlich gelöst. So hat der Operator auf dem 7-Zoll-Farb-TFT-Display nicht nur die wichtigsten Betriebsparameter im Blick, sondern im Echtzeit-Spektrumskop auch die Bandbelegung.

Zum Senden stehen 200 W zur Verfügung, die sich mit dem Mikrofon-Equalizer, dem HF-Sprachkompressor, dem digitalen Sprachrecorder und der einstellbaren Sendebandbreite sehr effizient nutzen lassen.

Nehmen Sie sich bitte die Zeit und sehen Sie sich unseren. IC-7700 bei einem Fachhändler einmal genauer an. Er wird Ihnen weitere Vorzüge erläutern und Sie über das Zubehör informieren.

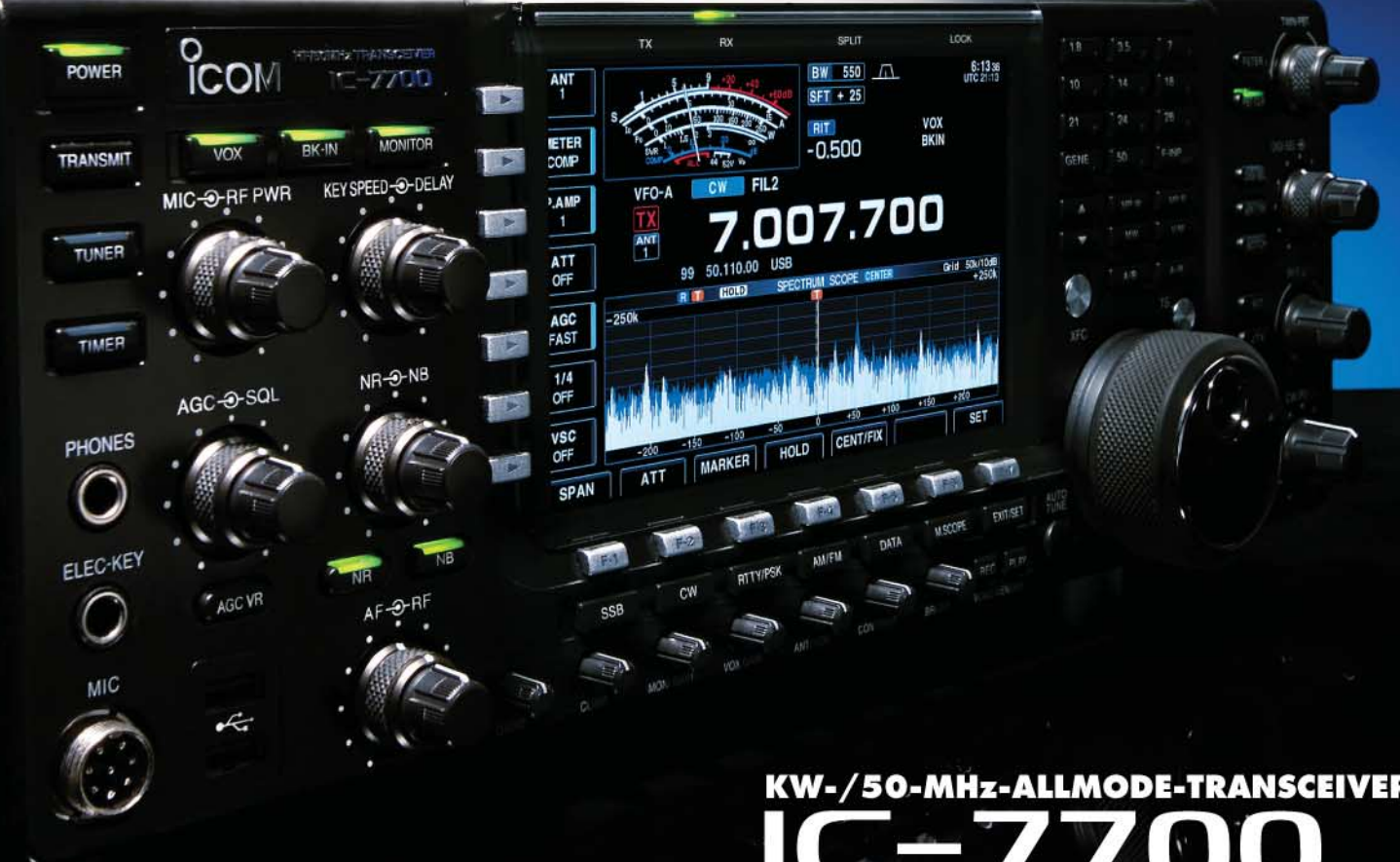

200 W Sendeleistung auf KW und 6 m · »High-Spec«-Roofing-Filter mit 3, 6 und 15 kHz Bandbreite · separater Vorverstärker und Mischer für das 50-MHz-Band · zwei AGC-Schleifen · RTTY- und PSK31-Betrieb ohne PC möglich · zwei USB-Ports an der Frontplatte · vier Antennenbuchsen · eingebauter automatischer Antennentuner · Speicher-Keyer · S/P-DIF-Interface · Transverterausgang · Firmware-Upgrade möglich u. v.m.

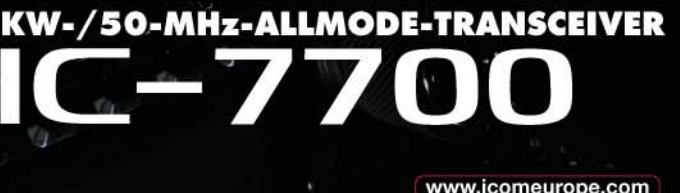

Icom (Europe) GmbH • Communication Equipment Infos: Himmelgeister Str. 100 · 40225 Düsseldorf · Germany Telefon (0211) 34 60 47 · Fax 33 36 39 · E-Mail info@icomeurope.com